# **REPUBLIQUE DEMOCRATIQUE ET POPULAIRE D'ALGERIE. MINISTERE DE L'ENSEIGNEMENT SUPERIEURE ET DE LA RECHERCHE SCIENTIFIQUE**

**Université Saad Dahlab de Blida Département de Génie Mécanique**

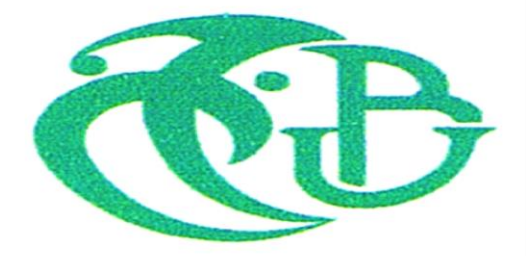

**PROJET DE FIN DES ETUDES**

**En vue de l'obtention du diplôme de Master en optimisation des systèmes énergétiques**

# **ETUDE DE LA CAVITATION A TRAVERS UN INJECTEUR DE DIESEL EN ECOULEMENT TURBULENT**

Présenté par : Promoteur :

**Lawrence Munashe Mavima Dr K. Grine Elroussi djelloul oussama** 

**2015-2016**

# **Sommaire :**

**Liste des tableaux**

## **Listes des figures**

## **Introduction générale**

## **Problématique**

# **CHAPITRE I : REVUE DE LA LITTÉRATURE**

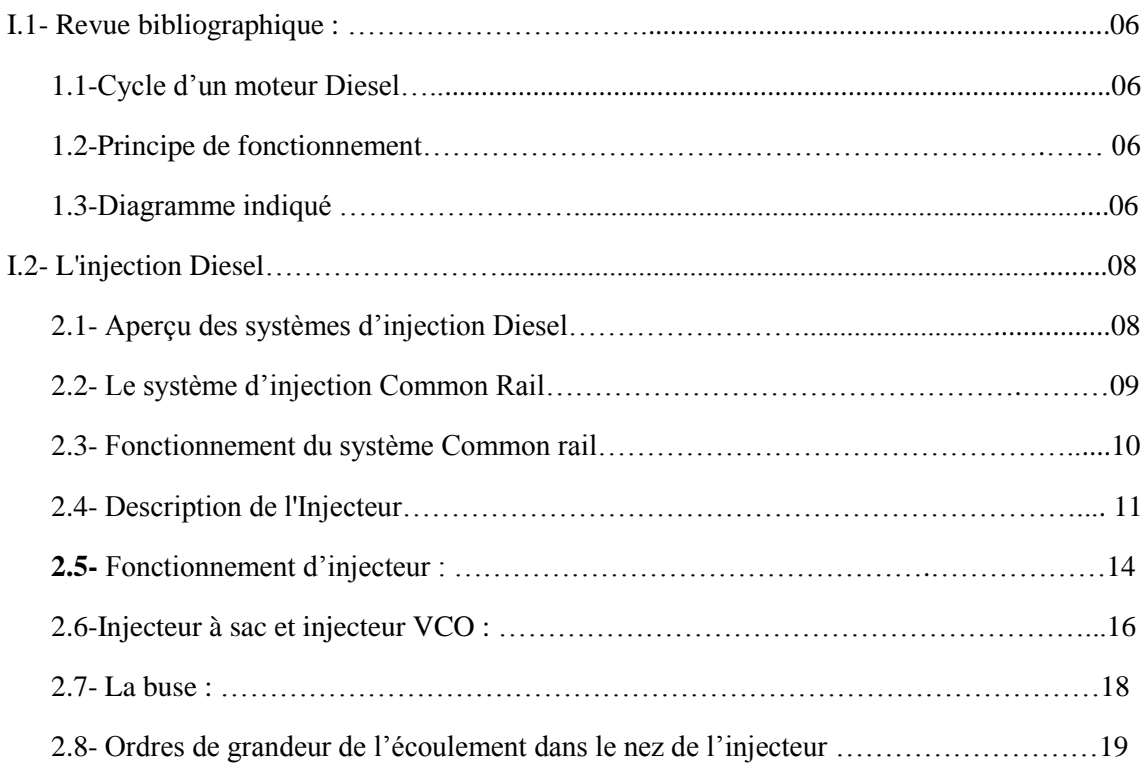

# **CHAPITRE II : ETUDE DOCUMENTAIRE SUR LA CAVITATION.**

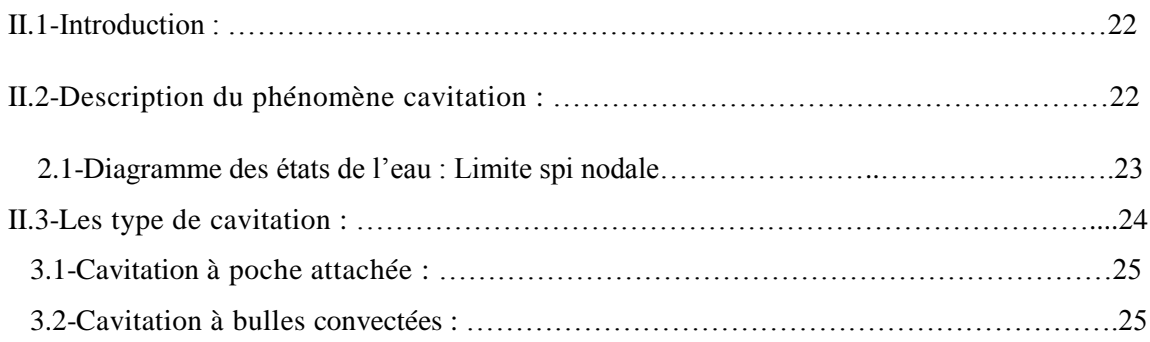

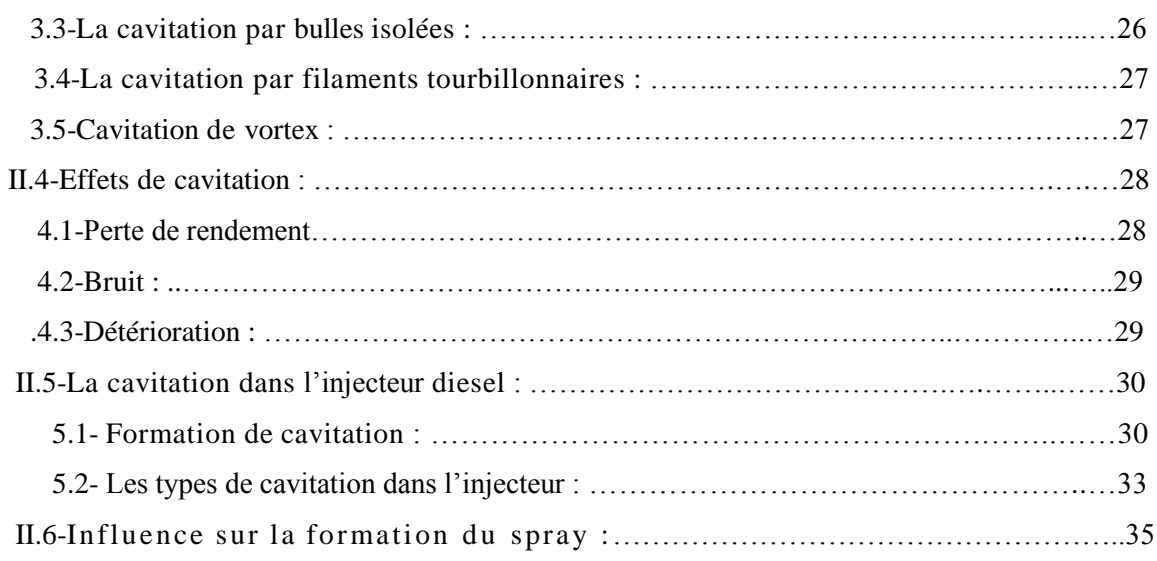

# **CHAPITRE III : MODELISATION DE TURBULENCE ET CAVITATION**

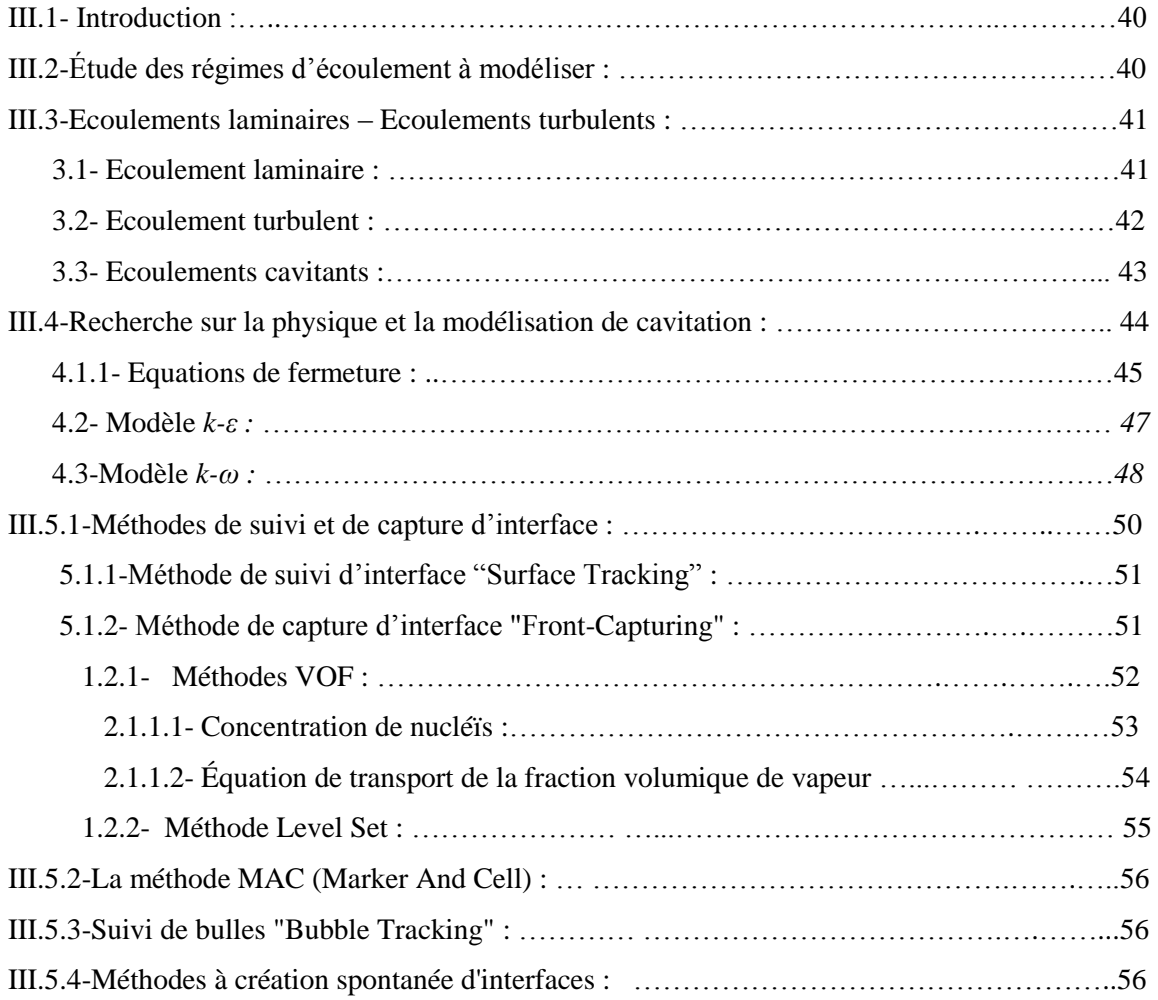

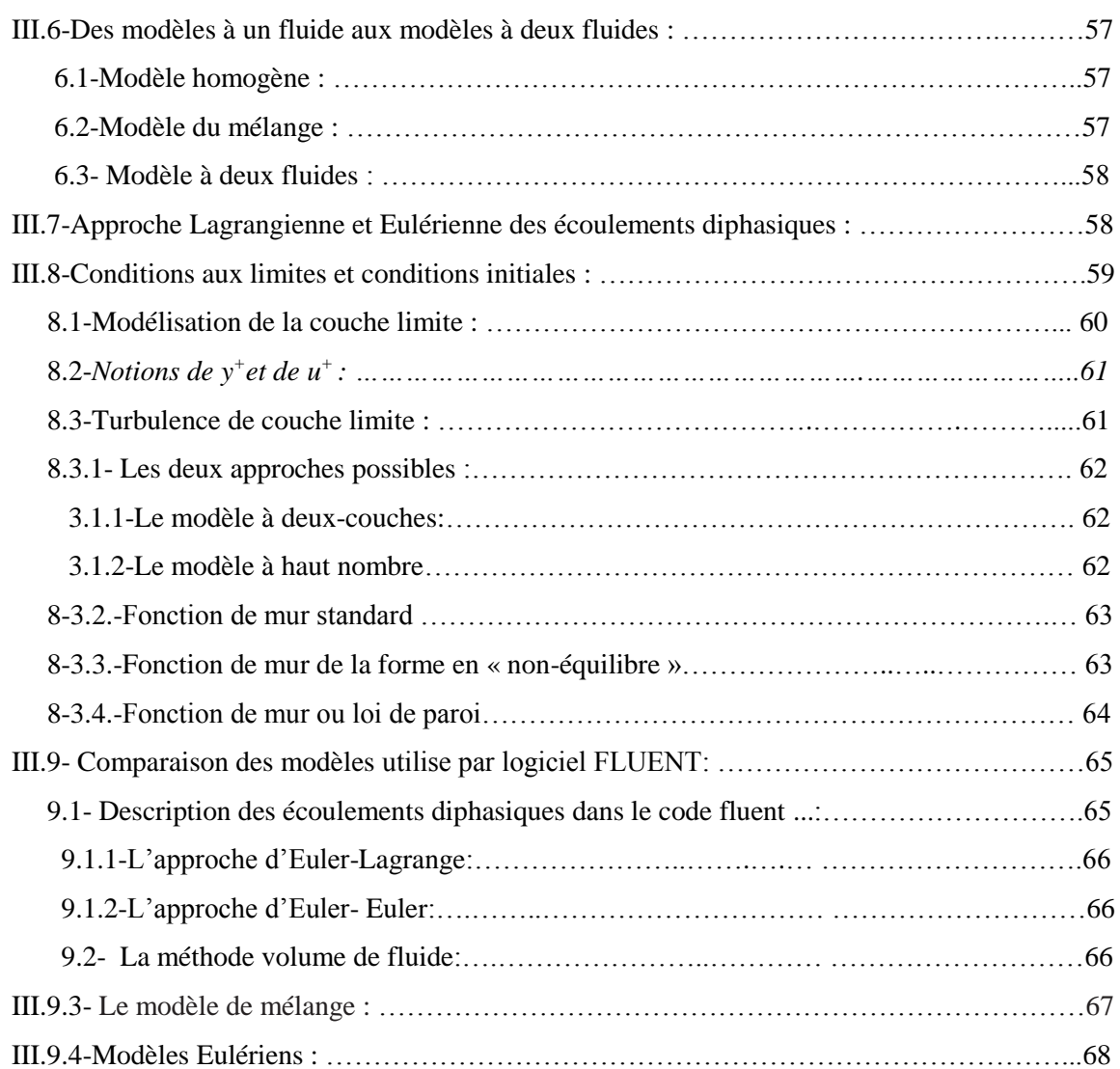

## **CHAPITRE IV : APPROCHE NUMERIQUE PAR LA METHODE DE VOLUME FINI ALGORITHME SIMPLE ET SES VARIANTES**

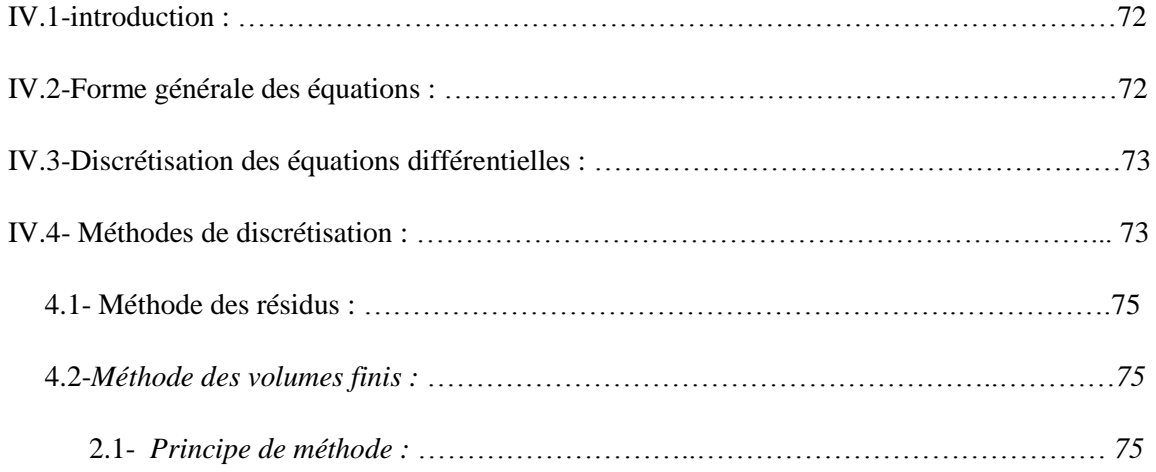

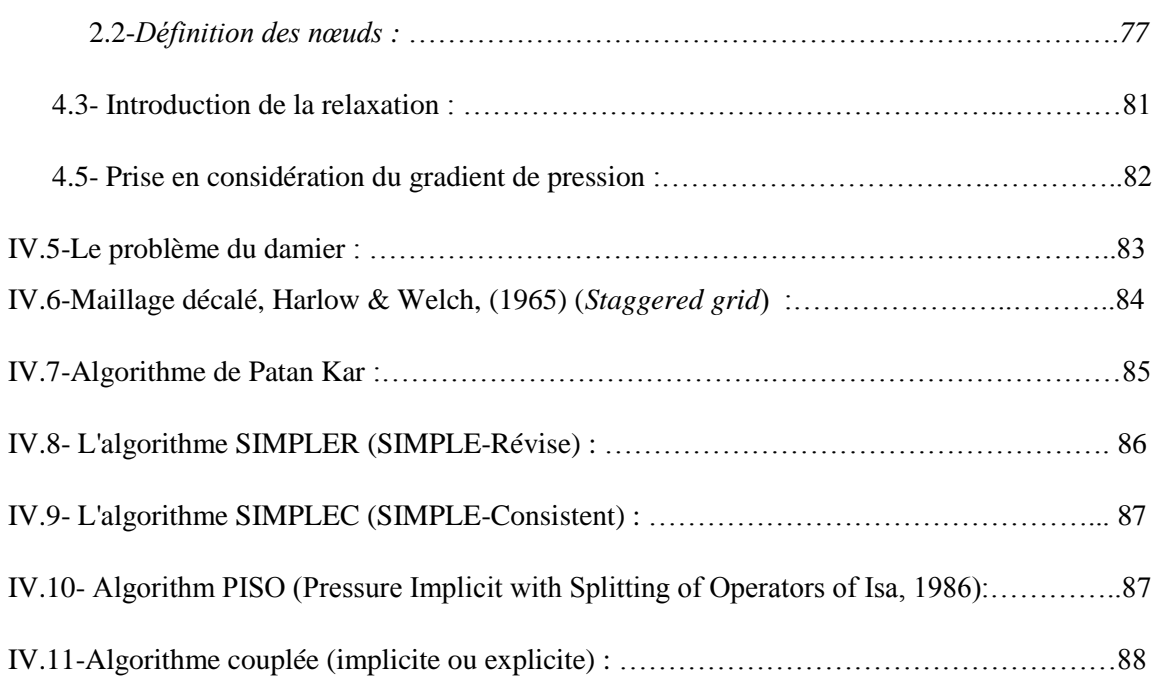

## **CHAPITRE V : SIMULATION NUMERIQUE**

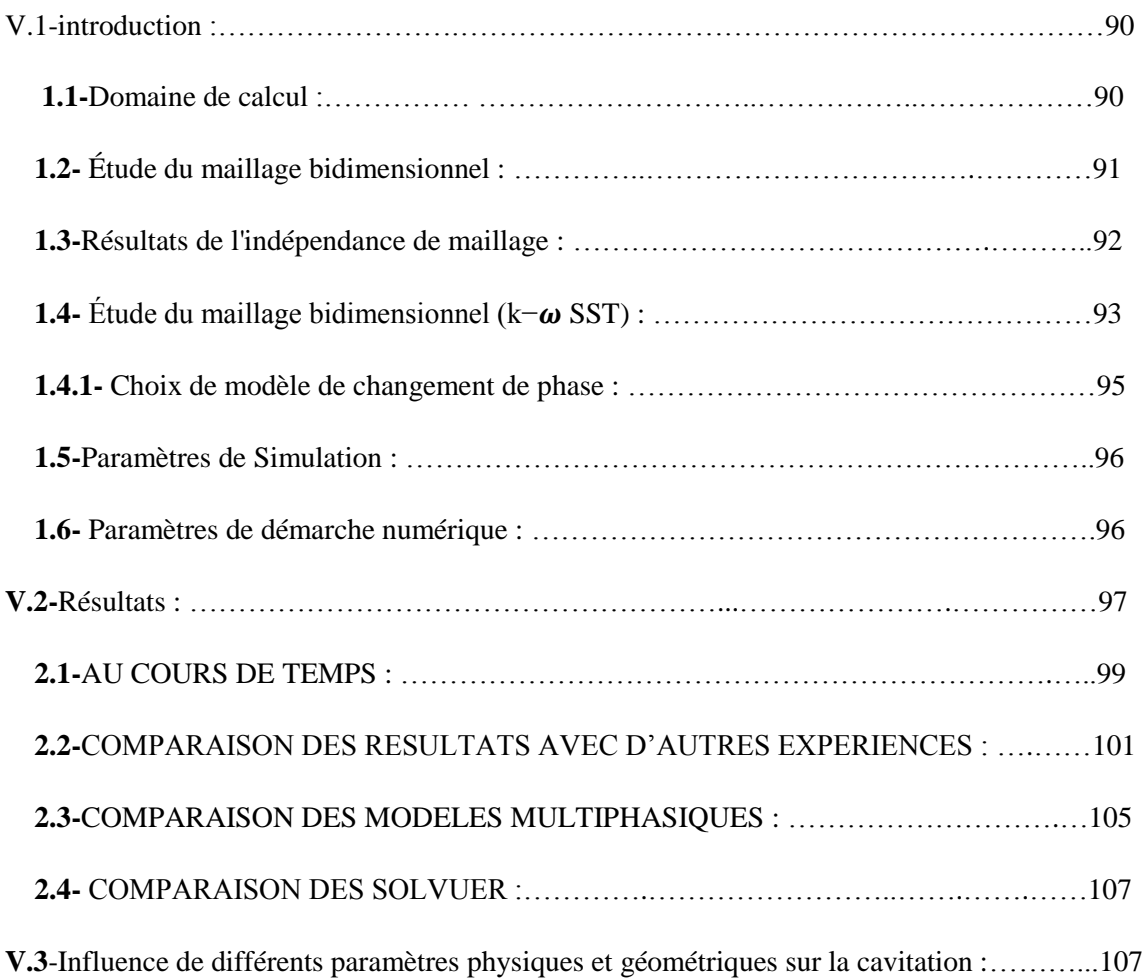

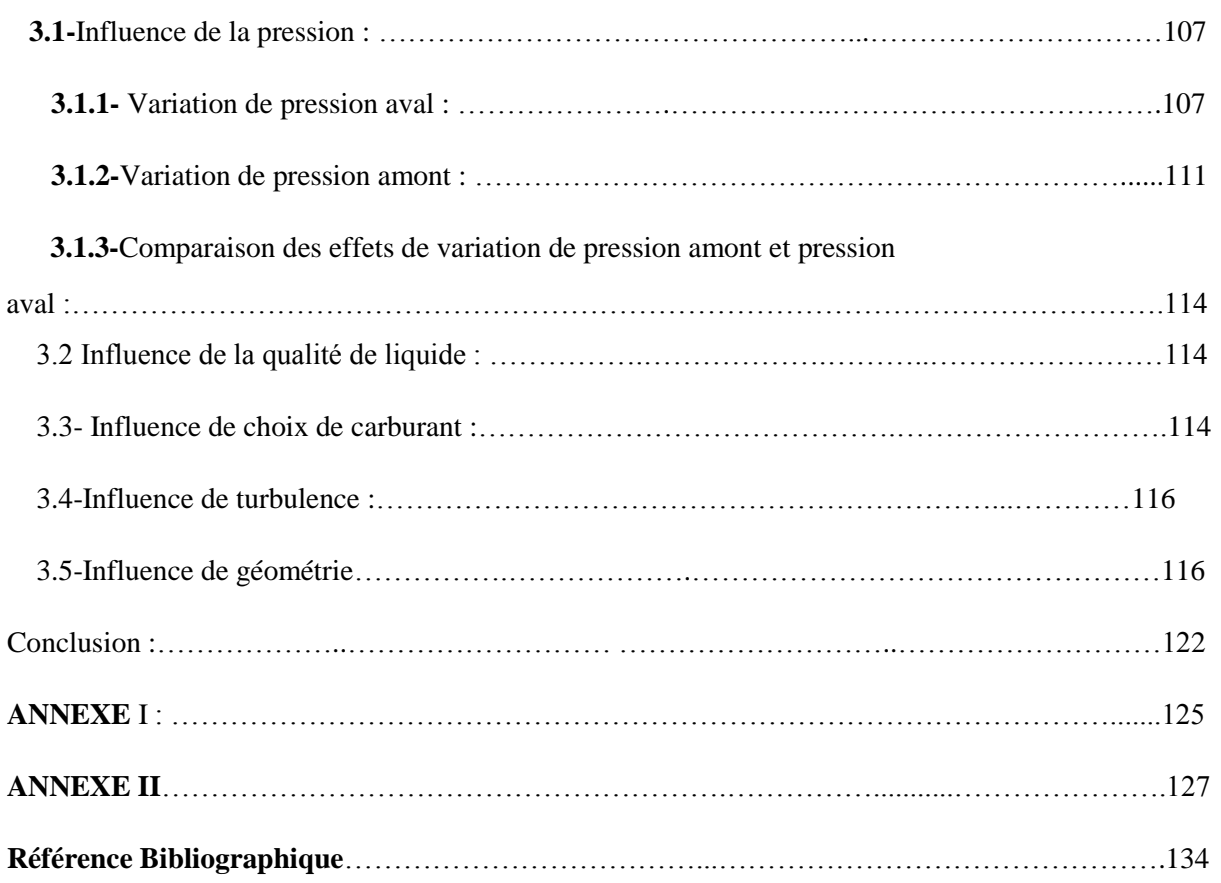

## **Liste des tableaux**

# **CHAPITRE I : REVUE DE LA LITTÉRATURE**

*Tableau I.1 Ordres de grandeur dans les injecteurs Diesel :* ……………………………… *20*

## **CHAPITRE III : MODELISATION DE TURBULENCE ET CAVITATION**

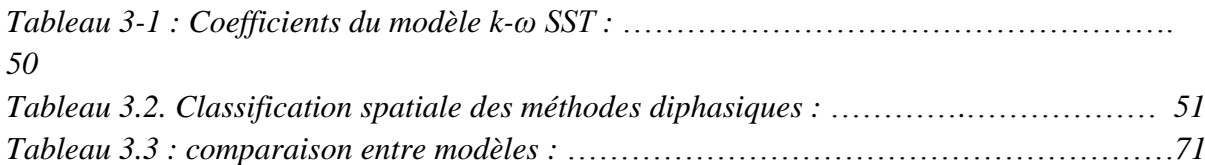

## **CHAPITRE IV : APPROCHE NUMERIQUE PAR LA METHODE DE VOLUME FINI ALGORITHME SIMPLE ET SES VARIANTES**

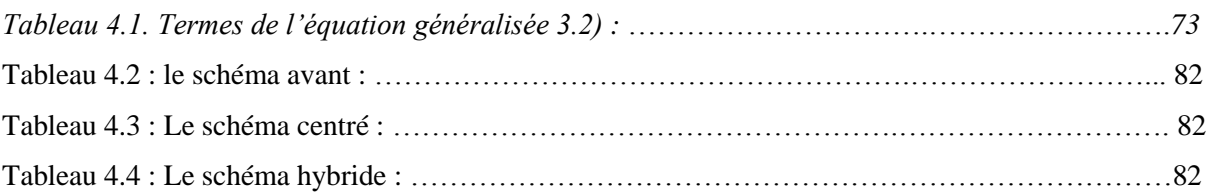

## **CHAPITRE V : SIMULATION NUMERIQUE**

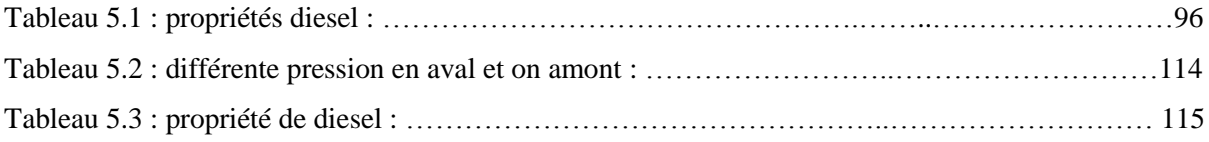

## **ANNEXE II**

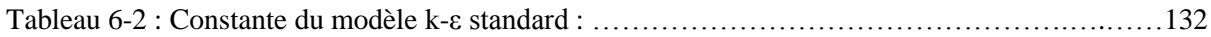

# **Listes des figures :**

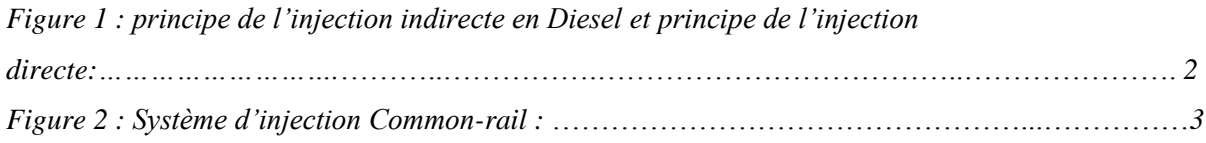

# **CHAPITRE I : REVUE DE LA LITTÉRATURE**

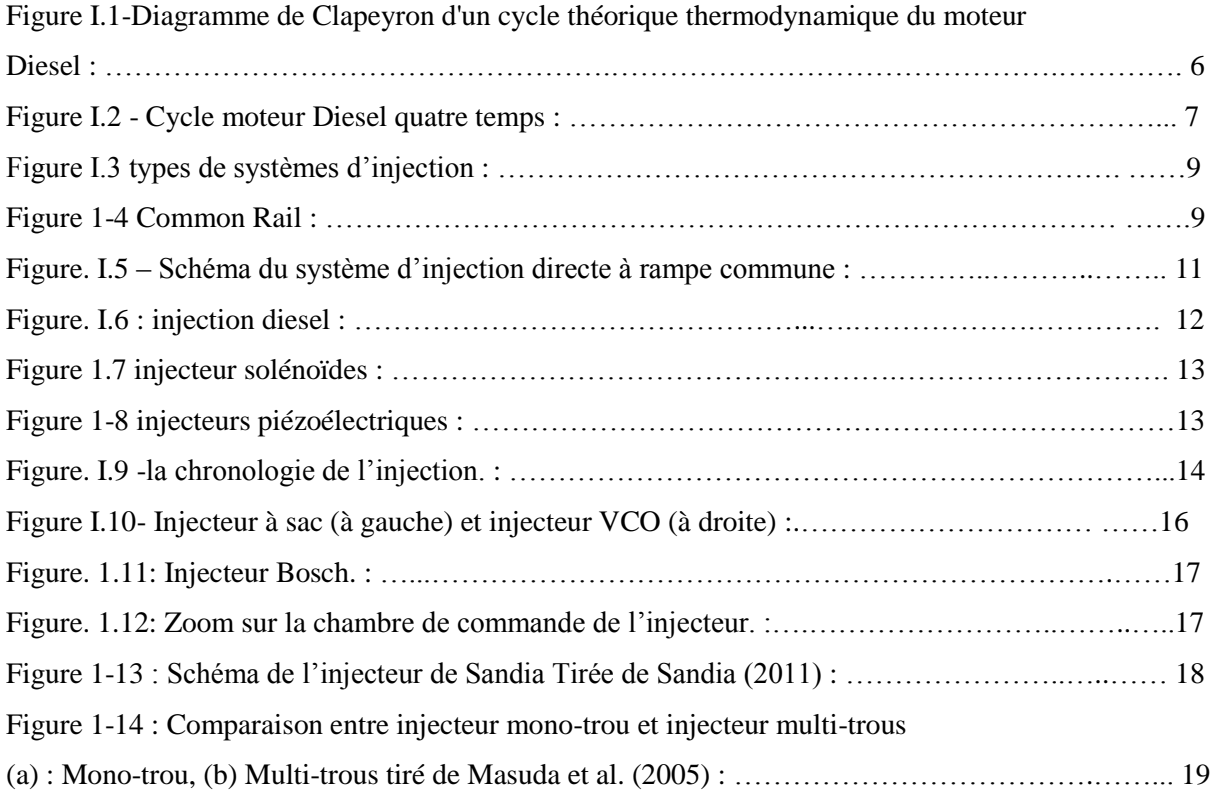

## **CHAPITRE II : étude documentaire sur la cavitation.**

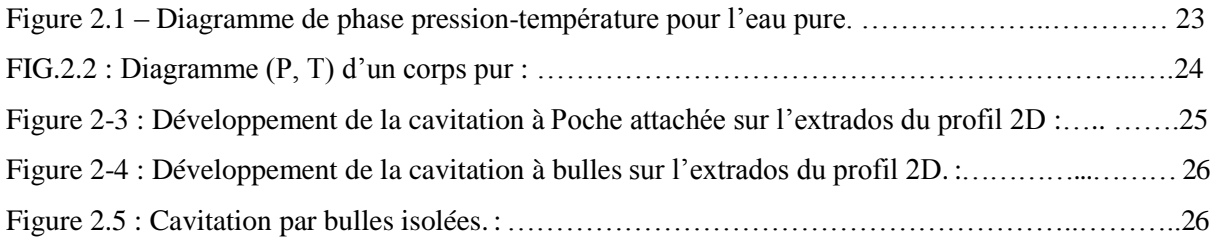

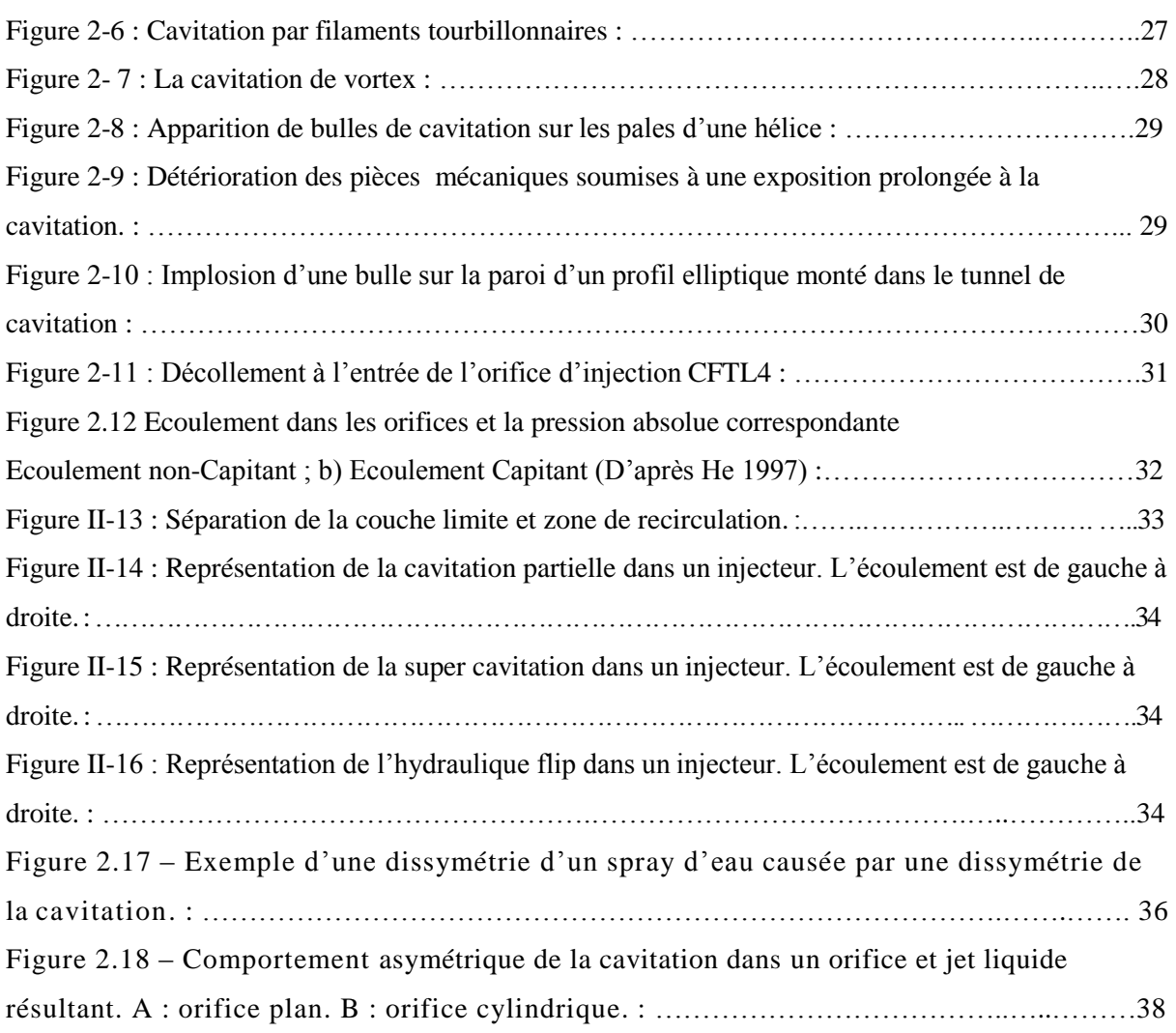

# **CHAPITRE III : MODELISATION DE TURBULENCE ET CAVITATION**

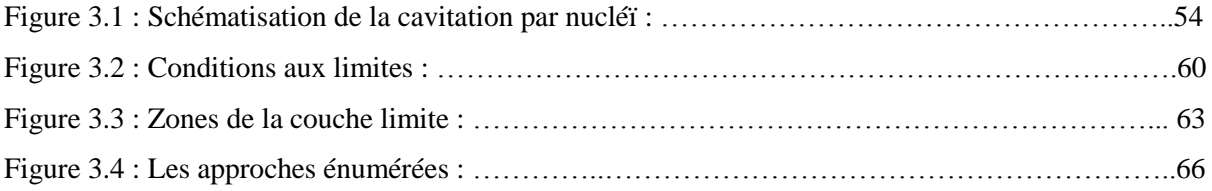

# **CHAPITRE IV : APPROCHE NUMERIQUE PAR LA METHODE DE VOLUME FINI ALGORITHME SIMPLE ET SES VARIANTES**

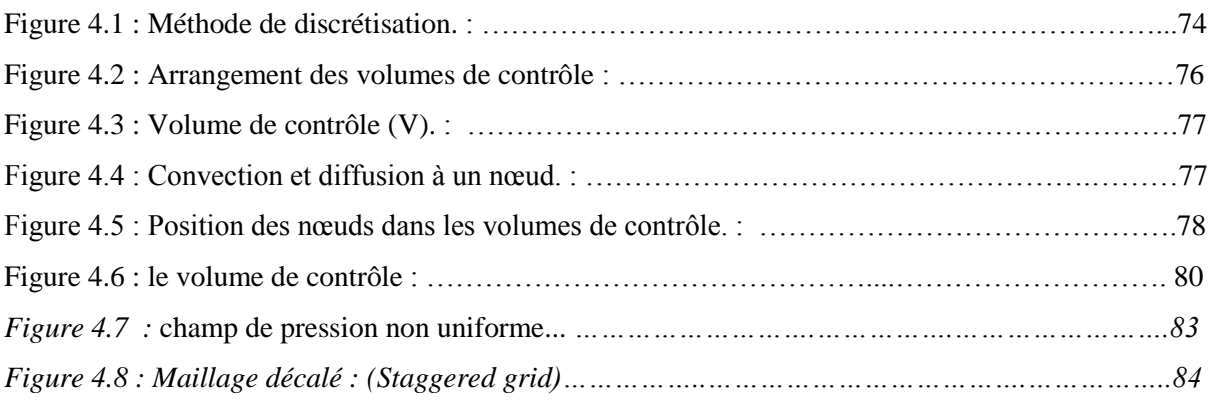

# **CHAPITRE V : SIMULATION NUMERIQUE**

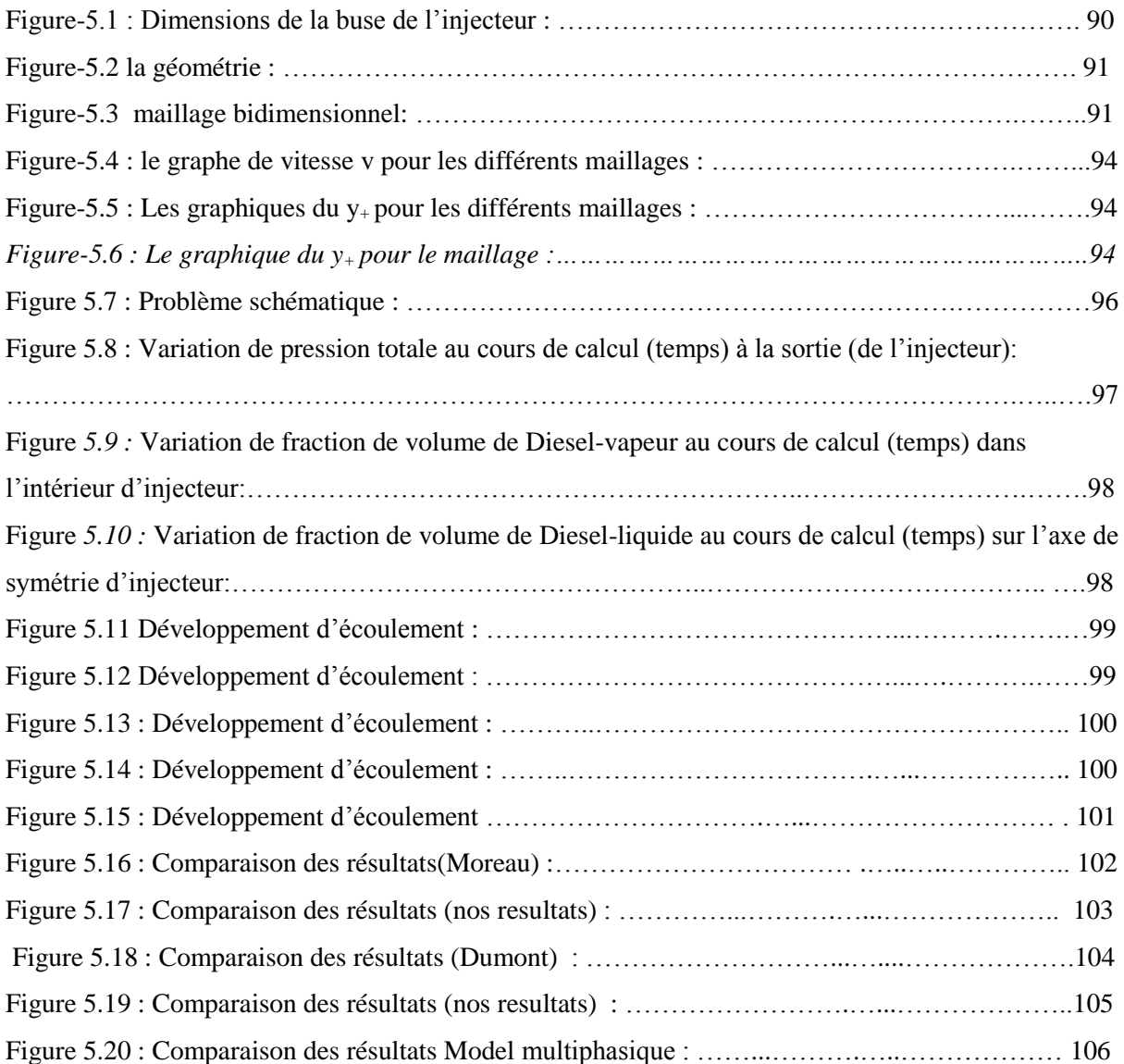

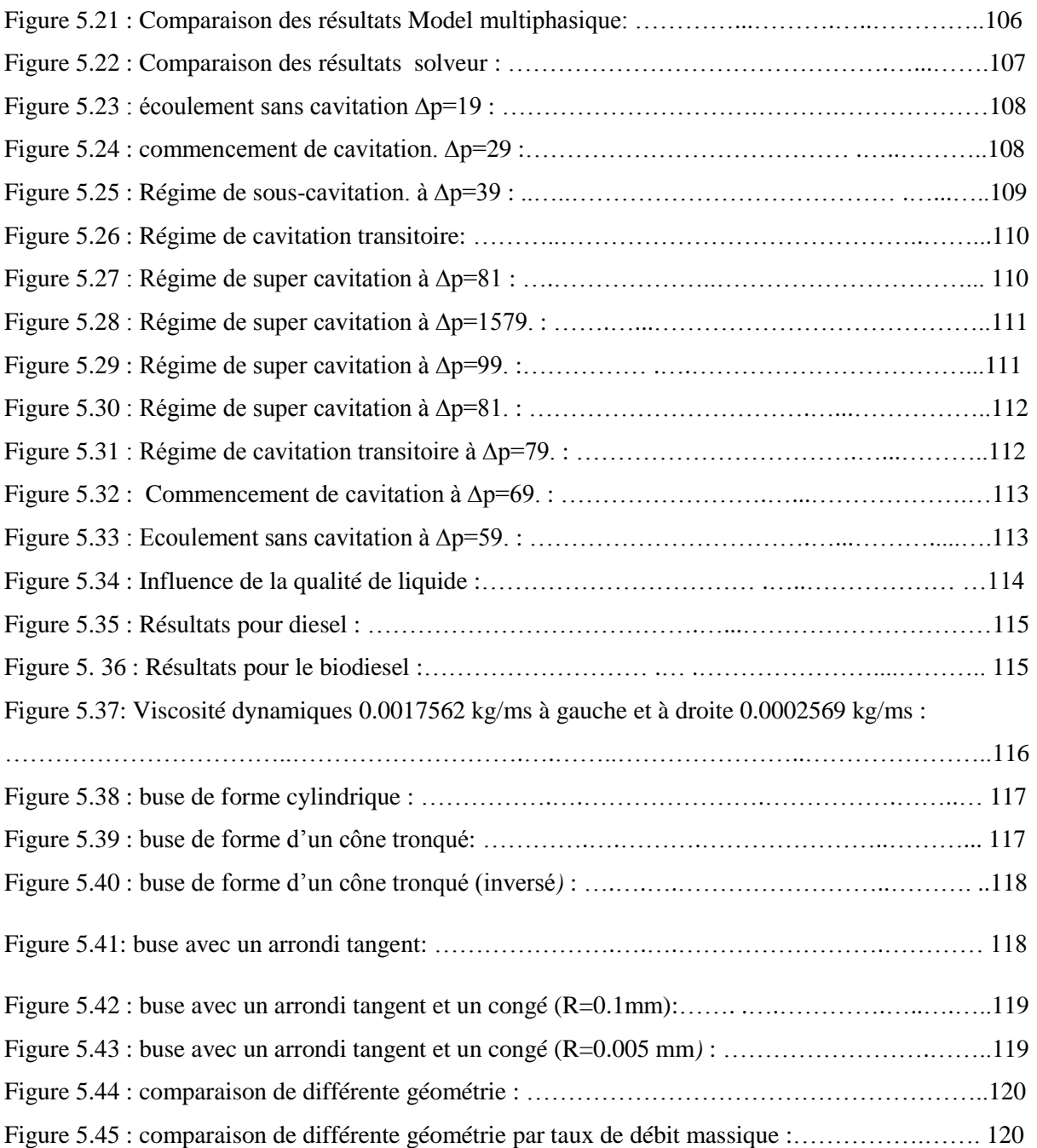

# **Introduction générale**

 Depuis quelques années, on s'intéresse de plus en plus à l'environnement. Chaque secteur Industriel doit réaliser des efforts afin de réduire son impact négatif sur l'environnement. Les contraintes actuelles, tant écologiques qu'économiques, forcent les constructeurs automobiles à réduire la consommation et la pollution des moteurs Diesel. Le système d'injection est un des paramètres les plus importants dans le fonctionnement de ces moteurs. Il est d'ailleurs souvent appelé "le cœur du moteur" : il contrôle l'apport de carburant en fonction des besoins du moteur, et assure une haute pression d'injection requise pour l'atomisation dans la chambre de combustion. Il contribue ainsi à la distribution de carburant qui détermine les caractéristiques de la combustion. De cette façon, ce système a un impact direct sur la consommation, les émissions et le bruit des moteurs en général et enfin l'environnement.

# CARBON POLLUTION IS THE BIGGEST DRIVER OF CLIMATE CHANGE

## **U.S. GREENHOUSE GAS POLLUTION INCLUDES:**

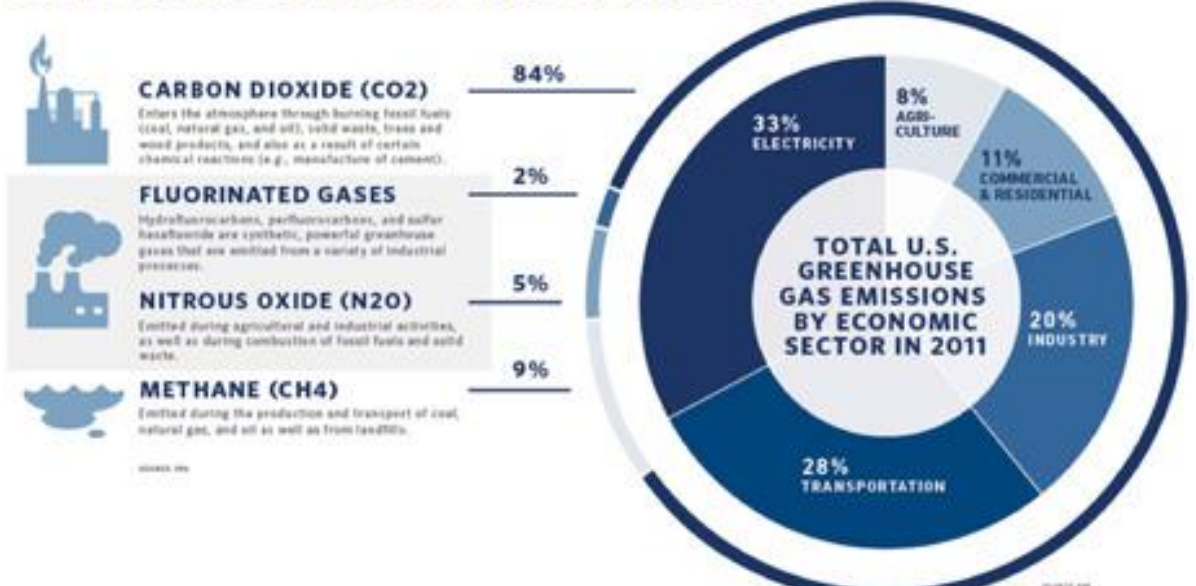

 A propos, les technologies utilisées dans les systèmes d'injection ont évolué, principalement dans le domaine des véhicules particuliers, des utilitaires légers et du sport. En effet, les contraintes de hautes performances, de faibles consommations et émissions, de bas bruit, et de coût font de l'optimisation des systèmes d'injection un sujet de recherche particulièrement d'actualité. Dans les véhicules légers, les moteurs à injection indirecte sont remplacés par les moteurs à injection directe (utilisés depuis un certain temps dans les camions, les bateaux ou pour l'industrie). Dans un moteur à injection indirecte, l'énergie utilisée pour effectuer le mélange air-carburant provient du mouvement de l'air dans la préchambre ou "chambre à swirl" (voir figure 1). La combustion intervient dans la préchambre, puis se développe dans la chambre de combustion.

 Dans le cas d'un moteur à injection directe, le carburant est injecté directement dans la chambre, et l'énergie utilisée pour mélanger le combustible avec l'air vient de la quantité de mouvement du jet liquide délivrée par l'injecteur. Dans ce cas, la pression dans l'injecteur doit donc être bien supérieure à celle d'une injection indirecte.

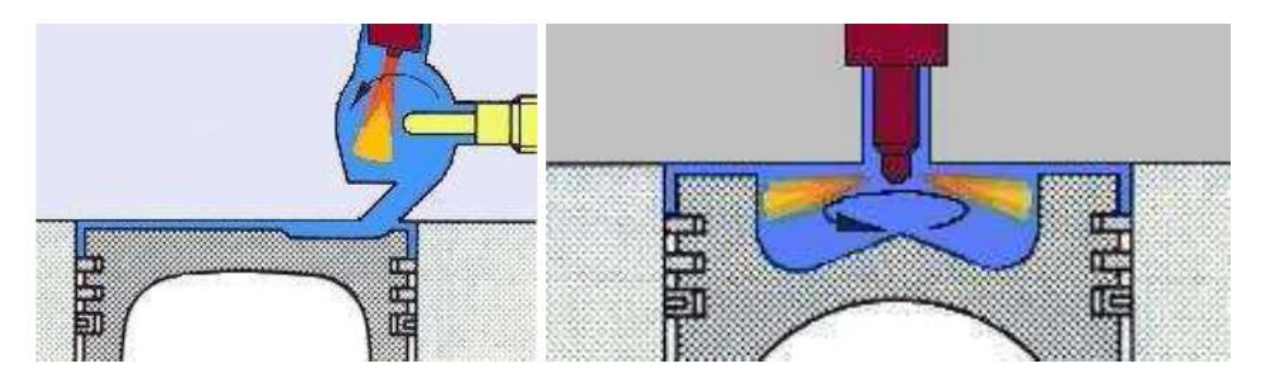

*Figure 1 : À gauche : principe de l'injection indirecte en Diesel. À droite : principe de l'injection directe.*

 Ce sont les nouveaux systèmes d'injection (type common-rail, voir figure 2) qui assurent une pression d'injection suffisante (jusqu'à 1600 bar actuellement). Le contrôle électronique de l'injection permet l'optimisation des paramètres d'injection en fonction des données extractibles du véhicule lors de son utilisation : la commande fournie par l'utilisateur (via la pédale d'accélération), les conditions de température et de pression, le régime, la transmission, la suralimentation, les conditions à l'échappement (dans le cas de la régénération de filtre à particules par exemple).

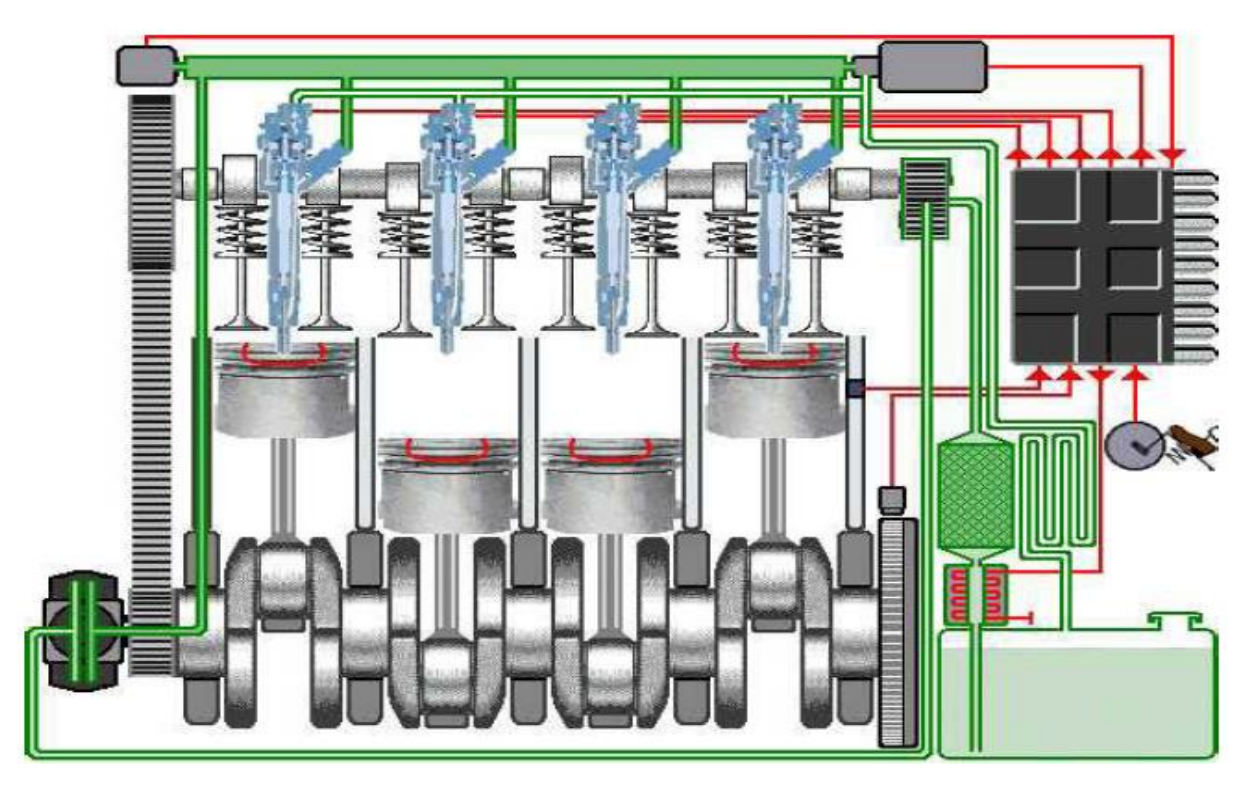

*Figure 2 : Système d'injection Common-rail*

 Parmi les configurations de systèmes d'injection, on retiendra le système de rampe commune (Common-rail), qui consiste à mettre en parallèle les différents injecteurs sur une rampe d'alimentation en gasoil. La pression dans cette rampe est maintenue à une valeur élevée grâce à une pompe haute pression, et le diamètre des orifices de sortie des injecteurs a été diminué. La pression d'injection (donc la quantité de mouvement fournie au liquide en sortie de l'injecteur) est élevée quel que soit le régime moteur, ce qui permet un mélange optimisé dans la chambre de combustion. Cette augmentation de la pression d'injection et la diminution des diamètres des injecteurs provoquent une augmentation de la vitesse au sein des orifices d'injection.

 De la même façon, la physique propre de l'écoulement en sortie d'injecteur (dans la chambre de combustion) est modifiée, ce qui affecte la combustion : l'atomisation du spray, c'est à dire la transformation de l'écoulement liquide " continu" dans l'orifice de l'injecteur en un brouillard de gouttelettes (cavitation) dans la chambre de combustion, est dépendante des conditions de l'écoulement à la sortie de l'injecteur. L'écoulement dans les orifices peut dans certaines conditions donc, être le siège d'un changement de phase (liquide/vapeur), c'est le mécanisme de cavitation.

### **Problématique**

 Il existe actuellement un véritable verrou scientifique au niveau de la connaissance des phénomènes dans l'orifice d'injection. Sans leur connaissance il est impossible de prédire les caractéristiques du jet en sortie d'injecteur. A la suite des travaux initiaux de Bergwerk (1959), des efforts pour déterminer le mécanisme de cavitation ont eu lieu ces dernières années.

 L'intérêt plus global reste la détermination des conditions initiales et d'une base de données nécessaires pour toute description/prédiction/validation numérique dans les codes de calcul utilisés par les motoristes. Il subsiste donc un manque de connaissance sur les mécanismes de la formation de la cavitation, aussi bien que sur l'influence des paramètres géométriques de l'injecteur et des conditions opératoires. Les difficultés expérimentales sont réelles.

 La description de la cavitation s'obtient aussi par un couplage expérience/numérique important. Mais toute description numérique fine du processus complet est encore limitée. En ce qui concerne la structure interne, les bases de données expérimentales qui permettraient le développement de sous-modèles plus précis pour des codes de calcul, sont peu nombreuses et par conséquent nécessaires.

 De ce fait, les modélisateurs de la combustion en conditions moteur ont besoin de connaître exactement comment le jet liquide sort de l'injecteur pour comprend de façon physique son atomisation et accéder à une bonne taille de gouttes de liquide dans la chambre, paramètre important de la combustion. L'objectif de cette étude sera donc et d'arriver à une maîtrise avancée du code de calcul Fluent et d'autre part, simuler le phénomène de cavitation à l'intérieur de la buse de l'injecteur et plus particulièrement comprendre l'influence des caractéristiques physique de l'écoulement et la géométrie de l'orifice de l'injecteur et un compréhension prédictif des conditions aux limites en sortie de l'injecteur.

# **CHAPITRE I : DESCRIPTION DU MOTEUR DIESEL ET DU SYSTEME D'INJECTION**

### **I.1- Revue bibliographique**

 Afin de mieux comprendre le développement des régimes d'écoulements dans les injecteurs Diesel et les différents paramètres qui les contrôlent, il est utile de rappeler certaines notions générales gouvernant ces régimes. Pour cela, ce premier chapitre est destiné à introduire les composants impliqués et à exposer leurs rôles aux différentes instances rencontré au cours de notre étude.

## **I.1.1-Cycle d'un moteur Diesel**

### **I.1.2-Principe de fonctionnement**

 Le moteur Diesel est constitué de pistons coulissants dans des cylindres fermés par une Culasse reliant le cylindre aux collecteurs d'admission et d'échappement et munie de soupapes commandées par un arbre à cames. Le cycle d'un moteur Diesel quatre temps est réalisé sur deux tours moteurs. La figure I.1 décrit l'évolution du piston dans le cylindre pendant le cycle moteur, tandis que la figure I.2 montre l'évolution à la fois du volume de la chambre de combustion et de sa pression interne.

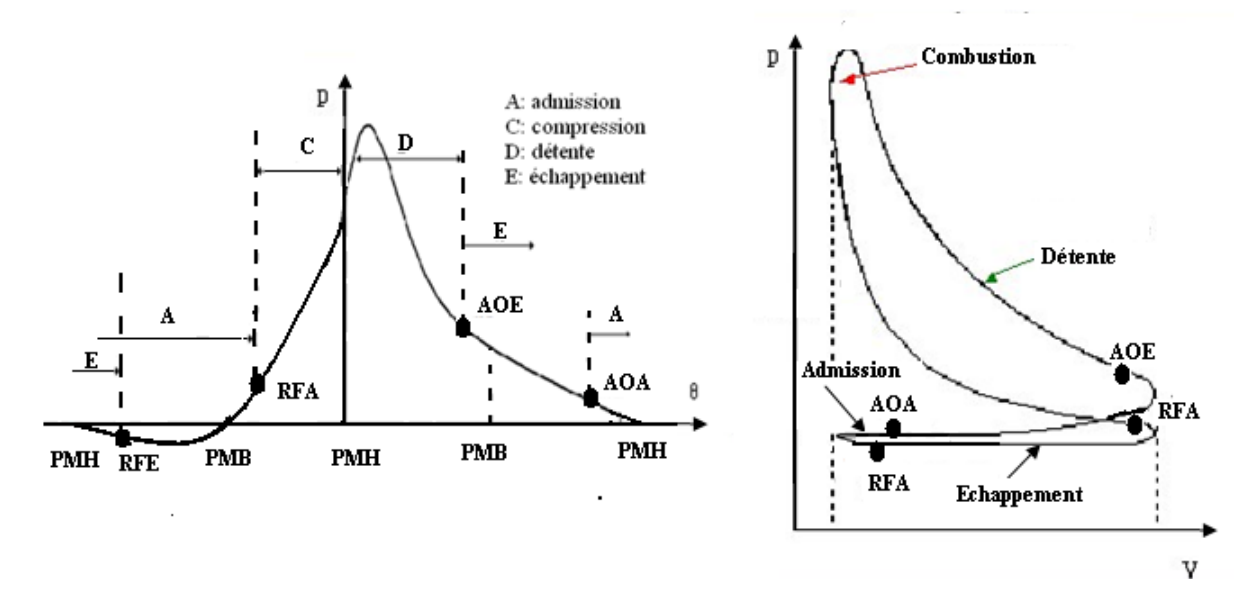

*Figure I.1-Diagramme de Clapeyron d'un cycle théorique thermodynamique du moteur Diesel.*

### **I.1.3-Diagramme indiqué**

 Habituellement, le cycle semi-réel représenté sous la forme d'un diagramme appelé Diagramme indiqué, par la variation de la pression dans le cylindre en fonction, soit de l'angle

 De rotation du vilebrequin °V, soit en fonction du volume v dans le cylindre, soit encore en fonction de la course du piston C. Un exemple de diagramme indiqué d'un moteur Diesel est Montré dans les coordonnées (p, °V) et (p, v) sur la figure (I.1).

 Dans ces diagrammes, les points (AOE) et (RFE) correspondent respectivement au début de l'ouverture (avance à l'ouverture de l'échappement) et (retard à la fermeture de l'échappement). Les points (AOA) et (RFA) correspondent respectivement au début de l'ouverture (avance à l'ouverture de l'admission) et à la fin de la fermeture (retard à la fermeture de l'admission) de la soupape d'admission.

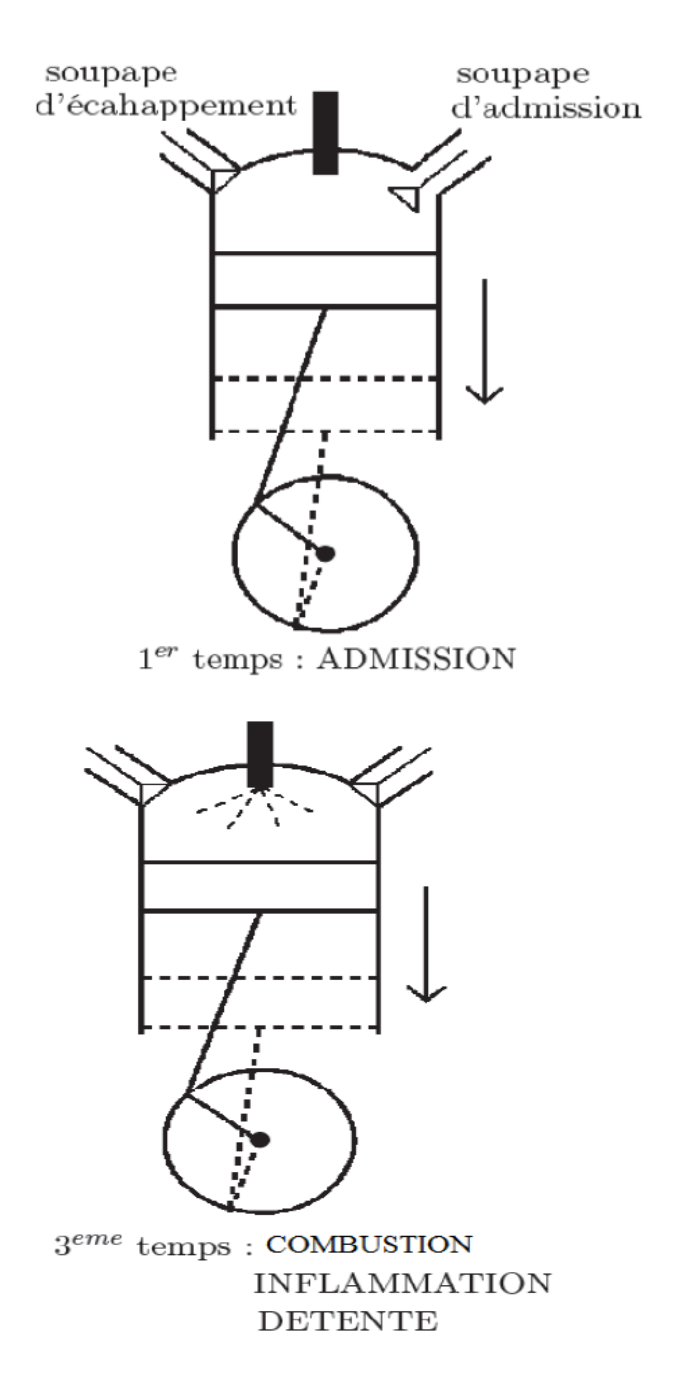

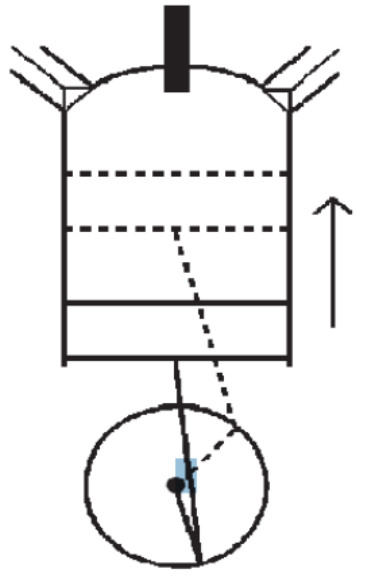

2<sup>erne</sup> temps: COMPRESSION

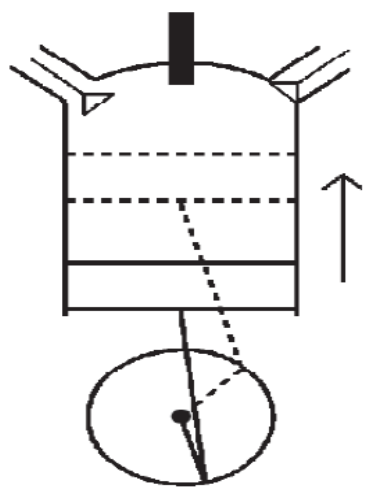

 $4^{eme}$  temps : ECHAPPEMENT

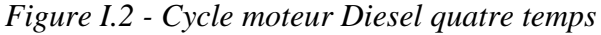

## **I.2- L'injection Diesel**

 L'injection est un dispositif d'alimentation des moteurs à combustion, permettant d'acheminer le carburant dans la chambre de combustion directement ou un peu en amont. Préférée au carburateur afin d'améliorer le rendement moteur, l'injection fut à l'origine exclusivement mécanique, puis améliorée par l'électronique en utilisant un calculateur électronique.

 La technologie d'injection et les principes physiques fondamentaux qui la gouvernent sont des paramètres importants dans le déroulement du cycle moteur. Ils conditionnent l'introduction de la charge de carburant dans une masse d'air en cours de compression.

 Les phénomènes régissant le taux d'introduction, la pulvérisation et la vaporisation sont autant de paramètres à comprendre pour évaluer leur implication respective sur la qualité de la combustion. Cela permettra de mieux contrôler cette dernière, particulièrement en termes d'émissions. De plus, une compréhension accrue des phénomènes physiques liés à l'injection permet de mieux les modéliser et ainsi d'améliorer la prédictibilité des codes de calcul utilisés pour la conception des nouveaux groupes motopropulseurs.

 Le diagramme de Clapeyron d'un cycle théorique thermodynamique du moteur diesel prévoit une combustion à pression constante, assurée par le fait que le combustible est injecté progressivement et brûle au fur et à mesure de son introduction dans la chambre de combustion. Dans la réalité cependant, la combustion ne peut s'effectuer à pression constante, en raison du délai d'inflammation. Le carburant s'accumule lors de son injection augmentant la pression. On peut le réduire en donnant au jet une forte capacité de pénétration et en augmentant la turbulence.

 Un jet puissant permet aux gouttelettes traversant l'air d'atteindre des températures suffisantes pour que l'évaporation se réalise et la turbulence évite que les gaz brûlés séjournent à proximité de l'injecteur, empêchant le mélange de l'oxygène et le carburant.

### **I.2.1- Aperçu des systèmes d'injection Diesel**

 Le système d'injection assure l'alimentation en carburant du moteur Diesel. Il y a plusieurs types de systèmes d'injection, entre autres : Les pompes d'injection en ligne, les pompes d'injection distributrices, les pompes d'injection unitaires basse et haute pression, l'injecteur pompe (ces systèmes font aussi partie des pompes d'injection unitaires), le système d'injection à accumulateur (*Common Rail CR*) et plus récemment une nouvelle génération du système d'injection à accumulateur équipé d'un injecteur avec une commande piézoélectrique (*Piezoelectric Common Rail PCR*).

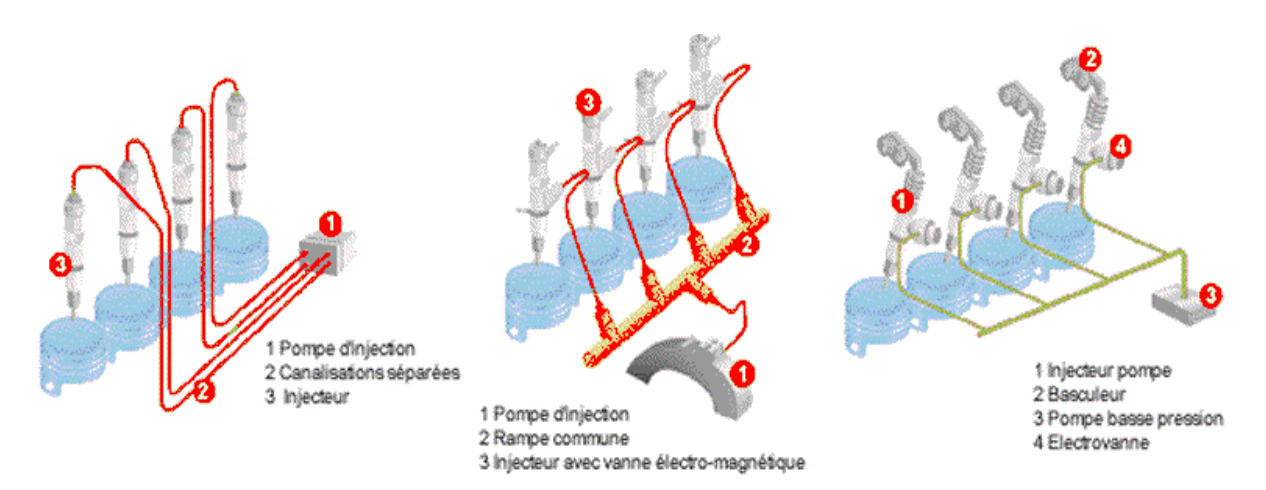

*Figure I.3* types de systèmes d'injection

 A part les systèmes d'injection à accumulateur, la pression d'injection de tous les autres systèmes dépend de la vitesse de rotation de la pompe et la programmation de l'instant d'injection nécessite l'intervention d'un système mécanique (synchronisation mécanique ou commande directe par l'arbre à came). Aussi, la pression à l'entrée de l'injecteur augmente progressivement durant l'injection en passant par un pic. La réalisation d'injections multiples n'est pas possible avec ces systèmes.

 A la fin des années 90, nous avons connu les injecteurs à double ressort qui sont utilisés avec les pompes distributrices. Ces injecteurs permettent une levée d'aiguille à deux étages. L'apparition de ces injecteurs fut une étape avant le passage aux systèmes d'injection Common Rail qui permettent la réalisation d'injections multiples indépendamment de la pression d'injection qui est maintenue constante dans un accumulateur de carburant. Egalement, les instants et les durées d'injection peuvent être maîtrisés avec une grande souplesse grâce à la commande électronique de l'injecteur.

## **I.2.2- Le système d'injection Common Rail**

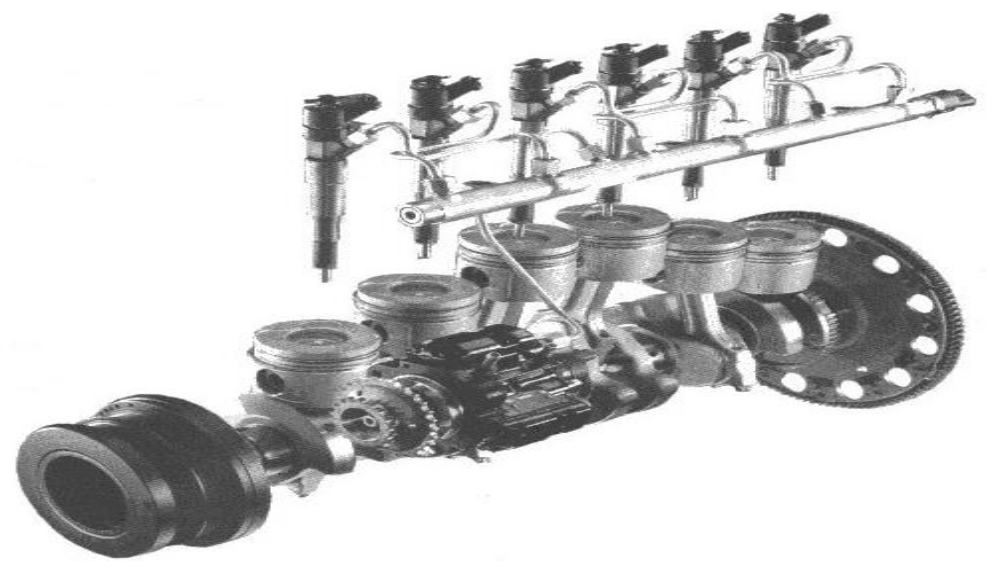

*Figure 1-4 Common Rail*

 Les véhicules particuliers à moteur Diesel injection directe exigent un système d'injection flexible. Dans ce but, les équipementiers de l'industrie automobile ont développé le système d'injection *Common Rail* (figure I.4), aujourd'hui très largement utilisé. Outre la variation du débit et du début d'injection, il est possible de choisir librement une pression d'injection dans une plage de 250 à 2 000 bars, actuellement, et de fractionner l'injection de carburant.

 Ce système est, en outre, contrôlable électroniquement, en fonction des paramètres moteur (température et pression de chambre, régime, suralimentation, conditions à l'échappement) et permet d'effectuer des pré-injections (ou injections pilotes) ainsi que des post-injections qui ont pour effet de réduire l'émission de polluants et de bruit.

## **I.2.3- Fonctionnement du système Common rail**

 La fonction du système Common Rail est d'injecter une quantité précise de carburant indépendante pour chaque cylindre. La commande électronique de l'injecteur permet de réaliser des injections pouvant se décomposer en plusieurs petites injections, ce qui améliore la qualité de la combustion et diminue les émissions polluantes.

 Le carburant est directement injecté dans le cylindre, il ne passe pas par une préchambre de combustion comme c'est le cas pour l'injection indirecte. Pour que la combustion se réalise correctement le carburant est pulvérisé à très haute pression créant de fines particules.

 La pression d'injection peut varier, selon le point de fonctionnement du moteur, entre 200 et 1800 bars. Le carburant est stocké et pressurisé dans une rampe commune à laquelle chaque injecteur est relié par l'intermédiaire d'un tube. Le système d'injection Common Rail est constitué principalement de cinq éléments, qui agissent tous sur l'évolution de la pression au sein du rail.

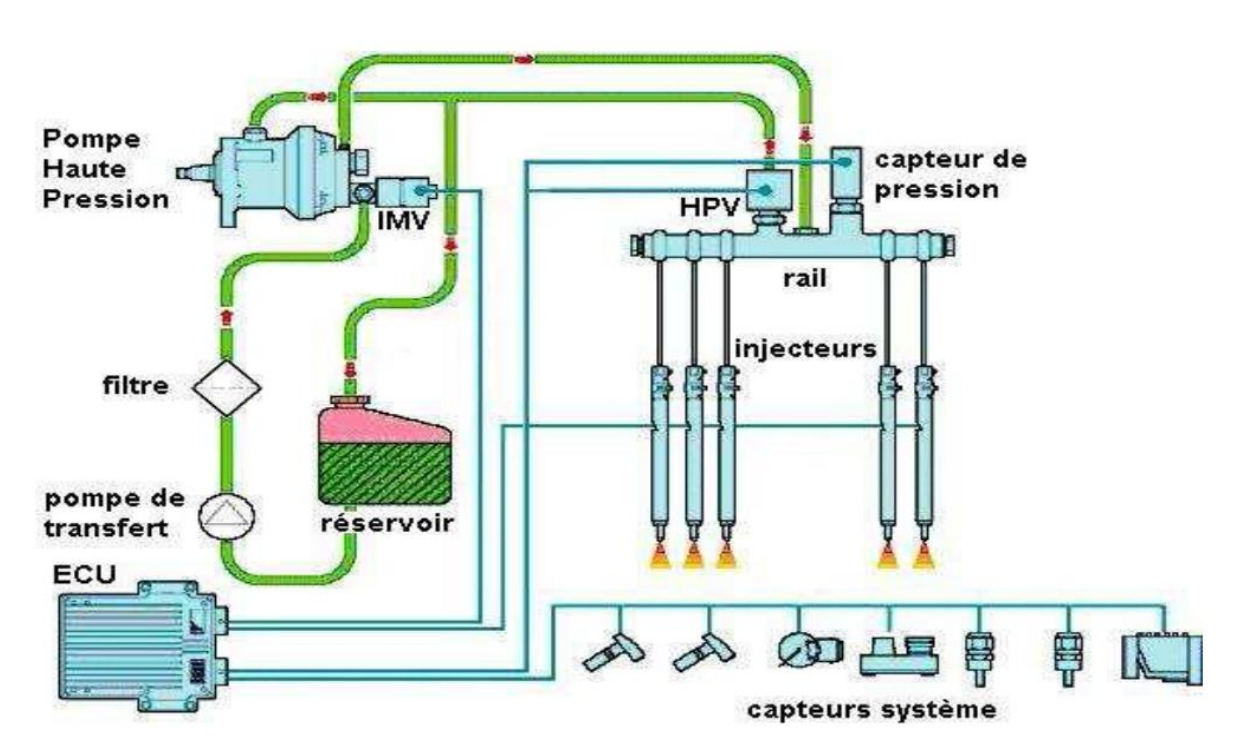

*Figure. I.5 – Schéma du système d'injection directe à rampe commune*

 Le Common Rail est le seul système d'injection dans lequel la mise sous pression est indépendante de l'injection, de sorte que la pression d'injection peut être choisie librement sur la plage définie par la cartographie. La pression est mesurée dans la rampe par un capteur et elle est appliquée en permanence à l'injecteur. L'ouverture et la fermeture des injecteurs sont commandées de manière hydraulique, par la mise en circuit et hors circuit des électrovalves. La pré-injection et l'injection principale sont réalisées par la mise en circuit cyclique de l'électrovalve.

 Mais la technologie Common Rail n'en est pas pour autant à son dernier stade d'évolution. En effet, le nouveau Common Rail à actuateurs piézo-électriques permet d'atteindre des vitesses de travail bien supérieures à celles des électrovalves utilisées jusqu'ici. D'autre part, les progrès technologiques concernant la fabrication des injecteurs aboutissent à l'augmentation de la pression d'injection (jusqu'à 2 000 bar). Ces technologies ouvrent de nouvelles perspectives pour répondre aux normes de dépollution de demain et participent à fabriquer des moteurs Diesel toujours plus économiques, plus propres, plus silencieux et plus puissants.

## **I.2.4- Description de l'Injecteur**

 L'injecteur du système d'injection à rampe commune (*Common rail*) comprend une buse d'injection, un actionneur (avec des injecteurs piézoélectriques) figure 1-2 ou une électrovanne (avec des injecteurs solénoïdes) figure 1.1 ainsi que des connexions hydrauliques et électriques pour déclencher le module d'injection. Un injecteur connecté à la rampe au moyen d'une courte ligne haute pression est installé dans chaque cylindre.

 Le système servoélectro-hydraulique de l'injecteur reçoit les impulsions de commande d'ouverture et de fermeture du module d'injection provenant du système EDC. Il est déclenché par une électrovanne ou un actionneur piézoélectrique. Les injecteurs dotés d'un actionneur piézoélectrique peuvent être plus fins, ce qui permet de réduire le bruit de commutation. Les technologies proposent toutes deux des temps de commutation courts et permettent de réaliser une injection pilote, une injection principale et une injection secondaire. De cette manière, la combustion du carburant est efficace et propre à chaque point de fonctionnement.

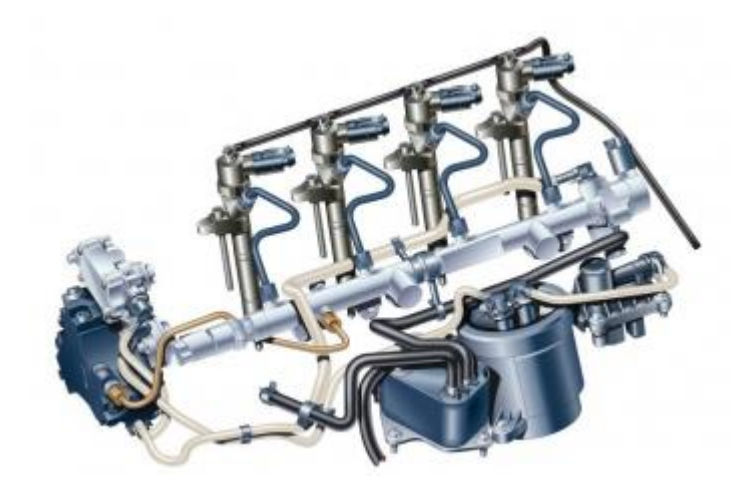

*Figure. I.6 : injection diesel*

 Le fonctionnement des injecteurs électriques repose sur le déplacement d'une aiguille provoquant leur ouverture, donc la vaporisation de carburant. Contrairement à celui de l'injecteur piézoélectrique, le cœur de l'injecteur à solénoïde est composé d'un électroaimant. Alimenté par un courant électrique, celui-ci ouvre et ferme une valve auxiliaire qui déséquilibre la pression exercée à chaque extrémité de l'aiguille. Ces cycles ponctués par l'interruption de l'alimentation électrique du solénoïde ouvrent l'injecteur.

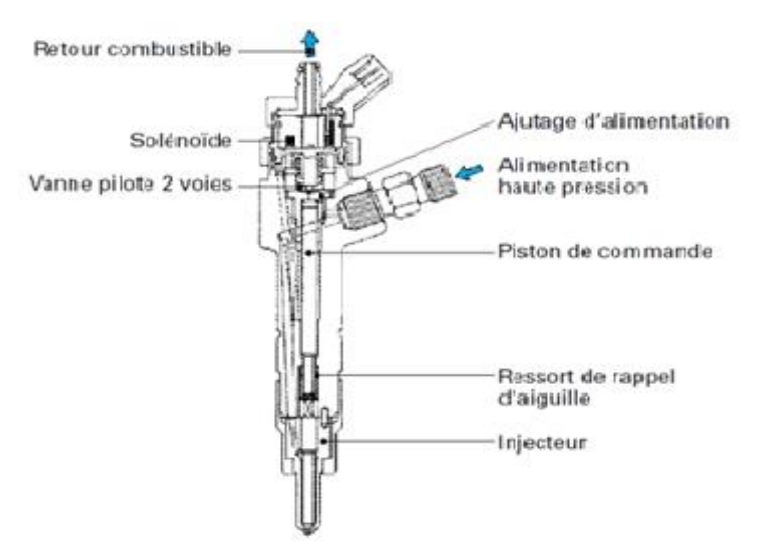

*Figure 1.7 injecteur solénoïdes*

 Les injecteurs piézoélectriques sont montés sur les moteurs à injection directe, essence ou diesel. Ils offrent des performances moteur accrues et des consommations réduites par rapport aux injecteurs classiques à solénoïde, grâce à un dosage plus rapide et précis de la quantité de carburant injecté, et, sur les diesels, à une pression d'injection plus élevée (jusqu'à 1800 bars). Avec cette technologie, on peut aussi diminuer les vibrations et les nuisances sonores dues à la combustion du mélange, en multipliant les prés et post-injections de gazole (jusqu'à 7) dans la chambre de combustion.

L'ouverture de ces injecteurs est commandée, de façon extrêmement rapide et précise, grâce au passage d'un courant électrique au travers d'un empilement d'électrodes et de céramique. Ce courant produit une micro-dilatation de cet empilement qui soulève l'aiguille de l'injecteur et laisse passer le carburant.

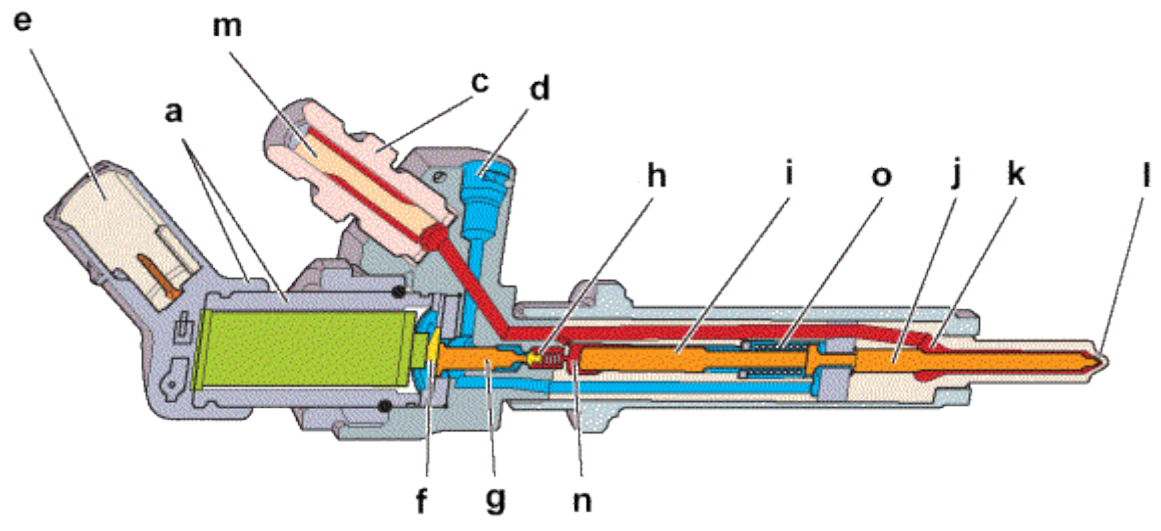

*Figure 1-8 injecteurs piézoélectriques*

- *a - actuateur piézo-électrique ; b - écrou de serrage ; e - raccord haute pression ; d retour carburant ; e - connecteur ; f - levier amplificateur*
- *g - piston de commande ; h - champignon de fermeture ; j - piston de commande de l'aiguille ; j - aiguille d'injecteur ; k - chambre de haute pression aiguille*

*l - trou de l'injecteur (5) ; m - filtre laminaire ; n - volume de commande ; o - ressort de rappel*

## I.2.5- **Fonctionnement d'injecteur**

L'injecteur est le composant du circuit qui transforme *l'énergie potentielle de pression du fluide en énergie cinétique dans la chambre de combustion*. C'est l'élément clef du système haute pression. Il est composé de trois groupes fonctionnels :

- L'électrovanne ;
- Le système de commande hydraulique ;
- – la buse d'injection.

Le pilotage de l'aiguille est assuré indirectement par un circuit hydraulique amplificateur de force. En effet, à la différence d'un injecteur basse pression (type injecteur essence), l'électrovanne n'est pas en mesure de générer la force nécessaire au mouvement de l'aiguille.

Le fonctionnement de l'injecteur peut être divisé en quatre étapes (le moteur et la pompe haute pression étant en marche). La figure 1.9 permet une meilleure compréhension de la chronologie de l'injection.

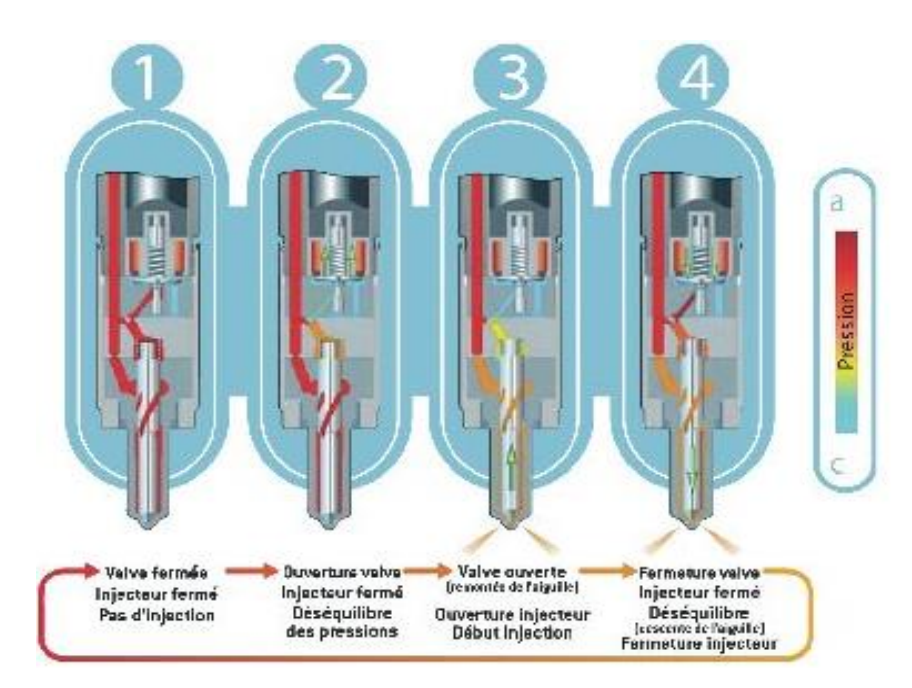

*Figure. I.9* -la chronologie de l'injection.

 **L'injecteur est fermé**. L'électrovanne n'est pas activée et reste fermée. Le ressort plaque la bille solidaire de l'induit contre la portée conique du calibrage. La haute pression régnant dans le rail s'établit donc dans la chambre de commande (voir figures

1.3 et 1.4), et dans l'espace environnant la buse d'injection. La force appliquée par la pression du rail sur la face supérieure de la tige, combinée avec la force exercée par le ressort, maintient l'aiguille en position fermée.

 **L'injecteur s'ouvre**. L'électrovanne s'ouvre rapidement sous l'effet du courant d'attraction. La force de l'électroaimant activé surpasse celle du ressort. L'induit libère donc le passage du calibrage de sortie. Le fort courant d'attraction diminue alors très rapidement, jusqu'à se stabiliser au niveau du courant de maintien de l'électroaimant. Grâce à l'ouverture du calibrage de sortie, le carburant passe de la chambre de commande à l'espace qui la surplombe (là il est utilisé comme liquide de refroidissement pour l'électrovanne). Puis, par l'intermédiaire du canal de retour, le carburant est emmené jusqu'au réservoir. Le calibrage d'entrée empêche une compensation totale du débit sortant, ainsi la pression diminue dans la chambre de commande. La pression dans l'espace environnant la buse d'injection est donc maintenant plus importante que celle dans la chambre de commande, provoquant la levée de l'aiguille de l'injecteur. L'injection commence. La vitesse d'ouverture de l'aiguille est déterminée par la différence de débit entre le calibrage d'entrée et le calibrage de sortie.

 **L'injecteur est complètement ouvert**. La tige de contrôle atteint sa butée hydraulique et reste donc stable sur un "coussin" de carburant. Cet amortisseur est constitué du flux de carburant entre le calibrage d'entrée et celui de sortie. La buse d'injection est complètement ouverte et le carburant est injecté dans la chambre de combustion à une pression à peu près équivalente à celle du rail. La répartition des forces est identique à celle qui est intervenue au cours de l'ouverture.

 **L'injecteur se ferme**. L'électrovanne est désactivée. L'induit descend sous la force du ressort et la bille obture le calibrage de sortie. La pression dans la chambre de commande (en amont du calibrage d'entrée) remonte alors jusqu'à atteindre celle du rail. Par conséquent, la force exercée par la pression sur la face supérieure de la tige augmente. La contribution de cette force avec celle du ressort devient supérieure à la force exercée par la pression environnant la buse. Par conséquent, l'aiguille se ferme et obture les trous d'injection. La vitesse de fermeture de l'aiguille est déterminée par la section du calibrage d'entrée.

### **I.2.6-Injecteur à sac et injecteur VCO**

Du point de vue de la sensibilité aux émissions normalisées, les constructeurs d'équipements d'injection haute pression Diesel ont beaucoup travaillé sur la définition du petit volume mort, appelé "sac" (fig. 1.10), présent à la base de l'aiguille quand elle repose sur son siège.

L'augmentation de la contenance de ce « sac » dégrade les émissions d'hydrocarbures imbrûlés. En effet, lors de la fin de l'injection, lorsque l'aiguille est retombée, ce volume se déverse dans le cylindre à faible pression d'injection. Cette fraction de carburant brûle très lentement et de manière incomplète. Par contre, si son volume est trop réduit, l'aiguille vient obstruer l'orifice débitant. On emploie alors le terme de VCO pour *Valve Covered Orifice* (fig. 1.10).

Dans ce cas, pour des charges faibles et moyennes, l'aiguille n'est que partiellement levée. Les sprays deviennent très dissymétriques, induisant une forte augmentation de l'émission de particules à l'échappement. En effet la répartition du carburant dans la chambre étant changée, des zones très riches apparaissent, induisant la formation de suies.

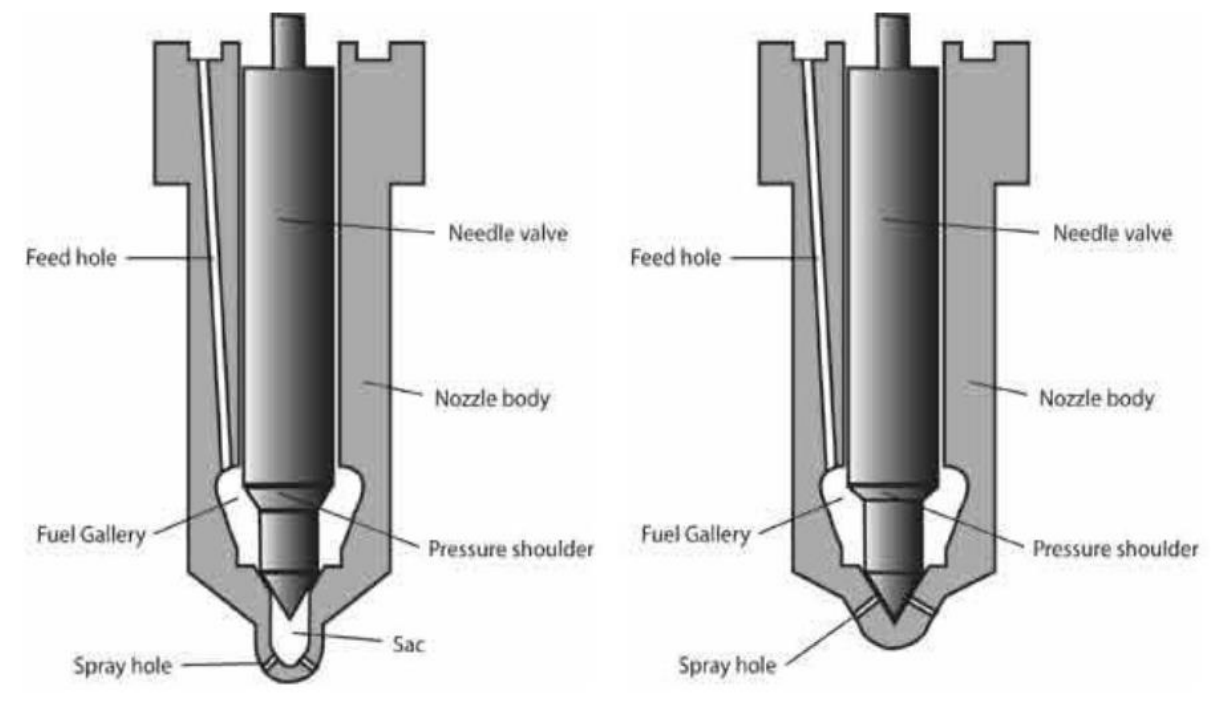

*Figure I.10- Injecteur à sac (à gauche) et injecteur VCO (à droite)*

Différents compromis sont alors proposés, regroupés sous la terminologie de mini et micro-sac suivant l'importance en volume de ce dernier. Son augmentation tend à limiter l'émission de suies à charges partielles, mais augmente le niveau d'imbrûlés émis.

Actuellement sur le marché, tous les moteurs de cylindrée unitaire inférieure ou égale à 500 cm 3 sont munis d'injecteurs de type VCO.

Injecteur (schéma).

- r pretenting to angle<br>
signification of the proses of the second<br>
b importance control of the second the second section<br>
1 retour du carburant,<br>
2 connexion diectrique,
- 
- 
- 
- 3 smité de pilotage<br>
(électrovamre),<br>4 antrée du carborant<br>Bhuite pression) venent du rait,<br>5 bille de soupape,<br>6 calibrage de sortie,
- 7 cel·brage d'entrée,<br>8 chambre de commande,<br>9 piston de commande,<br>10 canal d'alimentation de la<br>buse,<br>11 aiguille d'injecteur.
- 

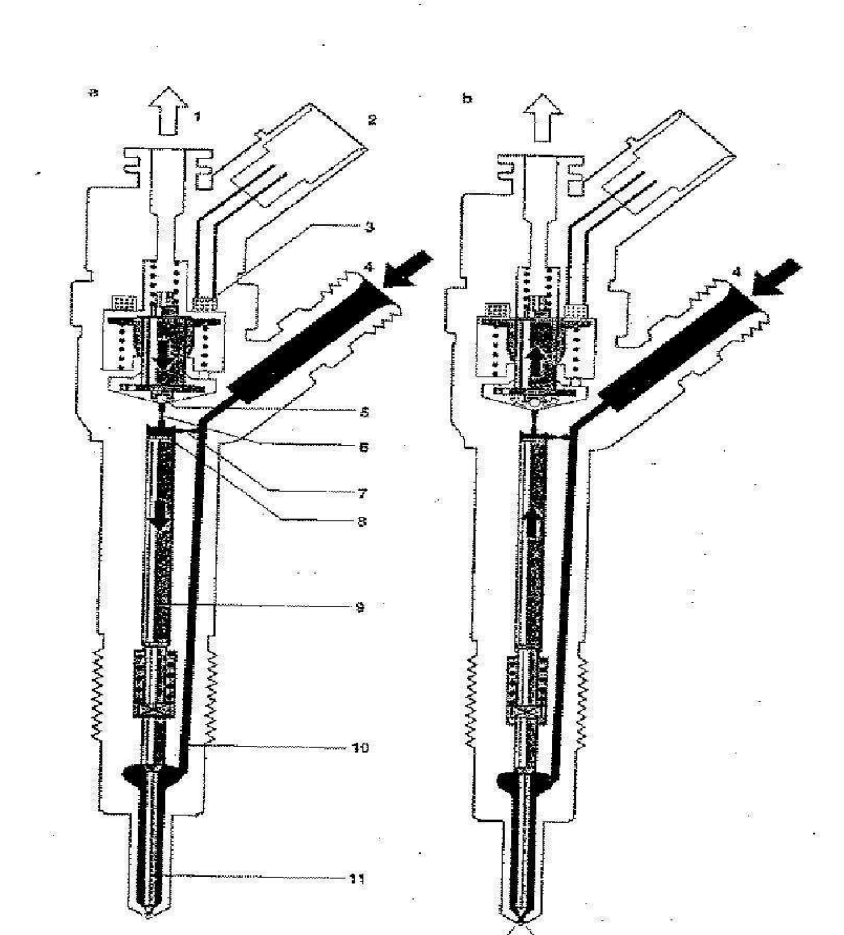

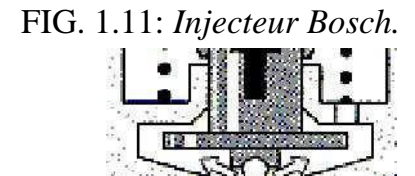

Ħ

FIG. 1.12: *Zoom sur la chambre de commande de l'injecteur.*

### **I.2.7- La buse**

 La buse d'injection, ou nez de l'injecteur, est un élément déterminant du système afin de Contrôler :

- le dosage de l'injection (durée et débit) ;
- la répartition des jets (nombre et forme des jets, mélange dans la chambre de combustion) ;
- l'étanchéité entre la chambre de combustion et l'injecteur.

Celle-ci peut être soit mono-trou, soit multi trous tel que montré sur la Figure 1-11. Il est important de remarquer sur la Figure 1-11que l'orifice de l'injecteur (*nozzle hole*) a été identifié. Celui-ci consiste en la partie la plus étroite de l'injecteur.

 La buse est la partie la plus critique de l'injecteur puisque c'est sa bonne conception qui assure la bonne performance de celui-ci (Potz, Christ et Dittus, 2002). Pour avoir une combustion efficace, il est alors nécessaire d'atomiser le jet de carburant en fines gouttelettes afin de permettre une meilleure évaporation. Ceci est obtenu à l'aide d'une pression d'injection élevée (parfois plus de 200 MPa) qui se traduit par une vitesse en sortie d'injecteur dans les environs de 600 m/s. Ceci entraîne, tel que mentionné dans l'introduction, l'apparition de plusieurs phénomènes complexes dans l'écoulement, dont la cavitation.

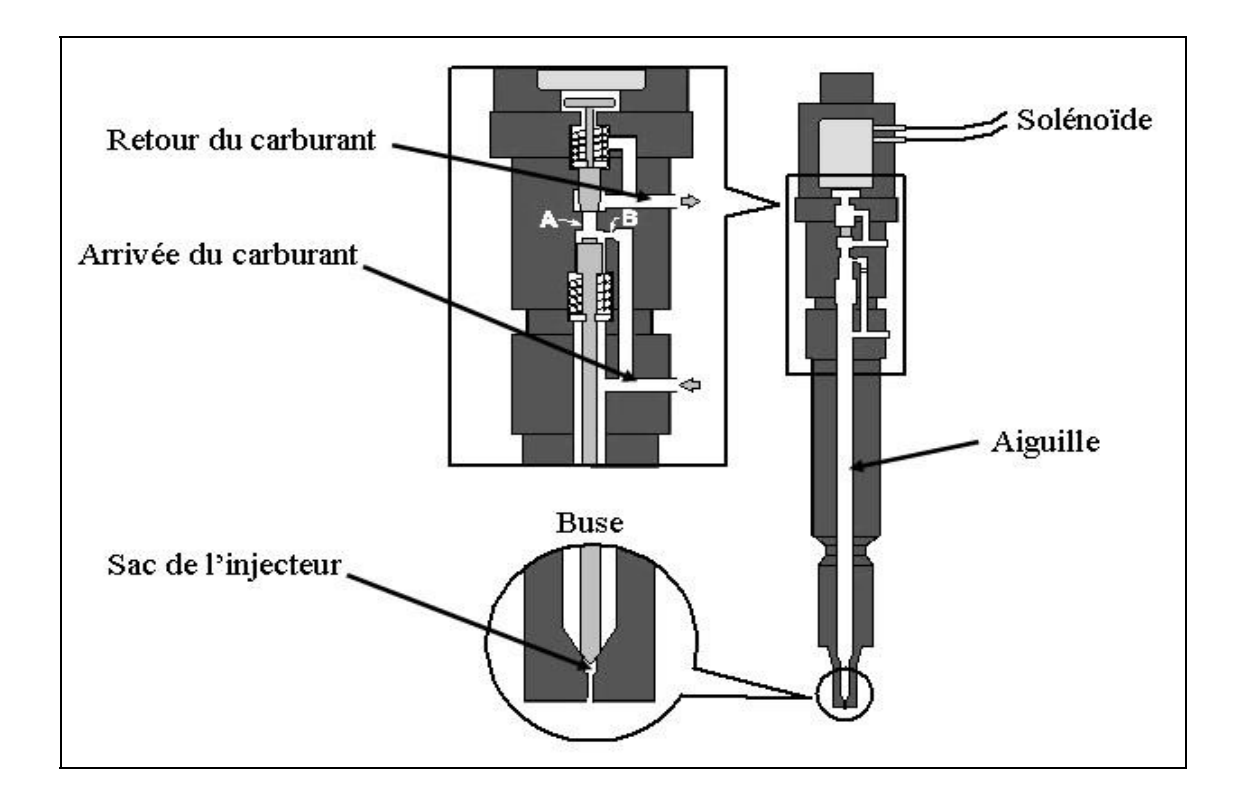

Figure 1-12 : Schéma de l'injecteur de Sandia Tirée de Sandia (2011)

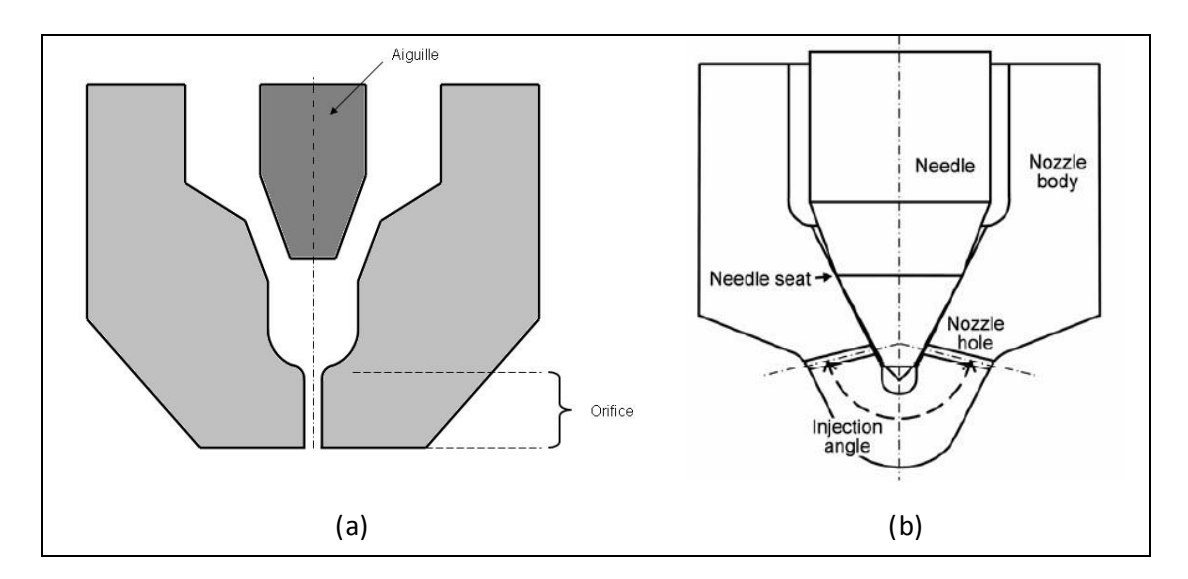

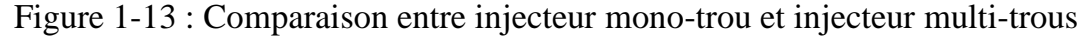

(a) : Mono-trou, (b) Multi-trous tiré de Masuda et al. (2005)

## **I.2.8- Ordres de grandeur de l'écoulement dans le nez de l'injecteur**

 Les ordres de grandeurs caractéristiques d'un injecteur Diesel sont présentés dans le tableau I.8. Les grandeurs thermodynamiques sont exprimées pour des conditions standard de pression et de température.

 Les échelles de longueur sont très petites et les vitesses sont très importantes. Le nombre de Reynolds montre d'ailleurs que l'écoulement est turbulent ( $Re \sim 15000$ ). Par contre, le nombre de Weber relatif à la tension de surface est important ( $We \sim 1:5 \times 10^6$ ), ce qui montre que les forces de tension de surface sont négligeables par rapport à la dynamique de l'écoulement. Au vu des niveaux de pression en amont et en aval de l'orifice de l'injecteur, le fluide est compressible dans l'orifice.

|                                     | Symbole                                 | Unité       | <b>Valeur</b>          |
|-------------------------------------|-----------------------------------------|-------------|------------------------|
| Diamètre de la buse                 | $D_0$                                   | mm          | $0.12$ à $0.2$         |
| Longueur de la buse                 | $L_0$                                   | $_{\rm mm}$ | 1                      |
| Masse volumique de liquide          | $\rho_l$                                | $Kg/m^3$    | 850                    |
| <b>Pression amont</b>               | $P_{inj}$                               | MPa         | 100                    |
| <b>Pression aval</b>                | $P_{ch}$                                | <b>MPa</b>  | 5                      |
| Vitesse de sortie de liquide        | $V_{ch}$                                | m/s         | 300-400                |
| Durée d'injection                   | $T_{ini}$                               | <b>µs</b>   | 150-2000               |
| Débit de gasoil injecté             | $\dot{m}_{ini}$                         | Mg/ms       | $10-30$                |
| Temps de d'advection dans l'orifice | $T_a$                                   | μs          | $2 - 3$                |
| Pression de vapeur saturante        | $P_{sat}$                               | Pa          | 300                    |
| <b>Tension de surface</b>           | σ                                       | N/m         | 0.028                  |
| Nombre de Reynolds                  | $R_{e} = \frac{\rho V_{ch} D_0}{\mu_l}$ |             | $-15000$               |
| Viscosité de la phase liquide       | $\mu_l$                                 | $N.S/m^2$   | $2.676 \times 10^{-3}$ |
| Nombre de weber                     | $W_e \frac{\rho_l V_{ch} D_0}{\sigma}$  |             | $-1.5 \times 10^6$     |

*Tableau 1.1 Ordres de grandeur dans les injecteurs Diesel*

# **CHAPITRE II : ETUDE DOCUMENTAIRE SUR LA CAVITATION.**

#### **II.1-Introduction**

 La cavitation a lieu dans les écoulements liquides lorsque la pression du milieu descend suffisamment pour engendrer un changement de phase et la formation de bulles de vapeur. Parsons (1906). A été le premier à identifier le phénomène de la cavitation, comme étant résultante de la vaporisation au sein même de l'écoulement. Depuis lors, ce phénomène n'a de cesse d'être étudié pour les raisons principales suivantes : la cavitation cause de fortes baisses de performances dans les machines ou' elle a lieu, elle est aussi source de bruit, et peut endommager gravement les surfaces solides près des quelles elle se développe.

 La cavitation peut avoir lieu dans un liquide au repos comme dans un liquide en mouvement. Dans cette étude, nous serons concernés spécialement par la cavitation produite dans les écoulements au sein d'organes hydrauliques et plus particulièrement dans les orifices des injecteurs Diesel.

### **II.2-Description du phénomène cavitation**

#### *"La cavitation est la rupture du milieu continu de liquide sous l'effet de*

#### *Contraintes excessives."*

 Cette définition s'applique au cas où le liquide est au repos, en mouvement, ou encore Soumis à des fluctuations acoustiques périodiques. La cavitation apparaıt dans plusieurs Circonstances telles que :

### •*Les écoulements à grandes vitesses autour de géométries provoquant des zones de*

*Dépression* : profils hydrodynamiques, col de venturi, vannes, siphons...;

•*Les écoulements engendrant de fortes contraintes de cisaillements* : tribologie,

Couches cisaillés jets noyés, sillage d'obstacles ou d'organes de réglage de débits ;

•*Les écoulements à caractère non permanent* : coups de bélier dans les circuits de

Commandes hydrauliques, alimentation de moteurs en carburant ;

 La cavitation peut avoir lieu sous plusieurs formes : la cavitation de bulles, de poches, En vortex. La forme et le type de cavitation sont directement liés à la géométrie, et ainsi, à la distribution de pression dansl'écoulement.

- Le jet rentrant : L'écoulement étant attiré par les zones de pression les plus faibles -ce qui correspond aux zones où la cavitation a lieu- les lignes de courant ont tendance à se s'orienter perpendiculairement à la zone délimitant la cavité. Ceci a pour conséquence un cisaillement en aval de

l'écoulement, et conduit ainsi au mécanisme cinématique qui sera décrit plus en détail dans le chapitre concerné.

Le collapse d'une bulle de vapeur : Lorsque, entourée par le liquide dont la pression est supérieure à celle observée dans la cavité, une région de vapeur n'est plus capable de se maintenir dans cette phase, il se produit un phénomène de collapse, accompagné par des vitesses très élevées, ce qui, près d'une paroi, peut donner lieu à des pressions telles, que celles-ci dépassent la pression limite supportable par le matériau en présence, conduisant ainsi à sa détérioration.

 Si l'on se place à l´échelle moléculaire, la cavitation se manifeste comme une rupture De la liaison entre les molécules du liquide sous l'effet de contraintes excessives. Pour le Cas d'une eau pure, la liaison moléculaire est tellement forte qu'il faut la soumettre De très hautes valeurs de tensions (pressions négatives) pour pouvoir la rompre. Cette Métastabilité du liquide ne constitue pas la plupart des cas pratiques car l'eau liquide Est généralement fragilisée par des micro-inclusions de gaz la rendant moins résistante À la rupture. Et pourtant, même en présence de ces inclusions gazeuses, l'eau supporte Des valeurs de pression négatives, moins importantes certes, mais nettement inférieures à La pression de la vapeur saturante. On appelle ce phénomène retard à la cavitation. Les Inclusions de gaz susceptibles d'amorcer la cavitation sont appelé les germes de cavitation.

### **II.2.1-Diagramme des ´états de l'eau : Limite spi nodale**

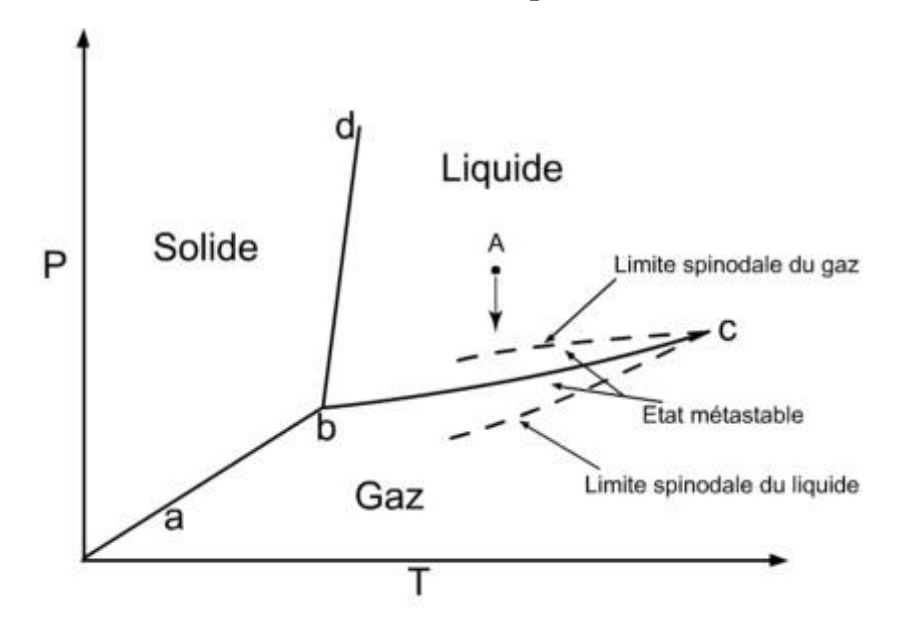

*Figure 2.1 – Diagramme de phase pression-température pour l'eau pure.*

 La cavitation est un processus de changement de phase comparable à l'ébullition. Afin D'illustrer les changements d´états de l'eau liquide vis à vis du changement de la pression Et la température, nous présentons sur la figure2.1 le diagramme thermodynamique des états de l'eau. Sur ce diagramme nous localisons la région ou le liquide est dans un état Métastable.

La branche *bbc* présente l´ équilibre entre les deux phases : liquide et vapeur. Prenons un liquide dans des conditions de température et de pression représentées par Le point A. En gardant la température constante et en faisant diminuer la pression, nous Remarquons que le liquide ne changera pas de phase même en étant dans des conditions De pression le situant sous la courbe *bbc*. A une certaine limite, la tension exercée sur le Liquide arrive à rompre la liaison moléculaire. A cette limite la vitesse du son dans le liquide Devient nulle. On dit que nous avons atteint la limite *spi nodale* du liquide. Souvent, cette Limite est située dans des conditions de pressions négatives très basses pour des liquides Purs exempts de germes de cavitation.

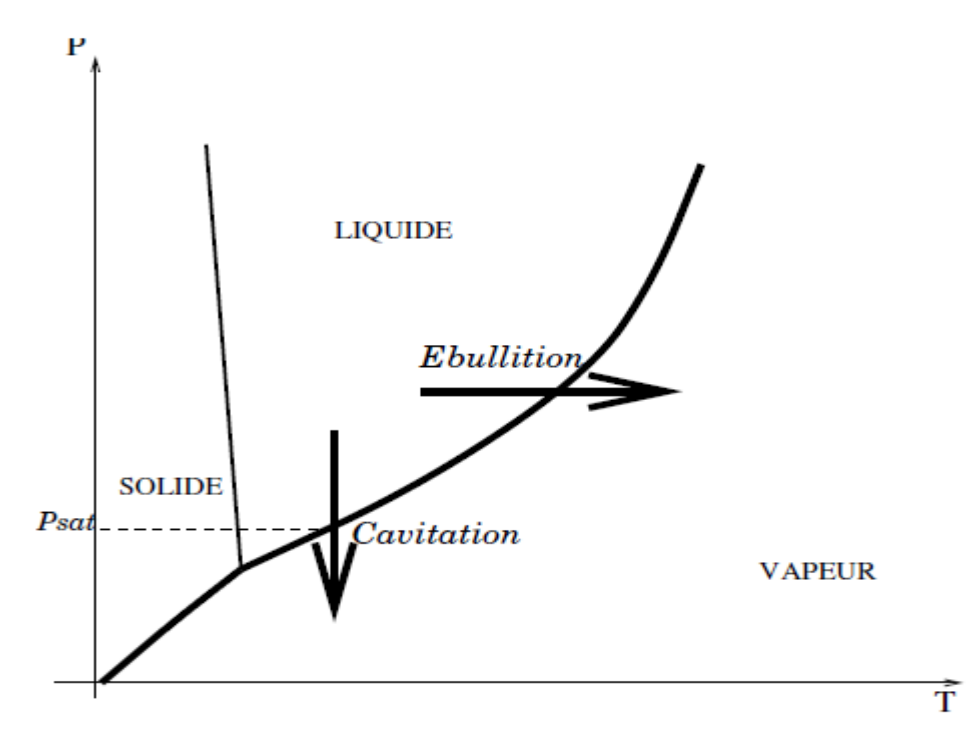

FIG.2.2: *Diagramme (P, T) d'un corps pur.*

### **II.3-Les type de cavitation**

 La classification de la cavitation, proposée dans la littérature, change d'un auteur à l'autre. Celle que nous proposons, dans ce paragraphe, est basée sur les observations réalisées dans le cadre expérimental au **LMH**. Ils distinguent deux catégories principales :

- · La cavitation attachée aux parois
- · La cavitation convectée par l´écoulement

#### **II.3.1-Cavitation à poche attachée**

 La figure 2.3 montre une cavitation attachée sur l'extrados d'un profil isolé sous forme de poche de vapeur. A cause de l'accélération de l´écoulement au voisinage du bord d'attaque, une zone de dépression se crée en obligeant le liquide à se vaporiser dans cette région.

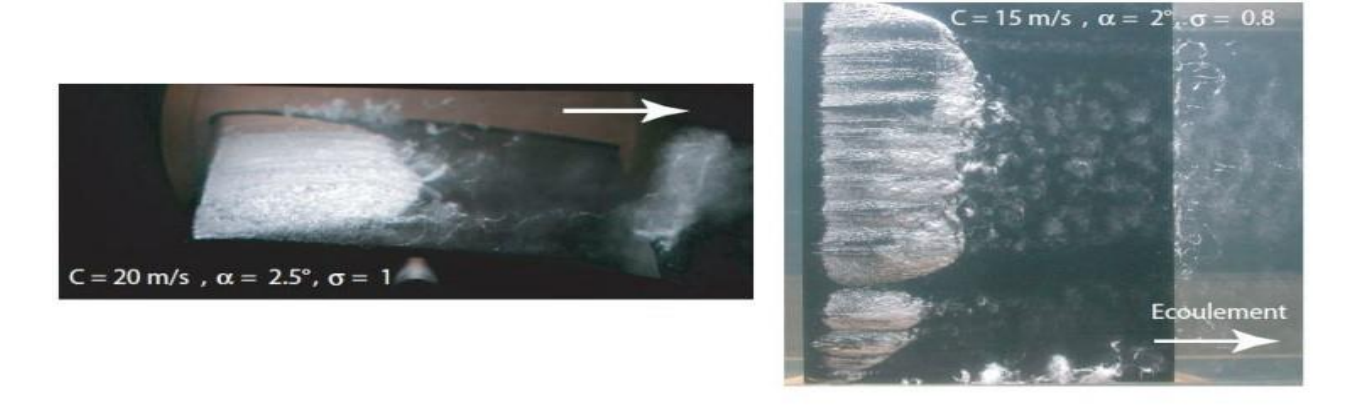

*Figure 2-3 : Développement de la cavitation à Poche attachée sur l'extrados du profil 2D*

Dans le cas où la poche se referme sur l'extrados du profil on dit qu'elle est partielle. Cependant on parle de super cavitation quand la poche s'étend au-delà du bord de fuite. L'interaction complexe de la poche avec l'´écoulement liquide engendre des cavités transitoires qui sont connectées par l'écoulement et qui implosent dans les zones de décompression. Au cours de notre travail nous découvrons que la poche de cavitation mérite, à son tour, une classification suivant les mécanismes physiques de son apparition.

### **II.3.2-Cavitation à bulles convectées**

 Une illustration de la cavitation `à bulles connectées, dans le cas d'un écoulement autour d'un profil 2D `a faible incidence, est présentée sur la figure 2.4. Ce type de cavitation se manifeste sous forme de bulles séparées prenant naissance dans les zones de dépression. Ces bulles croissent en évoluant sur le profil puis implosent dans les zones ou la pression devient supérieure `a la pression de vapeur saturante. On rencontre ce type de cavitation sur les aubes des propulseurs marins et des turbines lorsque l'écoulement est adapté. Les différents mécanismes d'apparition des bulles sur un profil isolé fait l'objet de l'essentiel de notre travail.
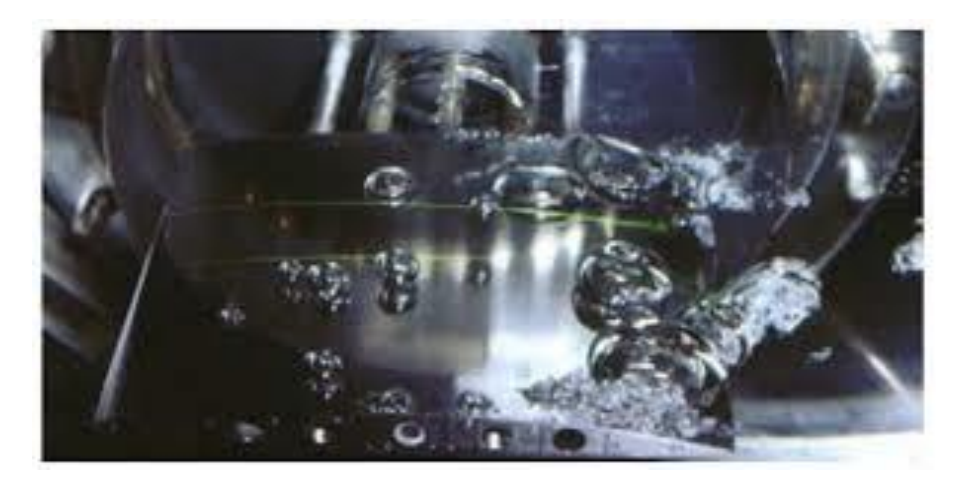

*Figure 2-4 : Développement de la cavitation à bulles sur l'extrados du profil 2D.*

## **II.3.3-La cavitation par bulles isolées**

 Ce type de cavitation apparaît dans les zones de basses pressions et de faibles gradients de pressions. Elle est le résultat de l'apparition et le grossissement rapide de germes de cavitation dans l'écoulement. Ces bulles disparaissent ensuite en implosant lorsque l'écoulement les a connectées dans des zones de pressions plus importantes.

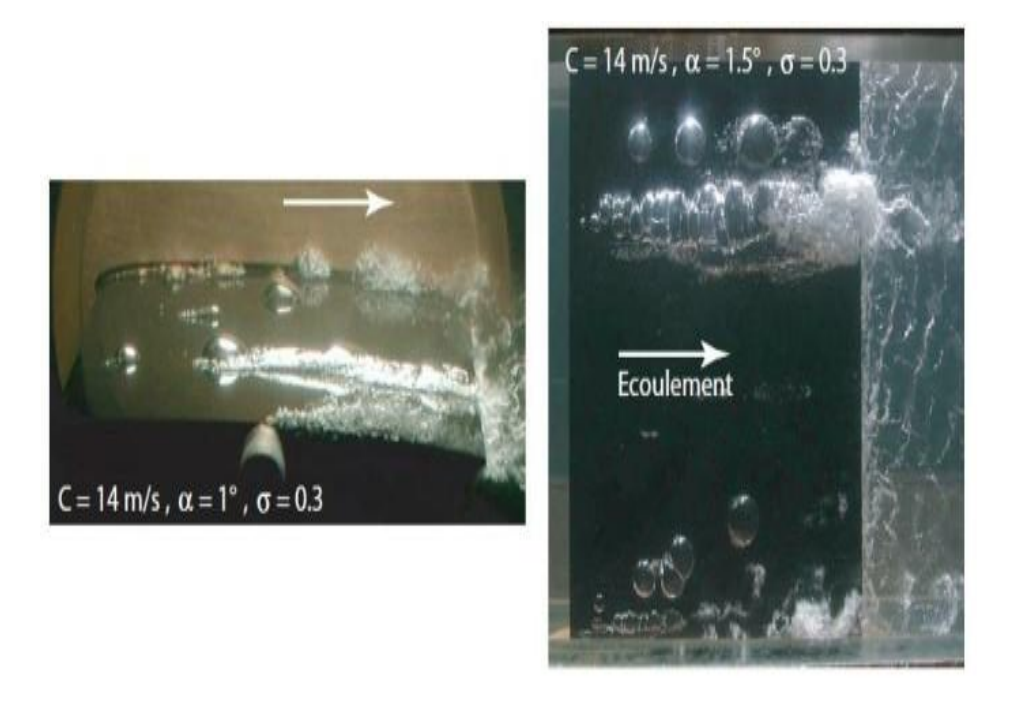

*Figure 2.5 : Cavitation par bulles isolées.*

#### **II.3.4- La cavitation par filaments tourbillonnaires**

Ce phénomène résulte de la dépression présente dans les zones de forte vorticité de l'écoulement. On la retrouve principalement en bout de pale où les cisaillements sont importants.

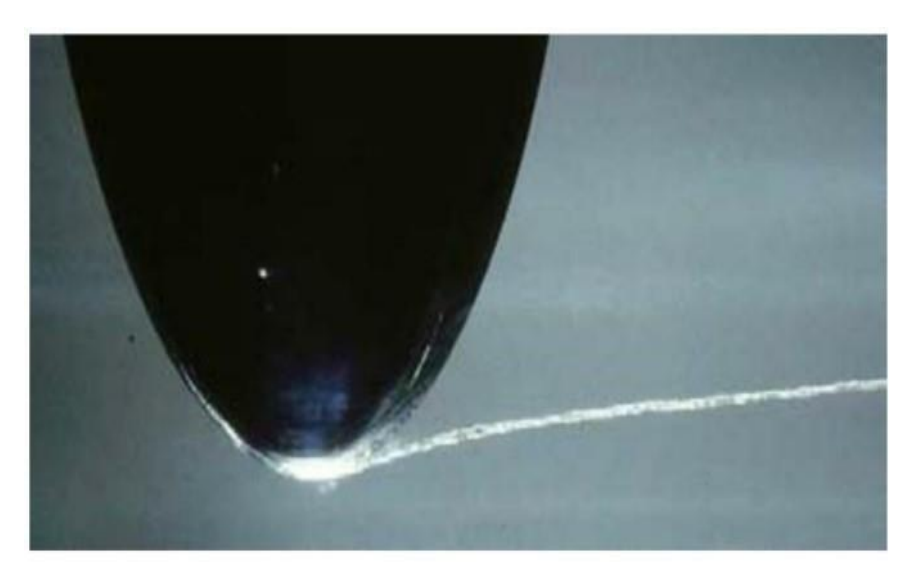

*Figure 2-6 : Cavitation par filaments tourbillonnaires*

#### **II.3.5-Cavitation de vortex**

 La cavitation de vortex peut être attachée ou connectée. Elle se produit, dans tous lésas, sous l'effet de la dépression au cœur des tourbillons. La figure 2. 7 présente ce type de cavitation dans différentes configurations expérimentales:

 *Les tourbillons de Von Karman cavitant* : Ces tourbillons se forment dans le sillage des profils hydrodynamiques. Ils prennent naissance sur le corps solide et sont connectés par l'écoulement d'une façon alternée ;

 *Le tourbillon marginal cavitant* : Ce type de cavitation prend naissance `à l'extrémité des ailes d'envergure finie (ex. pales d'hélice). Le tourbillon marginal Capitant se caractérisé par sa remarquable stabilité. Son intensité se conserve, souvent, sur de très longues distances en aval du plan porteur ;

 *La torche de cavitation* : Ce type de cavitation se forme au cœur du tourbillon de sortie des turbines hydrauliques (Francis, hélice) en s'attachant au moyeu de la roue. Pour les grandes valeurs de débit (supérieures au débit nominal), la torche prend une forme axisymétrique avec des modes de fluctuations axiaux. En revanche, pour les petites valeurs du débit, la torche prend une forme de spirale divergente tournant dans le même sens que la roue avec une vitesse d'environ 1/3 de celle de la roue. La torche de cavitation

constitue la source principale des fluctuations de pression dans une turbine hydraulique et des instabilités de fonctionnement.

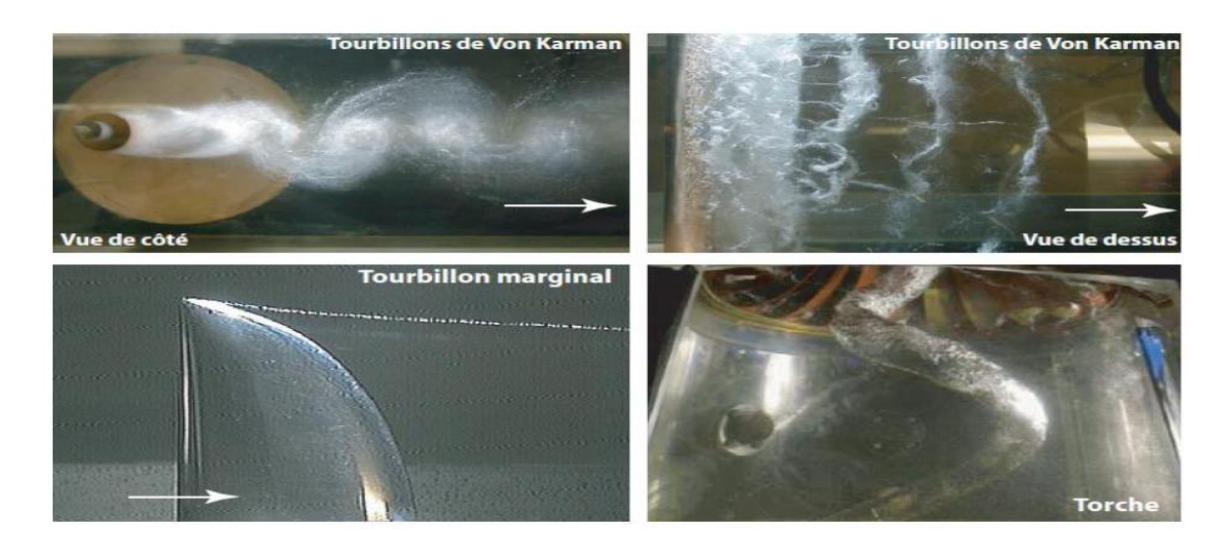

*Figure 2- 7 : La cavitation de vortex*

# **II.4-Effets de cavitation**

 Dans les applications industrielles, on cherche à limiter la cavitation pour plusieurs raisons. Il existe un risque important que les ondes de chocs attaquent la matière. La figure II.10 présente la phase d'implosion d'une bulle sur un profil isolé. La cavitation, d'enveloppée dans une machine hydraulique, s'accompagne également d'une chute des performances de la machine, d'une génération de vibrations de la structure mécanique et d'une émission sonore contraignante.

# **II.4.1- Perte de rendement**

 En premier lieu, la cavitation diminue le rendement mécanique des systèmes. Ainsi, par exemple dans le cas d'une hélice de bateau, l'apparition de ces bulles d'air 'décollent' le filet d'eau autour de l'hélice, diminuant significativement son efficacité (figure. 2.7) [cavitation-pomerol-Bonneau]

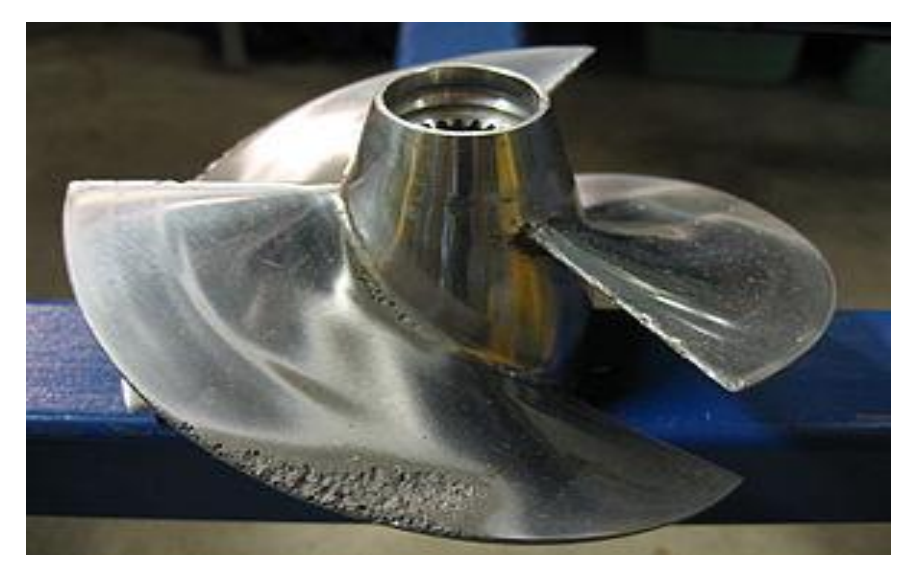

*Figure 2-8 : Apparition de bulles de cavitation sur les pales d'une hélice*

# **II.4.2- Bruit**

 On a vu que l'implosion des bulles de cavitation était source de bruit, ce qui peut représenter une gêne dans certaines applications où une discrétion maximale est recherchée (sous-marins).

# **II.4.3- Détérioration**

Enfin, ces implosions au voisinage des éléments métalliques entraînent dans le temps un Endommagement des surfaces (fig. 2.9).

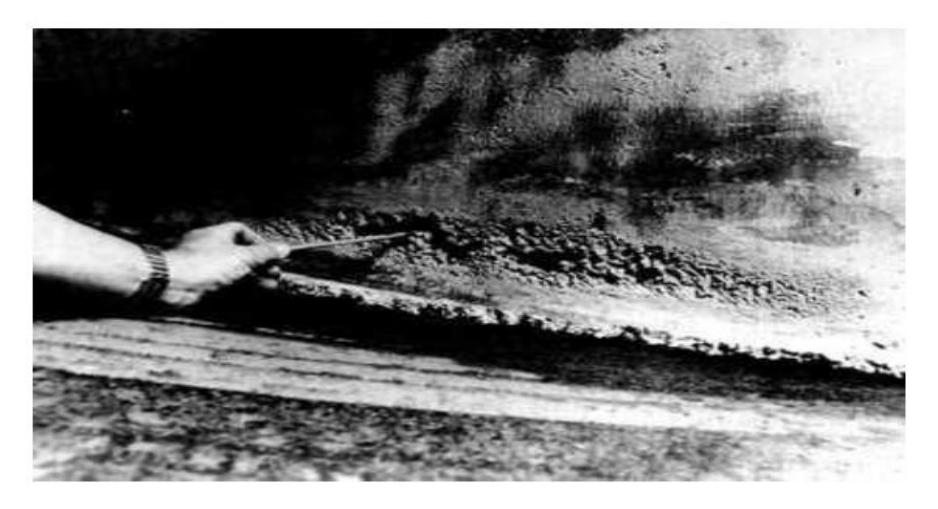

*Figure 2-9 : Détérioration des pièces mécaniques soumises à une exposition prolongée à la cavitation.*

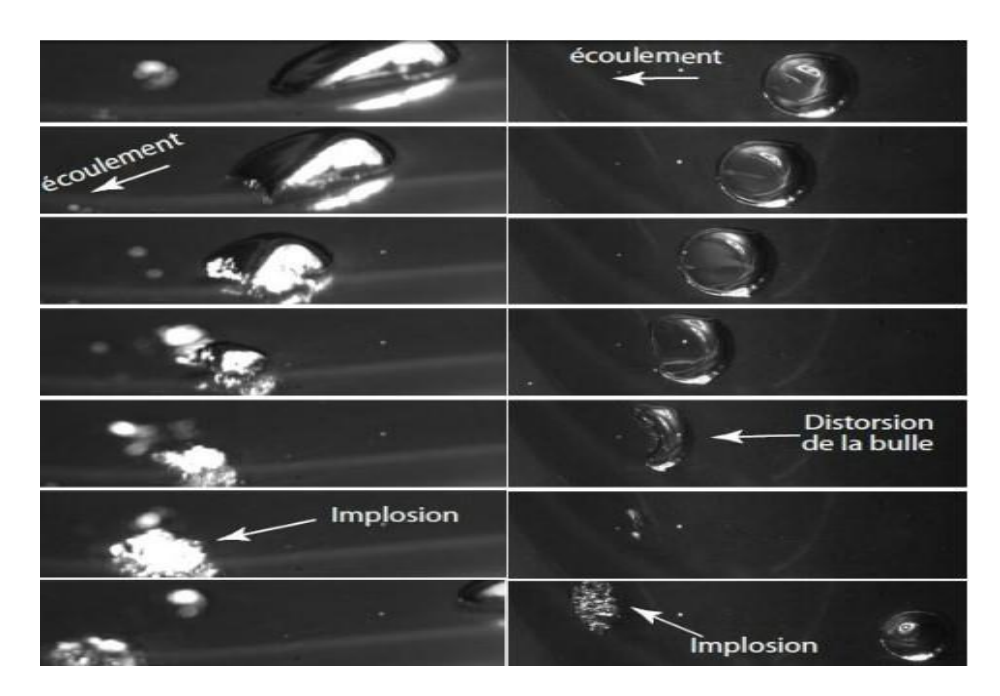

*Figure 2-10 : Implosion d'une bulle sur la paroi d'un profil elliptique monté dans le tunnel de cavitation*

Malgré ses aspects négatifs, la cavitation trouve des applications dans les procédés

Industriels qui nécessitent la concentration d'énergie sur des domaines restreints. On citera par exemple :

- Le nettoyage des surfaces par jets cavitants.
- La dispersion de particules dans les liquides.
- La destruction de cellules vivantes et de bactéries.

## **II.5-La cavitation dans l'injecteur diesel**

# **II.5.1- Formation de cavitation**

 Dans les moteurs diesel, le carburant est fortement pressurisé et pulvérisé en fines gouttelettes dans la chambre de combustion. Les buses d'injection sont constituées des très petits orifices au travers desquels le liquide est fortement accéléré pour favoriser la fragmentation du jet liquide à la sortie (*atomisation*). L'écoulement dans les orifices peut dans certaines conditions être le siège d'un changement de phase (liquide/vapeur), c'est le mécanisme de cavitation. Ce phénomène trouve son origine dans la présence de zones où la pression chute localement en deçà de la pression de vapeur saturante ; de telles zones sont généralement associées à la présence de décollements.

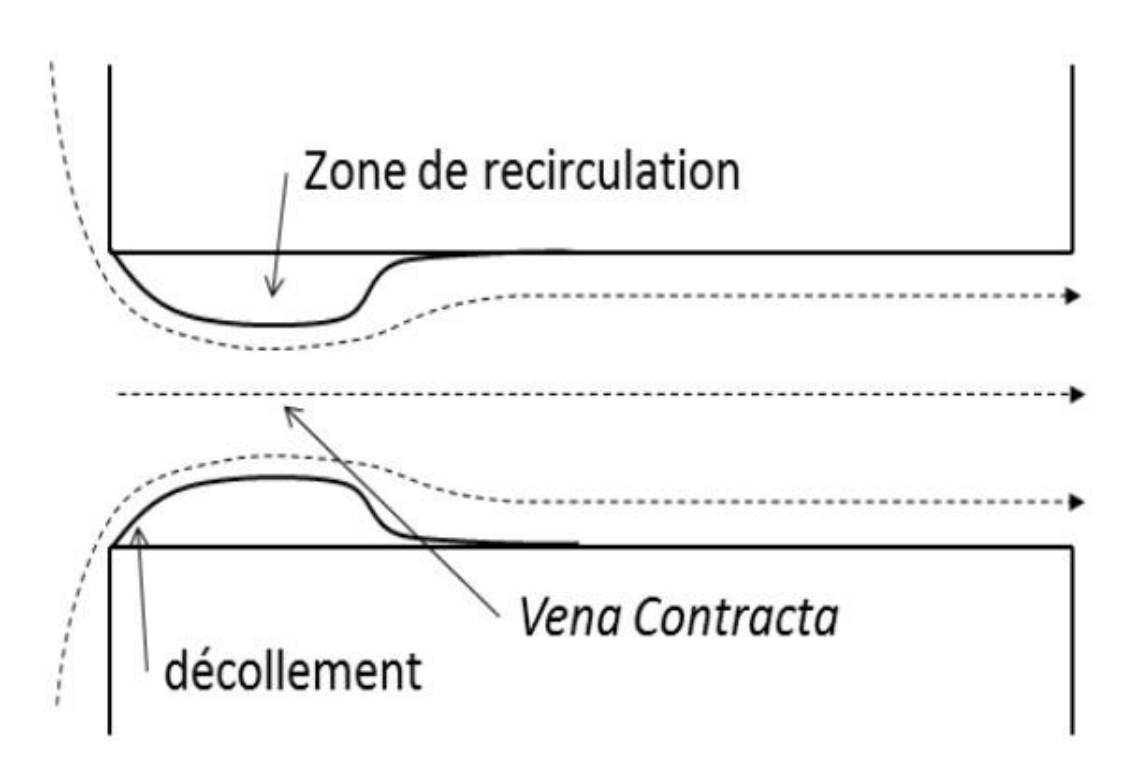

*Figure 2-11 : Décollement à l'entrée de l'orifice d'injection CFTL4*

 Le rétrécissement brusque à l'entrée de l'orifice induit ce décollement et une contraction (*VEN contracta*) de l'écoulement Figure 2.11. L'écoulement se sépare de la paroi à l'entrée de l'orifice et se rattache à une certaine distance en aval de l'entrée. Comme le montre la figure 1.8-a, cette séparation mène certainement à une contraction de veine au centre de l'orifice et une zone de recirculation à proximité de la paroi. Sur l'axe de l'orifice, la pression absolue décroît rapidement jusqu'à l'atteinte de la section minimale au niveau de la veine de contraction. Au-delà de cette zone, la pression remonte légèrement et ensuite reprend à diminuer à cause des frottements exercés par les parois et des pertes dues à la turbulence (He 1997). La pression statique dans la zone de recirculation diminue avec l'augmentation de la vitesse. Lorsque cette dernière atteint des valeurs très élevées, la pression statique dans la zone de recirculation chute jusqu'à la pression de vapeur et la cavitation se déclenche à l'entrée de l'orifice (fig. 2.12-b).

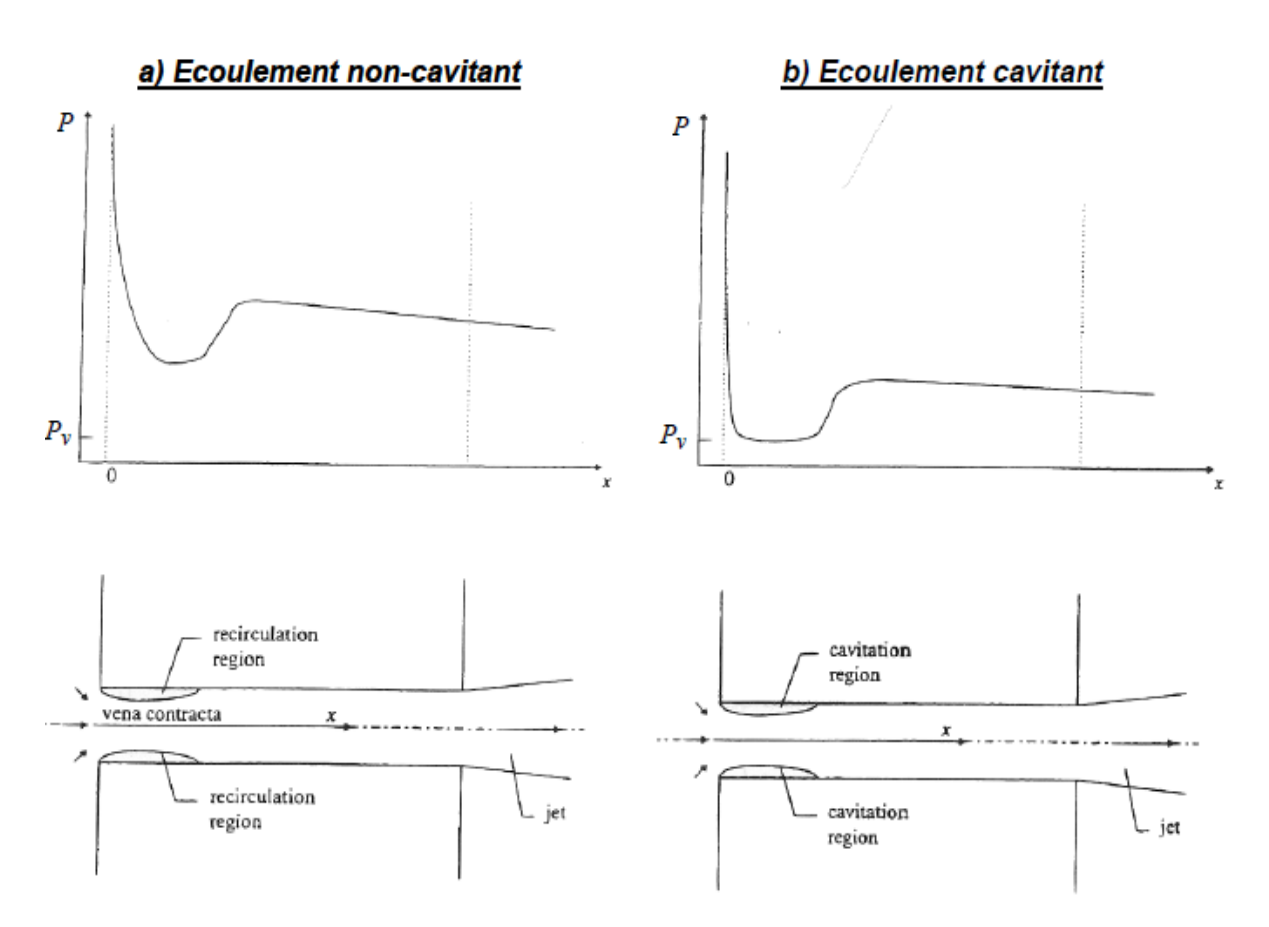

*Figure 2.12 Ecoulement dans les orifices et la pression absolue correspondante Ecoulement non-Cavitant ; b) Ecoulement Cavitant (D'après He 1997)*

La cavitation peut alors se produire dans les zones de recirculation où les plus basses pressions apparaissent. La cavitation dans les buses d'injection a déjà fait l'objet d'études dans des géométries modèles d'injecteur transparent. Ces travaux ne permettent toutefois pas de faire directement un lien entre la cavitation et la fragmentation du jet liquide ; en effet, les visualisations de l'écoulement dans l'orifice et dans le spray ne sont pas réalisées au cours d'un même cycle d'injection, ou le sont avec une résolution trop faible pour pouvoir dégager des corrélations. De tels liens ont bien été établis plus récemment, mais uniquement dans des modèles d'orifice de grandes dimensions. Des travaux récents montrent que pour une géométrie fixe, la cavitation peut prendre naissance dans les couches de cisaillement plutôt que dans les zones de recirculation, par l'intermédiaire de processus instationnaires de type instabilité de Kelvin-Helmholtz. Pour des géométries réelles d'injecteur, d'autres processus plus complexes tels que les « string » de cavitation peuvent mettre en jeu un couplage entre plusieurs canaux d'injection. Finalement, si le phénomène de cavitation dans les injecteurs est connu depuis de nombreuses années, les conditions de son apparition sont encore mal comprises et nous manquons de données expérimentales précises à confronter aux modèles numériques.

# **II.5.2- Les types de cavitation dans l'injecteur**

 Séparer l'étude de la cavitation et l'étude de la dynamique du fluide dans l'injecteur n'a pas de sens. La cavitation est intimement liée à la dynamique de l'écoulement, elle est même créée par celle-ci, comme nous l'avons dit précédemment.

Les vitesses très importantes et les recirculations (voir figure II.13) que l'on rencontre dans les injecteurs Diesel peuvent résulter en de fortes chutes de pression locale, jusqu'à atteindre des valeurs inférieures à la pression de vapeur saturante du carburant. Les poches gazeuses qui se forment alors résultent de la *cavitation partielle*, pour laquelle la cavité prend naissance à l'entrée vive de l'orifice et se referme sur la paroi (voir figure II.15), ou de la *super cavitation* pour laquelle la cavité se referme au sein de l'écoulement, bien en aval de l'entrée vive (voir figure II.16).

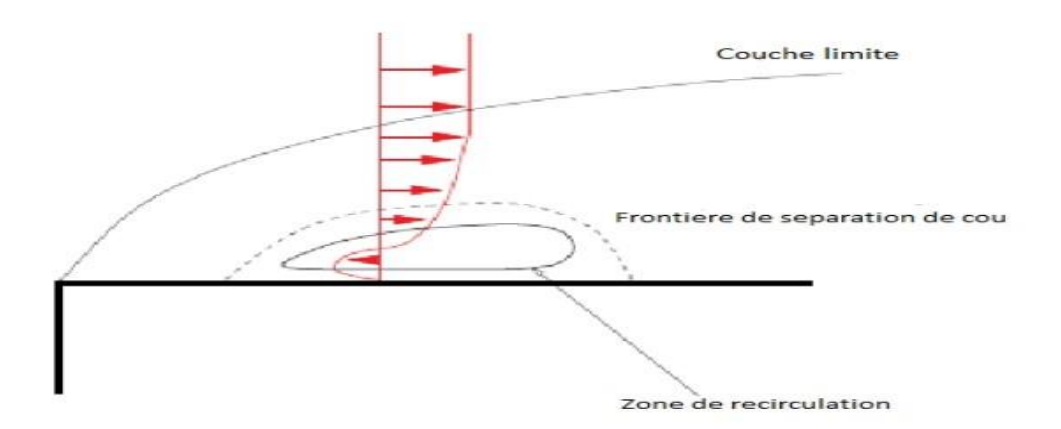

Figure II-13 : Séparation de la couche limite et zone de recirculation.

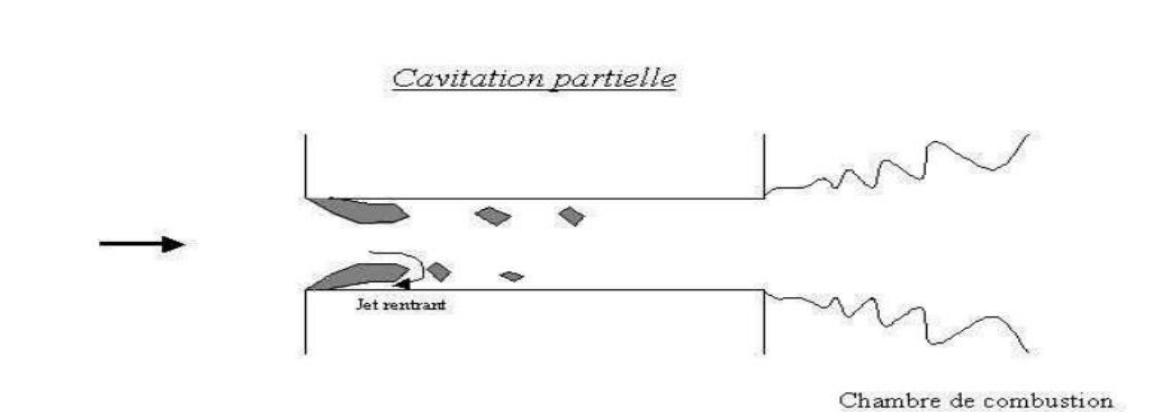

Figure II-14 : Représentation de la cavitation partielle dans un injecteur. L'écoulement est de gauche à droite.

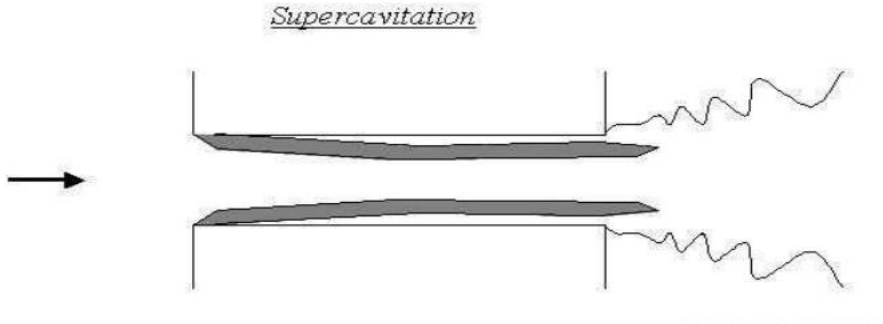

Chambre de combustion

Figure II-15 : Représentation de la super cavitation dans un injecteur. L'écoulement est de gauche à droite.

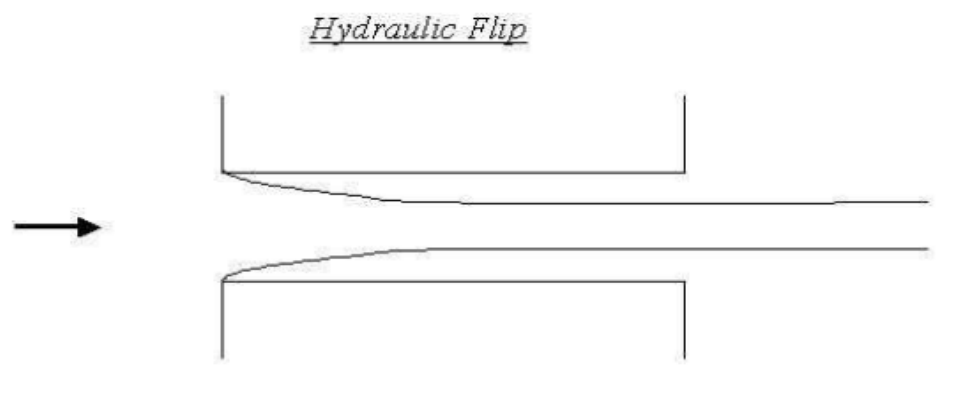

Chambre de combustion

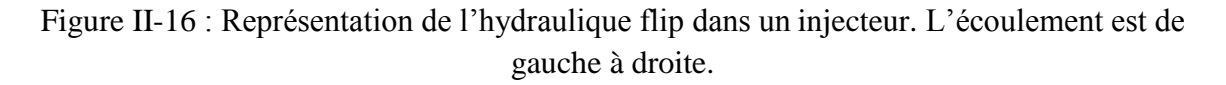

#### **II.6-Influence sur la formation du spray**

 Il faut noter que ni les théories aérodynamiques, ni les mécanismes de turbulence ne peuvent expliquer toutes les observations expérimentales sur les sprays. Il y a une dispersion importante des résultats avec la densité du gaz (que la turbulence ne peut pas expliquer), et avec la géométrie de l'injecteur (que les modèles issus de la turbulence ne peuvent expliquer). Il a été trouvé expérimentalement par Berger (1959), confirmé par Nick (1976), puis par Aria et al. (1985), qu'une complication supplémentaire était apportée par la cavitation qui pouvait apparaître dans les injecteurs à haute vitesse. Ruiz et Chigner (1985) ont proposé un inventaire des phénomènes qui pourraient décrire le processus d'atomisation : la turbulence du liquide, la cavitation dans le tube et l'interaction aérodynamique avec l'air extérieur apparaissent comme les trois phénomènes majeurs susceptibles d'expliquer le fractionnement des jets. Ces trois phénomènes sont donc bien présents. Les interactions aérodynamiques ne peuvent expliquer l'influence de la géométrie de l'injecteur. La turbulence et la cavitation sont deux phénomènes difficiles à dissocier.

 Dès 1959, Berger émet l'hypothèse que l'apparition de la cavitation peut être un facteur affectant la nappe liquide à la sortie de l'injecteur et la longueur de rupture. Cette étude montre clairement le rôle négatif que joue la cavitation sur l'atomisation en régime d'hydraulique flip (appelé super-cavitation dans le papier de Berger).

 Quelques études attribuent à la cavitation un rôle positif dans le processus d'atomisation. La forme de l'entrée de l'orifice semble fortement influencer l'apparition de la cavitation et augmenter la dispersion du jet en sortie, tout en diminuant la longueur de rupture de ce dernier.

 He et Ruiz examinent les effets de la cavitation sur la turbulence dans un orifice agrandi. Les mesures de vitesses moyennes et de fluctuations les amènent à conclure que l'intensité de la turbulence derrière la zone de vapeur est 10 à 20% plus importante que dans un écoulement non-Capitant. La zone de plus forte intensité de turbulence verticale se trouve plus près de la paroi lorsque l'écoulement est Capitant.

 A basse pression d'injection, Hiroya su et al. Observent des bulles de cavitation à l'entrée de l'orifice dues à une forte zone de recirculation. Les perturbations de ces bulles créent une intense turbulence qui perturbe la surface du jet au sortir de l'orifice, ce qui réduit la longueur de rupture LBU. En augmentant la pression d'injection, la cavitation se développe, les poches de cavitation s'étirent de l'entrée à la sortie de l'orifice. Il n'y a alors plus de contact entre le liquide et la paroi (hydraulique flip). Le jet de sortie est étriqué et lisse. La longueur de rupture augmente et le régime d'atomisation n'est de nouveau plus observé.

 Papyri et al. Comparent en conditions réelles l'écoulement dans deux injecteurs VCO. Ces injecteurs se distinguent de par leur géométrie. L'un possède des orifices cylindriques favorisant l'apparition de la cavitation alors que le second possède des orifices coniques moins propices à la formation de cavitation. Dans le cas où la cavitation se produit, une augmentation de l'angle du spray et du coefficient de vitesse est constatée. Ceci laisse présager un meilleur mélange air/carburant.

 Généralement, la cavitation dans les injecteurs Diesel ne se forme pas de manière axisymétrique dans l'orifice. La formation est le plus souvent dissymétrique, à l'instar de la géométrie des buses d'injection. Genipa et al. Observent l'influence de cette dissymétrie sur la formation du spray. Il apparaît que la distribution dissymétrique de la cavitation dans l'orifice a une importance fondamentale sur la dispersion du spray seulement si la cavitation s'effondre près de la sortie de l'orifice (super-cavitation). Un exemple de l'impact de cette dissymétrie est présenté sur la Figure *2.17*. L'agrandissement *2.17b*permet de visualiser la formation de cavitation le long de la moitié droite de l'orifice (zone trouble) alors que le long de la moitié gauche la cavitation s'effondre peu après l'entrée de l'orifice.

 On peut observer sur la Figure *2.17*a que l'angle du spray spray est plus important du côté où la cavitation est plus développée. L'atomisation est plus importante du côté où la cavitation atteint la sortie.

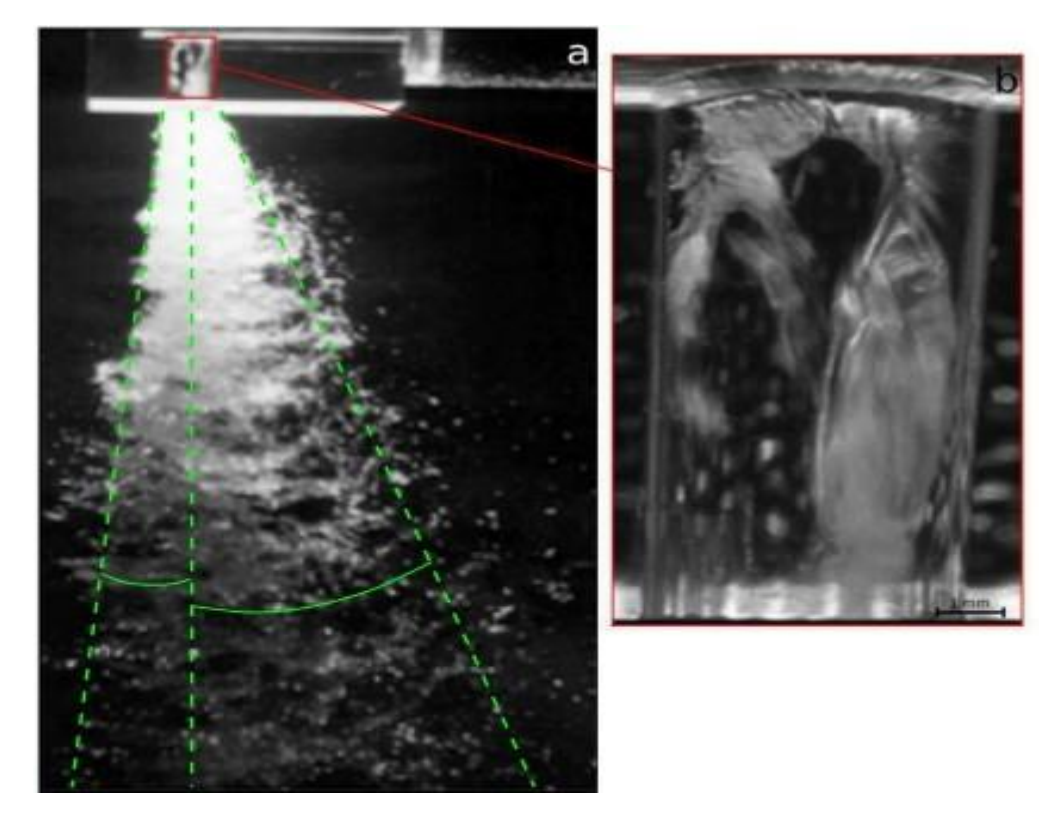

*Figure 2.17 – Exemple d'une dissymétrie d'un spray d'eau causée par une dissymétrie de la cavitation.*

 Hadock et al. Observent pour leur part une fluctuation de l'angle du spray quel que soit le développement de la cavitation dans l'injecteur. D'après eux, la raison de cette fluctuation d'angle n'est pas directement liée au taux de cavitation dans l'injecteur mais elle est certainement associée à l'interaction entre la turbulence de l'écoulement et la production instationnaire de poches de cavitation.

 En 2007, Sou et al. Effectuent des mesures LDV **(The laser Doppler velocimetry)** pour mettre en évidence la relation entre la cavitation et les niveaux de turbulence dans un orifice plan agrandi et transparent. Ils étudient l'écoulement pour différents régimes de cavitation, du développement jusqu'à la super- cavitation. Grâce à un jeu astucieux de miroirs, ils parviennent à visualiser simultanément et à haute cadence la formation de la cavitation et la formation des ligaments dans le jet. Ils mettent ainsi en évidence qu'en régime de super-cavitation, l'effondrement des nuages de cavitation près de la sortie de l'orifice produit une forte turbulence, ce qui influence la formation des ligaments.

 L'étude montre aussi que la formation des ligaments et l'angle du spray dépendent de la Longueur normalisée de la poche de cavitation.

 Si l'effondrement de la cavitation était le mécanisme dominant de la formation des ligaments, un ligament devrait apparaître immédiatement après l'effondrement. Sou et al. Constatent bien que la formation d'un ligament est souvent précédée par l'effondrement d'une poche de cavitation. Toutefois, ils remarquent aussi que des ligaments n'apparaissent pas toujours quand un effondrement se produit et qu'à l'inverse, des ligaments peuvent apparaître quand il n'y a pas d'effondrement. Sou et al. Réitèrent leurs mesures sur un orifice cylindrique agrandi transparent. Ils mettent en évidence que les bulles d'un nuage de cavitation entraînées par l'écoulement implosent au niveau de la sortie de l'orifice. Cette implosion est suivie de la formation d'un ligament dans la nappe liquide à l'endroit où se trouvait précédemment le nuage dans l'écoulement. Il semble que la taille du ligament soit proportionnelle à la taille du nuage de cavitation responsable de sa formation. Néanmoins, Sou et al. Rapportent que la formation de ligaments provoquée par un effondrement est moins observée sur l'orifice cylindrique que sur l'orifice plan. Ceci peut s'expliquer par la grande difficulté à observer un écoulement dans une configuration 3D (Figure 2.18)

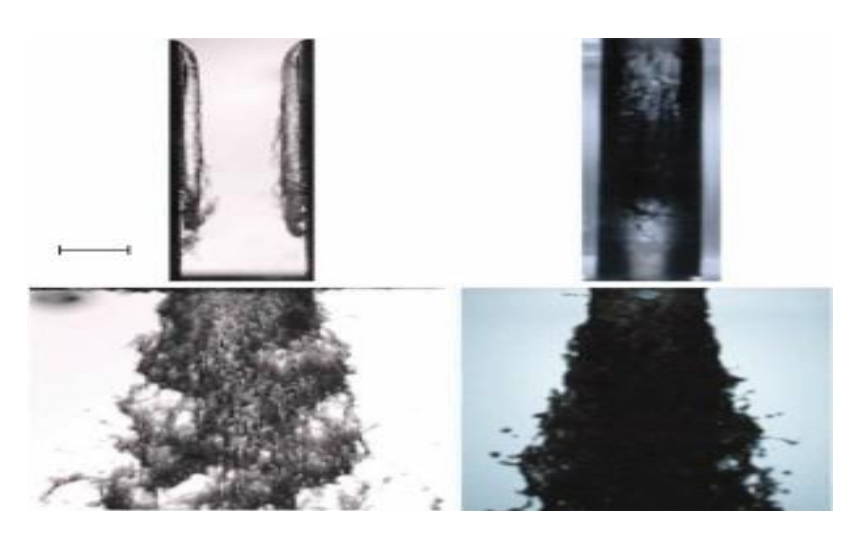

Figure 2.18 – *Comportement asymétrique de la cavitation dans un orifice et jet liquide résultant. A : orifice plan. B : orifice cylindrique.*

 Stanley et al. Étudient aussi la relation entre cavitation, longueur de la poche de cavitation et turbulence dans un orifice transparent agrandi en utilisant la PIV et la photographie rapide. De manière générale, ils observent comme Sou et al. Que l'angle du spray soit plus important quand le ré-attachement de la cavitation se fait près de la sortie. D'autre part, ils soulignent le manque de visibilité dans un orifice cylindrique.

 Ces différentes études permettent d'affirmer que la cavitation dans l'injecteur dépend de la concentration de germes dans le fluide . La cavitation est aussi liée à la géométrie de l'injecteur. Ainsi, elle s'initie le plus souvent sur le bord d'entrée abrupt des orifices. Cependant, d'autres paramètres contrôlent également l'apparition de la cavitation et son développement dans l'orifice.

.

# **CHAPITRE III : MODELISATION DE TURBULENCE ET CAVITATION**

#### **III.1- Introduction**

 Plusieurs modèles numériques de cavitation ont été introduits dans la littérature et en codes d'usage universel de CFD. Cependant, la modélisation de la cavitation est toujours des variations temporelles et spatiales très provocantes puisqu'elle implique les interactions entre le liquide et la vapeur et le gaz non dissous, et d'ailleurs rapides des propriétés d'écoulement. Les cavités s'étendent dans la taille des bulles sphériques microscopiques, aux structures logiques de grande puissance. En outre, l'écoulement est généralement turbulent, et fortement dynamique et instable. Tous ces dispositifs exigent des modèles appropriés afin de prévoir exactement l'écoulement cavitant.

 La cavitation est un phénomène multiphasique. Une étude des approches disponibles à l'écoulement multiphasique modèle est donné ici, suivi des descriptions spécifiques de ceux utilisés dans le travail actuel.

Un écoulement multiphasique implique au moins deux phases avec différentes propriétés et leur interaction.

Dans l'intérêt de la simplicité, seulement deux phases sont considérées ici.

#### **III.2-Étude des régimes d'écoulement à modéliser**

 Des études ont approché le phénomène de cavitation en le créant expérimentalement soit par l'introduction d'une pointe ou d'une cavité à la paroi dans le tube d'injection (Tamaki *et al.*  1998), soit par la fabrication d'un injecteur à bord d'entrée dissymétrique (Tamaki *et al.* 1999).

D'après Bode *et al.* (1992), le développement du spray est déterminé par l'écoulement à l'intérieur de l'injecteur. Des visualisations en cinématographie rapide de l'écoulement à l'intérieur d'un injecteur transparent, de diamètre 0,2 mm, et de longueur 1 mm, collé à un injecteur de série avec une injection commandée par une valve magnétique, ont été réalisées par Bode *et al.* (1991, 1992). A une certaine pression d'injection, l'écoulement se détache de la paroi, en formant un second écoulement de recirculation, tandis que l'écoulement principal se contracte. Il peut se recoller ensuite. Avec l'augmentation de la pression d'injection, et donc de la vitesse, la pression locale peut descendre en dessous de la pression de vapeur saturante, et la cavitation peut alors apparaître, sous forme de films. Pour la haute pression, ces films peuvent se détacher et atteindre la sortie de l'injecteur. D'une manière générale, la cavitation augmente avec la pression d'injection, tandis qu'une augmentation de la pression de la chambre accélère l'absorption (collapse) des cavités. Des cavités allongées, qui débutent au bord d'entrée du trou de l'injecteur, apparaissent pour des pressions d'injection et des contre-pressions particulières. Avec l'augmentation de la pression d'injection, les cavités sortent du trou, et déforment l'interface liquide gaz. Ces résultats ont été comparés avec les simulations monodimensionnelles qui décrivent les effets de détachement de l'écoulement à l'intérieur du trou, et de la cavitation sur la vitesse de sortie du gazole (Bode *et al.* 1992).

#### **III.3-Ecoulements laminaires – Ecoulements turbulents**

 On considère généralement que l'écoulement dans les orifices d'injection est similaire à celui dans une conduite, et par conséquence la nature de l'écoulement est liée au *nombre de Reynolds*. Les mesures du coefficient de décharge réalisées par Bird (1930) et Gellales (1931) montrent des grandes différences entre les résultats obtenus à faible nombre de Reynolds et ceux obtenus à haut nombre de Reynolds. Schweitzer (1937) a constaté que le spray est plus rapidement dispersé quand le nombre de Reynolds dépasse une certaine valeur et il a attribué ceci à la transition d'un écoulement laminaire à un écoulement turbulent, qui résulte en une perturbation plus rapide du jet.

 La valeur critique du nombre de Reynolds à laquelle l'écoulement laminaire se transforme en écoulement turbulent se trouve souvent entre 2000 et 3000. Lorsque le nombre de Reynolds est inférieur à la valeur critique, l'écoulement tend à être laminaire et pour les valeurs supérieures, il tend à être turbulent. Le nombre de Reynolds ne peut pas être défini précisément pour une seule raison, c'est qu'il dépend de la géométrie de l'injecteur et des propriétés du liquide (Schweitzer 1937, Giffen et Muraszew 1953).

 Pour les liquides à faible viscosité, comme le gazole, l'écoulement dans l'injecteur est normalement turbulent. Cependant, pour les injections intermittentes, telle que l'injection Diesel, il existe une période en début de chaque injection où la vitesse de l'écoulement part de zéro et une seconde période à la fin où cette vitesse diminue vers zéro, durant lesquelles l'écoulement est laminaire ou semi-turbulent (Lefebvre, 1989).

#### **III.3.1- Ecoulement laminaire**

Généralement, l'écoulement laminaire est favorisé par :

- 1- Une entrée arrondie de l'orifice
- 2- Une paroi lisse
- 3- L'absence de courbures
- 4- Une viscosité élevée du liquide
- 5- Une faible vitesse d'écoulement

 Une analyse théorique, basée sur les équations de Navier-Stokes, a été réalisée par Sparrow et *al.* (1977) sur le développement d'un écoulement laminaire dans un conduit rectangulaire avec un fluide prélevé à un réservoir de volume illimité. L'entrée du conduit est à angle vif. Ils ont fait varier le nombre de Reynolds, basé sur le double de la hauteur du conduit, dans l'intervalle de 1 à 1000, couvrant les régimes d'écoulement visqueux d'écoulement dépendant à la fois de la viscosité du fluide et des effets d'inertie. Ils ont trouvé que la rotation brusque du fluide autour de l'angle d'entrée, produit sa pénétration vers le centre du conduit suivie d'un changement de sa trajectoire vers la paroi. Les profils de vitesse d'entrée deviennent de plus en plus aplatis avec l'augmentation du nombre de Reynolds qui entraîne aussi une augmentation de la longueur de la région d'entrée du fluide.

 Notons que les écoulements laminaires n'apparaissent que quelques microsecondes en début et à la fin de l'injection Diesel (Lefebvre, 1989). Pour cela, leur étude et leurs effets sur l'atomisation des sprays ont souvent été négligés dans les recherches appliquées à l'injection Diesel.

#### **III.3.2- Ecoulement turbulent**

- L'écoulement turbulent et favorisé par :
- 1- Des grands diamètres de passage
- 2- Des variations de la vitesse d'écoulement et de sa direction
- 3- Un changement brusque de la section de passage
- 4- La rugosité de la surface
- 5- Des imperfections géométriques de l'orifice
- 6- Des vibrations mécaniques
- 7- Une faible viscosité du liquide
- 8- Un écoulement à vitesse élevée

 La turbulence contribue à une bonne atomisation mais souvent au prix d'une augmentation de la perte de charge dans l'écoulement (Lefebvre, 1989). Avant la naissance de la cavitation, les écoulements dans les orifices d'injection Diesel sont turbulents (Tamaki et al. 1998, Arcoumanis et al. 1998, Knox-Kelecy et al. 1993).

 En 1995, He et Ruiz ont réalisé une étude expérimentale sur la turbulence dans les écoulements cavitants. Ils ont utilisé un orifice d'injection transparent de grande échelle (environ 200 fois le diamètre d'un orifice d'injection Diesel de taille réelle). Mais, ils ont adopté des nombres de Reynolds et de cavitation équivalents à ceux d'un orifice de taille réelle. Ils ont mesuré l'intensité de turbulence dans des écoulements non-cavitants et des écoulements cavitants en utilisant un système de mesure **ADL (**Anémométrie à Phase Doppler **)**. Ils ont constaté que l'intensité de la turbulence, en aval de la zone de recirculation à l'entrée de l'orifice, augmente de 10 à 20 % après le déclenchement de la cavitation. Ces auteurs confirment le fait que la turbulence joue un rôle très important dans l'atomisation du spray.

 He (1997) a mesuré l'intensité de turbulence en aval d'une poche de cavitation soumise à des pulsations sous différentes fréquences. Il a trouvé que le fait de soumettre la poche de cavitation à des pulsations, augmente l'intensité de turbulence. Mais, en comparant les résultats obtenus à deux fréquences de pulsations différentes (5 Hz et 20 Hz), il a trouvé que l'intensité de turbulence est plus élevée lorsque les pulsations sont à faible fréquence.

 Badock et al. (1997) ont étudié la cavitation dans des injecteurs mono-trou transparents. Ils ont décrit comment l'instabilité des films de cavitation amplifie les effets de la turbulence de l'écoulement sur les instabilités de la surface du spray. Il ne faut pas oublier l'effet de la levée d'aiguille qui a été abordé dans plusieurs études sur les sprays Diesel. Kim et al. (1997) ont montré que l'angle du spray diminue avec l'augmentation de la levée d'aiguille. En fait, lorsque la levée d'aiguille augmente, la turbulence de l'écoulement dans le sac diminue. Une

étude équivalente sur des injecteurs Common Rail piézoélectriques a été réalisée par Stegemann et al. (2002), confirme la diminution de l'angle du spray avec l'augmentation de la levée d'aiguille, qu'il a interprétée par l'augmentation de la turbulence dans le sac de l'injecteur due à la cavitation sur le siège de l'aiguille à faible levée.

#### **III.3.3- Ecoulements cavitants**

 La cavitation dans les orifices se déclenche dans la zone de recirculation à l'entrée de l'orifice. Avec l'augmentation de la pression en amont de l'orifice, la cavitation se développe jusqu'à l'atteinte de la sortie de cet orifice (*Figure 2.15*). Les chercheurs ont souvent donné, à ce type de cavitation, le nom de supercavitation. Dans ce cas, l'effondrement de la cavitation se produit en aval de l'injecteur. Une légère augmentation de la pression amont entraîne un détachement complet de l'écoulement de la paroi et par suite la recirculation des gaz ambiants vers l'orifice (*Figure 2.16* ). Ce phénomène a été nommé "hydraulic flip". Dans certains cas, à cause de la dissymétrie de l'orifice d'injection et des imperfections d'usinage, le décollement se produit d'un seul côté dans l'orifice alors que de l'autre côté la cavitation peut se déclencher sans atteindre la sortie de l'orifice.

Le "*hydraulic flip*" ne peut pas se produire lorsqu'on injecte le liquide dans une enceinte remplie du même liquide (Soteriou et *al.* 1995). Ces auteurs, ainsi que Goney et *al.* (2000), supposent que dans les injecteurs Diesel de taille réelle, il ne peut se produire qu'un *hydraulic flip* partiel à cause de la dissymétrie des injecteurs et des imperfections d'usinage.

 L'existence de la cavitation dans l'orifice réduit la section effective de l'écoulement liquide et par suite les vitesses du liquide issu de l'orifice augmentent (Arcoumanis et *al.* 1998, Chaves et *al.* 1995-1998)

 La plupart des études expérimentales sur la cavitation dans les orifices ont été réalisées dans des modèles d'injecteurs de grande échelle à cause des difficultés de la visualisation des écoulements dans des orifices de petite taille (taille réelle) et de la montée en pression et en vitesse dans les matériaux transparents. Cependant, les auteurs ont souvent adopté des nombres de Reynolds semblables à ceux de l'écoulement dans des injecteurs de taille réelle.

 Malgré les difficultés dans l'extrapolation des résultats des injecteurs à grande échelle à ceux de taille réelle, il est attendu que de petites bulles ou une écume opaque se forment pour les nombres de cavitation et Reynolds rencontrés dans les injecteurs Diesel, et dans certains cas, un écoulement à bouchon de bulles peut apparaître (Soteriou et *al.*, 1998).

Soteriou et *al.* (1995) ont trouvé des ressemblances dans la structure des sprays générés par les injecteurs à grande échelle et de taille réelle opérant sous des nombres Reynolds et cavitation similaires.

 Chaves et *al.* (1995) supposent que la longueur des poches de cavitation dans les injecteurs de taille réelle, ainsi que l'effondrement de la cavitation dans ces injecteurs, ne peuvent pas être estimés par des mesures sur des injecteurs de grande taille.

 En premier lieu, de nombreuses études architecturales ont cherché à limiter les phénomènes de cavitation au sein de buses de plus en plus petites, et soumises à des pressions d'injection de plus en plus élevées, l'argument général étant que ces inclusions limitent le débit total et donc la perméabilité de l'injecteur. Bien que certaines visualisations aient montré qu'il persistait un cœur liquide (Arcoumanis et *al.* 2000), la détente d'une partie du fluide diminue en effet la masse expulsée par unité de temps. Par contre, l'implosion de ces poches de gaz entre en jeu dans l'atomisation primaire du spray. La corrélation entre des architectures à forte cavitation et des résultats d'endurance montre que ces phénomènes jouent un rôle important dans le nettoyage des orifices de sortie des buses.

# **III.4-Recherche sur la physique et la modélisation de cavitation**

 La cavitation est un phénomène diphasique. Une étude des approches disponibles à l'écoulement multiphasique modèle est donné ici, suivi des descriptions spécifiques de ceux utilisés dans le travail actuel.

 Un écoulement multiphasique implique au moins deux phases avec différentes propriétés et leur interaction. Dans l'intérêt de la simplicité, seulement deux phases sont considérées ici. Il y a trois approches de modélisation différentes, selon les propriétés de l'écoulement.

**1.** Les phases *interpénètrent*, c'est à dire les deux phases occupent le même espace macroscopique. Ceci est modelé qu'utilise deux ensembles de la masse et des équations de quantité de mouvement, une pour chaque phase, et elles sont couplées par la fraction de vide et par des limites supplémentaires de source dans les équations de quantité de mouvement. Cette méthode est l'approche d'Euler-Euler.

**2.** Il y a une *phase continue et une phase dispersée* où la phase dispersée occupe une petite fraction de volume. Ceci est modelé en traitant le phase continu (typiquement un fluide) comme continuum tandis que la phase dispersée est considérée comme particules/bulles qui sont suive individuellement. Cette méthode est l'approche d'Euler-Lagrange. Les équations de la masse et de quantité de mouvement sont résolues pour la phase continue tandis que la phase dispersée est résolue en suive les particules/bulles par le champ d'écoulement calculé. L'approche s'appelle *Lagrangian Particle tracking (LPT)* dans cas de particules solide, et modèle *Discrete Bubble Model* (DBM) dans le cas des bulles. La phase dispersée échangée la quantité de mouvement, la masse et l'énergie avec la phase liquide. La trajectoire des particules/des bulles sont calculées individuellement à intervalles spécifiques pendant les calculs de phase liquides.

**3.** Les phases *non interpénètrent*, c'est à dire il y a seulement une phase en chaque position macroscopique, et il y a une *interface* entre les phases. Ceci est modelé par un ensemble simple d'équations de quantité de mouvement et de continuité qui sont partagées par les deux phases. On détermine les propriétés d'équation en chaque position par laquelle la phase est présente en cette position. Il y a un commutateur spatial pointu (interface) entre les phases qui doivent être suive. Dans des algorithmes numériques pour suivi l'interface, les interfaces sont mises à jour par la grille fixe ou mobile.

(a) En utilisant une grille (eulérienne) fixe, une description implicite de l'interface doit être utilisé. L'interface arbitrairement coupe et se déplace par les cellules de calcul. L'interface est suivie par les méthodes de surface (*distance function* (Level-set method)) ou *volume methods* (cell marker (MAC method) ou *volume fraction* (VOF method)).

i. Dans les méthodes *Level-set,* l'interface est représentée par une fonction de distance et une équation scalaire de convection est résolue pour cette fonction. La fonction est 7généralement définie comme distance signée du centre de cellules à l'interface, étant positive dans un phase et négatif dans l'autre phase. Basé sur la représentation de la fonction de level-set, aucune reconstruction de l'interface n'est nécessaire et la courbure et les vecteurs normaux peuvent être calculés avec de grande précision. Cependant, les limitations surgissent quand la rupture ou la dissolution de l'interface se produit, et la conservation de la masse n'est pas nécessairement accomplie. **ii.** Dans la méthode *marked particles, MAC*, une cellule sans particules de repère est considérée vide, une cellule avec des particules de repère et à côté d'une cellule vide est considérée comme partie de l'interface, et d'autres cellules sont considérées remplies de fluide. Cette méthode donne une interface étalée mais peut traiter des phénomènes complexes. L'effort de calcul est sensiblement augmenté parce que les équations du mouvement pour un grand nombre de particules doivent être résolues.

**iii.** Dans la méthode de *VOF (Volume Of Fluid),* une fraction de volume scalaire est employée pour distinguer les deux fluides. Une équation de transport conservatrice de masse générale est résolue pour la fraction de volume. La méthode de VOF peut manipuler les modifications topologiques graves de l'interface puisqu'elle n'exige aucune supposition a priori sur la nature de l'interface. Son inconvénient est la difficulté de préserver une interface pointue, et cela la courbure et l'orientation de l'interface ne sont pas déterminés exactement.

**(b)** Une grille mobile traite l'interface explicitement. Avec une méthode adaptative de grille, la grille se déplace avec l'interface de sorte que les faces prédéfinis de cellules suivent l'interface. Elle donne une interface pointue mais seulement de petites déformations d'interface peuvent être considérées, et la modélisation de la dissolution et le fusionnement est très difficile.

# **III.4.1.1-** *Equations de fermeture*

Les écoulements réels sont caractérisés par le fait qu'ils ne sont la plupart du temps pas réguliers dans le temps, une autre façon de dire qu'ils sont turbulents. Concrètement, cela se traduit par la présence de tourbillons ou des zones de reflux au cours de l'écoulement, contrairement aux strates régulières caractéristiques des écoulements laminaires. Ces courants, comme ils sont très désordonnés dans le temps et l'espace, sont extrêmement difficiles à prévoir de façon exacte. Espérer calculer le chemin réel d'une particule de fluide dans ces conditions est donc purement hypothétique et l'on doit pour cela utiliser des méthodes qui permettent d'obtenir les champs de vitesses et de pression entre autres, de façon approchée. De plus, si l'on pouvait obtenir le profil exact d'un écoulement, cela ne présenterait pas nécessairement un intérêt pour l'ingénieur qui a généralement plus besoin de valeurs moyennées dans le temps que de valeurs instantanées.

Pour prendre en compte la turbulence, chaque variable est décomposée en une composante moyenne et une composante fluctuante : (exemple pour la vitesse, pression, température).

 Si on remplace les valeurs instantanées de l'équation de transport par leur expression dans l'équation de conservation, on obtient la contrainte de Reynolds et les équations sont appelées *RANS (Reynolds Averaged Navier-Stokes*).

 Ainsi, le problème de la représentation de toutes les échelles de la turbulence a été déplacé : il s'agit maintenant d'être capable de modéliser les termes de contraintes de Reynolds. Le nombre d'inconnues est supérieur au nombre d'équations. L'étape suivante va donc consister à utiliser un modèle de turbulence, afin de « fermer » le système d'équations pour qu'il admette une solution.

Les logiciels de MFN (Mécanique des Fluides Numériques) ou CFD en anglais, implémentent différents modèles pour approcher le comportement réel des écoulements. Ainsi, chaque modèle se concentre sur certains phénomènes plutôt que d'autres car il est impossible de tout prendre en compte. Ainsi, il convient de comprendre les caractéristiques de chacun de ces modèles pour choisir celui correspondant le mieux à notre étude.

 Les écoulements dans l'orifice de l'injecteur atteignent des nombres de Reynolds de l'ordre de 10<sup>5</sup> ce qui mène à des écoulements turbulents. De plus, il a été montré que la turbulence a un effet sur l'apparition de la cavitation (Keller et Rott, 1997) et il est donc important de bien choisir le modèle de turbulence.

 Aucune étude approfondie n'a fait la comparaison de différents modèles de turbulence, néanmoins Giannadakis et al. (2007) ont testé plusieurs variantes de *k-ε* et même si une légère différence apparaissait dans les coefficients de débit, aucune variante ne s'est distinguée pour mieux prédire la cavitation. Le modèle le plus utilisé est le *k-ε* **standard** (Launder et Spalding, 1974) utilisé entre autres par (Giannadakis, Gavaises et Arcoumanis, 2008) ; (Wang et Su, 2009) ; (Zhang, Du et Yang, 2010). Une variante du *k-ε*, le modèle **RNG** *k-ε (Re-Normalisation Group)* (Yakhot et Orszag, 1986) a aussi été utilisé par Salvador et al. (2013), mais aucun de ceux-ci n'a justifié le choix du modèle.

 En résumé, aucun modèle de turbulence de type **RANS (Reynolds Average Navier-Stokes)** n'a réussi à se démarquer, et comme le coût de calcul des modèles LES (Large Eddy Simulation) est trop élevé pour les besoins de cette étude, il est préférable de rester avec les modèles RANS.

# **III.4.3- Modèle** *k-ε*

 Pour modéliser la turbulence avec une approche RANS, on doit introduire le concept de Vitesse moyenne (*U*) tel que

$$
u = U + u'
$$
 (3.1)

 Avec *u* la vitesse instantanée et *u'* la vitesse fluctuante. L'ajout de la vitesse moyenne et la Vitesse fluctuante introduit une contrainte supplémentaire nommée la *contrainte de Reynolds* (Wilcox, 1998):

$$
\tau_{ij}^t = -\rho \overline{u_i' u_j'} \tag{3.2}
$$

Où  $u'_i u'_j$  est la moyenne du produit des vitesses fluctuantes. Pour calculer cette contrainte supplémentaire, on utilise l'hypothèse de Boussinesq (Versteeg et Malalasekera, 2007) :

$$
\tau_{ij}^t = \mu_t \left\{ \frac{\partial u_i}{\partial x_j} + \frac{\partial u_j}{\partial i} \right\} - \frac{2}{3} \rho k \delta_{ij}
$$
(3.3)

Avec  $\mu_t$  la viscosité turbulente qui sera montrée à l'équation (3.12) et  $\delta_{ij}$  l'opérateur de Kronecker. La fonction delta de Kronecker est défini de la façon suivante par

$$
\delta_{ij} = \begin{cases} 1, & \text{Si } i = j \\ 0, & \text{Si } i \neq j \end{cases}
$$

Ou en notation matricielle.

$$
\begin{bmatrix} \delta_{11} & \delta_{12} & \delta_{13} \\ \delta_{21} & \delta_{22} & \delta_{11} \\ \delta_{31} & \delta_{32} & \delta_{33} \end{bmatrix} = \begin{bmatrix} 1 & 0 & 0 \\ 0 & 1 & 0 \\ 0 & 0 & 1 \end{bmatrix}
$$

 Il est à noter qu'il y a une distinction à faire pour les modèles RANS. En effet, les modèles RANS sont pour les écoulements où les propriétés moyennes ne changent pas au cours du temps (Wilcox, 1998). Par contre,, la vitesse, due au terme temporel, peut varier au cours du temps tout comme la turbulence. Dans ce cas, on parle de URANS (*Unsteady Reynolds Average Navier-Stokes*) dans lesquels les termes temporels pour les équations turbulentes ne sont pas nuls. Pour plus de détail sur les URANS, le lecteur peut consulter Tucker (2001),

mais il est important de souligner que lorsqu'on utilise des RANS dans un écoulement instationnaire, on parle plutôt de URANS.

 La majorité des auteurs qui ont utilisé des modèles RANS/URANS pour modéliser la cavitation ont utilisé le modèle *k-ε* standard (Launder et Spalding, 1974). Ce modèle comporte deux équations, une pour *le transport de l'énergie cinétique turbulente* par unité de masse (*k*) et l'autre pour le *taux de dissipation de l'énergie cinétique turbulente* par unité de masse (*ε*). Par contre, tel que mentionné dans l'annexe II, avec le *k-ε* standard, il n'est pas possible d'intégrer le modèle jusqu'à la paroi et le premier nœud de calcul doit se situer à un *y +* de 30. Le problème est que pour bien capturer la cavitation, il est nécessaire de bien résoudre la région proche des parois (*y <sup>+</sup>*~1) puisque c'est à cet endroit que la cavitation s'amorce. Il est donc préférable d'avoir un modèle qui puisse s'intégrer jusqu'à la paroi.

 C'est pour cette raison que le modèle de turbulence utilisé pour les simulations de l'injecteur est le *k-ω SST (shear stress transport)* de Menter (1993)*.* Ce modèle est basé sur la formulation du *k-ω* de Wilcox (Wilcox, 1998). L'avantage du SST est qu'il se comporte comme le *k-ω* près de la paroi, mais comme le *k-ε* loin de la paroi (Menter, Kuntz et Langtry, 2003). Ceci permet d'avoir beaucoup plus de points de calcul près de la paroi que pour le modèle *k-ε*. En plus d'être robuste, le modèle *k-ω* SST s'est montré plus précis que les autres modèles RANS dans les écoulements à haut gradient de pression (Menter, Kuntz et Langtry, 2003) ce qui en fait un modèle approprié pour les écoulements dans les injecteurs diesels puisque tel que mentionné dans la revue de la littérature, un haut gradient de pression se forme à l'entrée de l'orifice à cause de la réduction de la géométrie.

# **III.4.4-Modèle** *k-ω*

 Tout comme le *k-ε,* le *k-ω SST* résout une équation pour l'énergie cinétique turbulente, mais remplace l'équation de *ε* par la dissipation par unité d'énergie cinétique (*ω*) ou la fréquence de la turbulence qui a comme définition :

$$
\omega = \frac{\varepsilon}{k} \tag{3.4}
$$

 La principale différence avec les équations du modèle SST et le *k-ε* ou le *k-ω*, est que les coefficients sont variables et sont calculés avec une fonction de mélange (*F1*). La fonction de mélange dépend de la distance à la paroi et doit être calculée en plus des deux équations de transports. Les équations (3.6) et (3.7) montrent les équations de transports pour les quantités *k* et *ω*.

$$
\frac{\partial \rho k}{\partial t} + \frac{\partial \rho k \vec{u}}{\partial x_j} = \frac{\partial}{\partial x_j} \left[ \left\{ \mu + \frac{\mu_t}{\sigma_k} \right\} \frac{\partial k}{\partial x_j} \right] + 2\mu_t S_{ij} \frac{\partial u_i}{\partial x_j} - \beta^* \rho k \omega \tag{3.5}
$$

$$
\frac{\partial \rho \omega}{\partial t} + \frac{\partial \rho \omega \vec{u}}{\partial x_j} = \frac{\partial}{\partial x_j} \left[ \left\{ \mu + \frac{\mu_t}{\sigma \omega} \right\} \frac{\partial \omega}{\partial x_j} \right] + \alpha_\omega \frac{\omega}{k} 2\mu_t S_{ij} \frac{\partial u_i}{\partial x_j} + \beta \rho \omega^2 +
$$

$$
\frac{2\rho (1 - F_1)}{\sigma \omega^2} \frac{\partial \omega}{\partial x_j} \frac{\partial k}{\partial x_j}
$$
(3.6)
$$
S_{ij} = \frac{1}{2} \left\{ \frac{\partial u_i}{\partial x_j} + \frac{\partial u_j}{\partial i} \right\}
$$
(3.7)

Les coefficients  $\alpha_\omega, \sigma_k, \sigma_\omega, \beta^*$  et  $\beta$  doivent être calculés avec une fonction de mélange (*blending function*) de la manière suivante :

$$
C = F_1 C_1 + (1 - F_1) C_2 \tag{3.8}
$$

Où *C* représente le coefficient à calculer et *F1* la fonction de mélange :

$$
F_1 = \tanh\left\{ \left( min \left[ max \left( \frac{\sqrt{k}}{0.09 \omega y_w}, \frac{500 \nu}{y_w^2 \omega} \right), \frac{4 \rho k}{\rho_{\omega 2} C D_{k \omega} y_w^2} \right] \right)^4 \right\} \quad (3.9)
$$

$$
CD_{\mathbf{k}\omega} = \max\left(\frac{2\rho}{\omega \sigma_{\omega 2}} \frac{\partial \kappa}{\partial x_j} \frac{\partial \omega}{\partial x_j}, 10^{-20}\right) \tag{3.10}
$$

 Pour calculer les coefficients avec (3.9), il faut les deux constantes en rapport avec le coefficient. Les valeurs de ces constantes sont montrées dans le Tableau 2-1.

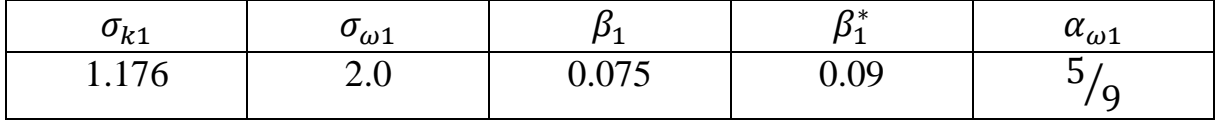

| $v_{k2}$ | $\sigma_{\omega}$ <sub>2</sub> | ຼ<br>∼              | n*<br>ົມ≏       | $\mathbf{r}$<br>$\mu_{\omega}$ |
|----------|--------------------------------|---------------------|-----------------|--------------------------------|
| $\cdot$  | $\epsilon$ o<br>$h^2$<br>1,100 | 0.000<br>ıх<br>∪∪∠∪ | $\Omega$<br>◡•◡ | V.44                           |

*Tableau 3-1 : Coefficients du modèle k-ω SST*

 Afin d'améliorer les performances lorsqu'il y a un fort gradient de pression adverse dans l'écoulement, une fonction de mélange (*F2*) est intégrée pour calculer la viscosité turbulente.

$$
\mu_t = \rho \frac{a_1 k}{\max[a_1 \omega, \sqrt{2S_{ij}S_{ij}F_2}]}
$$
(3.11)

La constante *a<sup>1</sup>* vaut 0.31 et la fonction de mélange *F2* est représentée par l'équation suivante :

$$
F_2 = \tanh\left\{ \left[ max \left( 2 \frac{\sqrt{k}}{0.09 \omega y_w}, \frac{500 \nu}{y_w^2 \omega} \right) \right]^2 \right\} \tag{3.12}
$$

# **III.5.-Méthodes de suivi et de capture d'interface**

 Ces modèles concernent des écoulements contenant deux fluides *non miscibles*, de densités différentes constantes, d'effets visqueux ou diffusifs négligés. Les équations d'Euler peuvent être utilisées. On écrit la conservation de la masse, de la quantité de mouvement et de l'énergie pour chacun des deux fluides en dehors de l'interface.

 Le point délicat de cette méthode concerne la modélisation de l'interface. Au niveau microscopique, l'interface a une épaisseur : c'est une zone de transition rapide. La physique est complexe, il faut un maillage très fin. Au niveau macroscopique, l'interface est sans épaisseur. C'est une discontinuité. Il faut alors choisir une méthode numérique appropriée pour représenter l'interface. Le maillage est de taille raisonnable et la physique est plus simple dans ce cas.

 Les conditions de raccord à l'interface dépendent des phénomènes physiques (forces exercées sur l'interface, transferts entre phases...) En général, on ajoute la gravité au système, les efforts visqueux et la tension superficielle.

 Alors, pour qu'un modèle numérique soit capable de simuler avec fidélité les écoulements à interfaces, il doit répondre à un certain nombre de critères dont en première lieu la conservation des quantités (la masse, la quantité de mouvement et l'énergie), la précision, la stabilité, l'efficacité et en deuxième lieu :

- · la représentation de l'interface de fluide,
- · le mouvement de l'interface dans le temps,
- · le traitement de cellules de calcul partiellement remplies,
- · le couplage des conditions au niveau de l'interface avec les équations de mouvement.

| <b>Résolution spatiale</b> | méthode                                                                  | Applicabilité aux<br>problèmes pratiques |
|----------------------------|--------------------------------------------------------------------------|------------------------------------------|
| Faible : X >> d            | méthodes moyennée<br>(homogène, à deux fluides)                          | forte                                    |
| Intermédiaire : $X \sim d$ | méthode de capture de<br>bulles                                          | movenne                                  |
| Forte : $X < d$            | Méthode de suivi et de<br>capteur d'interface (VOF,<br><b>Level Set)</b> | <b>Faible</b>                            |
| Très forte : $X \ll d$     | Méthode microscopique<br>(méthode de boltzmann)                          | <b>Faible</b>                            |

*Tableau 3.2. Classification spatiale des méthodes diphasiques*

# **III.5.1-Méthode de suivi d'interface "Surface Tracking"**

 L'interface est explicitement reconstruite et utilisée dans l'évaluation de l'arrangement d'advection. En d'autres termes, les flux advectée dépendent explicitement de la position de l'interface dans la cellule. Avec cette méthode, l'exécution de l'arrangement d'advection dépend principalement de l'exactitude de l'interface reconstruite.

 La méthode consiste à représenter l'interface par une série de points qui forme une frontière mobile, et d'interpoler entre ces points pour représenter la frontière physique. A chaque pas de temps, l'information concernant la localisation des points et la séquence selon laquelle ils sont reliés est stockée.

Un avantage de cette méthode est qu'il n'y a pas de diffusion, donc précis et les inconvénients sont problème topologique (coalescence, fragmentation) et la difficulté à programmer, surtout en 3 dimensions.

# **III.5.2- Méthode de capture d'interface "Front-Capturing"**

 La fraction de volume à un face est formulée algébriquement sans reconstruire l'interface et un schéma approprié est employée pour éviter l'étale de l'interface et de la perte de courbure. Cette méthode ne résout pas les détails de l'interface qui sont plus petits que la taille de la maille. La localisation, l'orientation et la courbure de l'interface ne peuvent être déterminés précisément, ce qui a un effet sur la résolution des contraintes visqueuses et des tensions de surface.

 Cette méthode a le désavantage de diffusion numérique pour le front qui s'étale, donc imprécis sans précautions particulières mais au même temps il est facile à programmer en mono- et bidimensionnel et relativement efficace et économique.

Les algorithmes de ce type sont les suivants :

– *VOF,*

#### *– Level Set.*

Ces méthodes sont principalement utilisées pour les cas de calculs instationnaires, du fait que le maillage est fixe (méthode eulérienne). Elles ont néanmoins quelques inconvénients, principalement lors des interactions entre interfaces ou lorsque l'interface se replie sur ellemême. La détection de ces situations est assez délicate. De plus, l'extension de ces modèles au cas tridimensionnel est malaisée. Voyons maintenant en détail les deux principales méthodes de capture d'interface.

# **III.5.2.1- Méthodes VOF**

 Les méthodes VOF introduite par Hirt et Nichols , est une technique numérique pour dépister « *tracking »* l'interface pointue entre deux phases ou plus de fluide. Ils construisent la surface libre, à partir de la valeur de la fraction de volume. Il est important de préciser que l'appellation VOF « *Volume Of Fluid* » est une technique de reconstruction de surface libre bien précise, même si généralement elle est associée à toutes les méthodes qui utilisent les fractions de volume pour rechercher la surface libre.

 La fraction de volume est une fonction, bornée entre 0 et 1. Elle fournit l'information sur le taux volumique occupé par l'un des deux fluides dans chaque cellule. La fraction de volume est égale à 1, si la cellule est remplie du fluide choisi. Elle est égale à 0, si la cellule ne contient pas le fluide. Elle prend une valeur entre 0 et 1, si la cellule est traversée par l'interface, c'est-à-dire si la cellule contient les deux fluides. La fraction de volume est transportée par les fluides. Ainsi, son évolution est gouvernée par l'équation suivante :

$$
\frac{\partial}{\partial t}(\alpha) + \frac{\partial}{\partial x_i}(\alpha u_i) = 0 \tag{3.13}
$$

#### $\alpha$ : Fraction de volume.

 Dans le cadre de la modélisation de la cavitation par cette approche, certains auteurs comme Sauer & Schneer implémenté ce modèle dans le code commercial Fluent introduisent un terme source au niveau de l'équation de fraction de volume, contrairement aux modèles classiques où elle est sans terme source. Ce terme source modélisé la vaporisation et la condensation du fluide, c'est-à-dire la création et la destruction du deuxième fluide qui est la vapeur.

$$
\frac{\partial}{\partial t}(\alpha) + \frac{\partial}{\partial x_i}(\alpha_\nu u_i) = S\alpha_\nu \tag{3.14}
$$

 Lorsque la fraction volumique de vapeur est obtenue, il est possible de calculer les propriétés du fluide  $\rho$  et  $\mu$  en les moyennant en fonction de la fraction volumique de vapeur tel que montré par les équations (3.15) et (3.16) (Yuan, Sauer et Schnerr, 2001).

$$
\rho = \alpha_v \rho_v + (1 - \alpha_v) \rho_l \tag{3.15}
$$

$$
\mu = \alpha_v \mu_v + (1 - \alpha_v) \mu_l \tag{3.16}
$$

 Où les indices *l* et *v* représentent les phases liquides et gazeuses et *αv* est la fraction volumique de vapeur calculée par

$$
\alpha_{\nu} = \frac{V_{\nu}}{V_{c}}
$$
\n(3.17)

 Dans laquelle *Vv* est le volume de la vapeur dans le volume de contrôle et *Vc* le volume du volume de contrôle. Le modèle de cavitation est basé sur l'apparition des bulles due à des nucléïs qui sont expliqués plus en détail dans la section suivante.

### **III.5.2.1.1- Concentration de nucléïs**

 La concentration du nombre de nucléï (*n0*) est un paramètre important dans le modèle de cavitation puisque c'est à partir de ces nucléïs que la cavitation s'amorce. *n<sup>0</sup>* représente le nombre de bulles (*NB*) par unité de volume du liquide (*Vl*) tel que montré par la relation Suivante :

$$
n_0 = \frac{N_B}{V_l} \tag{3.18}
$$

 La Figure 3. Schématise une cellule de calcul dans le domaine. Au temps t1, les nucléïs ont un rayon initial *R0*. Ce paramètre est défini dans le modèle de cavitation, mais sa valeur impacte peu le résultat, pourvu que cette valeur soit assez faible pour que la fraction volumique de vapeur initiale soit très près de 0. Le paramètre *n<sup>0</sup>* par contre est beaucoup plus critique puisque c'est lui qui régit le nombre de bulles (*NB*) qui est contenu dans une maille tel que :

$$
N_B = n_0 \cdot V_l \tag{3.19}
$$

 Lorsque la cavitation apparaît, tous les nucléïs du volume de contrôle prennent de l'expansion et deviennent une bulle dont le rayon augmente avec une vitesse *dR/dt* régit par une équation dynamique. Puisque pour une même maille, toutes les bulles ont les mêmes rayons, on peut donc en déduire le volume de la vapeur et par conséquent, la fraction massique de vapeur.

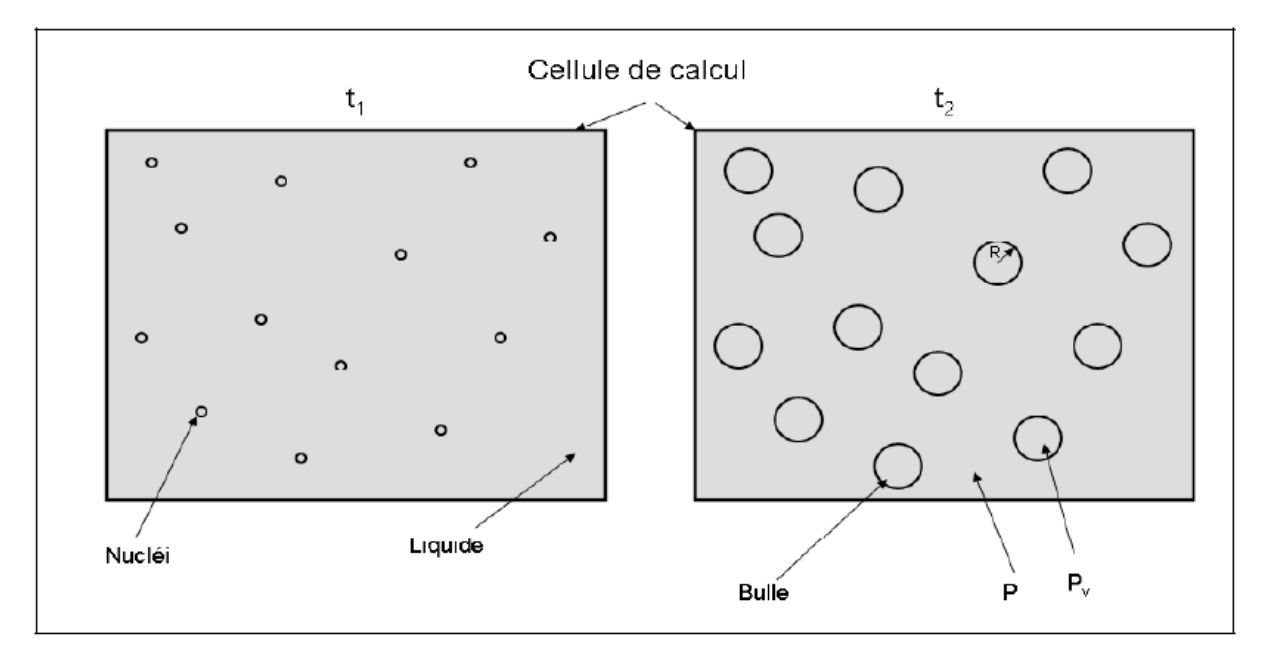

*Figure 3.1 : Schématisation de la cavitation par nucléï*

Le problème majeur avec ce paramètre est qu'il ne dépend pas seulement du fluide, mais aussi de la dynamique de l'écoulement. D'un point de vue physique, les nucléïs sont dus à la présence de micro bulle de gaz non dissout ou à la présence d'impureté dans le liquide (Brennen, 1995).

# **III.5.2.1.2- Équation de transport de la fraction volumique de vapeur**

Tel que vu à la section précédente, le volume de la vapeur  $(\alpha_v)$  est dû à l'apparition de bulles dans le volume de contrôle. Pour évaluer  $\alpha_v$ , on pose comme hypothèse que les bulles sont sphériques et de taille identique dans un même volume de contrôle. Le volume de vapeur devient donc  $V_v = N_B \cdot \frac{4}{3}$  $\frac{4}{3}\pi R^3$  et comme il n'y a que deux phases, le volume du volume de contrôle devient $V_c = V_v + V_l$ . Par conséquent, l'équation (3.17) devient :

$$
\alpha_{\nu} = \frac{N_B \cdot \frac{4}{3} \pi R^3}{V_{\nu} + V_l} \tag{2.20}
$$

 Où *N<sup>B</sup>* et *R* sont respectivement le nombre et le rayon des bulles contenus dans le volume de contrôle et *Vl*, le volume occupé par la phase liquide. On peut remplacer *N<sup>B</sup>* par l'équation (3.19). L'équation de la fraction volumique devient donc :

$$
\alpha_{\nu} = \frac{n_0 \cdot V_l \cdot \frac{4}{3} \pi R^3}{n_0 \cdot V_l \cdot \frac{4}{3} \pi R^3 + V_l} = \frac{\frac{4}{3} \pi R^3 \cdot n_0}{1 + \frac{4}{3} \pi R^3 \cdot n_0}
$$
(2.20)

 L'équation (3.20) représente la fraction volumique de vapeur et devient un inconnu au même titre que u, v ou w et nécessite donc une équation de transport montrée par l'équation (**3.10**).

 Pour évaluer *dR/dt*, obtenue par les dérivations, on utilise l'équation de Rayleigh-Plesset qui représente l'évolution du rayon d'une bulle dans un écoulement, tel qu'énoncé à l'équation (3.21) (Rayleigh, 1917).

$$
\frac{P_{v-P}}{\rho_l} = R \frac{d^2 R}{dt^2} + \frac{3}{2} \left(\frac{dR}{dt}\right)^2 + \frac{4v_l}{R} \frac{dR}{dt} + \frac{2S}{\rho_l R}
$$
(3.21)

# **III.5.2.2- Méthode Level Set**

 Au regard des problèmes engendrés par les fonctions 'raides', certaines méthodes utilisent un autre type de fonction pour décrire la position de l'interface. Cette fonction est lisse et régulière de sorte que les schémas numériques ont moins de difficulté à la transporter. Elle est définie comme nulle aux points situés sur l'interface, positive dans une phase et négative dans d'autre, sa pente est égale à l'unité. Ici, une fonction continue Φ "distance à l'interface" est définie et advectée par l'écoulement :

$$
\Phi(t; x) < 0 \text{ dans le fluide 1,}
$$
\n
$$
\Phi(t; x) > 0 \text{ dans le fluide 2,}
$$
\n
$$
\Phi(t; x) = 0 \text{ à l'interface.}
$$
\n
$$
(3.22)
$$

L'interface se déplaçant avec les particules fluides, Φ évolue selon l'équation suivante :

$$
\frac{\partial \Phi}{\partial t} + \mathbf{u} \cdot \nabla \Phi = \mathbf{0}
$$
 (3.23)

 Comme pour les méthodes VOF, il est nécessaire de procéder à la reconstruction de l'interface dans les mailles où la fonction Φ change de signe. La masse volumique et la viscosité sont supposées constantes dans les deux fluides et prennent donc des valeurs

dépendant du signe de Φ. Sussman *et al.* sont parmi les premiers à appliquer cette méthode à un problème de mécanique des fluides diphasique. Smereka ou Kokh *et al.* Présentent également des exemples d'implantation numérique de ce type de méthodes.

# **III.5.3-La méthode MAC** (**Marker And Cell**)

 La méthode MAC a été proposée en 1965 par F. Harlow et J.Welch pour simuler un fluide incompressible ayant une surface libre. Comme le suivi d'interface, on place des marqueurs dans l'écoulement pour repérer le mouvement de chacune des phases. Mais ici, au lieu de disposer les marqueurs uniquement sur l'interface, on les répartit dans tout le volume de l'une des phases. Bien sûr, les marqueurs doivent être beaucoup plus nombreux que pour le suivi d'interface. On peut augmenter l'efficacité de la méthode en mettant au départ plus de marqueurs dans les régions voisines des interfaces. Cette méthode est numériquement stable. Les interfaces sont malheureusement affectées par une diffusion numérique. La méthode a été étendue à trois dimensions. Cependant, le coût en mémoire et en calcul que requièrent les très nombreux marqueurs limite ses applications. Il est à noter que lorsqu'on parle de méthode MAC, on ne fait souvent pas référence à l'existence de marqueurs, mais simplement à une façon de définir les variables : les vitesses sont définies au milieu des liens et les pressions sur les sites. Ainsi les gradients de pression exprimés au premier ordre par des différences finies sont centrés au milieu des liens comme les vitesses.

# **III.5.4-Suivi de bulles "Bubble Tracking"**

 Un de ces modèles, développé par Tomiyama et al, a pour intérêt que les auteurs se sont penchés sur le problème d'échelle de l'écoulement diphasique au regard de l'échelle de résolution en espace des codes numériques. En partant du principe que les modèles existants ne sont valables que pour des échelles de grandeur bien définies, ils ont voulu créer un modèle de " transition" entre ces types de modèles. En effet, il a été vu que les modèles à deux fluides ont une longueur caractéristique supérieure à la taille des bulles, et du coup ne peuvent prendre en compte les modifications à petite échelle du champ de vitesse. Inversement, les méthodes du type capture d'interface (VOF, Level Set) peuvent traiter ces phénomènes, mais ne peuvent être appliquées à des problèmes de type industriel.

Il faut tout de même noter que les modèles de suivi de bulles, jusqu'à maintenant, ne pouvaient traiter le comportement de bulles de taille supérieure à la taille de la cellule de calcul.

### **III.5.5-Méthodes à création spontanée d'interfaces**

 Ces méthodes particulaires, elles englobent les méthodes gaz sur réseaux et leur dérivée la méthode réseaux de *Boltzamnn*. Les présentes alternatives sont puissantes par rapport à l'approche standard dans la modélisation du comportement des systèmes physiques. Cette

nouvelle approche est basée sur la description de la particule microscopique fournie par les équations de la dynamique moléculaire ; ici la position et la vitesse de chaque atome ou molécule dans le système sont suivies de près en résolvant les équations de Newton. Le premier gaz sur réseau de ce type, tel qu'il a été proposé en 1986 par Frisch, Hasslacher et Pomeau, est un gaz fictif constitué de particules ponctuelles qui se déplacent sur un réseau triangulaire bidimensionnel. Les vitesses sont discrétisées et ne peuvent prendre que 7 valeurs différentes dont l'une est nulle et dont les 6 autres correspondent aux 6 directions du réseau et ont toutes le même module.

 La méthode sera donc réservée à des écoulements à faibles vitesses, mais complexes (multiphasiques, réactifs...) dans des géométries compliquées (milieux poreux). Elle permet de faire le lien entre la physique microscopique introduite par le biais des règles d'évolution, et la physique macroscopique.

## **III.6-Des modèles à un fluide aux modèles à deux fluides**

 Nous présentons dans cette partie quelques méthodes qui prennent en compte le caractère multiphasique de l'écoulement sans rentre dans les détails du mouvement de diverses phases, le lecteur intéressé par les méthodes qui traitent explicitement le mouvement des interfaces pourra se reporter directement à la section suivante.

# **III.6.1-Modèle homogène**

 L'idée la plus simple est de remplacer l'écoulement diphasique par un pseudofluide monophasique incompressible (fluide équivalent au mélange) dont les propriétés (vitesse, température, masse volumique et viscosité) sont les moyennes du mélange obéissant aux lois d'un écoulement monophasique.

 Les hypothèses sous-jacentes à ce modèle restreignent considérablement son domaine de validité. En particulier, dans le cas général, les deux phases auront des vitesses différentes. Cela sera pris en compte par le modèle dit de mélange (mixture model).

## **III.6.2-Modèle du mélange**

 Ces modèles sont utilisés pour des écoulements compressibles diphasiques. On traite le fluide diphasique avec une pseudo-densité qui varie entre l'extrême liquide/vapeur. L'interface gaz/liquide n'est pas explicitement déterminée (sauf à posteriori lors des post-traitements des résultats, ou par calcul du gradient de taux de vide).

 Les deux phases peuvent se déplacer à différentes vitesses en utilisant le concept de la vitesse de glissement. Le modèle résout un système simple des équations de continuité et de quantité de mouvement pour le mélange des deux phases et de l'équation de la fraction volumique pour la phase secondaire. On assume que la phase secondaire est uniformément

dispersée et atteint sa vitesse finale en un petit incrément de temps et que les phases sont en équilibre local le long d'une petite échelle de longueur. Par conséquent, il est approprié aux écoulements dans lesquels les phases sont fortement couplées comme dans les cyclones et les hydrocyclones.

# **III.6.3- Modèle à deux fluides**

 Cette catégorie désigne les modèles à deux phases (une phase liquide et une phase vapeur), qui peuvent chacune contenir plusieurs espèces. Ces modèles sont capables de prendre en compte les phénomènes de bulles de gaz non condensable. L'hypothèse sur laquelle repose ce type de méthode est que le fluide peut être présent sous sa phase vapeur et sa phase liquide simultanément. Chaque phase est considérée comme compressible, nécessitant ainsi une bonne description de leur état, par le biais d'une loi d'état adaptée pour toutes les phases, ou d'un groupe d'équations d'état.

## **III.7-Approche Lagrangienne et Eulérienne des écoulements diphasiques**

Lorsqu'on considère une méthode numérique pour résoudre les écoulements diphasiques à l'interface, les principales difficultés existe sont la création d'un schéma numérique suffisamment précis pour suivre l'interface et déterminer la position du domaine fluide au cours du temps. Il existe essentiellement deux manières de décrire un écoulement: les méthodes Lagrangiennes et les méthodes Eulériennes, le choix entre les deux dépend des caractéristiques du problème à résoudre.

 De même façon qu'une particule fluide peut être regardée d'un point de vue lagrangien (on la suit au cours du temps) ou d'un point de vue eulérien (on regarde les particules fluides qui passent en un point donné de l'écoulement), il est possible de suivre une interface sous ces deux points de vue.

 Dans les méthodes Lagrangiennes, l'interface constitue l'une des frontières d'un maillage mobile adaptatif. Ce maillage est remis à chaque pas de temps. Avec les méthodes Lagrangiennes, il est possible d'accéder à tous les détails de l'hydrodynamique de l'écoulement étudié et les interfaces peuvent être suivies avec précision, tant que le nombre de ces interfaces reste fixé. Cependant, la possibilité d'employer ces méthodes est fortement remise en cause quand il s'agit de traiter des problèmes physiques où interviennent la rupture et la reconnections d'interfaces (cas de la majorité des écoulements à interfaces déformables). Dans de tels cas, non seulement il faut remettre à jour le maillage utilisé mais il faut aussi tenir compte des interfaces qui apparaissent à la suite d'une rupture et de celles qui disparaissent à la suite d'une reconnections. La tâche est rendue encore plus difficile par la large gamme dans laquelle peut varier la taille des interfaces. Dans ces situations on se trouve dans l'obligation de s'orienter vers des méthodes utilisant une grille fixe sur laquelle se déplacent les interfaces : ces méthodes sont appelées «eulériennes ».

 Avec les méthodes Eulériennes, on ne peut utiliser directement les équations de bilan locales et instantanées car une cellule de calcul peut contenir simultanément plusieurs fluides. C'est donc réellement un milieu multiphasique qu'il faut localement représenter et non plus la juxtaposition de plusieurs écoulements monophasiques. Il est alors indispensable d'utiliser une autre formulation des équations de conservation qui ne peut être que moins fine que celle issue directement de la mécanique des milieux continus, mais qui permet de simuler les écoulements multiphasiques à topologie variable : on parle alors de modèle à un fluide. On ne considère plus dans ce cadre les différentes phases fluides de façon séparée, mais un seul mélange fluide dont les propriétés physiques (densité, viscosité) peuvent varier très fortement en fonction de la concentration en chacun des fluides « purs ». Comment dans ce cas matérialiser l'interface ? C'est sur ce point que les méthodes Eulériennes diffèrent les unes des autres.

 Ainsi, chaque modèle se concentre sur certains phénomènes plutôt que d'autres car il est impossible de tout prendre en compte. Ainsi, il convient de comprendre les caractéristiques de chacun de ces modèles pour choisir celui correspondant le mieux à notre étude.

#### **III.8-Conditions aux limites et conditions initiales**

 Pour illustrer les conditions aux limites, un schéma du domaine de calcul est montré à la Figure 3.2. Les conditions frontières à l'entrée et à la sortie du domaine de calcul sont modélisées comme étant des pressions correspondant aux pressions d'injection et de sortie de l'injecteur. Sur ces frontières, on impose une fraction volumique de vapeur nulle à l'entrée et sans gradient de pression à la sortie alors qu'on impose des conditions de turbulences sans gradient de pression pour l'entrée et la sortie (Paré, 2012). Les faces des plans de coupes sont modélisées comme étant des conditions de symétrie et les parois de l'injecteur et de l'aiguille sont considérées comme des parois fixes avec condition de non-glissement. Au temps zéro, on considère que l'écoulement est au repos, c'est-à-dire que les vitesses, la turbulence et la fraction volumique de vapeur sont nulles partout dans le domaine.

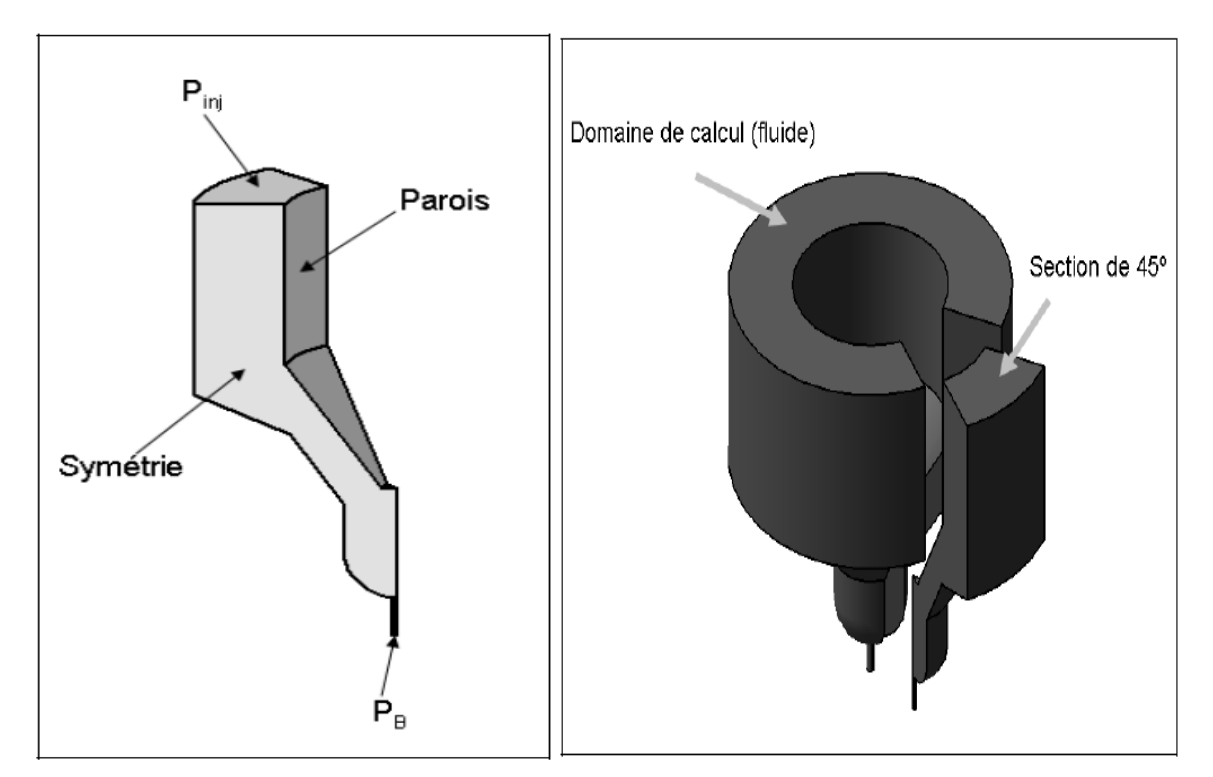

*Figure 3.2 : Conditions aux limites*

## **III.8.1-Modélisation de la couche limite**

 Quel que soit le type d'écoulement, laminaire ou turbulent, à l'intérieur d'un conduit la répartition des vitesses dépend de la distance à la paroi. Les particules fluides les plus proches du « mur » ont tendance à y adhérer du fait de leur viscosité et des microcavités quantifiées par la rugosité. De ce fait, la vitesse au niveau de la paroi est nulle et elle augmente plus ou moins progressivement pour atteindre son maximum au centre d'un conduit cylindrique ou à une certaine distance pour des profils ouverts.

 On qualifie de couche limite la zone dans laquelle la vitesse d'écoulement s'établit en s'éloignant de la paroi. On prend en général 99% de la vitesse maximale pour définir la limite de cette zone. Selon la viscosité du fluide utilisé, l'épaisseur de la couche limite peut fortement varier. Pour un fluide très visqueux, la couche limite dans un cylindre pourra occuper pratiquement la totalité de la section. En effet, le phénomène d'adhérence entre les couches induit par la viscosité donnera un profil plus progressif et la vitesse maximale ne sera atteinte qu'au centre.

 Cela dépend également beaucoup de la vitesse moyenne du fluide et de la dimension caractéristique de la section. A partir de ces deux valeurs, plus la viscosité du fluide on peut calculer le nombre de Reynolds dont l'intérêt est de déterminer le type d'écoulement (laminaire/turbulent) et ainsi de prévoir le profil de vitesse et l'allure de la couche limite.

# **III.8.2-***Notions de y<sup>+</sup> et de u<sup>+</sup>*

Avec

 Les dimensions et profils de couche limite sont très variables selon les propriétés du fluide utilisé ainsi que du type d'écoulement. Afin d'avoir une approche plus générale et qui soit indépendante de ces valeurs on introduit les notions de distance et de vitesse adimensionnelles, les deux étant liées.

La distance y<sup>+</sup> est une distance adimensionnelle normale à la paroi qui s'obtient par la formule suivante :

$$
y^+ = \frac{u^*y}{v} \tag{3.24}
$$

$$
u^* = \sqrt{\frac{\tau_w}{\rho}} \qquad et \quad \tau_w = \mu \left(\frac{\partial u}{\partial y}\right)_{y=0}
$$

Avec  $u^*$  la vitesse de cisaillement,  $\tau_w$  contrainte de cisaillement au niveau de paroi, *y* la distance à la paroi et *v* la viscosité cinématique du fluide. La valeur de y<sup>+</sup> peut se calculer n'importe où dans le domaine, cependant il a une autre signification lorsqu'il est calculé dans les logiciels de CFD. Dans ce cas, la valeur de  $y^+$  donnée correspond en fait à la valeur du  $y^+$ au niveau du premier nœud du maillage. L'intérêt pratique de cette valeur est de pouvoir définir les différentes zones de la couche limite ainsi que de vérifier que la finesse du maillage est en bonne adéquation avec le modèle de turbulence choisi et la façon dont on résout les équations de turbulence dans la couche de surface.

La vitesse adimensionnelle u<sup>+</sup> s'obtient par la formule suivante :

$$
u^+=\frac{u}{u_*}
$$

Cette vitesse est utile dans la définition de la *loi du mur*/loi de paroi.

# **III.8.3-Turbulence de couche limite**

### **III.8.3.1- Les deux approches possibles**

Pour modéliser la turbulence, on a vu que les différents modèles avaient leurs particularités mais on a pour le moment laissé de côté la gestion de la turbulence de couche limite en fonction du modèle utilisé.
Les options de modélisation de la turbulence disponibles dans CFD proposent deux façons d'imposer une condition de non-glissement aux parois :

- L'approche à deux couches et avec bas nombre de Reynolds où les conditions de nonglissement sont imposées directement et les variables du fluide dans la couche limite sont calculées par la résolution des équations de conservation de la masse, de la quantité de mouvement et de la turbulence.

- L'approche par la fonction de mur, où des relations algébriques basées sur les paramètres des distributions de vitesse, pression et turbulence à travers la couche limite sont utilisées pour fournir les conditions aux limites. Cela s'applique lorsque les centres de gravité des cellules proches du mur sont situés dans la zone logarithmique de la couche limite.

## **III.8.3.1.1.Le modèle à deux-couches**

- Un maillage fin d'au minimum 15 couches appelé la couche de surface est utilisée près du mur jusqu'à une épaisseur suffisante pour englober la couche limite. Ceci est nécessaire de façon à résoudre correctement la distribution de vitesse et des autres variables à l'intérieur de cette couche. Cependant, comme l'épaisseur de cette couche limite n'est pas connue à l'avance, cette méthode peut nécessiter quelques ajustements par des simulations successives. - Pour un maillage de densité suffisante, la valeur de  $y^+$  (la distance adimensionnelle au mur) au nœud le plus proche du mur devrait idéalement être de 3 pour résoudre correctement le profil de vitesse et inférieur pour résoudre le profil de température.

- Un modèle de turbulence k-l à une équation est appliqué à certaines cellules dans la couche de surface.

- Les équations de transport pour k et ε sont résolues à l'intérieur du domaine.

- Les deux modèles sont automatiquement appariés à l'endroit du changement de modèle, à un emplacement où les effets visqueux sont faibles. Le critère de changement dépend du modèle à faible Reynolds employé.

### **III.8-3.1.2-Le modèle à haut nombre de Reynolds et fonction de mur**

La version à haut Reynolds de la plupart des modèles de turbulence requiert une formulation algébrique particulière appelée "fonction de mur" pour représenter les distributions de vitesse, pression, turbulence, etc… dans la couche limite. Ceci est nécessaire car ces modèles ne sont pas valides dans la région à l'intérieur de laquelle les effets moléculaires et turbulents sont d'intensité comparable.

Cette méthode présente surtout l'avantage de ne pas nécessiter un maillage très fin dans la couche limite et réduit le temps de calcul. On rappelle cependant que la représentation de la turbulence proche de la paroi par la fonction de mur est inexacte bien qu'en pratique elle permette une représentation assez fidèle des profils de vitesse et des valeurs de turbulence.

Elle est en revanche moins fiable en ce qui concerne les problèmes comprenant des échanges thermiques avec la paroi.

CFD comprend deux formes de fonction de mur :

La forme standard et la forme de non-équilibre sont décrites ci-après.

## **III.8-3.2.-Fonction de mur standard**

Les principales hypothèses de la fonction de mur standard sont les suivantes :

o Les variations de vitesse sont principalement normales à la paroi, donnant un comportement unidimensionnel.

o Les effets dus aux gradients de pression et forces de surface sont négligeables, conduisant à une contrainte de cisaillement uniforme dans la couche.

o Les contraintes de cisaillement et les vecteurs vitesse sont alignés et unidirectionnels à travers la couche.

o Il y a équilibre entre la production et la dissipation d'énergie turbulente

o La variation de l'échelle de longueur turbulente est linéaire

### **III.8-3.3.-Fonction de mur de la forme en « non-equilibre »**

 La différence de cette version par rapport à la version standard précédente se situe dans le fait que les gradients de pression à partir de la surface sont pris en compte.

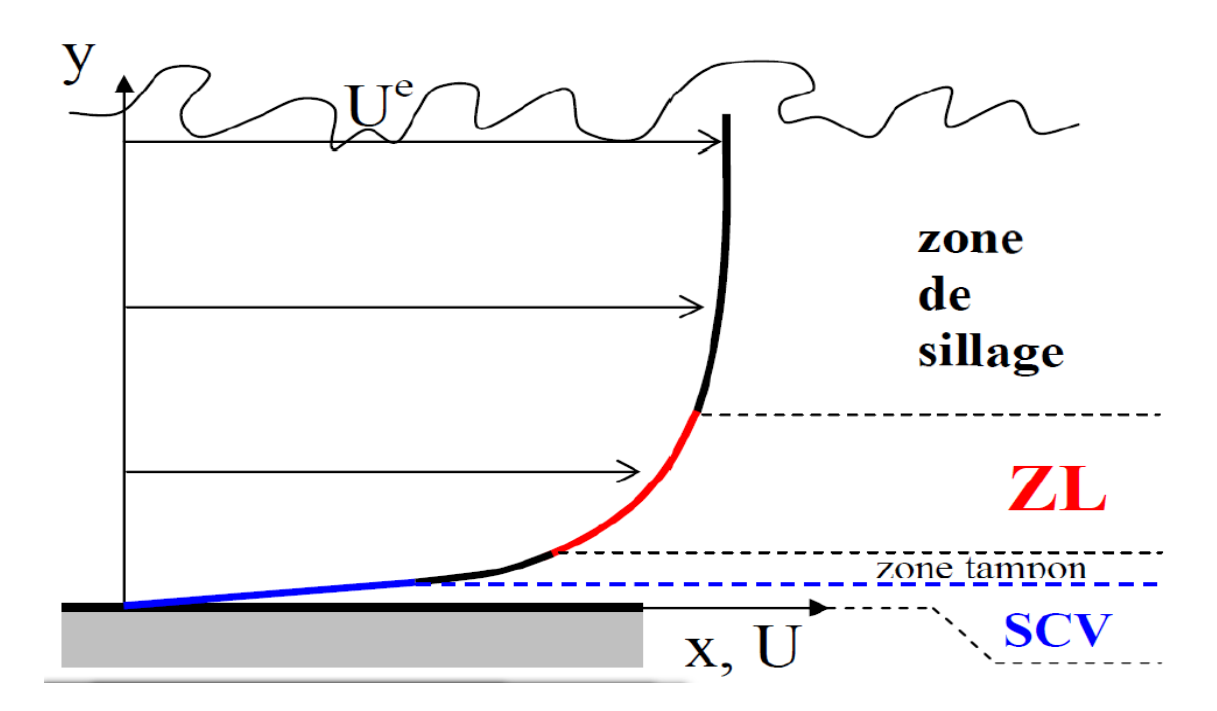

*Figure 3.3 : Zones de la couche limite* 

#### **III.8-3.4.-Fonction de mur ou loi de paroi**

 Dans cette partie, on explique comment se définit la fonction de mur standard décrite précédemment :

La couche limite se décompose en plusieurs sous-couches (voir Figures 3.3) :

 La couche la plus proche de la paroi pour laquelle les effets de la viscosité sont prépondérants par rapport aux effets de la vitesse, entraine un Reynolds de surface faible. Pour cette raison, cette couche est qualifiée de *sous-couche limite laminaire* ou *sous-couche visqueuse*. Dans cette zone, la vitesse augmente proportionnellement à la distance à la paroi :

 $\forall y^+ < 5 \rightarrow u^+ = y^+$ 

Avec  $y^+$ : distance adimensionnel à la paroi et  $u^+$ vitesse adimensionnel

 La zone la plus éloignée suit une progression logarithmique de la vitesse en fonction de la distance au mur. Dans cette zone, à l'inverse de la précédente, les forces visqueuses sont faibles comparées aux forces de vitesse. On l'appelle donc *sous-couche limite logarithmique* ou aussi *couche limite turbulente* :

$$
\forall y^+ > 30 \rightarrow u^+ = \frac{1}{k} \ln y^+ + C^+
$$

Avec  $k$ : constant de Van Karman dont une valeur usuelle est  $0.41$  et  $C^+$ : constant généralement prise égale à 5.

 Entre la couche limite laminaire et la couche limite logarithmique se trouve une couche intermédiaire à laquelle aucun des modèles précédents ne s'applique correctement, on l'appelle la *couche tampon* :

# ∀ ${\bf 5 < y^+ < 30 \rightarrow pas\ de\ definition\ priceise}$

 Dans cette zone intermédiaire, on se contentera de faire le raccord entre les deux parties correctement définies vues précédemment. Cela explique pourquoi il faut éviter de résoudre les équations de la turbulence dans cette zone puisqu'elles n'y sont pas précisément définies. Enfin, au-delà de ces zones se trouve la zone de sillage dont le comportement est complètement turbulent, c'est-à-dire que les forces visqueuses sont négligeables.

# **III.9-Comparaison des modèles utilise par logiciel FLUENT pour étudier les écoulements à changement de phase**

Les méthodes numériques sont implémentées à l'intérieur d'un logiciel, comme par exemple FLUENT, qui est utilisé dans cette recherche. Ainsi, ces chapitres présentent les grandes lignes du modèle mathématique et des méthodes numériques tels qu'utilisés par FLUENT pour simuler numériquement le comportement d'un ou des fluide(s).

## **III.9.1- Description des écoulements diphasiques dans le code fluent**

Le code de CFD commercial Fluent a été utilisé pour réaliser ces simulations. Les équations de Navier Stocks sont résolues à l'aide d'un schéma implicite du second ordre en temps et en espace par la méthode des volumes finis. Le domaine fluide est maillé à l'aide de quadrangles, de manière à obtenir un maillage structuré par blocs. L'interaction entre les phases liquide et gazeuse est prise en compte à l'aide du modèle de volume fractionnel de fluide (VOF). Rappelons que ce modèle ne résout qu'un seul jeu d'équations de conservation pour l'ensemble des fluides (immiscibles) en présence, et calcule la fraction de volume de chaque fluide dans chacune des cellules du maillage. La position de la surface libre est déterminée grâce à un schéma de type géo-reconstructif, basé sur l'hypothèse que la surface libre est linéaire au sein d'une cellule. Il est possible d'utiliser les outils de remaillage automatique disponibles dans Fluent pour prendre en compte le déplacement de la structure impactant.

 Toutefois, cette approche conduit à des erreurs non négligeables lorsqu'elle est utilisée conjointement avec un modèle multiphasique, du fait du changement de volume des mailles au niveau des interfaces entre les fluides.

 Afin de simuler les écoulements diphasiques, plusieurs approches sont développées dans les deux dernières décennies :

- Modèle à deux fluides
- Approche de Step-Function
- la méthode de volume de fluide (VOF)
- la méthode de Level Set
- la méthode de Second Gradient
- •la méthode de Lattice Boltzmann
- la méthode de Front Tracking

Les approches énumérées ci-dessus représentent **l'approche d'Euler-Euler** où tous les fluides sont traités comme un continuum. Dans certains cas, quand il y a de petites "particules" distinctes sous la forme de gouttelettes ou bulles (ou même particules solides), la prétendue **approche – d'Euler Lagrange** est employée où il y a une phase continue primaire, et des phases discrètes secondaires.

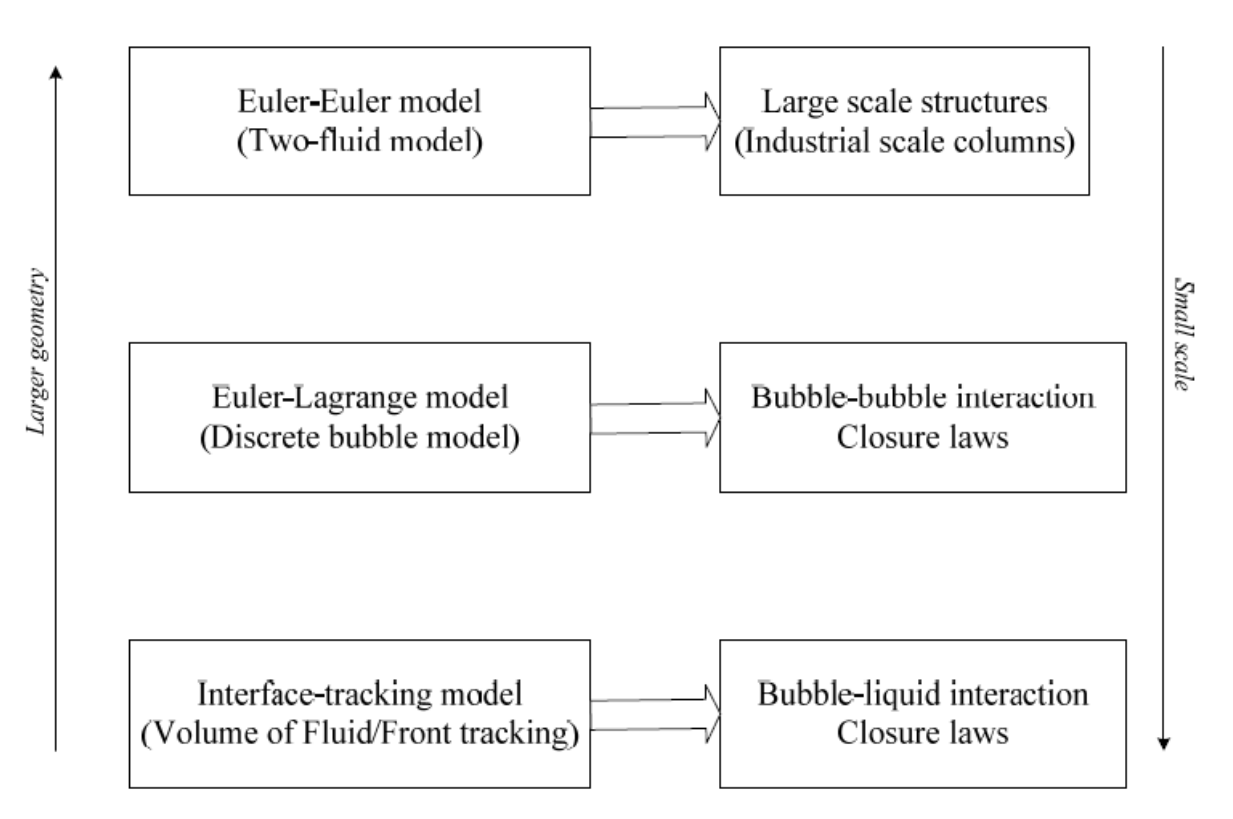

*Figure 3.4 :* Les approches énumérées

#### **III.9.1.1-L'approche d'Euler-Lagrange**

 Les modèles de L'approche d'Euler-Lagrange traitent la phase liquide comme continuum par la résolution des équations de Navier-Stokes moyennées, alors que la phase dispersée est résolue en dépistant un grand nombre des particules, des bulles, ou des gouttelettes à travers le champ calculé d'écoulement. Une hypothèse fondamentale faite dans ce modèle est que la deuxième phase dispersée occupe une fraction volumique faible (moins de 10-12%), même si le chargement de masse à haute (mparticules≥ mfluide) est acceptable.

#### **III.9.1.2-L'approche Euler-Euler**

 Dans l'approche Euler-Euler, les différentes phases sont traitées mathématiquement comme continuums interpénétrés. Le concept de la fraction volumique phasique est introduit. Dans Fluent, trois différents modèles multiphasiques Euler-Euler sont disponibles : le modèle du volume de fluide, le modèle de mélange, et le modèle eulérien.

## **III.9.2- La méthode volume de fluide**

 Le modèle VOF est une technique de suivi de surface appliquée à un maillage fixe eulérien. Il est conçu pour deux ou plusieurs fluides non miscibles, où la position de l'interface entre des fluides est d'intérêt. Dans le modèle VOF, les fluides partagent un ensemble unique d'équations d'énergie, et la fraction volumique de chacun des fluides dans chaque cellule de calcul est suivi l'ensemble du domaine.

**L'équation de continuité**

$$
\frac{\partial \alpha_t}{\partial t} + \vec{u} \cdot \nabla \alpha = \frac{S \alpha_q}{\rho_q} \tag{3.25}
$$

$$
\sum_{q=1}^{n} \alpha_q = 1 \tag{3.26}
$$

L'équation de quantité de mouvement :

$$
\frac{\partial}{\partial t}(\rho \vec{u}) + \nabla \cdot (\rho \vec{u} \vec{u}) = -\nabla p + \nabla \cdot [\mu (\nabla \vec{u} + \nabla \vec{u}^{-T})] + \rho \vec{g} + \vec{F}
$$
(3.27)

## **III.9.3- Le modèle de mélange**

 Le modèle de mélange (ou modèle à un fluide) prend en compte un seul "pseudo fluide" diphasique dont la masse volumique *ρm* varie entre les extrêmes liquide et gaz (l'interface n'est donc pas explicitement définie, mais elle peut être déterminée *a posteriori*). On écrit alors les équations de conservation de la masse, de la quantité de mouvement et de l'énergie pour ce fluide. Il s'agit en fait de la somme des équations instantanées, établies pour chacun des fluides, sur les deux phases.

L'équation de continuité pour le mélange :

$$
\frac{\partial}{\partial t}(\rho_m) + \nabla \cdot (\rho_m \vec{u}_m) = \dot{m}
$$
\n(3.28)

Avec  $\dot{\boldsymbol{m}}$  : Représenté la mass transfère de cavitation

 $\vec{u}_m$ : la vitesse moyenne du mélange et :

$$
\vec{\boldsymbol{u}}_{m} = \frac{\sum_{k=1}^{n} \alpha_{k} \rho_{k} \vec{u}_{k}}{\rho_{m}}
$$
(3.29)

Avec  $\rho_m$  : est la masse volumique du mélange et :

$$
\rho_m = \sum_{k=1}^n \alpha_k \rho_k \tag{3.30}
$$

: Fraction de volume de phase *<sup>k</sup>*

L'équation de quantité de mouvement pour le mélange :

$$
\frac{\partial}{\partial t}(\rho_m \vec{u}_m) + \nabla \cdot (\rho_m \vec{u}_m \vec{u}_m) = -\nabla p + \nabla \cdot [\mu_m (\nabla \vec{u}_m + \nabla \vec{u}_m^{-T})] +
$$
  

$$
\rho_m \vec{g} + \vec{F} + \nabla \cdot (\sum_{k=1}^n \alpha_k \rho_k \vec{u}_{dr,k} \vec{u}_{dr,k})
$$
(3.31)

F : est la force appliquée à la phase *k* par les autres phases.  $\mu_m$ : sont les viscosités laminaire et turbulente du mélange.

$$
\mu_m = \sum_{k=1}^n \alpha_k \mu_k \tag{3.32}
$$

 $\vec{u}_{dr,k}$ : Est la vitesse de dérive de la phase k par rapport à la vitesse moyenne du mélange donnée par :

$$
\vec{u}_{dr,k} = \vec{u}_k - \vec{u}_m \tag{3.33}
$$

## **III.9.4-Modèles Eulériens**

 Les modèles eulériens sont de loin les plus simples et les plus utilisés pour les milieux vapeur. Ils consistent à simuler la vapeur comme étant un fluide continu. À part quelques modèles utilisés dans les débuts de la modélisation de la cavitation, tous les modèles utilisent l'hypothèse que la cavitation est hétérogène et il est donc nécessaire de fixer une concentration de nucléïs  $n_0$  dans le liquide.

 Les modèles ont sensiblement la même approche, c'est-à-dire de supposer que les molécules sont de très petites bulles et ensuite d'évaluer la croissance et la décroissance de ces bulles avec l'équation de *Rayleigh-Plesset* (voir équation (3.19)) pour déterminer la fraction volumique de vapeur :

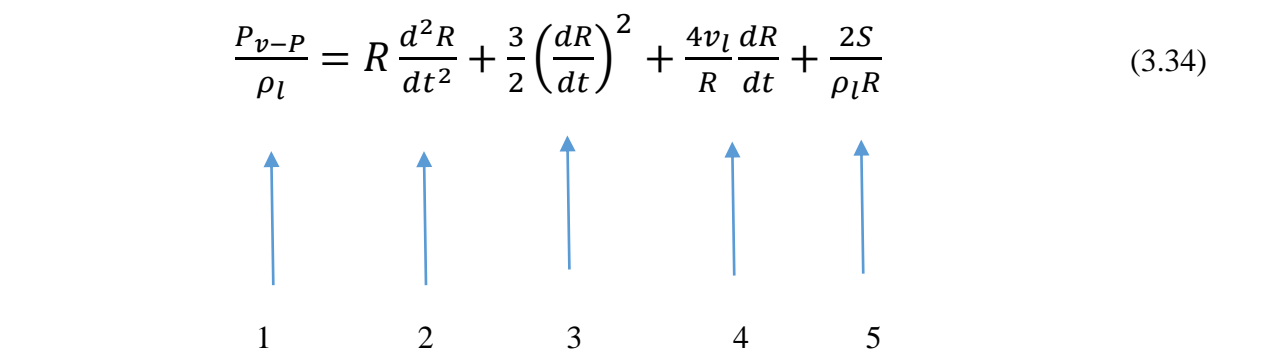

Avec *P* la pression locale, *R* le rayon de la bulle,  $P_v$  la pression de vapeur, t le temps,  $\rho_1$  et  $\nu_1$ la masse volumique ainsi que la viscosité cinématique du liquide et S la tension de surface du liquide. Le terme (1) correspond à la force due à la différence entre la pression de la bulle et la pression locale. Les termes (2) et (3) sont respectivement les termes de quantité de mouvement et de conservation de la masse alors que les termes (4) et (5) sont les termes de contraintes visqueuses et de tension de surface.

 Ce modèle ne résout qu'un ensemble d'équations pour la conservation de masse et de quantité de mouvement et rajoute une équation de transport pour la fraction massique de vapeur.

 Le « Full Cavitation Model » Singhal et al, est un autre modèle eulérien qui considère le fluide comme étant homogène. Ce modèle est implémenté dans le logiciel FLUENT (FLUENT, 2011) et a été utilisé entre autres pour simuler des écoulements dans des injecteurs Som et al. Ainsi que dans des pompes Singhal et al, La différence avec le modèle précédent provient de l'équation de transport de la fraction massique de vapeur à laquelle le terme source a été modifié pour y incorporer les effets de la turbulence par l'entremise de l'énergie cinétique turbulente.

 Le problème avec les modèles avec un seul fluide est qu'ils ne prennent pas en compte de quantité de mouvement entre la phase gazeuse et la phase liquide. Ceci fait que la vitesse des deux phases est la même ce qui n'est pas nécessairement vrai Giannadakis et al. Pour remédier à ce problème, il faut soit aller vers d'autres modèles, qui introduire un second fluide dans l'écoulement qui représente la phase gazeuse comme le modèle eulérien de Grogger et Alajbegovic qui double la quantité d'équations en ajoutant les équations de conservation de masse, de conservation de quantité de mouvement pour la phase gazeuse. Il n'est donc pas nécessaire d'avoir une équation de transport pour la fraction massique de vapeur puisque celle-ci est déterminée par l'équation de conservation de masse des deux phases. Le terme source de l'équation de quantité de mouvement quant à lui prend en compte les effets de la turbulence et de la trainée des bulles sur le liquide.

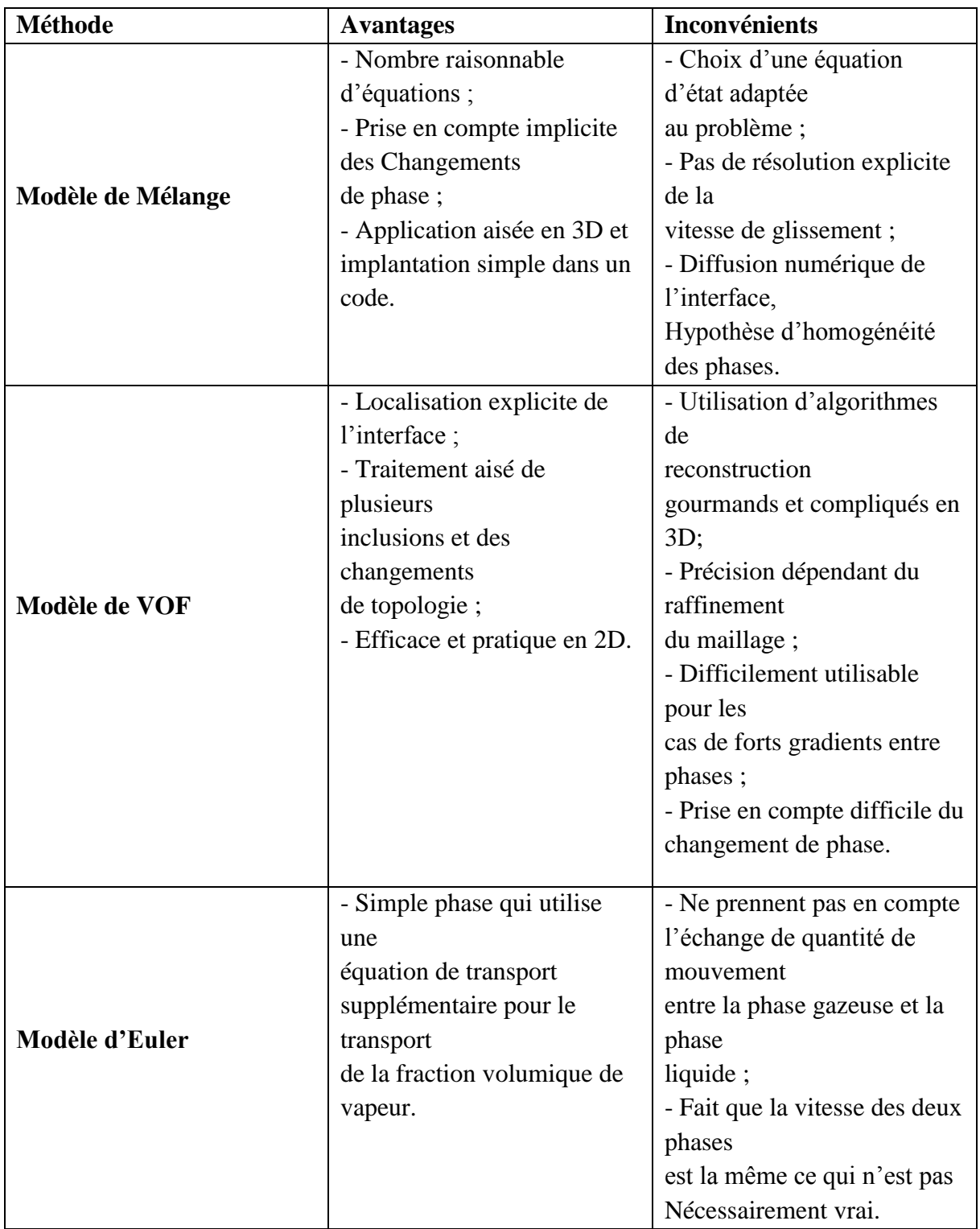

*Tableau 3.3 : comparaison entre modèles*

# **CHAPITRE IV : APPROCHE NUMERIQUE PAR LA METHODE DE VOLUME FINI ALGORITHME SIMPLE ET SES VARIANTES**

#### **IV.1-introduction**

 Ce chapitre de la méthodologie sera concentré sur l'aspect numérique. Les équations de Navier-Stokes seront résolues avec la méthode des volumes finis. Puisque plusieurs aspects sont présents dans cette méthode, ce chapitre commencera donc par une explication de ce qu'est la méthode des volumes finis pour ensuite traiter de la façon dont elle a été appliquée pour modéliser l'injecteur en abordant le maillage, les schémas de discrétisations, les conditions aux limites ainsi que les pas de temps et temps de simulation.

 Les équations sont des équations différentielles non linéaires à cause du terme de convection (Fletcher, 1991). Pour résoudre ces équations, on emploie la méthode des volumes finis. Cette méthode est très employée en CFD puisqu'en plus d'utiliser directement la forme conservative des équations de Navier-Stokes, elle permet aussi l'utilisation de maillage non structuré (Blaze, 2001).

#### **IV.2-Forme générale des équations**

 Les équations différentielles de conservation décrivant les variations des différentes variables de l'écoulement (u, v, w, k,  $\varepsilon$  et T) peuvent être écrites sous la forme générale suivante :

-en notation vectorielle :

$$
\frac{\partial}{\partial t}(\rho \emptyset) + div(\rho \cdot u \cdot \emptyset) = div(\Gamma_{\emptyset} \cdot \overrightarrow{grad} \emptyset) + S_{\emptyset} \qquad (4.1)
$$

-en notation tensorielle :

$$
\frac{\partial}{\partial t}(\rho \emptyset) + \frac{\partial}{\partial x_j}(\rho \cdot u \cdot \emptyset) = \frac{\partial}{\partial x_j}(\Gamma_{\emptyset} \cdot \frac{\partial \emptyset}{\partial x_j}) + S_{\emptyset} \tag{4.2}
$$

 $\partial$  $\frac{\partial}{\partial t}(\rho\emptyset)$ : Taux de change ou accumulation.

 $\partial$  $\frac{\partial}{\partial x_j}(\rho\cdot u\cdot\emptyset)$ : Flux de convection.

$$
\frac{\partial}{\partial x_j} \bigg(\Gamma_{\emptyset} \cdot \frac{\partial \emptyset}{\partial x_j}\bigg): \text{Flux de diffusion.}
$$

Où :

 : est la variable dépendante générale qui peut être la vitesse. *U*, l'énergie cinétique de turbulence ;  $k$ , sa dissipation,  $\varepsilon$ , l'enthalpie  $h$ , ou la température, T.

 $\Gamma \phi$ : est le coefficient de diffusion de  $\phi$ 

 $S\phi$ : est le terme source.

Les termes de l'équation généralisée (4.2) sont regroupés dans le tableau (4.1) pour les différentes équations.

L'avantage d'écrire les équations différentielles décrivant l'écoulement turbulent sous la forme générale (4.2) est de construire une procédure numérique générale qui s'applique pour les différentes équations en considérant les conditions aux limites spécifiques.

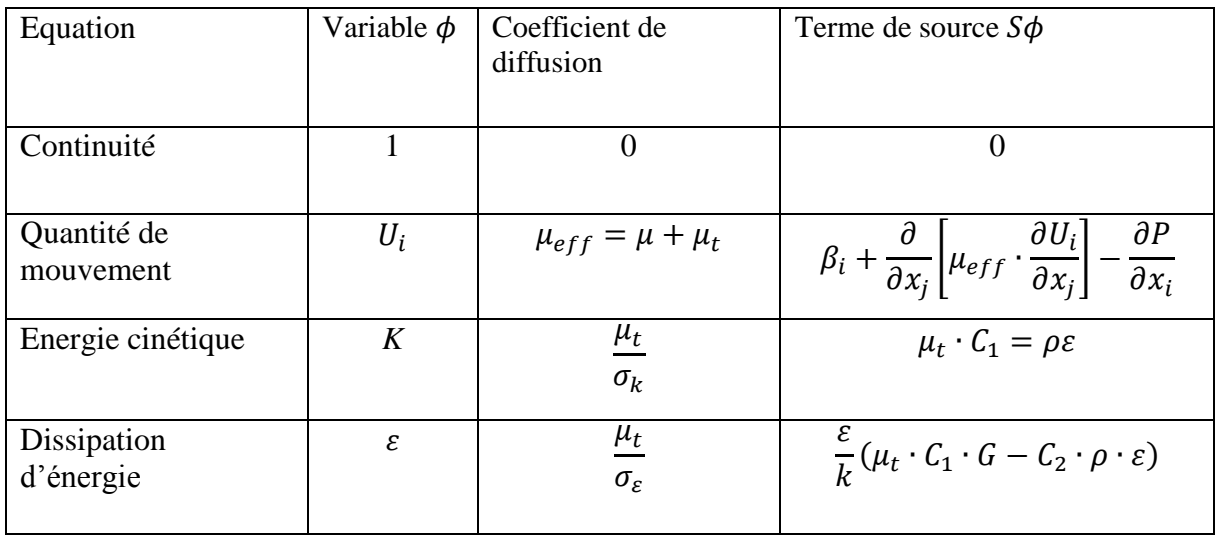

Avant de passer à la construction de cette procédure, l'équation (4.2) doit être discrétisée.

*Tableau 4.1. Termes de l'équation généralisée 3.2*

## **IV.3-Discrétisation des équations différentielles**

Après avoir sélectionné les équations différentielles à résoudre, il est nécessaire de transformer ces équations différentielles en équations algébriques ou les variations continues des variables de l'écoulement sont représentées par des valeurs à des ponts discrets dans le temps et dans l'espace.

Les locations discrètes dans l'espace sont représentées par des points nodaux (ou nœuds) choisis dans une grille numérique qui subdivise le domaine de l'écoulement selon la nature et la géométrie du domaine de calcul.

## **IV.4-Méthodes de discrétisation**

La procédure de discrétisation fait des approximations aux drivées dans le temps et dans l'espace des variables de l'écoulement présente dans l'équation (4.2), à chaque nœud de la grille, a en fonctions algébriques des variables dans le nœud considéré et les nœuds en son voisinage.

La discrétisation se fait en suivant l'une des quatre méthodes :

- Méthode des différences finies.
- *Méthode des volumes finis*
- Méthode des éléments finis
- Méthode des spectrales.

Dans ce qui suit on se limite à examiner uniquement la méthode des volumes finis dans le domaine de la dynamique des écoulements de fluides.

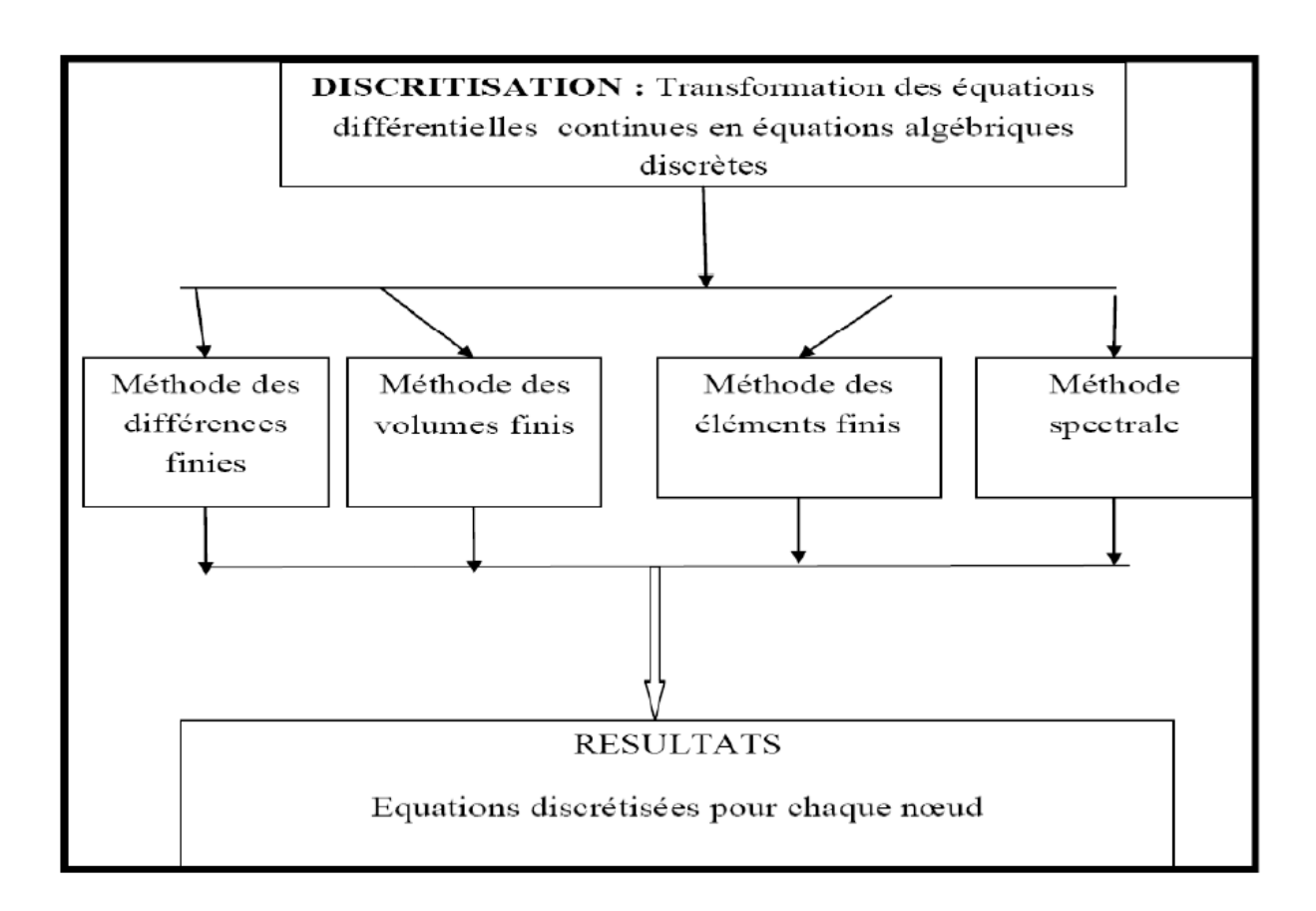

*Figure 4.1 : Méthode de discrétisation.*

$$
a_p \cdot \emptyset_p = \sum_j a_j \cdot \emptyset_j + b \tag{4.3}
$$

 $\sum_i$  Représente la sommation sur les nœuds en voisinage du nœud P; Ą : Coefficient de l'équation qui tient compte des effets combinés de l'accumulation, le transport par convection et diffusion et du terme source dans l'équation (3.2).  $b$ : représente un part du terme source,  $S\phi$ .

La description de la discrétisation des équations différentielles par la méthode des volumes finis nécessite l'examen de la méthode numérique fondamentale qui constitue une base de travail pour cette méthode. Il s'agit de :

- la méthode des résidus.

Dans les sections qui suivent nous allons examiner en particulier la méthode des résidus et sa version spéciale la méthode des volumes finis. Cette dernière méthode a été classée par la méthode utilisée dans la littérature pour la résolution des problèmes du thermo et de la dynamique des fluides, elle est aussi la base de tous les codes généralistes en mécanique des fluides tel Fluent et CFX (ANSYS), Starck+ et Pro Star (CD-Adac), Fier (AVL)…

## **IV.4.1-Méthode des résidus**

La méthode des résidus est une méthode numérique très puissante et efficace qui permet la résolution des équations différentielles.

Soit une équation différentielle représentée par :

$$
L(\emptyset) = 0 \tag{3.4}
$$

Supposant  $\phi$  comme une solution approchée de l'équation (4.9) qui contient un nombre de  $parameters (ai)$ ; par exemple :

$$
\phi = a_0 + a_1 x + a_2 x^2 + \dots + m_a x^{im} \tag{4.5}
$$

La substitution de (4.10) dans (4.9) donne un résidu tel que :

$$
L(\overline{\Phi}) = R \tag{4.6}
$$

L'objectif est de maintenir le résidu proche de zéro. Donc on considère une fonction de balance  $W$  telle que :

$$
\int W. R. \partial x = 0 \tag{4.7}
$$

L'intégration se fait sur le domaine d'intérêt.

 étant une fonction de balance. En utilisant une succession de fonction, on peut générer plusieurs équations algébriques qui permettent d'évaluer les paramètres (ą) et par la suite déterminer la solution de l'équation différentielle (4.4). Plusieurs méthodes ont été développées selon les différentes classes de fonction de balance W.

#### **IV.4.2-***Méthode des volumes finis*

La méthode des volumes finis ou volume de contrôle est une version spéciale de la méthode des résidus. Le domaine de calcul est subdivisé en su domaines ou à des volumes de contrôle finis ; Il suffit de poser la fonction de balance, W, égale à l'unité ( $W=1$ ) dans un su domaines et égale à zéro ( $W = 0$ ) ailleurs. L'intégration de l'intégration de l'équation (4.7) donnant le résidu *R* doit être égal à zéro, dans un volume de contrôle.

Dans la littérature, la méthode des volumes finis a été qualifiée comme la plus utilisée parmi les méthodes de discrétisation. Dans ce qui suit nous allons l'examiner à travers le traitement de l'équation différentielle généralisée (4.8) dans le cas d'un écoulement à une dimension ; Il est à noter ici que nous avons considéré une seule dimension pour raison de simplifier la procédure toutefois, La même procédure s'applique pour les autres dimensions.

#### **IV.4.2.1-***Principe de méthode*

L'équation à discrétiser est :

$$
\frac{\partial}{\partial t}(\rho \emptyset) + \frac{\partial}{\partial x}(\rho \cdot u \cdot \emptyset) = \frac{\partial}{\partial x}(\Gamma_{\emptyset} \cdot \frac{\partial \emptyset}{\partial x}) + S_{\emptyset}
$$
\n(4.8)

La méthode consiste à subdiviser le domaine de calcul (volume géométrique de l'écoulement) en petits volumes de contrôle tel que chaque nœud est entouré par un seul volume de contrôle. Considérons le cas d'un écoulement à une dimension :

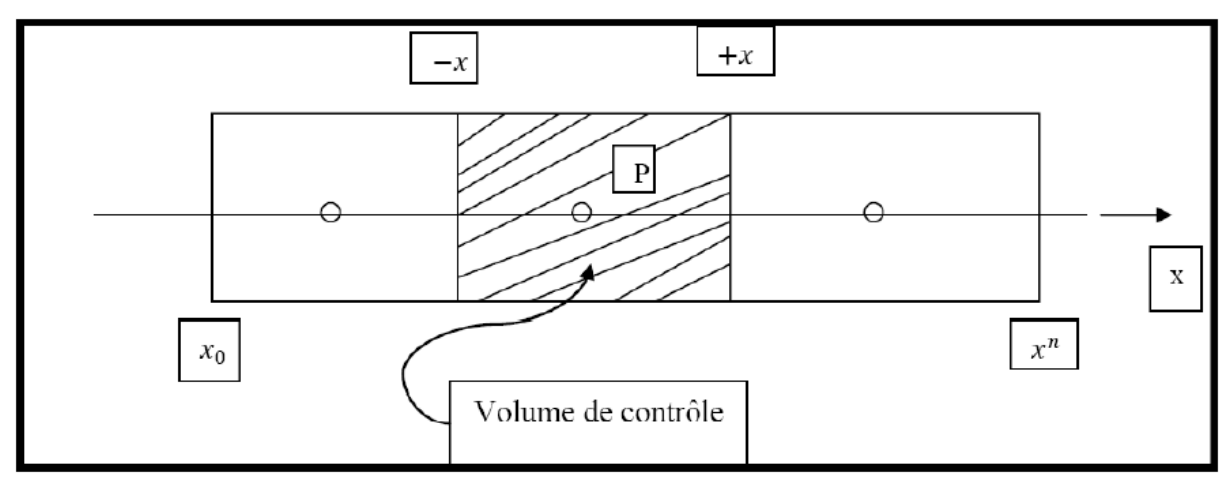

*Figure 4.2 : Arrangement des volumes de contrôle*

 La discrétisation de l'équation (4.8) ne s'obtient pas par substitution des expressions des différences dans l'équation différentielle (4.8). Par contre, cette équation est intégrée le long du volume de contrôle ; d'où :

$$
\frac{\partial}{\partial t}\int_{x-}^{x+} \rho \emptyset dx + [(\rho U \emptyset)_+ - (\rho U \emptyset)_-] = \left[ \left( \Gamma_{\emptyset} \cdot \frac{\partial \emptyset}{\partial x} \right)_+ - \left( \Gamma_{\emptyset} \cdot \frac{\partial \emptyset}{\partial x} \right)_- \right] + \int_{x-}^{x+} S_{\emptyset} dx \tag{4.9}
$$

 L'équation (4.9) est une équation « intégré – différentielle « exacte qui exprime une balance entre les flux convectif et le flux diffusif.

 La source et le taux d'accumulation en volume intégré. Ceci constitue une propriété importante de cette approche, qui est la conservation.

Pour S<sub>+</sub>=0 et  $\frac{\partial}{\partial t}$ =0

 Il est clair que le flux sortant de la face d'un volume de contrôle représente le flux entrant dans le volume de contrôle voisinant. D'où le principe de la conservation tout le long du domaine de calcul.

Une généralisation du cas à une dimension considéré ici s'obtient comme suit : Ecrivant l'équation :

$$
\frac{\partial}{\partial t}(\rho \emptyset) + \nabla \vec{V} \emptyset - \nabla(\Gamma_{\emptyset} grad \emptyset) = S_{\emptyset}
$$
\n(4.10)

L'intégration sur un volume de contrôle donne :

$$
\frac{\partial}{\partial t} \iiint \rho \emptyset d\mathbf{v} + \iiint \nabla (\vec{V} \emptyset - \Gamma_{\emptyset} grad \emptyset) d\mathbf{v} = \iiint S_{\emptyset} d\mathbf{v} \tag{4.11}
$$

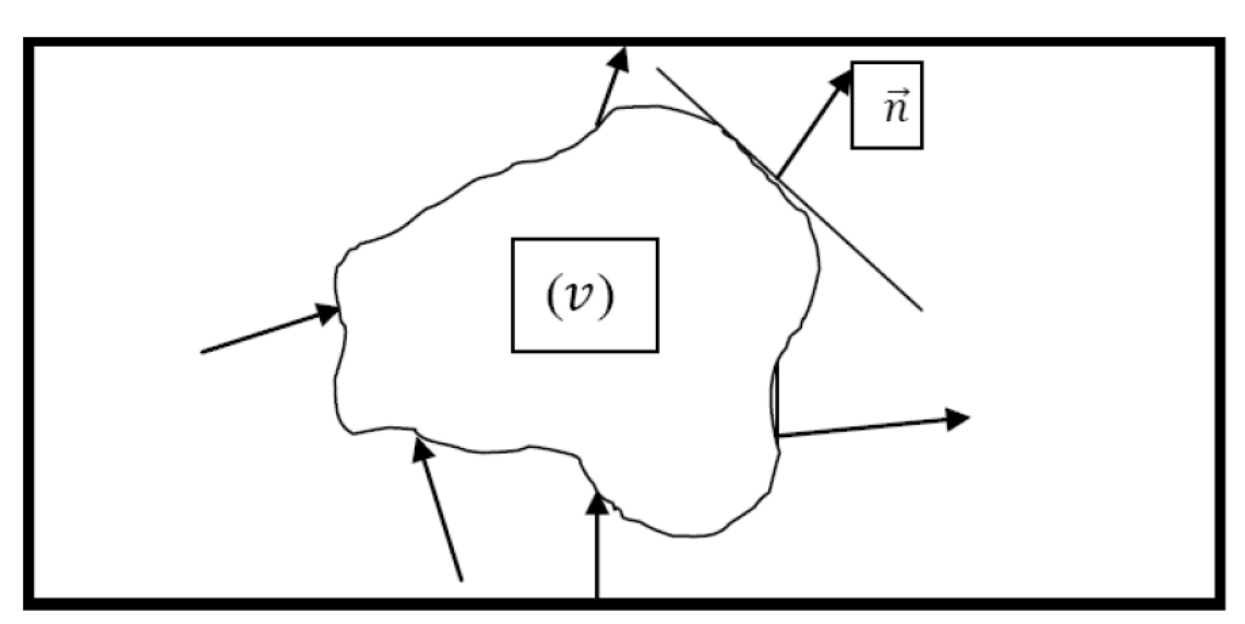

*Figure 4.3: Volume de contrôle (V).*

Le théorème de Gauss est utilisé pour transformer les intégrales de volume en intégrales de surface :

$$
\iiint \nabla \vec{A} dv = \iiint \vec{A} \vec{n} dS \tag{4.12}
$$

L'équation (4.13) s'écrit donc :

$$
\frac{\partial}{\partial t} \iiint \rho \emptyset d\nu + \iint (\vec{V} \emptyset - \Gamma_{\emptyset} \overrightarrow{grad} \emptyset) \vec{n} dS = \iiint S_{\emptyset} d\nu \tag{4.13}
$$

## **IV.4.2.2-***Définition des nœuds*

Dû à la présence du flux de diffusion  $\Gamma_{\emptyset} \cdot \frac{\partial \emptyset}{\partial x}$  la valeur de la variable  $\phi$  dans un nœud est influencée par les valeurs des nœuds voisinant.

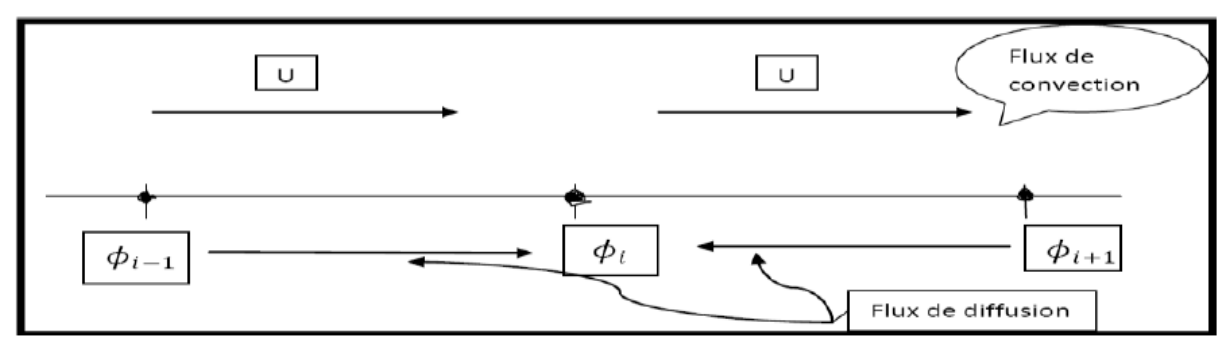

*Figure 4.4 : Convection et diffusion à un nœud.*

Les nœuds sont placés au centre de chaque volume de contrôle

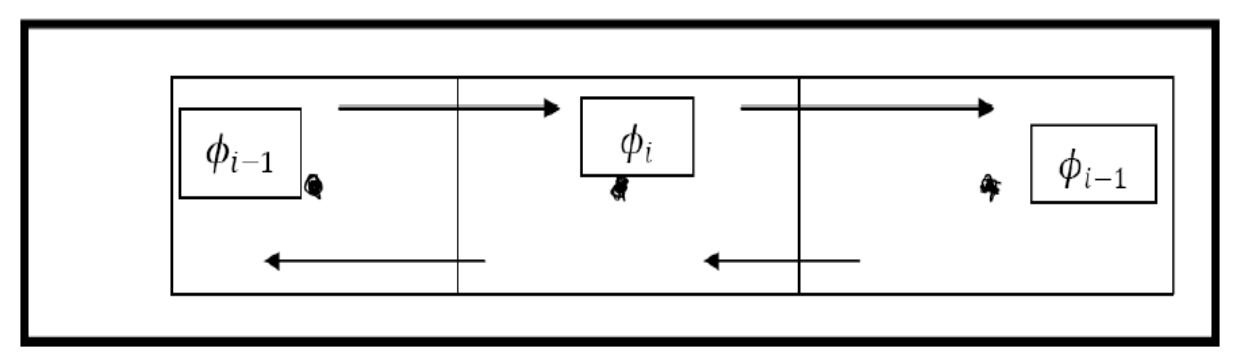

*Figure 4.5 : Position des nœuds dans les volumes de contrôle.* 

 Cet arrangement permet de définir des flux dans les surfaces des volumes. Ces flux dépendent des valeurs nodales au centre des volumes diffusion est négligeable ou absente. D'une façon générale la variation  $(x)$  est supposée de suivre l'une des trois distributions : - uniforme ;

- linéaire ;
- polynomiale

 Les équations de Navier-Stokes en version fluide incompressible présentent deux difficultés majeures. Premièrement, elles sont quasi-non linéaires et ensuite elles sont faiblement couplées. La non-linéarité est contournée par un calcul itératif. En choisissant un schéma numérique stable, les erreurs introduites par la solution initiale sont amorties et la procédure convergera facilement vers une solution finale acceptable. Le problème du couplage se manifeste par l'apparition des variables vitesse et pression dans les trois équations de quantité de mouvement. Le gradient de pression qui apparait comme terme source dans ces équations joue le rôle du moteur de l'écoulement. Malheureusement, on ne dispose d'aucune équation de transport pour cette quatrième variable qu'est la pression (les trois autres étant les trois composantes de la vitesse). En d'autres termes, si le gradient de pression est connu à priori on peut calculer le champ vitesse qui dans ce cas vérifie bien l'équation de continuité. Malheureusement, la pression est toujours une inconnue à déterminer aussi bien que la vitesse. Un champ de vitesse donné peut satisfaire l'équation de continuité sans pour autant vérifier les équations de transport de quantité de mouvement. Cette particularité des équations rend nécessaire l'utilisation d'un algorithme de couplage pression-vitesse. Le problème est un peu similaire à la non-linéarité des équations elles-mêmes. L'approche à suivre sera donc de même nature et elle est sensé résoudre les deux problèmes en même temps. L'algorithme le plus universel et le plus utilisé est sans doute l'algorithme SIMPLE (**S**emi **I**mplicit **M**ethod for **P**ressure **L**inked **E**quations) de Patan Kar et Standing (1972). Ce chercheur a été le premier à avoir proposé cet algorithme qui lui a valu une célébrité internationale et un nombre presque infini de citations à chaque fois qu'un écoulement Incompressible est résolu.

 La marche à suivre est tout à fait logique et intuitive. On suppose un champ de pression initial qu'on injecte dans les équations de quantité de mouvement. On résout le système pour trouver un champ de vitesse intermédiaire (qui n'est pas juste puisque la pression ne l'est

pas). L'équation de continuité est transformée pour devenir une équation de correction de pression. Elle est résolue pour trouver une correction de pression qui permettra de réinjecter une nouvelle pression dans les équations de quantité de mouvement. Le cycle est répété autant de fois que nécessaire jusqu'à l'obtention d'une correction de pression nulle, signe de la convergence de l'algorithme.

L'autre problème majeur rencontré lors de cette démarche est celui connu sous le nom du problème du damier (checker-board). Le fait de remplacer la pression sur les facettes des volumes de contrôle par une interpolation linéaire de sa valeur aux centres des volumes de contrôle voisins fait que la pression n'est prise en considération que dans un point sur deux. Le risque vient du fait qu'un champ de pression très perturbé ne peut pas être capté par cette formulation.

L'équation stationnaire de transport d'une variable  $\phi$  par convection diffusion sous sa forme générale :

$$
\frac{\partial}{\partial x_i}(\rho u_i \phi) = \frac{\partial}{\partial x_i} \left( \Gamma \frac{\partial \phi}{\partial x_i} \right) + s \tag{4.14}
$$

Où :

 $u_i$  Est la composante de la vitesse suivant la direction\*\*

 $\rho$  La masse volumique.

Γ Le coefficient de diffusion.

La forme de l'équation (4.14) pour un problème à une seule dimension (1D), donne :

$$
\frac{d}{dx}(\rho u\phi) = \frac{d}{dx}\left(\Gamma \frac{d\phi}{dx}\right) + s\tag{4.15}
$$

Soit  $J_i$ le flux total (convection + diffusion) dans la direction i.

$$
J_{i} = \rho u_i \phi - \Gamma \frac{d\phi}{dx}
$$
\n(4.16)

L'équation (4.15) s'écrit alors sous la forme suivante :

$$
\frac{d j_i}{dx} = s \tag{4.17}
$$

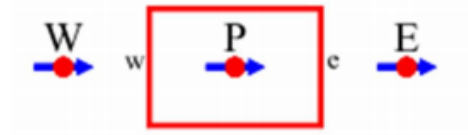

*Figure 4.6 :volume de controle*

L'intégration de cette équation sur le volume de contrôle de centre P, donne :

$$
J_e A_e - J_w A_w - \bar{S} \Delta V = 0 \tag{4.16}
$$

Ou encore :

$$
J_w A_w - J_e A_e + \bar{S} \Delta V = 0 \tag{4.17}
$$

$$
(\rho u_i \phi)_w A_w - \left(\Gamma \frac{\partial \phi}{\partial x_i}\right)_w A_w - (\rho u_i \phi)_e A_e + \left(\Gamma \frac{\partial \phi}{\partial x_i}\right)_e A_e + \bar{S} \Delta V = 0 \tag{4.18}
$$

Pour estimer la valeur de  $\phi$  et de sa dérivée aux facettes du volume de contrôle, nous utiliserons le schéma avant (Uwins Différencia Schème, UDS) pour la convection et le schéma centrée (Centre Différenciant Schème, CDS) pour la diffusion. En d'autres termes, si la vitesse u est supposée positive dans la direction de x :

$$
\phi_P - \phi_e \qquad \phi_W = \phi_W \qquad \qquad \frac{d\phi}{dx_e} = \frac{\phi_E - \phi_W}{\Delta x} \qquad \qquad \frac{d\phi}{dx_W} = \frac{\phi_P - \phi_W}{\Delta x} \tag{4.19}
$$

Le terme source sera linéarisé suivant la forme suivante :

$$
\bar{S} = S_u + S_P \phi_P \tag{4.20}
$$

On définit les deux coefficients suivants :

$$
F_w = (\rho u_w) A_w \qquad F_e = (\rho u_e) A_e \qquad (4.21)
$$

$$
D_e = \frac{\Gamma A_e}{\Delta x} \quad ; \qquad D_w = \frac{\Gamma A_w}{\Delta x} \tag{4.22}
$$

Qui quantifient respectivement la convection et la diffusion.

Enfin, la combinaison des équations (4.18), (4.19), (4.20), (4.21) et (4.22) donne :

$$
\rho u_i A_w \phi_W - \Gamma \frac{\phi_P - \phi_W}{\Delta x} A_w - \rho u_e A_e \phi_P + \Gamma \frac{\phi_E - \phi_P}{\Delta x} A_e + S_u \Delta V + S_p \phi_p \Delta V = 0
$$
\n(4.23)

$$
F_w \phi_W - (\phi_P - \phi_W)D_w - F_e \phi_P + (\phi_E - \phi_P)D_e + S_u \Delta V + S_p \phi_p \Delta V = 0 \quad (4.24)
$$

Et après arrangement :

$$
a_p \phi_P = a_e \phi_E - a_w \phi_w + b \tag{4.25}
$$

Où :

$$
a_e = D_e \tag{4.26}
$$

$$
a_w = F_w + D_w \tag{4.27}
$$

$$
b = S_u \Delta V \tag{4.28}
$$

$$
a_p = a_e + a_w - S_p \Delta V \tag{4.29}
$$

A ce stade, on peut généraliser l'équation (4.25) pour un problème 2D ou 3D.

$$
a_p \phi_P = \sum a_{nb} \phi_{nb} + b \tag{4.30}
$$

Où l'indice nb se rapporte aux nœuds voisins du point de calcul P.

#### **IV.4.3- Introduction de la relaxation**

Soit  $\phi_p^*$  la valeur de la variable issue de l'itération précédente, l'équation (4.30) s'écrit :

$$
\phi_P = \phi_P^* + \left[\frac{\sum a_{nb}\phi_{nb} + b}{a_p} - \phi_P^*\right]
$$
\n(4.31)

Où l'expression entre crochets représente le changement de  $\phi_p$  dans l'itération actuelle. Pour réduire ce changement en vue de stabiliser les calculs, on introduit un coefficient ayant une valeur entre 0 et 1. Cette opération est appelée sous relaxation.

$$
\phi_P = \phi_P^* + a \left[ \frac{\sum a_{nb} \phi_{nb} + b}{a_p} - \phi_P^* \right] \tag{4.32}
$$

Ou encore :

$$
\frac{a_p}{a}\phi_p = \sum a_{nb}\phi_{nb} + b + \frac{(1-a_p)a_p\phi_p^*}{a}
$$
\n(4.33)

Cette équation permet une implémentation élégante de là sous relaxation tout en gardant la forme de l'équation (4.30). On introduit ainsi la sous relaxation par le bon choix d'un coefficient *a*. On note aussi, qu'après convergence l'égalité  $\phi_P = \phi_P^*$  est satisfaite.

On rappelle que le schéma avant écrit par l'équation (4.19) suppose que la vitesse u, soit positive dans la direction de x. Dans le cas contraire, il s'écrit :

$$
\phi_E = \phi_e \qquad \phi_P = \phi_w \tag{4.34}
$$

Et les équations (4.26) et (4.27) prennent la forme suivante :

$$
a_E = F_e + D_e \tag{4.35}
$$

$$
a_w = D_w \tag{4.36}
$$

Le tableau suivant résume les deux cas sous une forme compacte :

| $a_w$               | Uг                                 |
|---------------------|------------------------------------|
| $D_w + max(F_w, 0)$ | $\bm{D}_w + \bm{max}(\bm{0}, F_e)$ |

Tableau 4.2 : le schéma avant

Le schéma centré (Central Différenciant Schème) sous lequel l'équation (4.34) s'écrit :

$$
\phi_w = \frac{\phi_P + \phi_W}{2} \qquad \phi_e = \frac{\phi_P + \phi_E}{2} \tag{4.37}
$$

Donne :

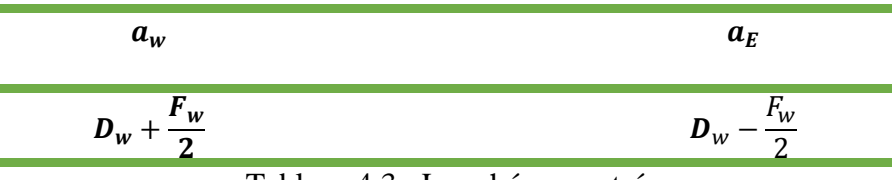

Tableau 4.3 : Le schéma centré

Le schéma hybride, qui bascule entre le CDS et l'UDS suivant le nombre de Pellet supérieur ou inférieur à 2.

$$
P_e = \frac{F}{D}
$$
\n
$$
a_w \qquad a_E
$$
\n
$$
max\left[F_w, (D_w + \frac{F_w}{2}), 0\right] \qquad max\left[-F_e, (D_e - \frac{F_e}{2}), 0\right]
$$
\n(4.38)

Tableau 4.4 : Le schéma hybride

#### **IV.4.5- Prise en considération du gradient de pression**

Normalement le terme source dans les équations du mouvement contient un gradient de pression, l'équation (4.13) s'écrit donc :

$$
\frac{d}{dx}(\rho u\phi) = -\frac{dP}{dx} + \frac{d}{dx}\left(\Gamma \frac{d\phi}{dx}\right) + s \tag{4.39}
$$

Malheureusement la pression n'apparaît pas dans l'équation de continuité. Pire encore pour un fluide incompressible où la masse volumique est constante, l'équation de continuité qui traduit le principe de conservation de la masse se trouve complètement découplée des équations du mouvement. Pour  $\phi = 1$ ;  $\Gamma = 0$  et S=0 dans l'équation (4.13), on obtient l'équation de continuité.

$$
\frac{\partial u_i}{\partial x_i} = 0 \tag{4.40}
$$

Et pour un problème à une seule dimension :

$$
\frac{du}{dx} = 0\tag{4.41}
$$

Ce qui donne :

$$
u_e - u_w = 0 \tag{4.42}
$$

#### **IV.5-Le problème du damier**

 Supposons qu'on veut intégrer l'équation (4.39) par rapport au volume de contrôle de centre *P*. Le gradient de la pression sera discrétisé comme suit :

$$
-\frac{dP}{dx}\Big|_P = \frac{P_w - P_e}{\Delta x} \tag{4.43}
$$

et en utilisant une interpolation linéaire:

(4.44)  
\n
$$
-\frac{dP}{dx}\Big|_P = \frac{1}{\Delta x} \left(\frac{P_w + P_P}{2} - \frac{P_P + P_E}{2}\right) = \frac{P_w - P_E}{2\Delta x}
$$
\n
$$
P
$$
\n
$$
P
$$
\n
$$
P
$$
\n
$$
P
$$
\n
$$
P
$$
\n
$$
P
$$
\n
$$
P
$$
\n
$$
P
$$
\n
$$
P
$$
\n
$$
P
$$
\n
$$
P
$$
\n
$$
P
$$
\n
$$
P
$$
\n
$$
P
$$
\n
$$
P
$$
\n
$$
P
$$
\n
$$
P
$$
\n
$$
P
$$
\n
$$
P
$$
\n
$$
P
$$
\n
$$
P
$$
\n
$$
P
$$
\n
$$
P
$$
\n
$$
P
$$
\n
$$
P
$$
\n
$$
P
$$
\n
$$
P
$$
\n
$$
P
$$
\n
$$
P
$$
\n
$$
P
$$
\n
$$
P
$$
\n
$$
P
$$
\n
$$
P
$$
\n
$$
P
$$
\n
$$
P
$$
\n
$$
P
$$
\n
$$
P
$$
\n
$$
P
$$
\n
$$
P
$$
\n
$$
P
$$
\n
$$
P
$$
\n
$$
P
$$
\n
$$
P
$$
\n
$$
P
$$
\n
$$
P
$$
\n
$$
P
$$
\n
$$
P
$$
\n
$$
P
$$
\n
$$
P
$$
\n
$$
P
$$
\n
$$
P
$$
\n
$$
P
$$
\n
$$
P
$$
\n
$$
P
$$
\n
$$
P
$$
\n
$$
P
$$
\n
$$
P
$$
\n
$$
P
$$
\n
$$
P
$$
\n
$$
P
$$
\n
$$
P
$$
\n
$$
P
$$
\n<

*Figure 4.7 :* champ de pression non uniforme

 Ce qui fait que l'information de la pression au point P a simplement disparue de notre équation. En conséquence, un champ de pression non uniforme de type (50, 100, 50, 100,50,…) sera capté par le schéma ci-dessus comme étant un champ uniforme. L'addition d'un tel champ à la solution exacte sera aussi solution des équations discrétisées. C'est le problème très connue sous le nom du problème du damier (chekboard or red black problem).

## **IV.6-Maillage décalé, Harlow & Welch, (1965) (***Staggered grid***)**

Pour remédier au problème du damier, il convient d'utiliser plusieurs grilles de calcul décalées. Une première grille passe par les centres des volumes de contrôle. Dans cette grille sera stocké la pression et toutes les autres quantités scalaires (température, concentration, k, e…). Ensuite d'autres grilles seront construites au niveau des facettes des volumes de contrôle où seront stockées les composantes de la vitesse (voir Figure).

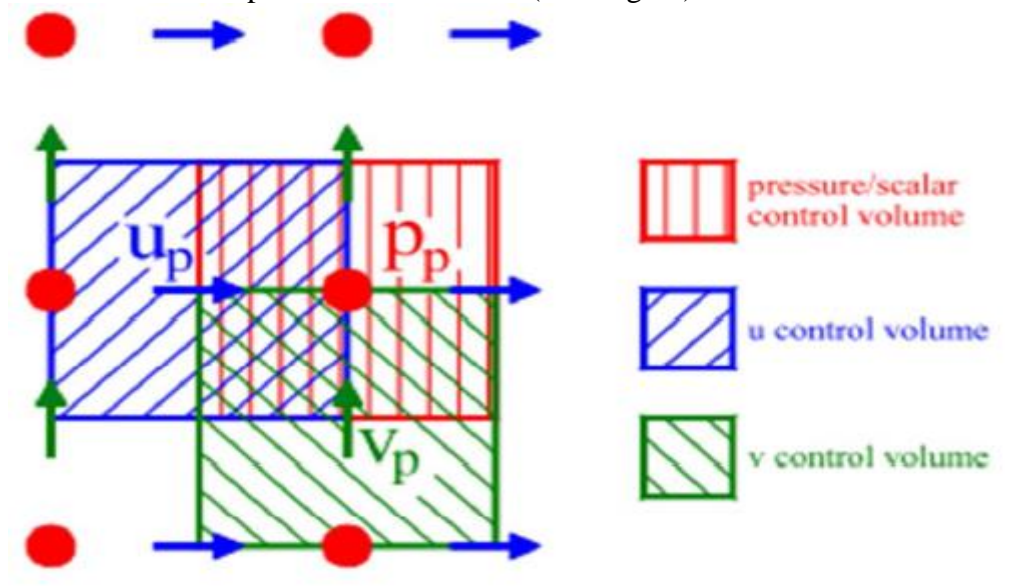

*Figure 4.8 : Maillage décalé : (Staggered grid)*

#### **IV.7-Algorithme de Patan Kar**

 **S**emi **I**mplicit **M**ethod for **P**ressure **L**inked **E**quations (**SIMPLE)** algorithm. L'intégration de l'équation (4.39) sur le volume de contrôle de centre e et de limites P et E

Donne :

$$
a_e u_e = \sum a_{nb} u_{nb} + b + (p_p - p_e) A_e
$$
 (4.45)

Soit un champ de pression initial  $p^*$  La solution provisoire de l'équation précédente sera noté  $u^*$  (notons que  $u^*$ ne vérifie pas l'équation de continuité).

$$
a_e u_e^* = \sum a_{nb} u_{nb}^* + b + (p_p^* - p_E^*) A_e
$$
\n(4.46)

A ce stade, aucune des deux variables n'est correcte. Toutes les deux nécessitant une Correction.

$$
u = u^* + u'
$$
\n<sup>(4.47)</sup>

$$
p = p^* + p'
$$
\n<sup>(4.48)</sup>

Où  $u'$  et  $p'$  sont les corrections qu'il faut estimer.

L'introduction des équations (4.47) et (4.48) dans (4.46) et en tenant compte de (4.45), il s'en suit :

$$
u_e = u_e^* + d_e (p'_p - p'_E)
$$
 (4.49)

Où :

$$
d_e = \frac{A_e}{a_e} \tag{4.50}
$$

Notons ici que pour linéariser l'équation, le terme  $\sum a_{nb} u'_{nb}$  été tout simplement négligé. Normalement, ce terme doit s'annuler lors de la convergence de la procédure. C'est-à-dire que cette omission n'influe pas sur le résultat final, mais elle fausse un peu le résultat temporaire. C'est d'ailleurs la seule simplification faite dans l'algorithme SIMPLE. Elle a été corrigée dans les variantes plus évoluées (SIMPLER et SIMPLEC).

L'introduction de l'expression corrigée (4.49) dans l'équation de continuité (4.42), donne l'équation de correction de la pression, qu'on écrira sous la forme suivante :

$$
a_p p'_p = a_E p'_E - a_w p'_w + b \tag{4.51}
$$

Où :

$$
a_E = (dA)_e \tag{4.52}
$$

$$
a_w = (dA)_w \tag{4.53}
$$

$$
a_p = a_E + a_w \tag{4.54}
$$

$$
b = (u^*A)_w + (u^*A)_e \tag{4.55}
$$

D'après l'équation (4.51), le terme b représente le terme source de masse présent à cause du champ de pression aléatoire initial. Normalement, l'algorithme de résolution doit annuler ce terme.

Comme il a été mentionné plus haut la simplification du te solution finale, puisque si la convergence est atteinte ce te taux de convergence est modifié par cette simplification. Il surestimée par SIMPLE et le calcul a tendance à diverge calculs est d'utiliser un coefficient de sous relaxation a moment que celle de la pression. L'équation (4.48) devient :

$$
p = p^* + a_p p' \tag{4.56}
$$

#### **IV.8-L'algorithme SIMPLER (SIMPLE-Révise)**

Dans la version révisée de SIMPLE, seule la correction de la pression ' p est utilisée pour corriger la vitesse. Une autre équation est utilisée pour estimer la nouvelle pression. L'équation (4.45) est ré écrits :

$$
u_e = \widehat{u_e} + d_e (p_p - p_E) \tag{4.57}
$$

Où  $u_e$  est une pseudo vitesse définit par :

$$
\hat{u} = \frac{\sum a_{nb} u_{nb} + b}{a_e} \tag{4.58}
$$

 La ressemblance marquante entre (4.49) et (4.57), nous permet d'injecter ce dernier dans (4.42) comme on l'a fait pour l'équation (4.49). Le résultat sera une équation similaire à  $(4.50)$ , mais en p et non en p'

$$
a_p p_p = a_E p_E + a_w p_w + b \tag{4.59}
$$

Où les coefficients  $a_e$ ;  $a_w$  et  $a_p$ a sont donnée par (4.52), (4.53) et (4.54).

$$
b = (\hat{u}A)_w - (\hat{u}A)_e \tag{4.60}
$$

Ici encore b est considéré comme un terme source de la masse qui doit s'annuler. La supériorité de l'algorithme SIMPLER par rapport à SIMPLE réside dans le fait que la déduction de l'équation de la pression (4.59) ne fait intervenir aucune simplification. Dans SIMPLE, la déduction de l'équation de correction de la pression (4.50) passe par l'annulation du terme $\sum u_{n} a_{n}$ . Par conséquent le champ de pression dans SIMPLER est plus proche de la réalité que celui de SIMPLE, puisqu'en général l'estimation d'un champ de vitesse initial est plus facile que celle d'un champ de pression. Notons, ici que l'algorithme SIMPLER ne

nécessite pas de champ de pression initial. La pression est directement générée à partir de l'initialisation de la vitesse. Par conséquent des coefficients de sous relaxation plus consistants peuvent être utilisée pour les vitesses. Mieux encore, aucune sous relaxation n'est nécessaire pour la pression. Il est vrai qu'une itération suivant l'algorithme SIMPLER nécessite environ 30% de temps plus que celle de SIMPLE, mais cet effort est largement compensé par la réduction consistante en nombre d'itérations nécessaires pour la convergence.

#### **IV.9-L'algorithme SIMPLEC (SIMPLE-Consistent)**

Cette amélioration a été apportée par Van Dorsal et Rait by, (1984) pour rectifier la négligence du terme $\sum a_{nb} u'_{nb}$  dans SIMPLE. La correction de la vitesse obtenue précédemment par les équations (4.49) et (4.50) sera écrite :

$$
u_e = u_e^* + d_e (p'_p - p'_E) \tag{4.61}
$$

Où :

$$
d_e = \frac{A_e}{a_e - \sum a_{nb}}\tag{4.62}
$$

Au lieu de faire comme dans SIMPLE et négliger complètement le terme∑  $a_{nb} u'_{nb}$  on préfère garder la partie connue et négliger seulement ce qui est inconnu. Ce qui donne la formulation de l'équation (4.62). Les étapes de SIMPLEC restent les mêmes que ceux de SIMPLE.

## **IV.10-Algorithm PISO (Pressure Implicit with Splitting of Operators of Isa, 1986)**

Cet algorithme a été développé initialement pour les calculs non itératifs des écoulements non stationnaires et compressibles. Il a été ensuite adapté avec succès pour les calculs itératifs des problèmes stationnaires. L'algorithme est similaire à SIMPLE avec une amélioration qui consiste à faire deux corrections successives au lieu d'une seule.

D'après plusieurs études comparatives, il semblerait que SIMPLER est le meilleur algorithme de couplage, puisqu'il ne nécessite pas de pression initiale. Il paraît aussi qu'il est de 30 à 50% plus rapide que SIMPLE (Anderson et al, 1984). Par contre la comparaison entre SIMPLEC et PISO dépend des conditions de l'écoulement considéré, du degré de couplage entre les équations du moment et celles des autres scalaires (combustion par exemple). Une étude comparative entre PISO, SIMPLER et SIMPLEC pour des problèmes stationnaires non couplés à des scalaires a été faite par Jang et al (1986). La conclusion est que l'algorithme PISO était le plus stable et le plus rapide. Pour les problèmes où le scalaire est très lié aux équations de la vitesse l'avantage de PISO n'est pas significatif.

#### **IV.11-Algorithme couplée (implicite ou explicite)**

La méthode de volume finie peut utiliser un procédé de résolution « isolé » ou « couplé ». Avec des méthodes *isolées* une équation pour une certaine variable est résolue pour toutes les cellules, alors l'équation pour la prochaine variable est résolue pour tous les cellules, etc. Avec des méthodes couplées, pour des équations données des cellules, toutes les variables sont résolues, et ce processus est alors répété pour toutes les cellules. La méthode isolée de solution est la méthode de défaut en la plupart des codes commerciaux de volume finie.

 Cette option permet aux équations gouvernantes d'être résolue simultanément, c'est-à-dire couplées les unes avec les autres. Quand le solutionneur couplé est utilisé pour des calculs équilibrés elle utilise essentiellement un algorithme de solution dépendant du temps modifié, utilisant une pas de temps Dt= CFL/(u/L) avec CFL étant l'utilisateur a spécifié le nombre de Courant-Friedrich-Prélèvement, L étant une mesure de la taille de la cellule, et u étant une mesure des vitesses locales.

# **CHAPITRE V : SIMULATION NUMERIQUE**

#### **V.1-INTRODUCTION**

 L'objectif de ce chapitre est d'étudier numériquement les effets de différents paramètres sur les caractéristiques d'écoulement à l'intérieur d'une buse d'injecteur, pour pouvoir appliquer par la suite, les résultats de cette étude pour une meilleure compréhension de l'écoulement dans l'injecteur afin d'optimiser l'injecteur.

## **V.1.1- Domaine de calcul**

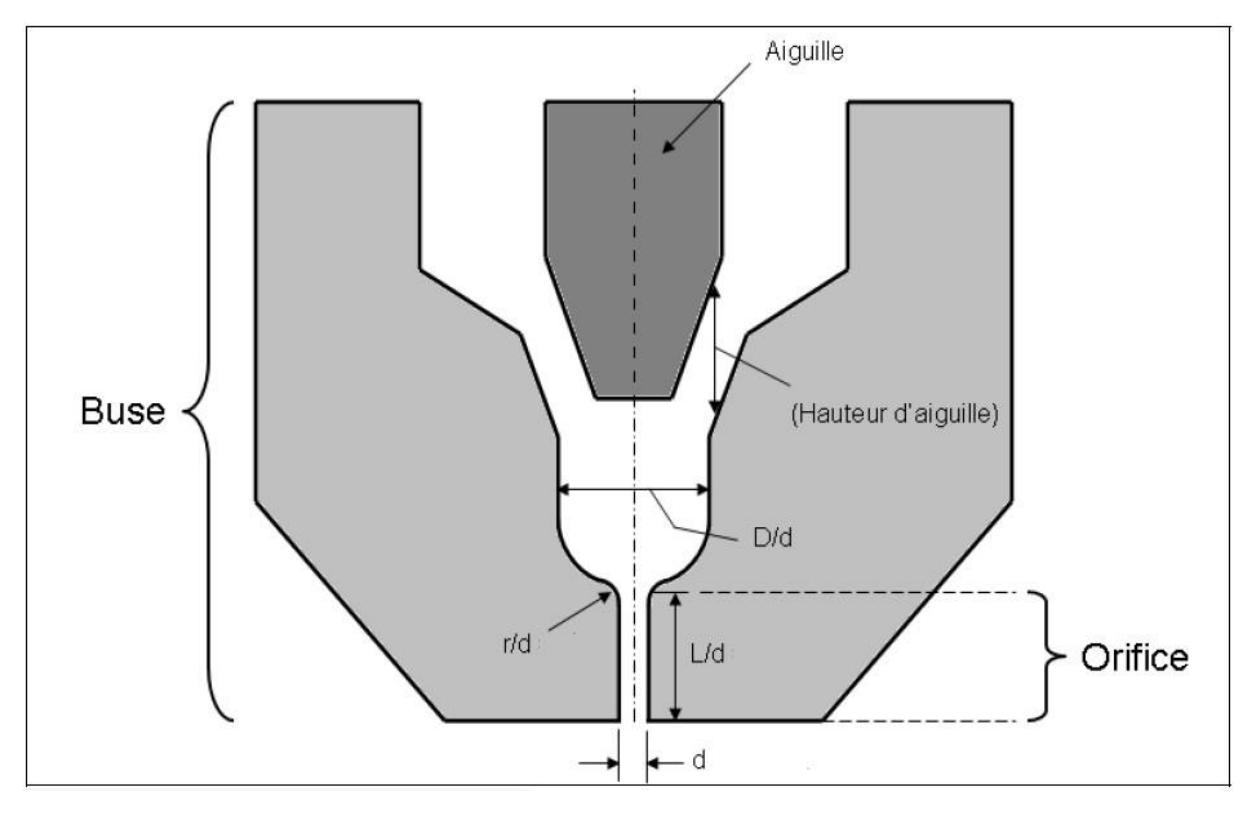

*Figure-5.1 : Dimensions de la buse de l'injecteur*

 Pour réduire le domaine de calcul, seulement la buse de l'injecteur a été modélisée. Il est à noter que toutes les visualisations transversales sont faites sur le plan x=0. Néanmoins, puisque l'écoulement est axisymétrique, l'écoulement est le même peu importe le plan transversal choisi.

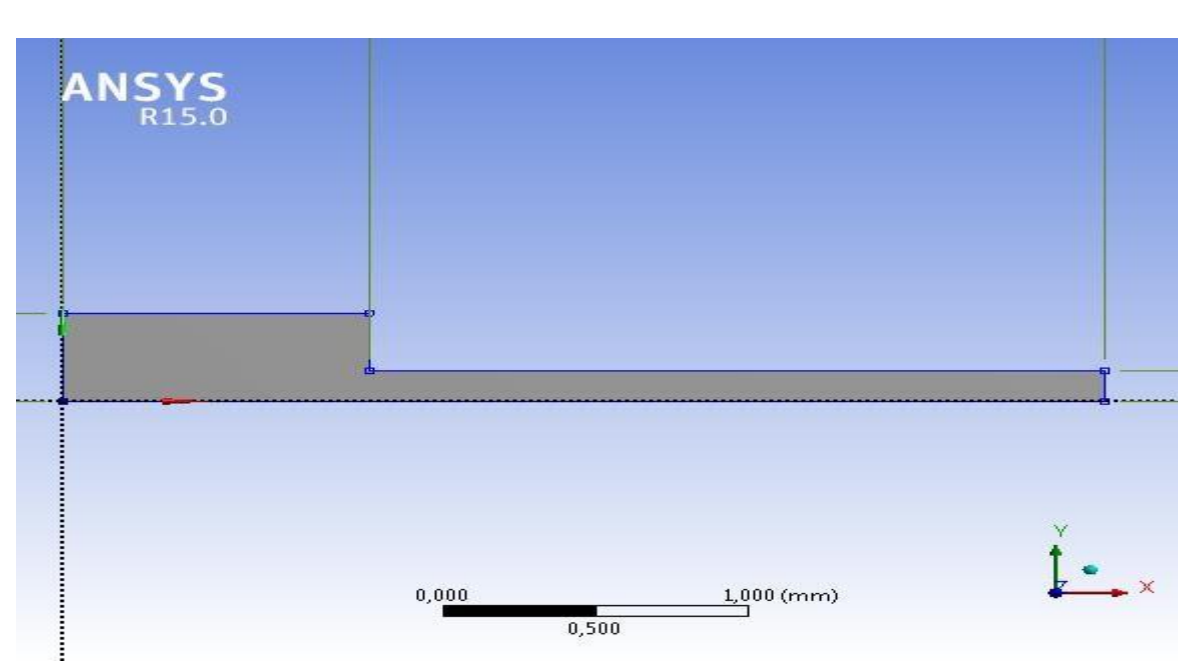

*Figure-5.2 : la géométrie*

 La buse est la partie la plus critique de l'injecteur puisque c'est sa bonne conception qui assure sa bonne performance. Pour avoir une combustion efficace, il est alors nécessaire d'atomiser le jet de carburant en fines gouttelettes afin de permettre une meilleure évaporation. Ceci est obtenu à l'aide de pressions d'injection élevées (parfois plus de 150MPa). Ceci entraîne, tel que mentionné dans la chapitre de description des injecteurs, l'apparition de plusieurs phénomènes complexes dans l'écoulement, dont la cavitation.

# **V.1.2-Étude du maillage bidimensionnel**

Le maillage utilisé a été réalisé avec Ansys Workbench créé de façon 2D. Il est de type structuré et le maillage choisi (maillage fin) avec une qualité orthogonale minimum de **1.00**. Pour épargner le temps de calcul seulement un demi de face de la géométrie représentée sur le schéma *A V-I*, est utilisée dans les simulations, néanmoins, puisque l'écoulement est axisymétrique.

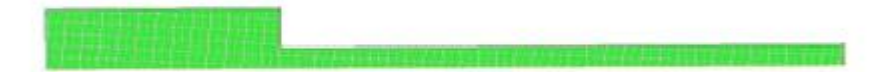

*Figure-5.3* **:** maillage bidimensionnel

 L'inspiration pour les dimensions vient des travaux de Margot et al, 2001et de Bensabri & Ziani, *2014* qui ont étudié le même problème mais en l'absence de turbulence, et sur le travail par Yuan, et al (2001). Yuan et autres ont effectué le travail numérique sur une géométrie très semblable à la nôtre. Les dimensions appliquées dans leur travail sont très semblables à celles dans cette étude. Alors que Margot inclut la chambre arrière après la sortie de buse, dans le présent travail on a imposé la condition de frontières sur la pression juste à la sortie de la buse.

#### **V.1.3- Résultats de l'indépendance de maillage**

Le nombre de points que contient une maille est un aspect très important des problèmes de CFD et particulièrement dans l'écoulement turbulent. Afin de vérifier l'indépendance de grille de la solution, ce qui est de dire qu'au-delà d'une certaine résolution de maille, la solution numérique est la même et alors différentes améliorations adaptatives ont été exécutées et pour le paramètre de comparaison nous avons choisi la vitesse *v* à l'axe de symétrie. Pour commencer, les calculs ont été réalisés avec la résolution de 1354 éléments.

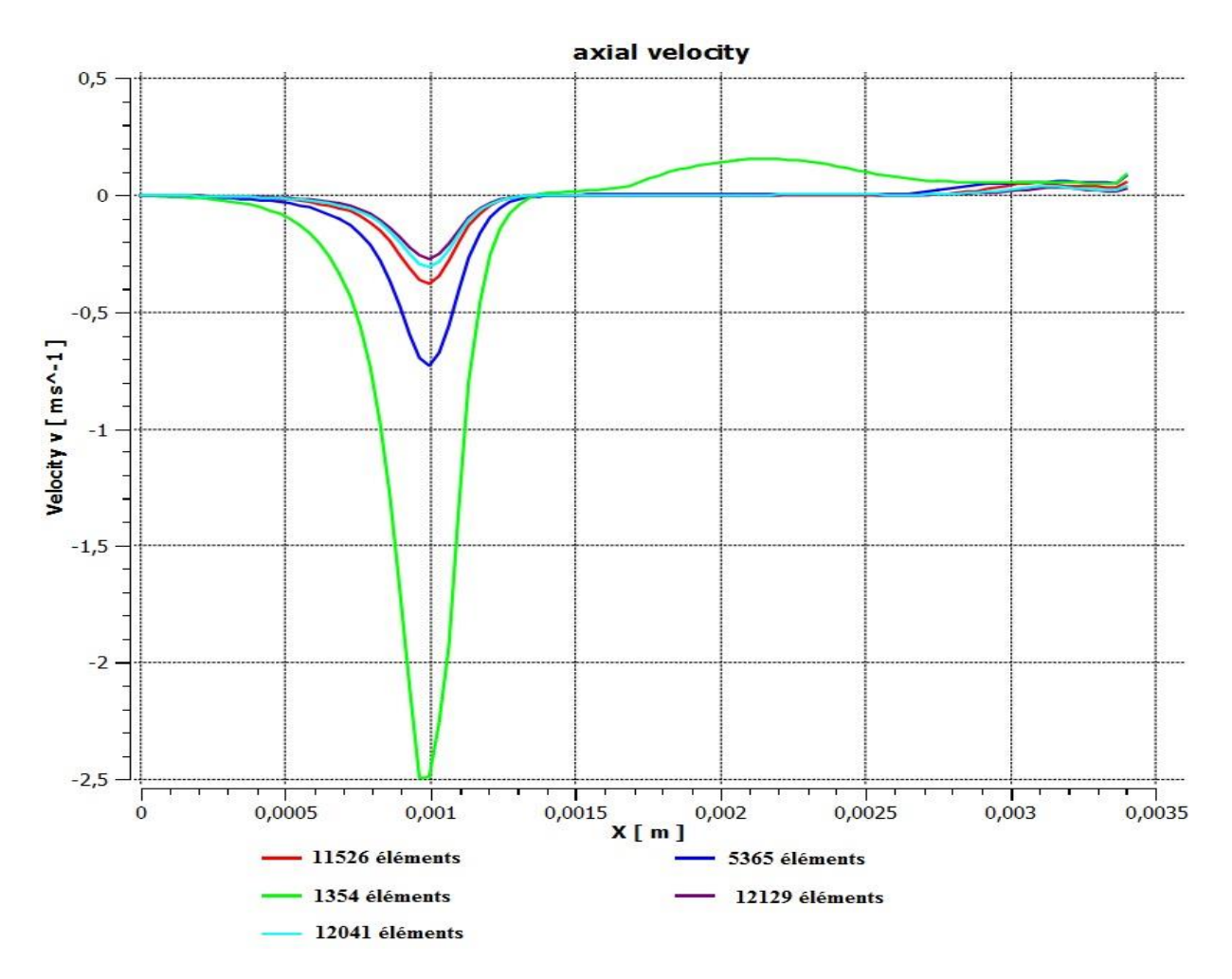

*Figure-5.4 :* graphe de vitesse *v* pour les différents maillages

Basé sur le graphe de vitesse *v* pour les différents maillages on peut voir qu'avec le raffinage, il tend vers une certaine solution et qu'au-delà de 11526 éléments, la solution numérique est presque la même et la différence est acceptable. On conclut que la grille final est de la qualité adéquate et de la validation modèle peut être faite confiance.

#### **V.1.4-Étude du maillage bidimensionnel (k− SST)**

 Des écoulements turbulents sont sensiblement affectés par la présence des parois et modélisation de la proche paroi affecté la fidélité des solutions numériques comme indiqué dans le chapitre précédent. Les modèles de *k-ε* sont principalement valides pour les régions d'écoulements turbulents qui sont loin des murs et donc la considération doit être donnée pour les rendre appropriés aux écoulements liés proche de paroi. Les modèles du k−ω ont été conçus pour être appliqués dans toute la couche limite, à condition que la résolution de maillage au proche de paroi soit suffisante.

 Comme indiqué dans un chapitre précédent, il y a deux approches à modeler la région proche de paroi. Une approche est d'utiliser les fonctions de mur, qui sont disponibles dans fluent, ou la deuxième approche dans laquelle les modèles de turbulence sont modifiés pour permettre les sous-couches d'être résolus avec une maille toute la voie à la paroi et c'est cette deuxième approche que nous traiterons à ce moment.

Le problème devient plus problématique cependant en traitant la cavitation parce qu'il est nécessaire de résoudre bien la zone près des parois (y+~1) puisqu'elle est à cet endroit que la cavitation commence mais quand en traitant des modèles de k-ε, le premier nœud doit être situé à y+ de 30 et à lui est ainsi préférable d'avoir un modèle qui peut être intégré jusqu'au paroi quand en utilisant cette approche.

 Le modèle du k-ω SST, à la différence des modèles de k-ε, peut être intégré jusqu'à la paroi et on doit essayer d'obtenir un y+ qui ne dépasse pas 3 et est aussi étroitement que possible à  $y + 1.$ 

 Pour tester le maillage proche paroi, et s'assurer que le *y+* ne dépasse pas 3, des simulations a été faite avec la pression d'injection la plus élevée, c'est-à-dire 1600 bar afin d'avoir les conditions les plus sévères. Le graphique du *y+* sur les parois de l'orifice de l'injecteur sont montrés sur les figures suivantes.

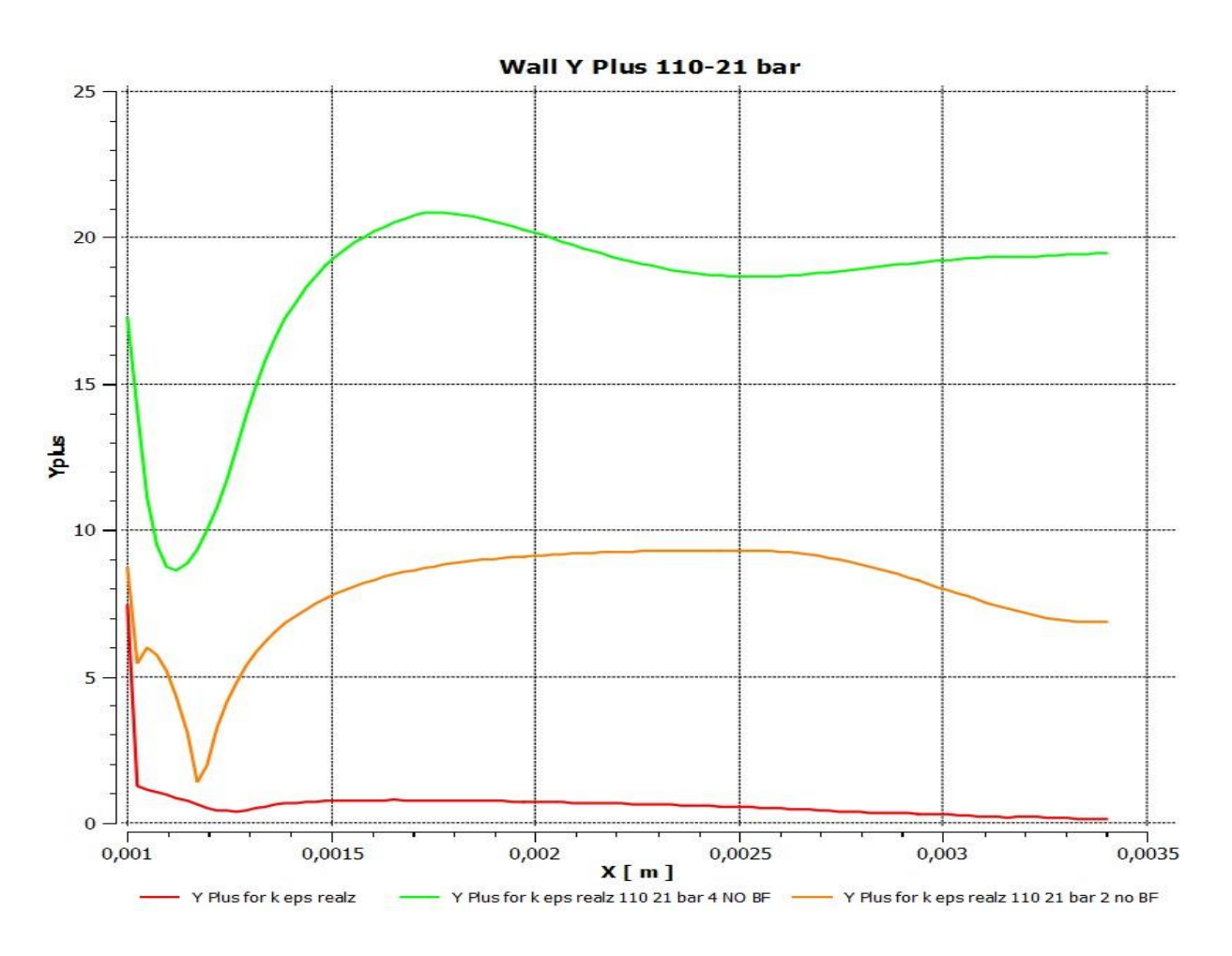

*Figure-5.5 :Les graphiques du y+ pour les différents maillages*

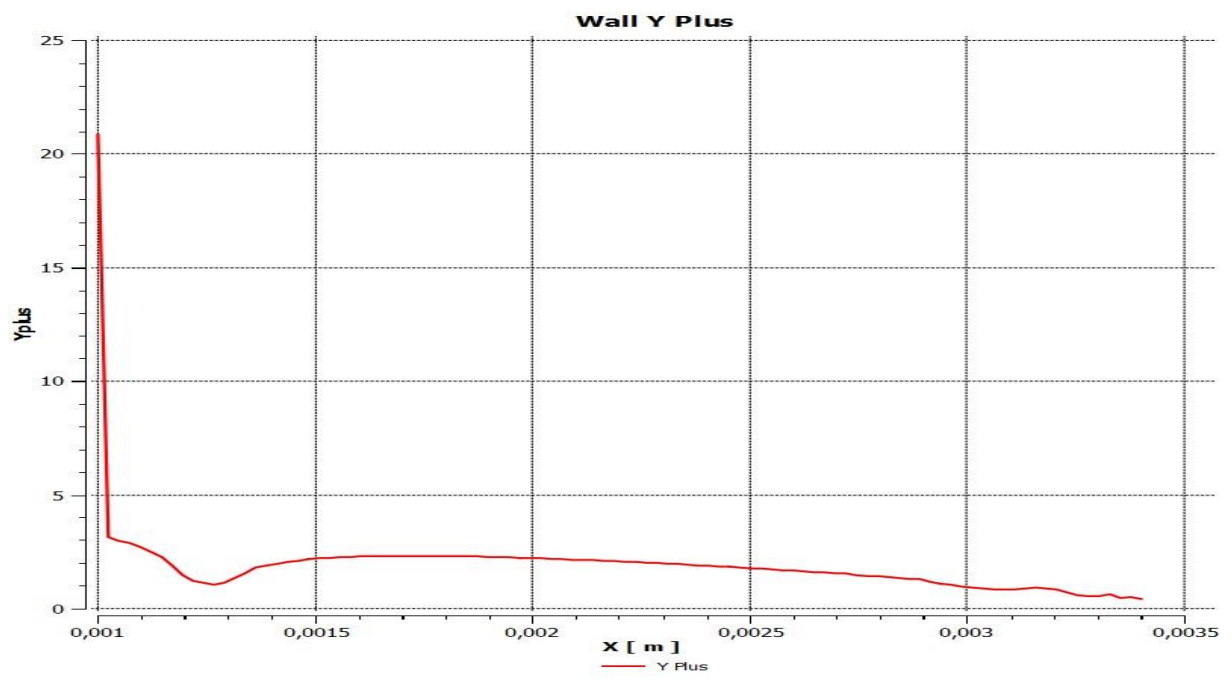

*Figure-5.6 : Le graphique du y+ pour le maillage*

 On remarque que pour l'écoulement en amont de l'orifice, la condition de *y+* <= 3 est respectée pour le maillage à gauche. Pour l'orifice de l'injecteur à proprement parlé, le *y+*  est d'environ 3, ce qui est satisfaisant. Par contre, l'endroit qui pose problème est le coin à l'entrée de l'orifice (c'est une *singularité*). En fait, la vitesse la plus élevée, et donc le cisaillement maximal se produit à cet endroit et il est très difficile de respecter la condition du *y+*. Néanmoins, puisque cet endroit est très petit et que la plupart des simulations seront effectuées avec une pression d'injection plus faible, il a été décidé de tolérer cet écart.

C'est pour ces raisons que le modèle de turbulence utilisé pour les simulations de l'injecteur est le *k-ω SST (shear stress transport).* L'avantage du SST est qu'il se comporte comme le *kω* près de la paroi, mais comme le *k-ε* loin de la paroi. Ceci permet d'avoir beaucoup plus de points de calcul près de la paroi que pour le modèle *k-ε*.

La conclusion principale des études basés sur la comparaison entre la simulation et l'expérience est que l'utilisation d'un modèle à couches modifié n'apporte pas une précision significativement meilleure. Au contraire, les résultats sont en général plutôt en faveur de la fonction de mur. De plus, pour obtenir des résultats corrects en modèle à couches modifié, cela nécessite des ajustements précis de la taille des mailles ce qui requiert des résultats expérimentaux sur lesquels se reposer.

 Le seul domaine dans le lequel le modèle à couches modifié est significativement meilleur est l'étude des échanges thermiques avec la paroi, domaine que nous n'étudierons pas dans le cadre de ce rapport. On conclut donc que l'utilisation d'un modèle à fonction de mur est adaptée pour notre étude. Il conviendra toutefois de vérifier que le maillage à proximité de la paroi respecte les conditions de ce modèle à savoir :

- Dans le cas du modèle de turbulence k-ε, il est particulièrement important de respecter une valeur de y<sup>+</sup> suffisante (dans l'idéal, les valeurs de y<sup>+</sup> retournées par le logiciel devront être en environ de 30) pour assurer que la couche limite laminaire et la zone tampon soient résolues à l'intérieur de la première cellule de surface du maillage.
- Dans le cas du modèle de turbulence k- $\omega$ , à l'inverse l'idéal est que les valeurs de  $y^+$ soient situées entre la paroi et la zone logarithmique soit  $0 < y^+ < 30$ .

### **V.1.4.1-Choix de modelé de changement de phase**

Dans la présente étude, le modèle de mélange homogène l'approche a choisi parce qu'il est bien développé dans la littérature pour la simulation numérique des écoulements de cavitation. On assume que les phases liquides et les vapeurs sont dans l'équilibre thermique et traité en tant que continuum *interpénétrant*, dont les propriétés sont fortement affectées par zone de pression.

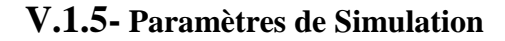

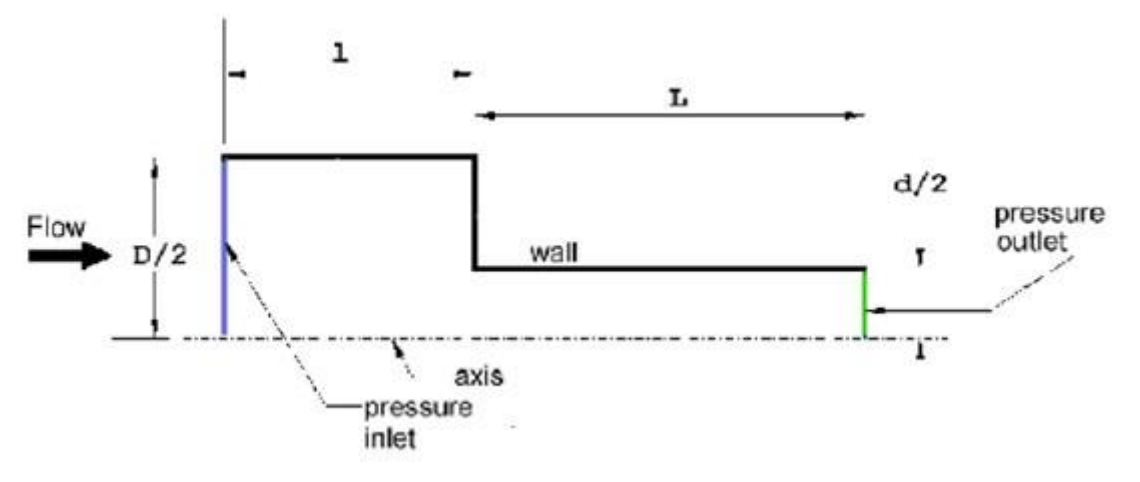

*Figure 5.7 : Problème schématique* 

Le diamètre de l'orifice est  $3 \times 10^{-3}$  m, et les paramètres géométriques sont  $D/r = 2.88$  et /r**=8,** avec D, r et L est le diamètre d'entrer, le diamètre d'orifice, la longueur d'orifice respectivement.

Le problème considéré est la cavitation dans l'orifice et l'écoulement est créé par la variation des pressions d'entrée et de sortie. La chute de pression utilisée dans les simulations varie du **∆p=19 bar au ∆p =1579 bar**.

L'objectif pour cette étude est d'étudier l'écoulement dans des injecteur diesel ainsi les propriétés de fluide utilisées est ceux qui correspondent au carburant diesel.

|                             | Liquid         | <b><i>Vapour</i></b> |
|-----------------------------|----------------|----------------------|
| Density $(kg/m^3)$          | 830            | 0.1361               |
| Viscosity ( $kg/ms$ )       | $3.67~10^{-3}$ | $5.9510^{-6}$        |
| Compressibility $(s^2/m^2)$ | $510^{-}$      | $2.510^{-6}$         |

*Tableau 5.1 : propriétés diesel*

### **V.1.6-Paramètres de démarche numérique**

- Pour la modélisation de l'écoulement multiphasique nous allons utiliser le modèle de mélange (mixture) disponible sous Fluent avec deux phases (diphasique).
- La cavitation est un phénomène transitoire, alors nous allons travailler avec un pas de temps de **∆t=** 3\*10-8 a suivi le travail de Yuan et al.
- Pour notre simulation nous allons utiliser le modelé de turbulence: k- ω SST avec le « standard Wall function ».
- La phase primaire est le diesel liquide, la phase secondaire est la vapeur de diesel. Le modèle de cavitation utilisé est le modèle de *Schnerr –Sauer*, avec  $n_0=1.5e+14$ .
- Pour la première simulation nous utilisons un **∆p=1579 bar** avec p<sub>inlet</sub>=1600 bar et p<sub>outlet</sub> = 21 bar et avec k et  $\epsilon$  initial 0,02 m<sup>2</sup>/s<sup>2</sup> et 1 m<sup>2</sup>/s<sup>3</sup> respectivement.
- Pour le solveur nous allons utiliser la formulation "Coupled", ou couplée (implicite ou explicite) avec une discrétisation spatiale PRESTO pour la pression et QUICK pour quantité de mouvement, fraction de volume, énergie cinétique turbulente, et taux de dissipation turbulent.

## **V.2-Résultats**

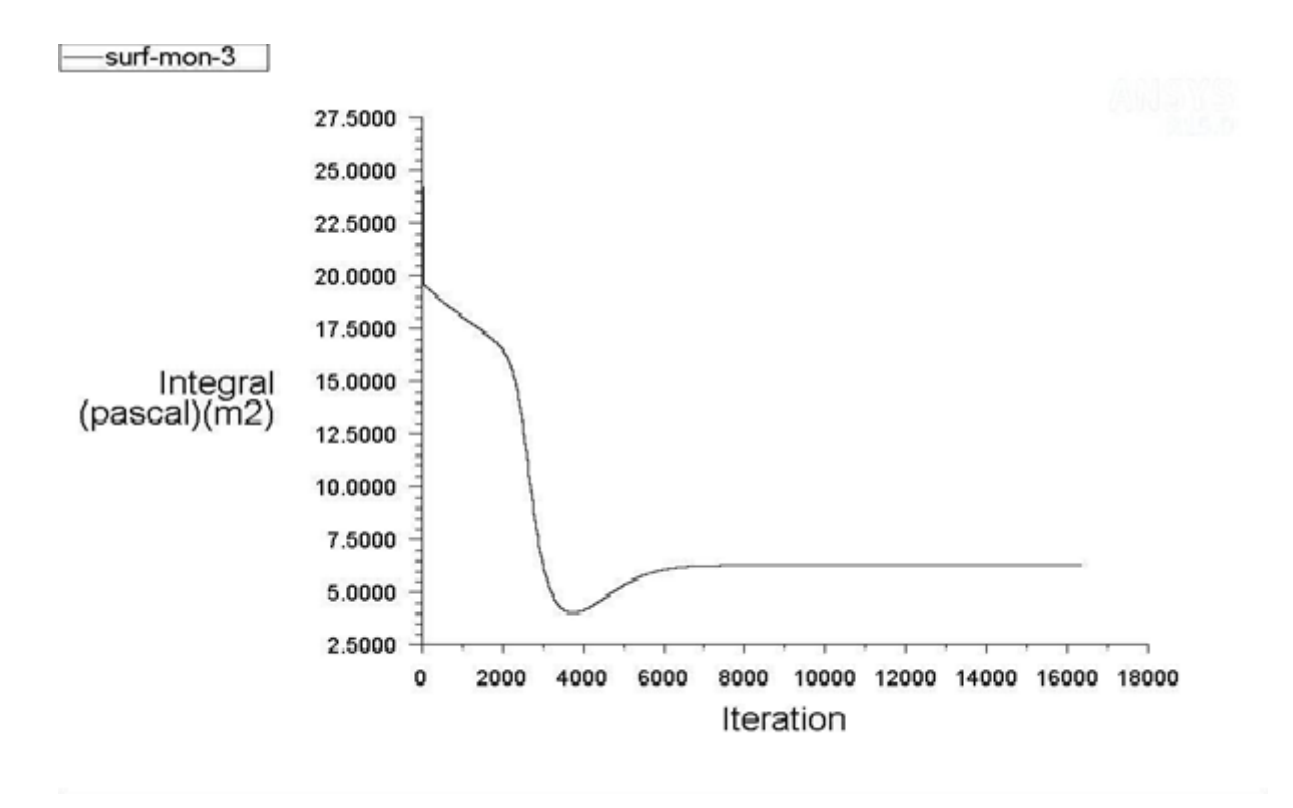

*Figure 5.8 : Variation de pression totale au cours de calcul (temps) à la sortie (de l'injecteur)*
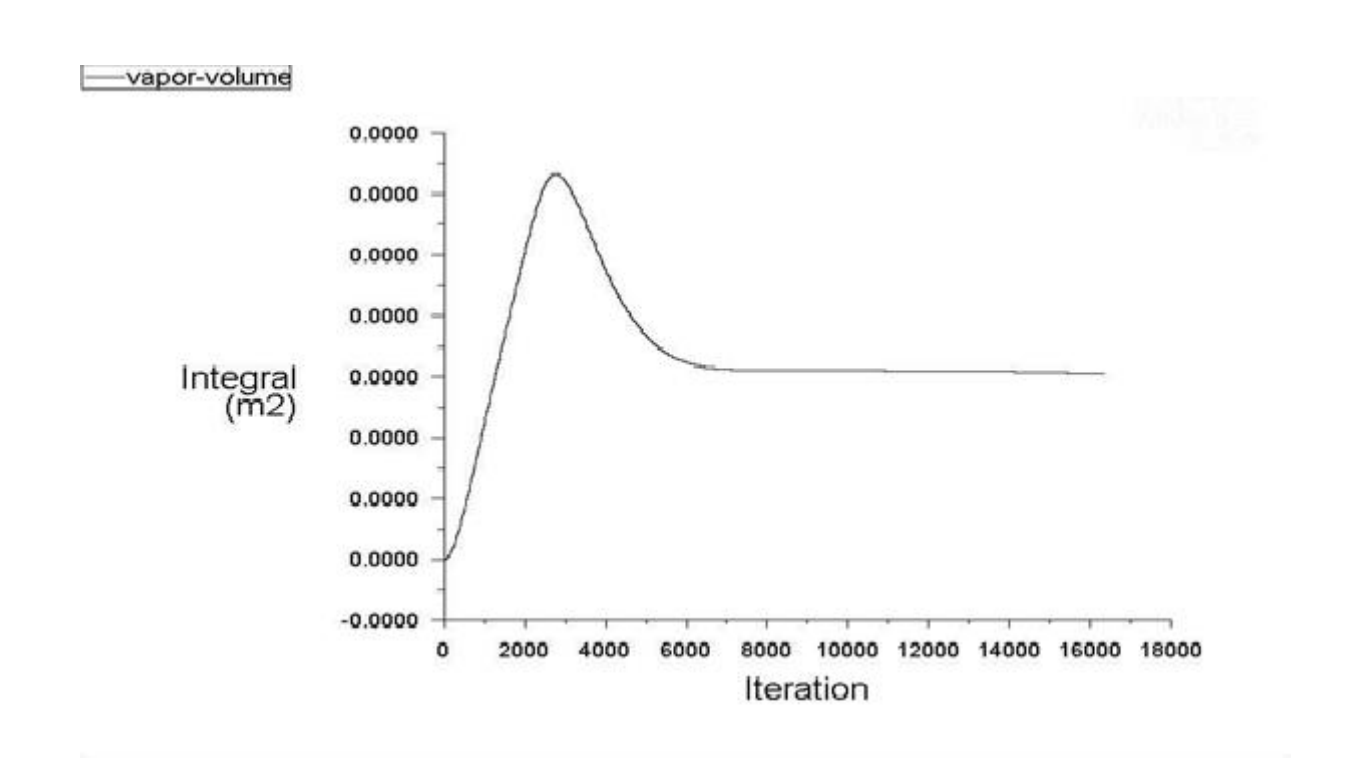

*Figure 5.9 : Variation de fraction de volume de Diesel-vapeur au cours de calcul (temps) dans l'intérieur d'injecteur*

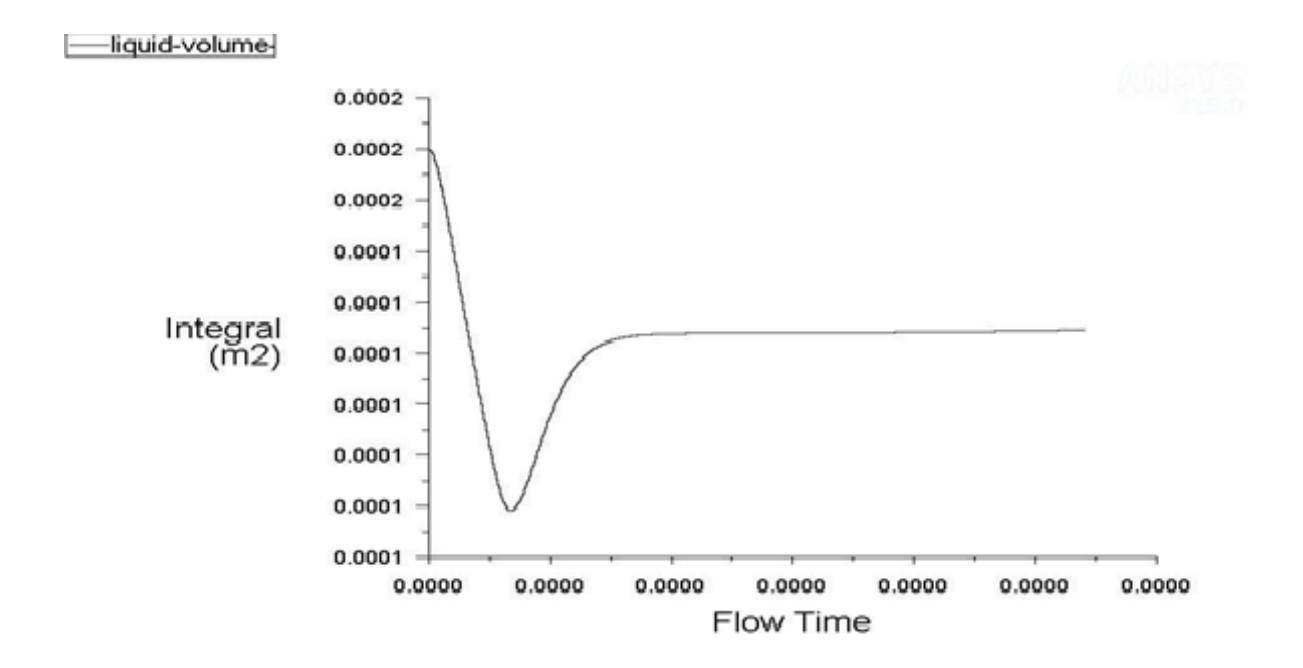

*Figure 5.10 : Variation de fraction de volume de Diesel-liquide au cours de calcul (temps) sur l'axe de symétrie d'injecteur*

## **V.2.1-AU COURS DE TEMPS**

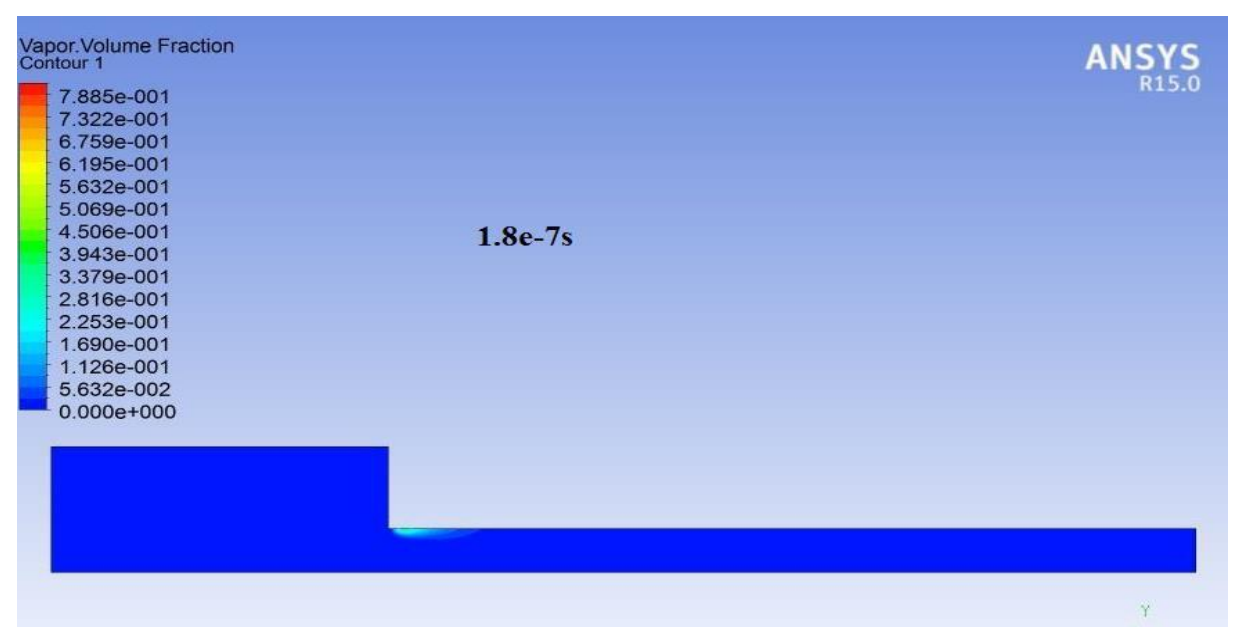

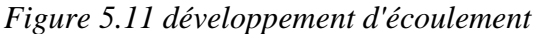

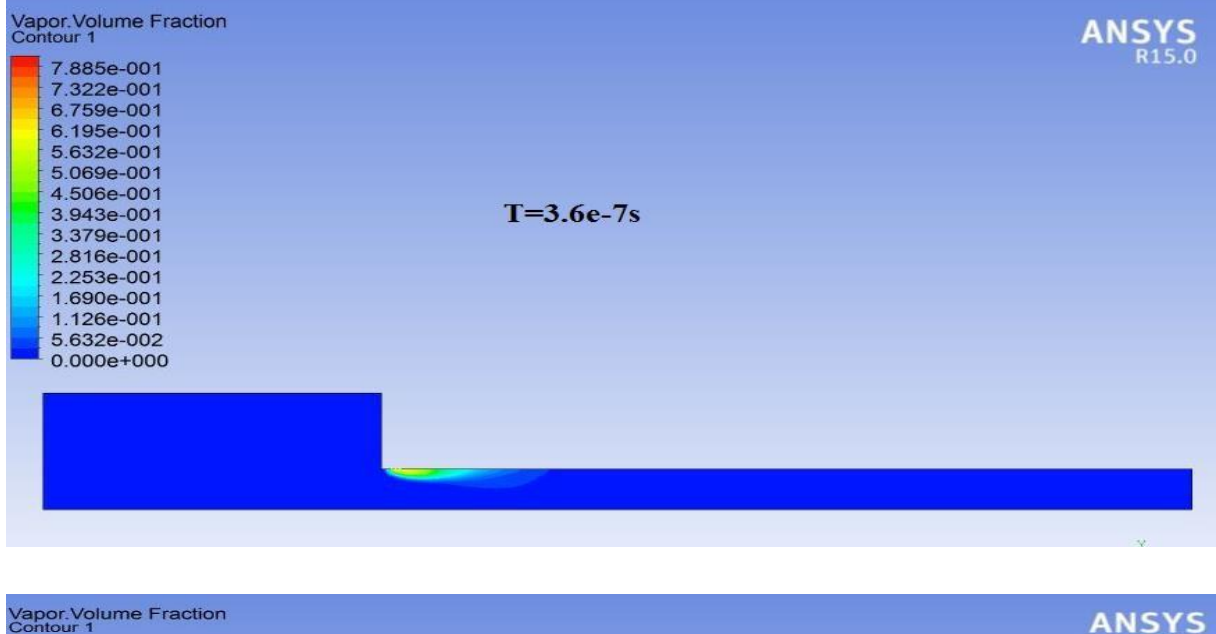

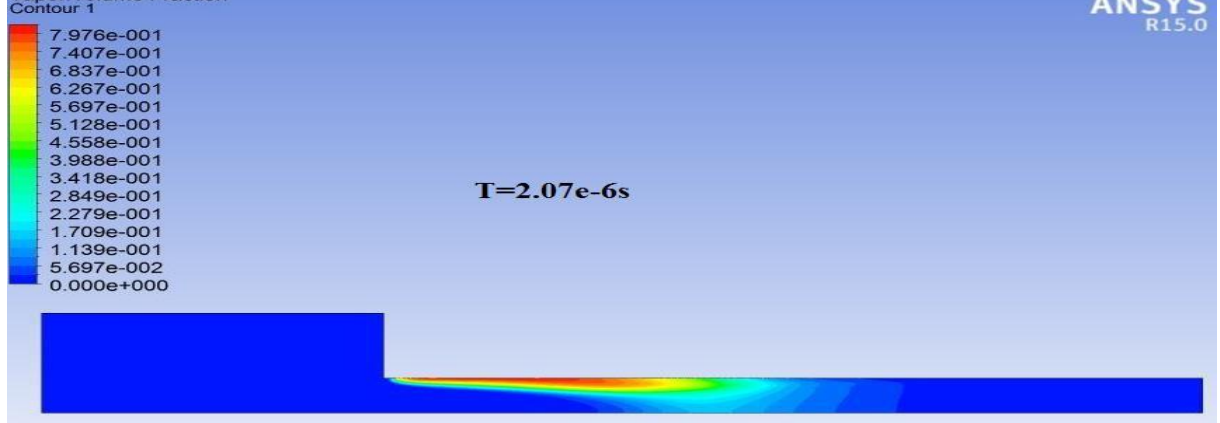

*Figure 5.12 : développement d'écoulement*

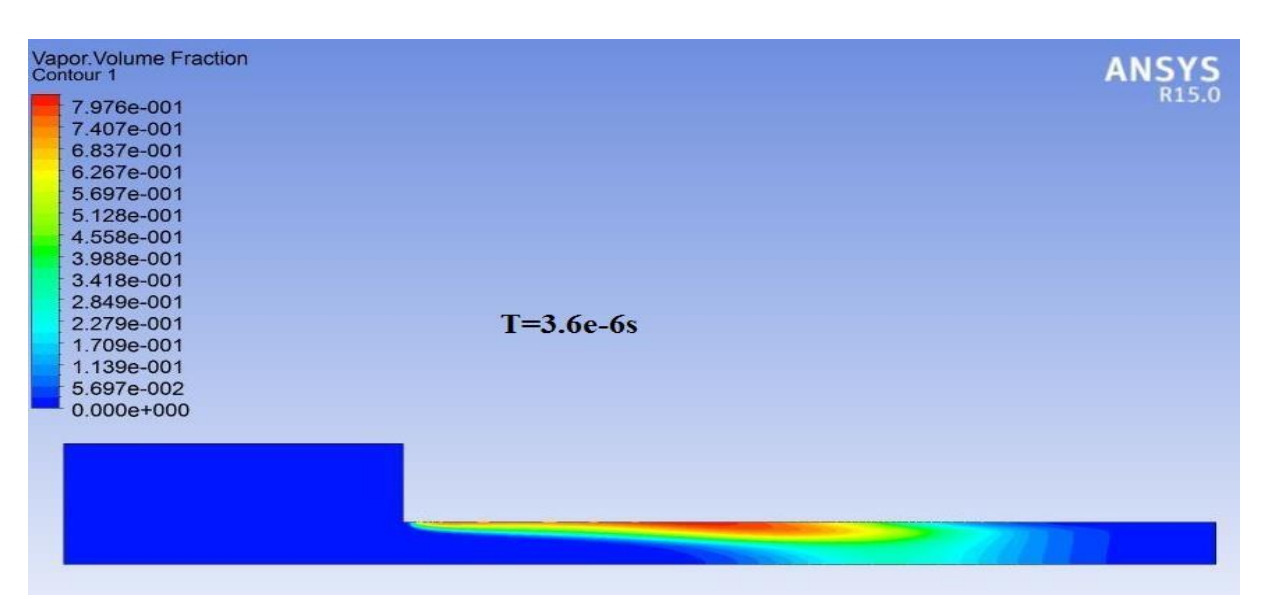

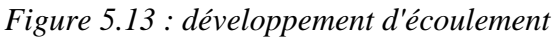

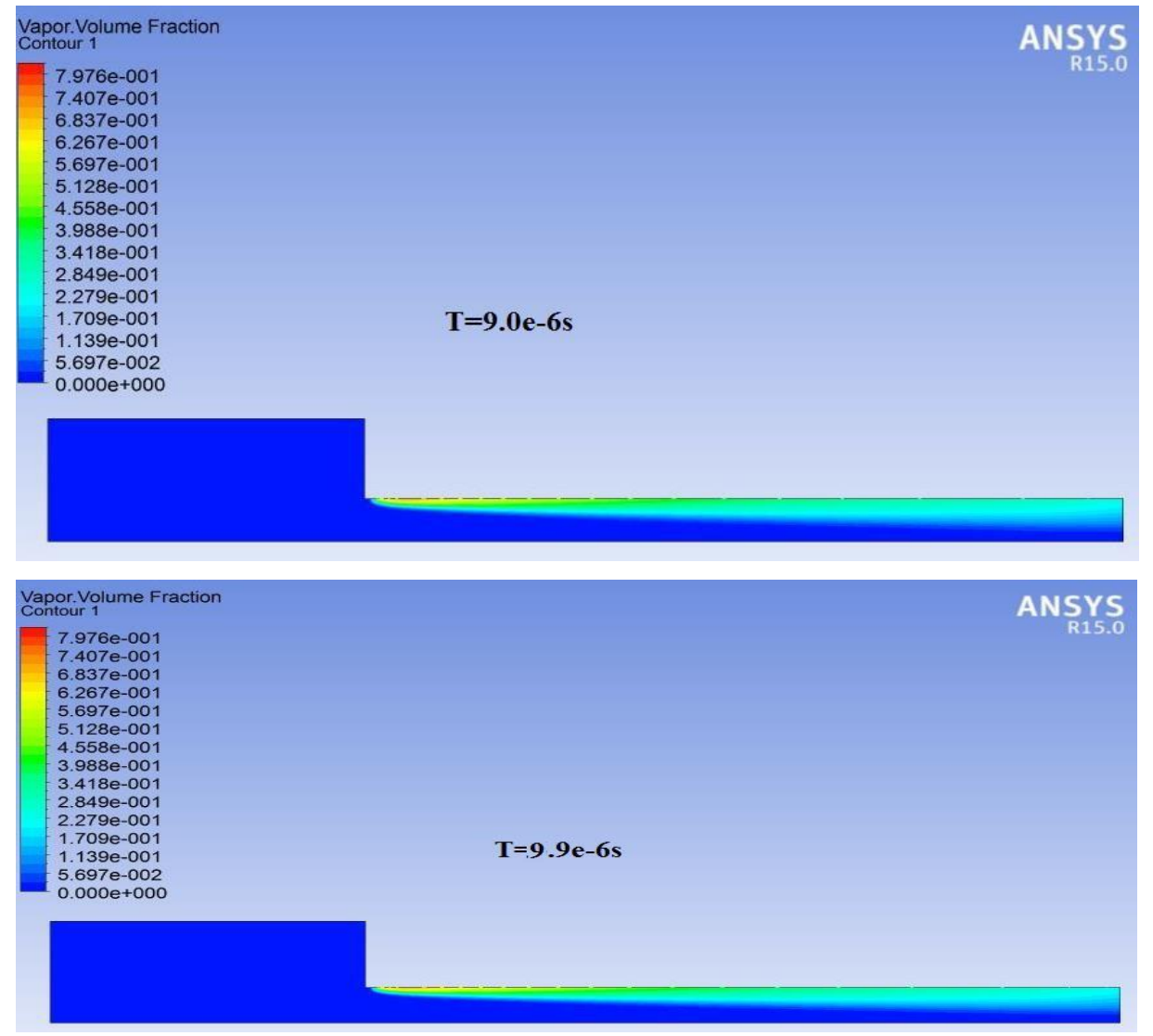

*Figure 5.14 : développement d'écoulement*

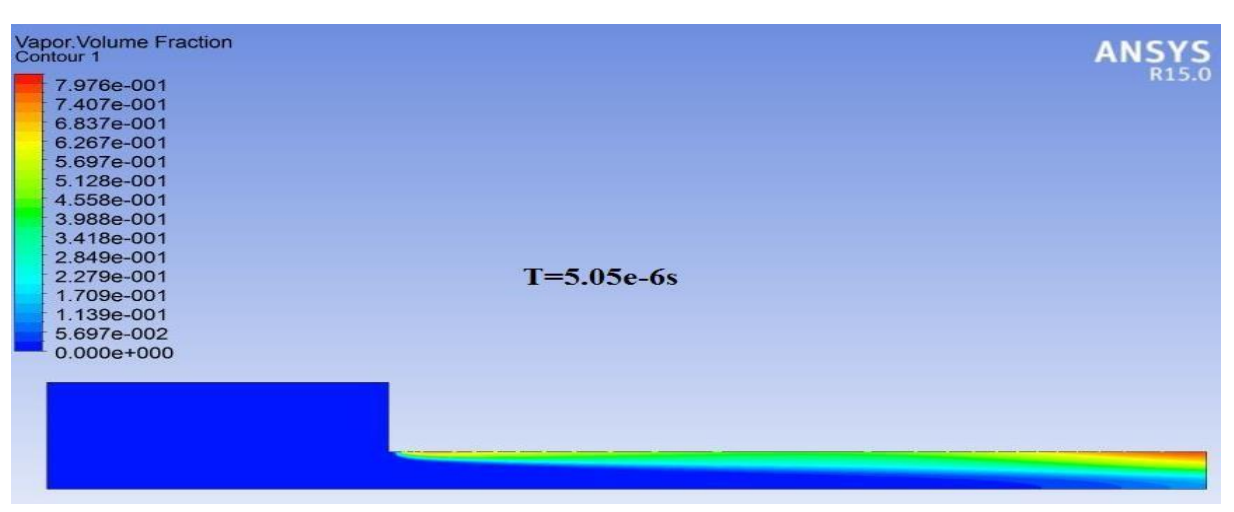

*Figure 5.15 : développement d'écoulement*

Après le premier calcul nous avons noté que l'écoulement devient complètement développé après 8000/25=320 itérations, ce qui correspond à un temps de 9,6\*10-5 . Afin de bien comprendre ce qui se passe dans un injecteur Diesel, en présente ici l'évolution de la cavitation dans l'orifice d'injection. D'après les contours on remarque qu'au début le phénomène de cavitation plus petit et après il se colle avec la paroi. Margot et al l'ont nommé "*quasi-steady state*" parce que le dernier résultat est '*permanent*' mais nous savons que la cavitation est transitoire.

#### **V.2.2-COMPARAISON DES RESULTATS AVEC D'AUTRES EXPERIENCES**

 Dans cette partie nous faisons une comparaison avec les résultats de Moreau 2005, qui utilisa la même géométrie mais avec différentes dimensions de la buse d'injection, une pression d'injection de 1000 bars et pression de chambre de 50 bars. Moreau utilise le code CAVIF dans sa simulation numérique. L'utilisation du code de calcul Fluent, pour nos simulations, nous a donné à peu près les mêmes résultats numériques.

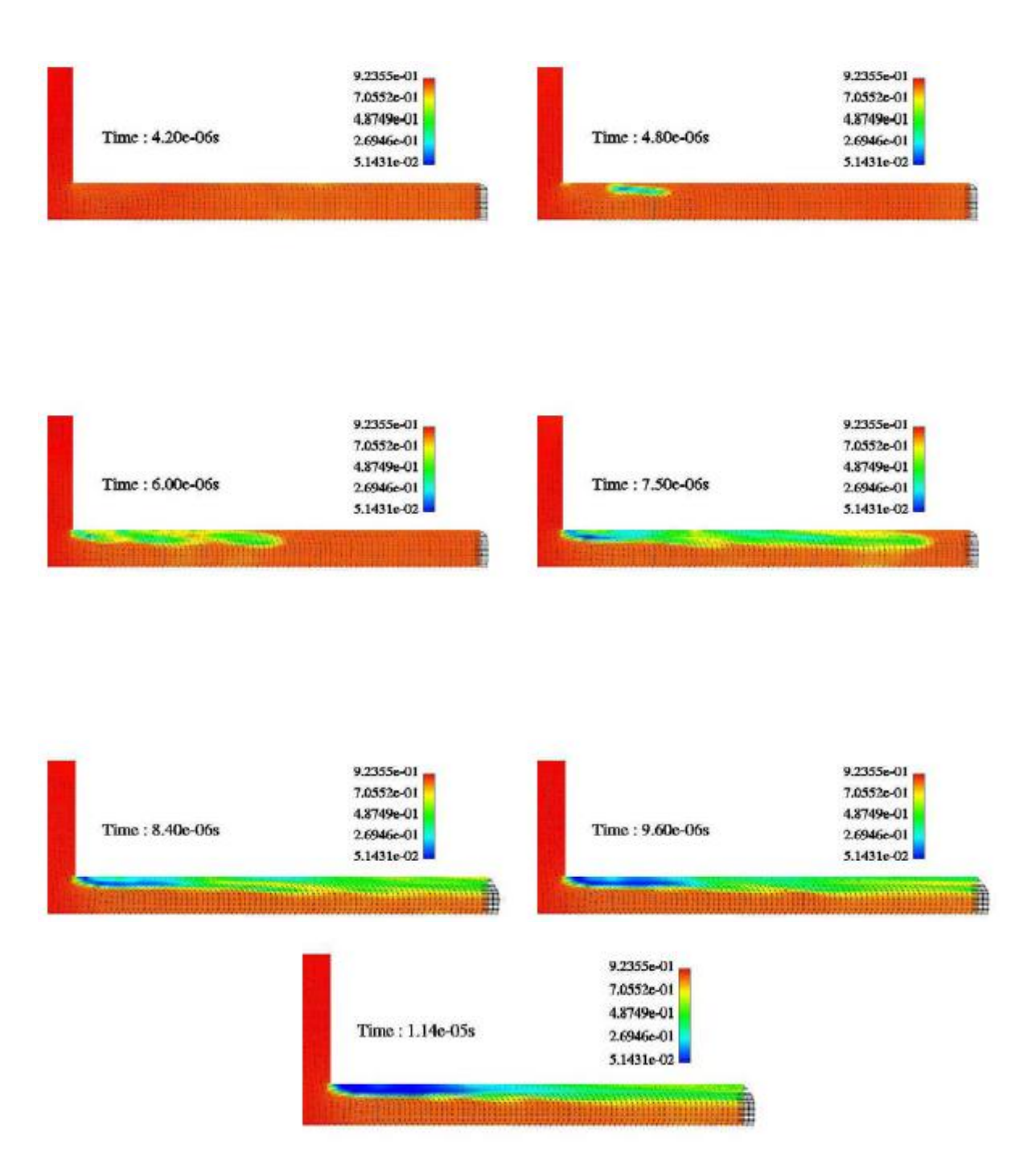

*Figure 5.16 : résultats de Moreau*

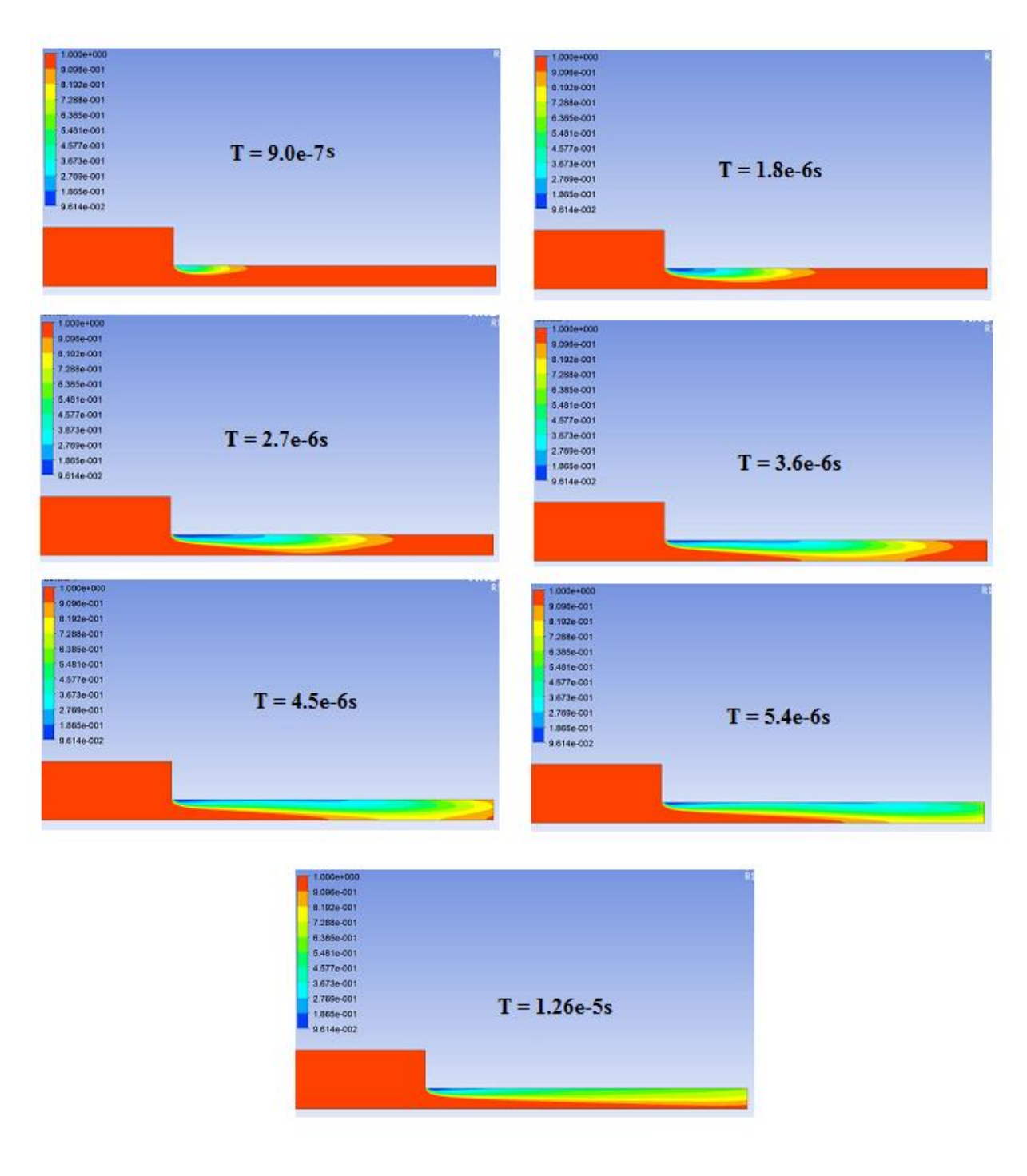

*Figure 5.17 : comparaison des résultats (nos résultats)*

La différence à noter est le moment de commencement de cavitation pour les simulations, mais il peut être explique par la dissemblance des dimensions et aussi les différents logiciels CAVIF et Fluent qui sont utilisé pour les calculs.

 Nous faisons une autre comparaison avec les résultats de Dumont 2004, utilise les mêmes géométries mais diffèrent dimensions de la buse d'injection, une pression d'injection de 1000 bars et pression de chambre de **60 bars**. A suivant, Dumont utilise aussi le code CAVIF. L'utilisation du code de calcul Fluent, pour nos simulations, nous a donné à peu près les mêmes résultats numériques aussi.

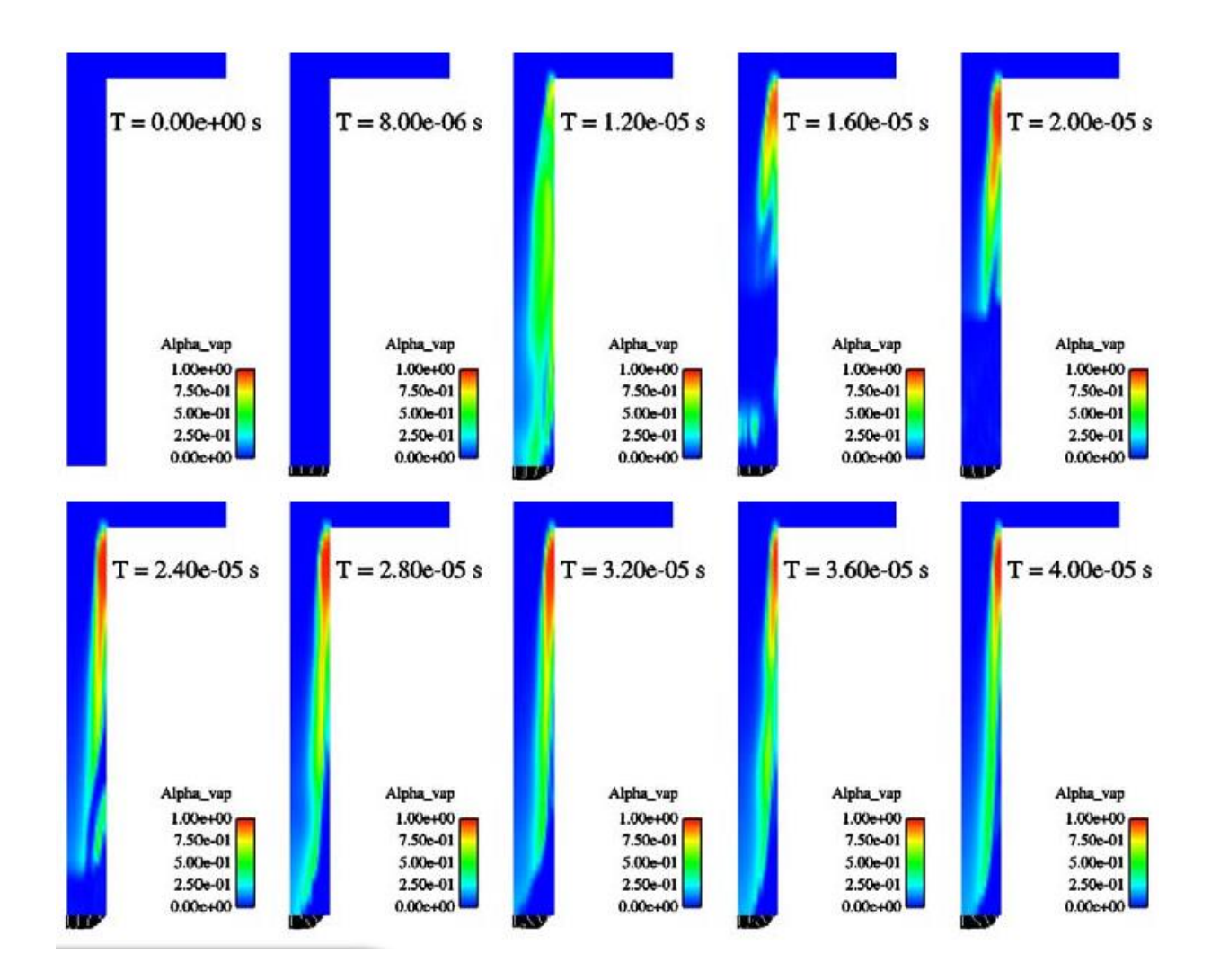

*Figure 5.18 : comparaison des résultats (Dumont)*

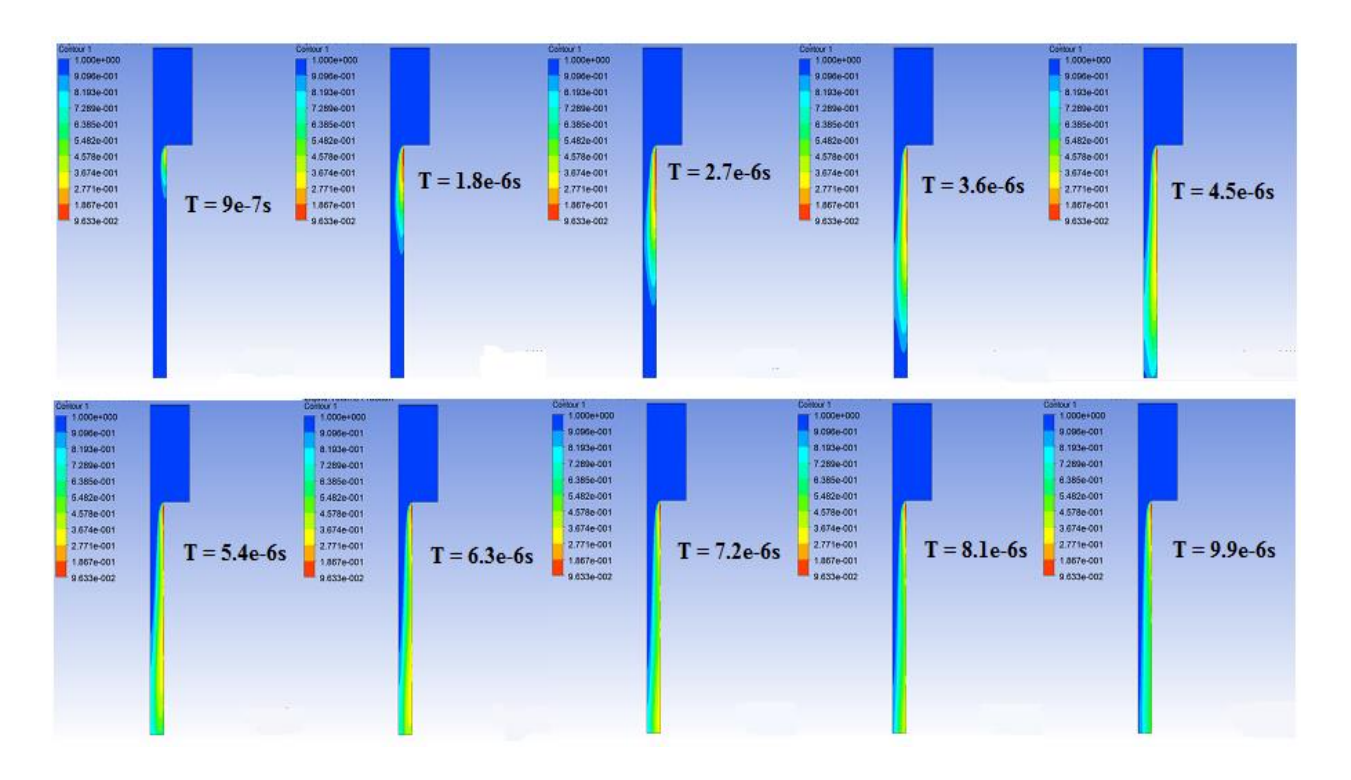

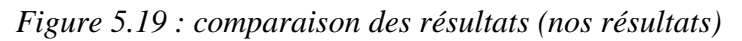

Les résultats sont suffisamment proches aux résultats de cette étude expérimentale avec l'apparition de supercavitation dans l'écoulement à ces pressions.

## **V.2.3-COMPARAISON DES MODELES MULTIPHASIQUES**

 Nous avons exécuté des simulations pour les différents modèles multiphasique, disponibles dans fluent, avec les mêmes paramètres et conditions aux parois, pour le **∆p=139 bar,** qui est la condition de cavitation pour notre géométrie. Le processus de cavitation étant transitoire comparaison s'est faite après que l'écoulement est devenu établi et donc permanent

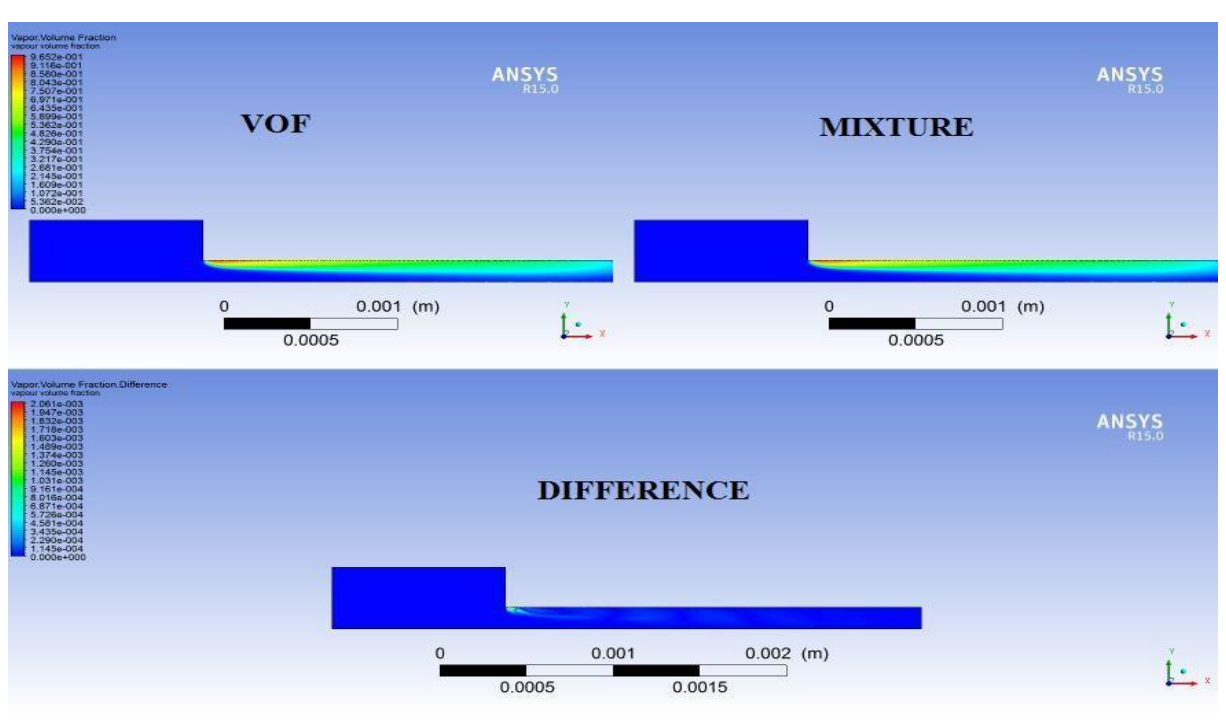

*Figure 5.20 : comparaison des résultats Modelés multiphasiques*

 Les deux simulations sont pratiquement similaires. Par contre, l'endroit qui pose problème est à l'entrée de l'orifice, qu'est une singularité. En fait, la vitesse est plus élevée, et donc le cisaillement maximal se produit à cet endroit et il est très difficile de respecter la condition du *y+* pour la fonction de mur utilise.

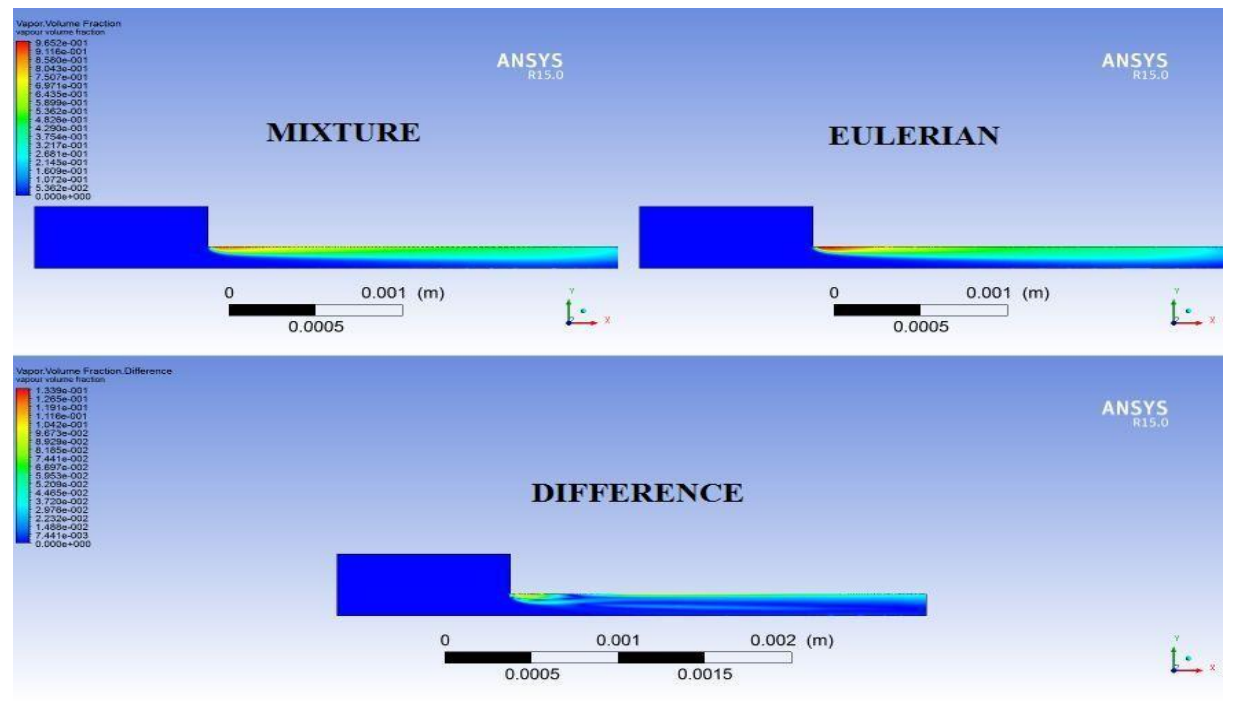

*Figure 5.21 : comparaison des résultats Modelés multiphasiques*

 Les modèles de mélange et VOF donnent des résultats différents du modèle eulérien de l'ordre de 10-2 mais la différence est conforme dans les mêmes zones, le long de l'orifice, sauf l'endroit à l'entrée de l'orifice qu'est une singularité.

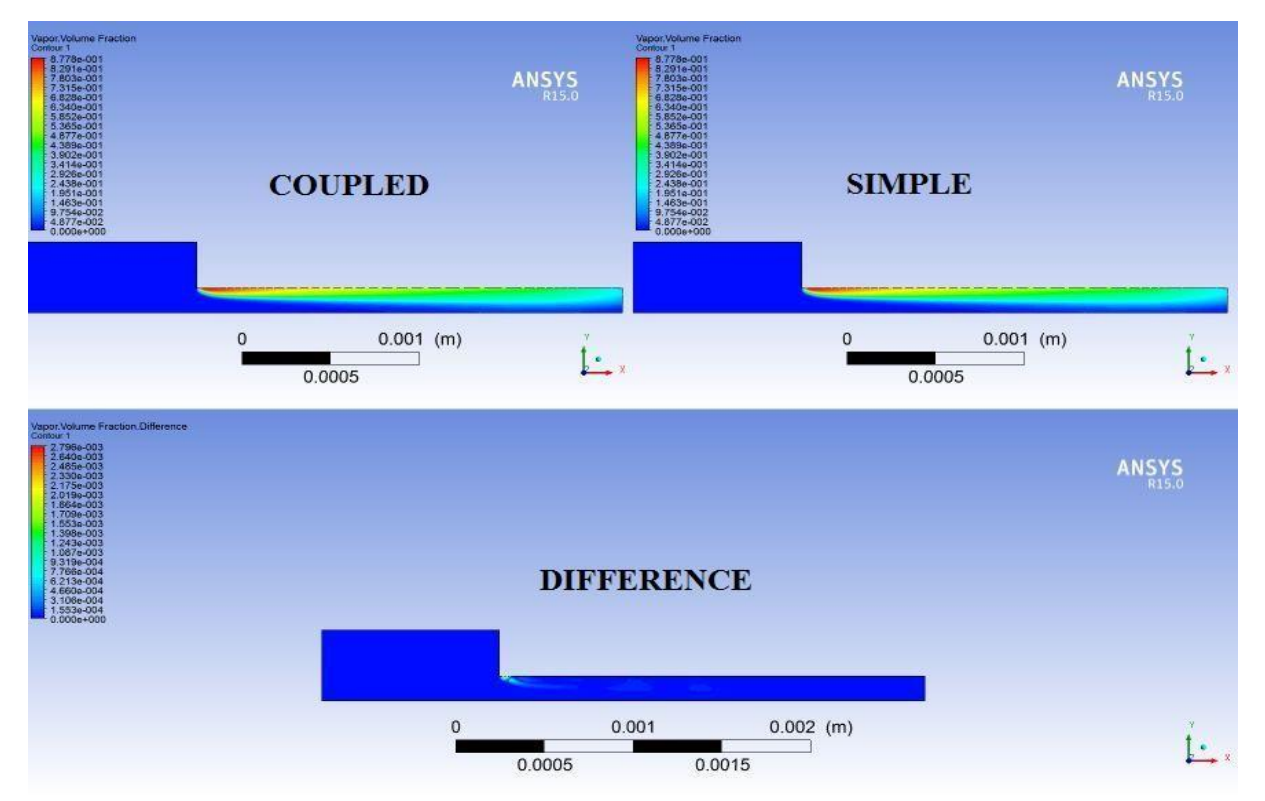

## **V.2.4- COMPARAISON DES SOLVUER**

*Figure 5.22 :* comparaison des résultats solveur

## **V.3-Influence de différents paramètres physiques et géométriques sur la cavitation**

La littérature rapporte l'influence de certains paramètres physiques et géométriques sur la formation de la cavitation. Dans cette section, l'influence sur la cavitation de certains paramètres cités ci-dessous est étudiée.

#### **V.3.1- Influence de la pression**

#### **V.3.1.1-Variation de pression aval**

En premier lieu différentes pressions d'injection ont été proposé (40 bar, 50 bar, 60 bar, 80 bar, 110 bar, et 1600 bar). La pression de sortie (pression de la chambre de combustion) a été fixée à 21 bar. Les figures suivantes, montrent l'évolution de la cavitation pour différentes pressions d'injection, à un temps bien définie (1.26× 10−04s).

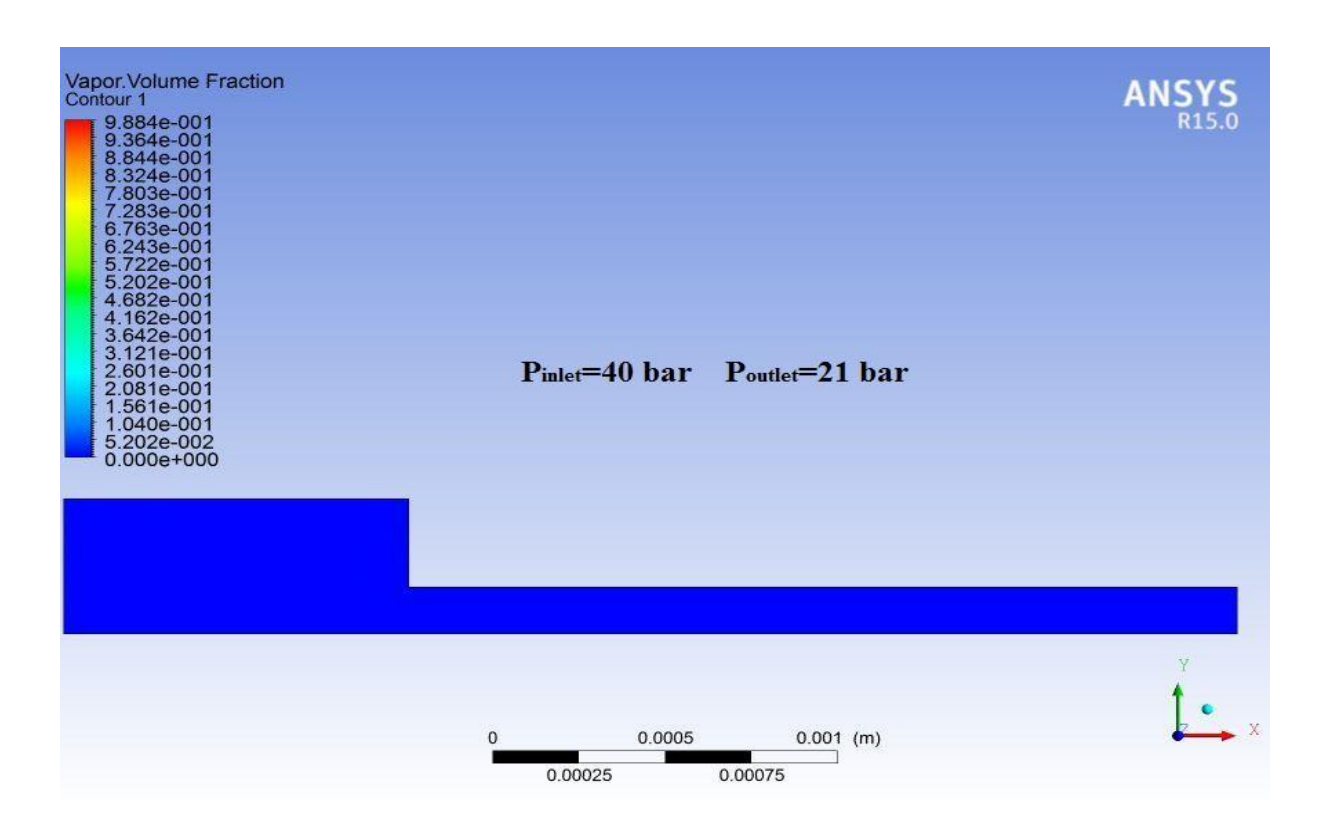

*Figure 5.23 : Figure 5.23 : écoulement sans cavitation ∆p=19*

 Avec un **∆p=19 bar** pour cette simulation, nous avons un écoulement sans cavitation. Comme mentionné par Martynov et Yuan, le carburant diesel commence à cavité à des pressions de système plus élevées. Cette observation peut être décrite par l'effet de l'effort visqueux sur la tension critique dans le liquide.

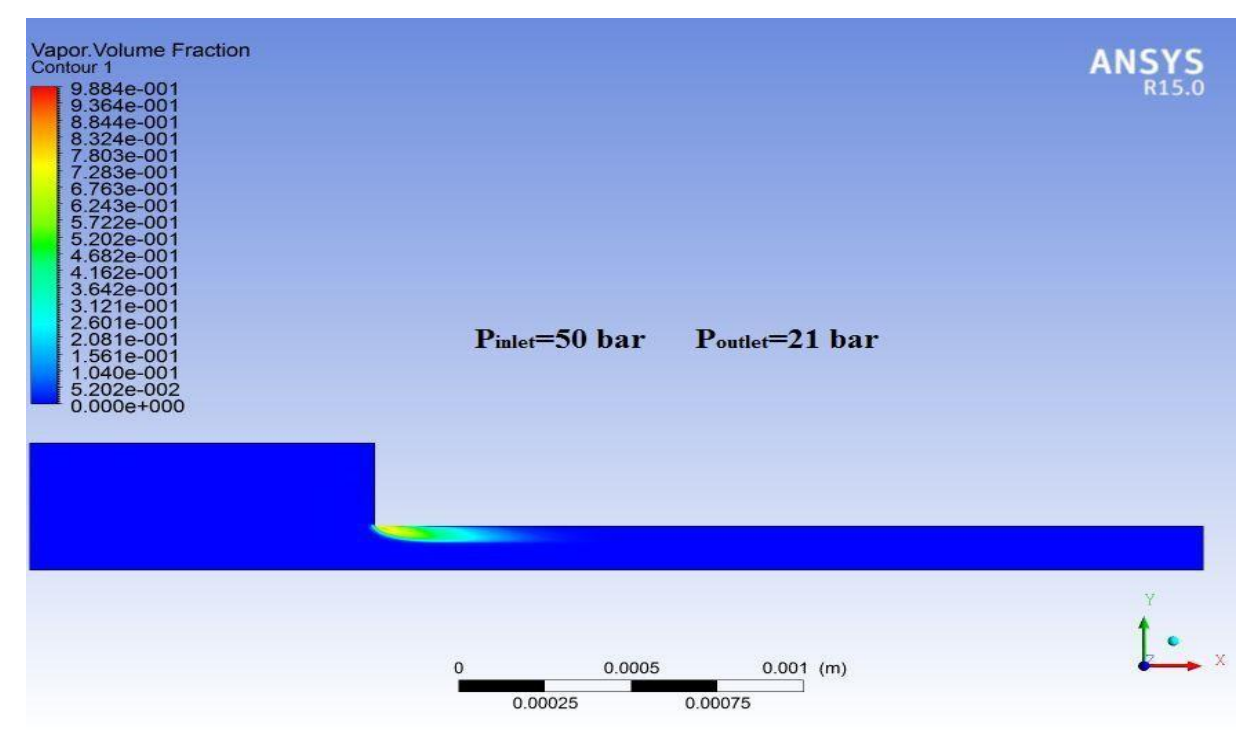

*Figure 5.24 : commencement de cavitation. ∆p=29*

 Andersen 2011, utilise, comme proposé par Saito et Sato (2001), une longueur moyenne de la région cavitante Lcav afin de différencier les régimes de cavitation comme suit :

- Commencement de cavitation
- Sous-cavitation
- Cavitation transitoire
- Super cavitation

 Le *commencement de cavitation* est quand la cavitation se produit d'abord dans le système. C'est typiquement à l'entrée d'orifice ou dans la région immédiatement à côté du vena contracta (*zone de décollement ou zone de recirculation*). L'étape de Sous-cavitation est quand les régions de cavitation remplissent la région de recirculation située à l'entrée d'orifice. La cavitation transitoire est quand la région de cavitation étire plus loin en aval l'orifice. Quand la longueur de la région de cavitation s'étend dans toute la région entière d'orifice, le régime s'appelle la super cavitation.

 A partir de cette classification, nous pouvons décrire notre résultat à **∆p=29 bar** comme de commencement de cavitation.

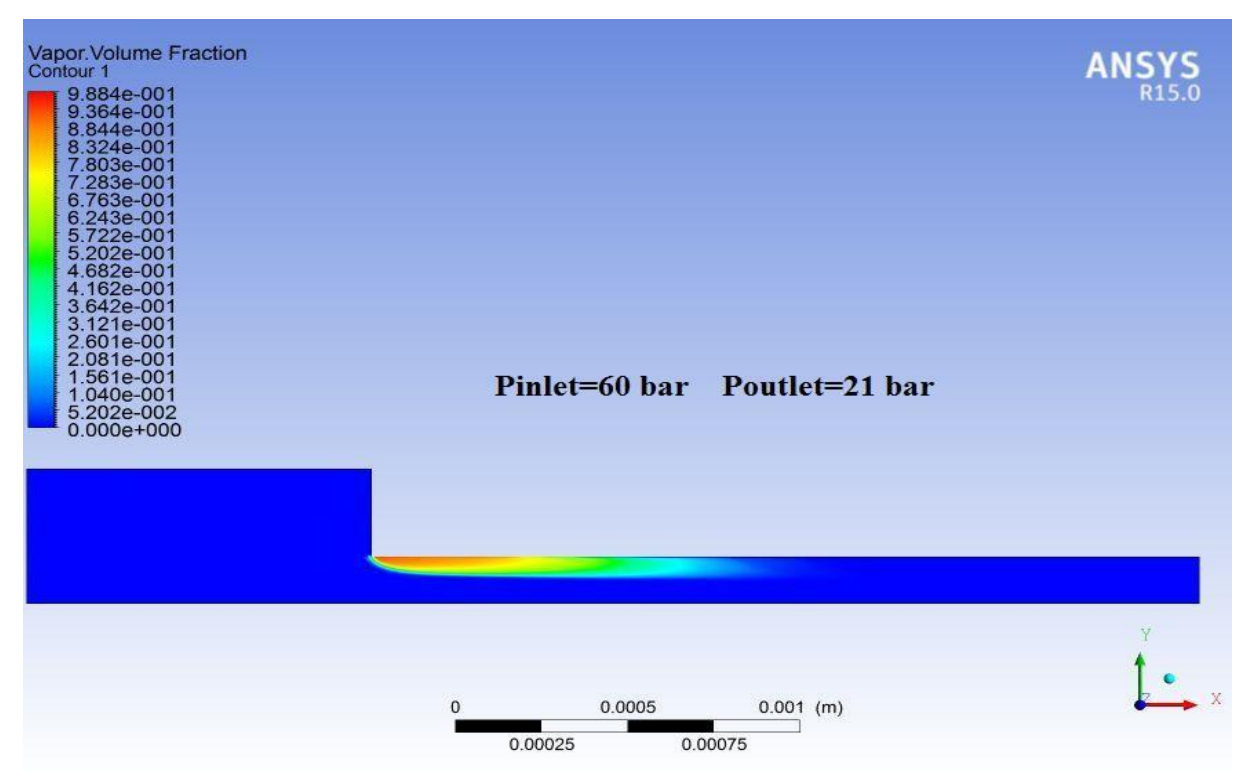

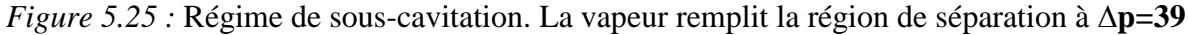

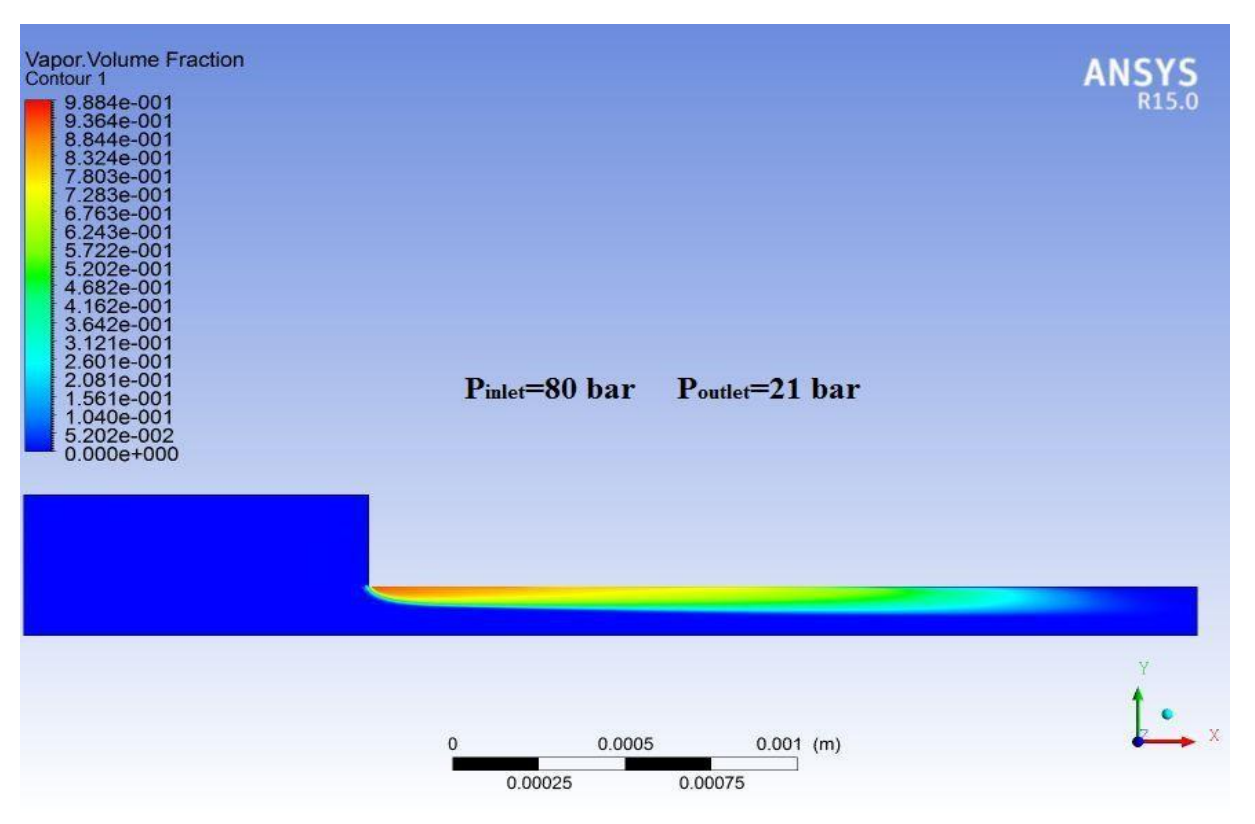

*Figure 5.26 :* Régime de cavitation transitoire. La cavitation s'étend en aval de l'entrée d'orifice à **∆p=59**

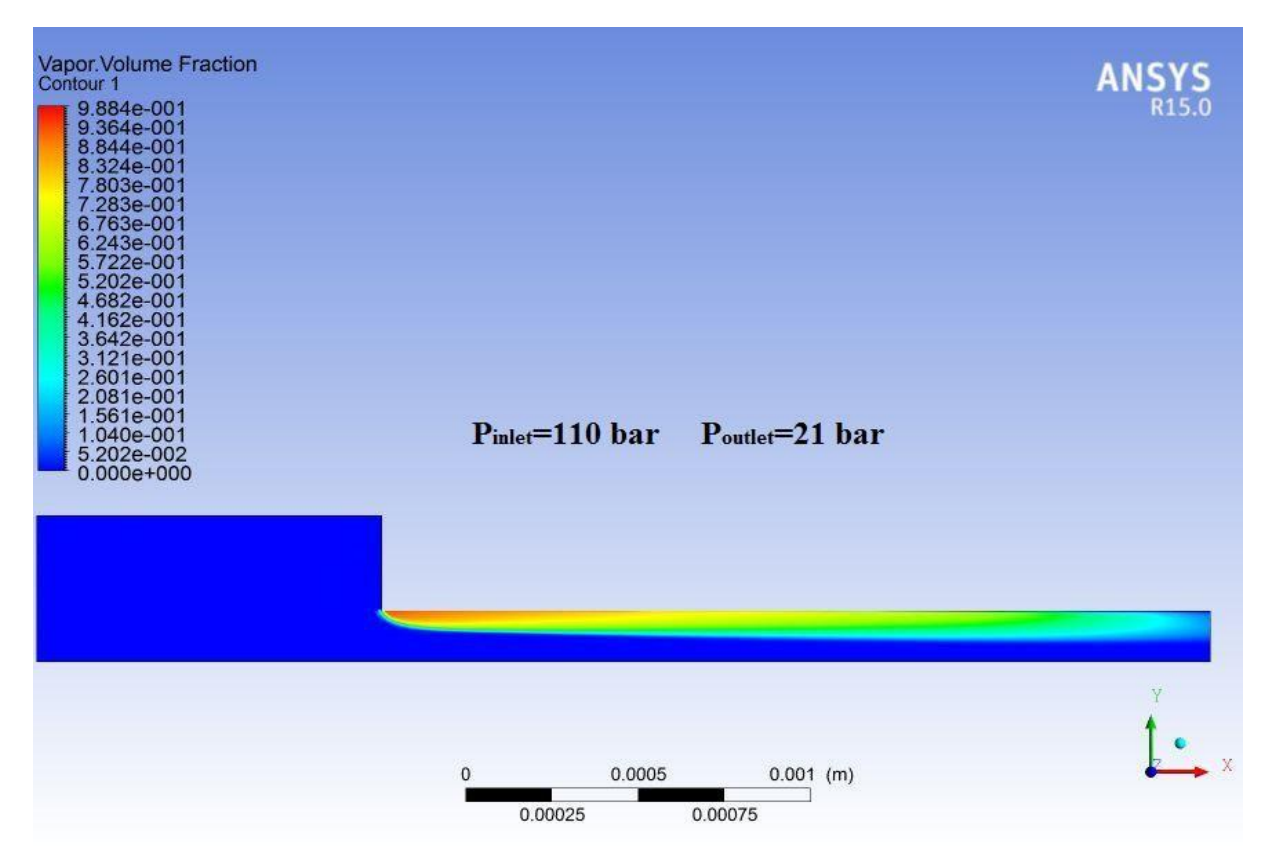

*Figure 5.27 :* Régime de super cavitation. La zone de cavitation atteint la sortie de l'orifice à **∆p=81**

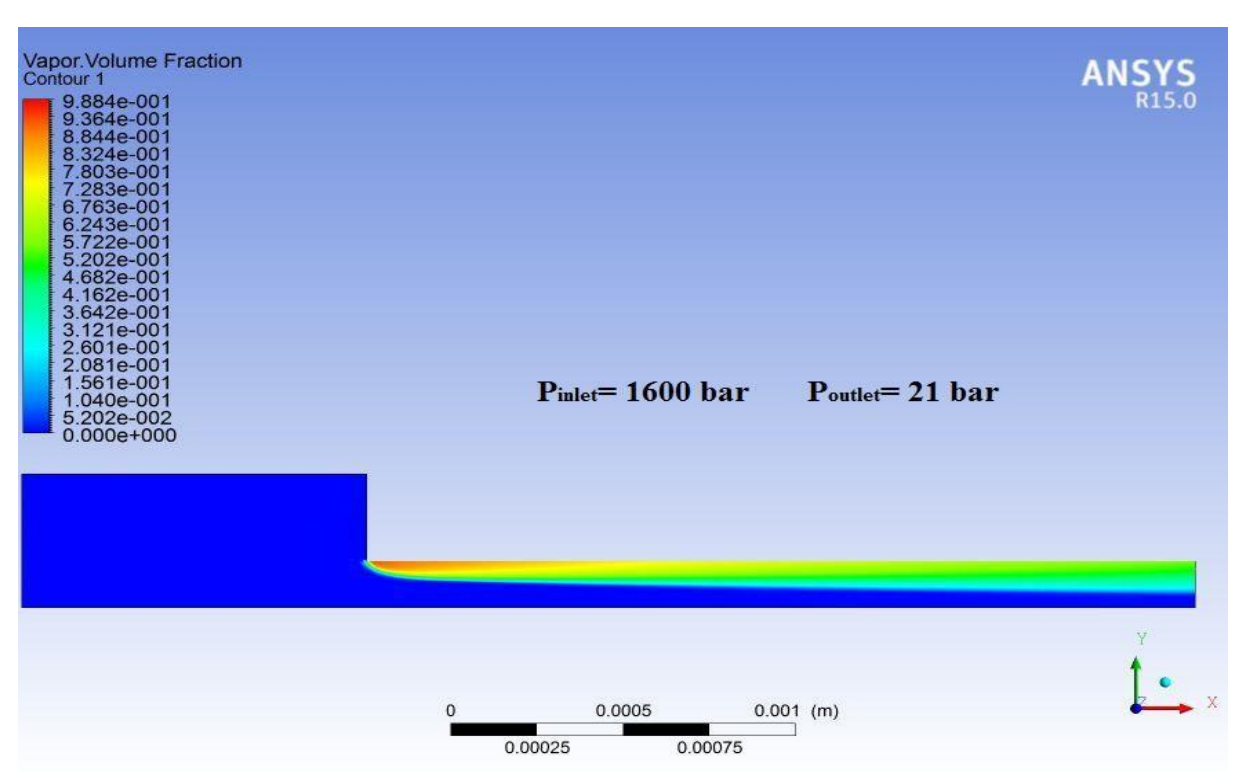

*Figure 5.28 :* Régime de super cavitation à **∆p=1579**.

## **V.3.1.2-Variation de pression amont**

En premier lieu, différentes pressions de sortie ont été proposé (11 bar, 21 bar, 31 bar et 41 bar). La pression d'injection a été fixée à 110 bar. Les figures suivantes, montrent l'évolution de la cavitation à différentes pressions de sortie de l'orifice, dans un temps bien définie (1.26×  $10^{-04}$ s).

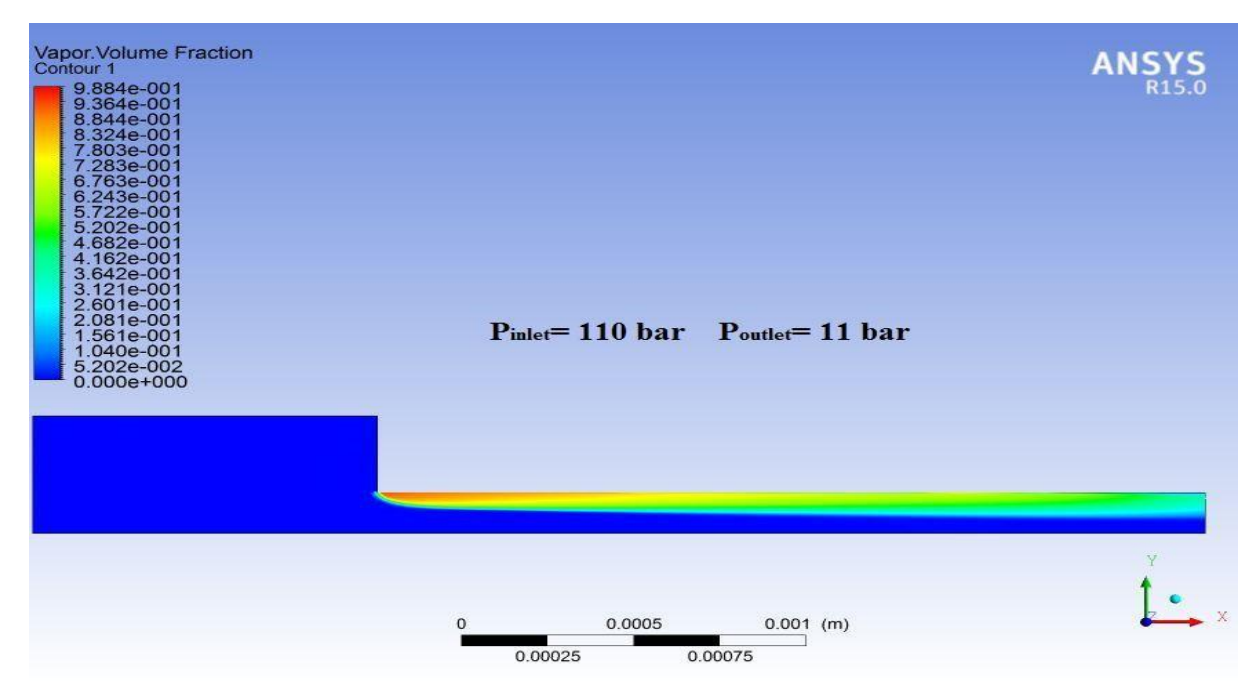

*Figure 5.29 :* Régime de super cavitation à **∆p=99**.

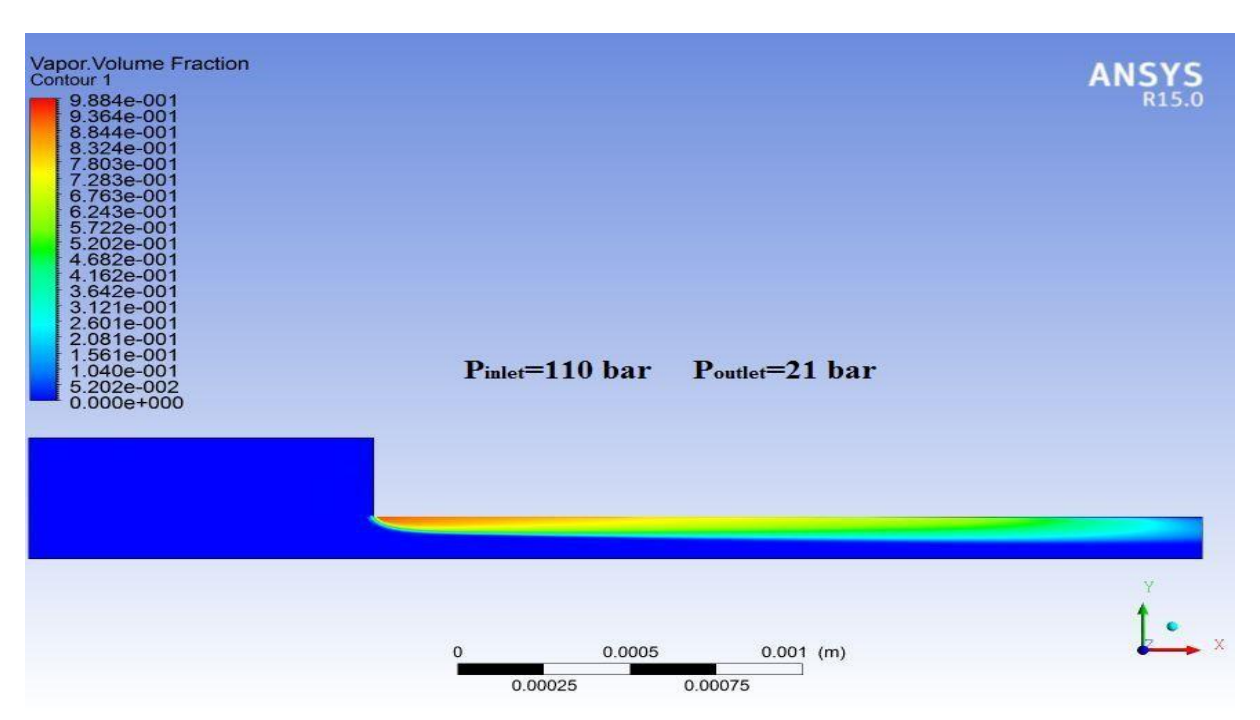

*Figure 5.30 :* Régime de super cavitation à **∆p=81**.

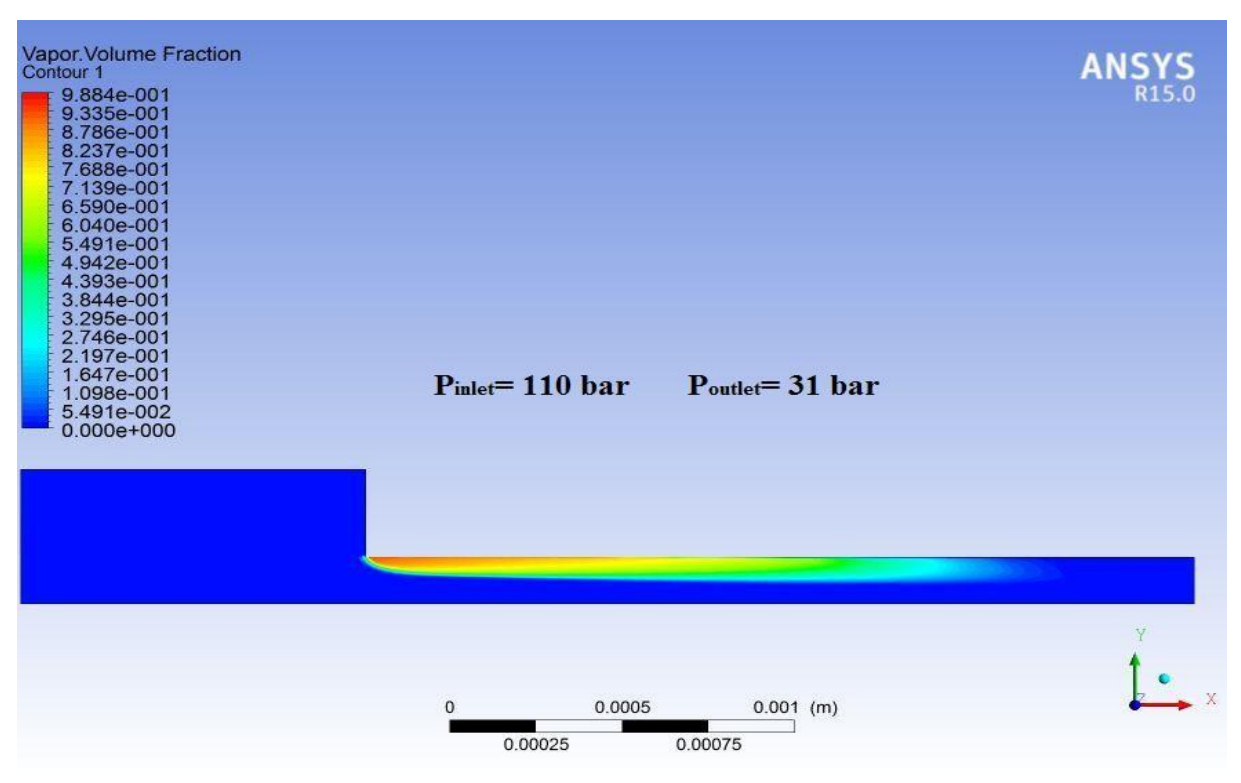

*Figure 5.31 :* Régime de cavitation transitoire à **∆p=79.**

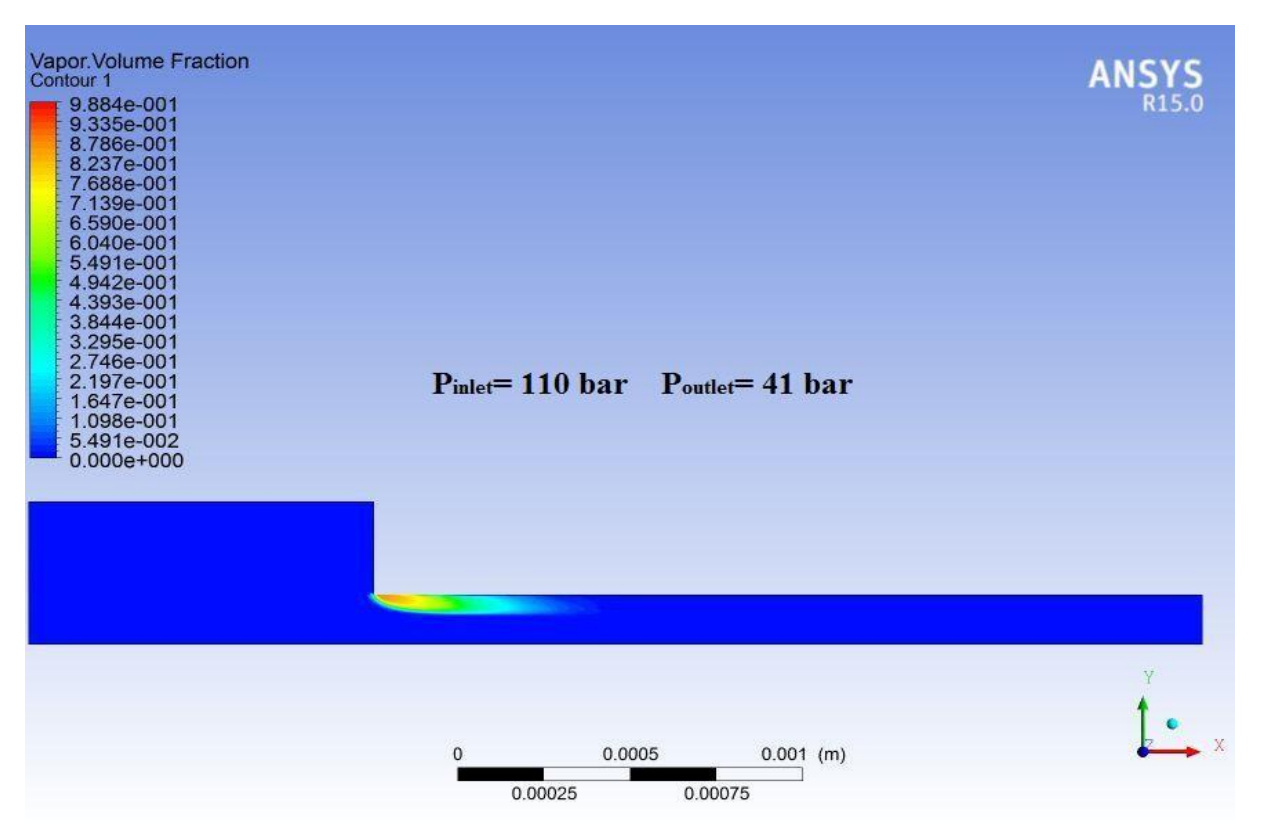

*Figure 5.32 :* Commencement de cavitation à **∆p=69**.

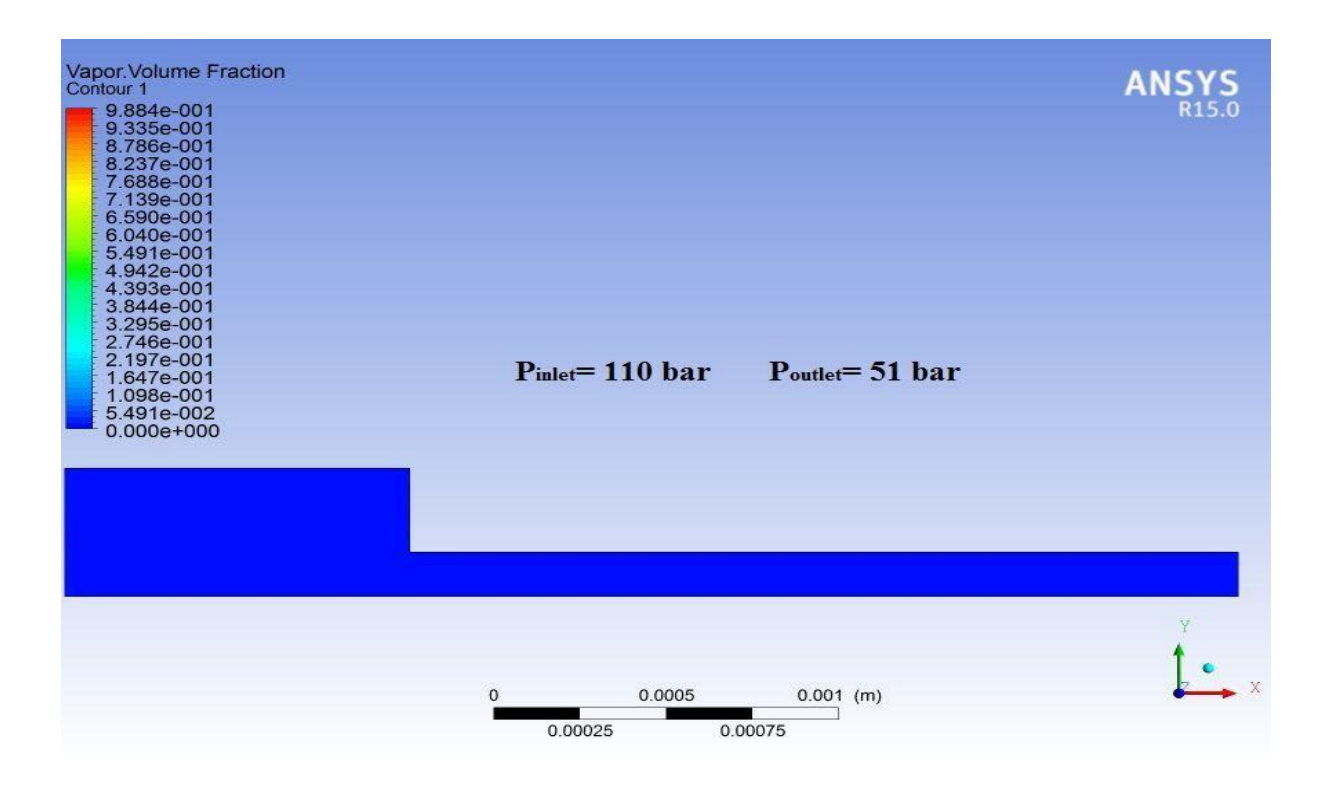

*Figure 5.33 :* Ecoulement sans cavitation à **∆p=59**.

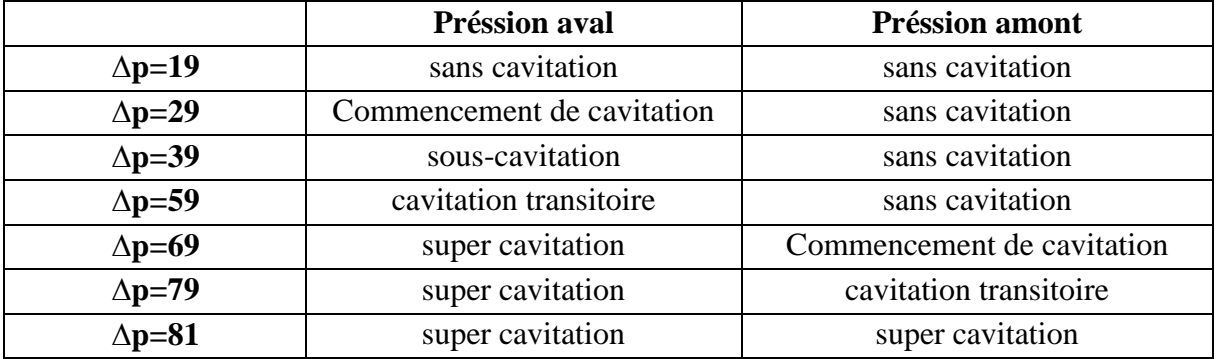

#### **Comparaison des effets de variation de pression amont et pression aval**

Tableau 5.2 : différents pressions en aval et on amont

#### **V.3.2 Influence de la qualité de liquide**

Les effets liquides de qualité sont associés à la présence des noyaux de cavitation dans le liquide. *Martynov 2005* définie la qualité de liquide : la présence des impuretés, qui peuvent initier la croissance des bulles de cavitation c.à.d. la présence de gaz dissous dans le liquide, les petites particules et des noyaux de gaz-vapeur décrit par concentration de nuclei et rayons de nuclei.

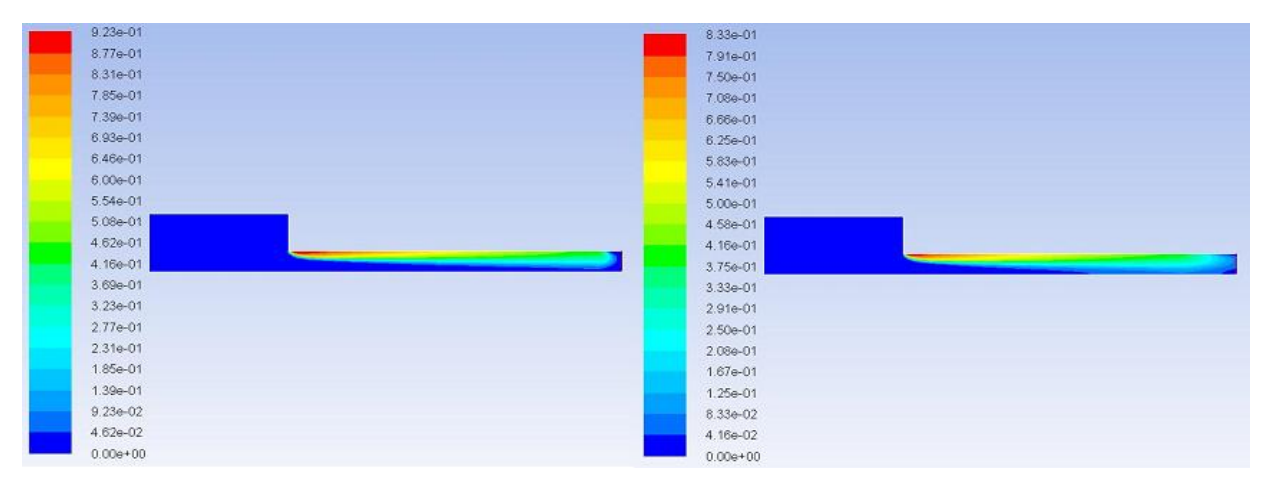

*Figure 5.34 : A gauche : R<sup>0</sup> = 0.3e-6 m et droite : R<sup>0</sup> = 1.5e-6 m*

 Des essais ont été faits pour indiquer les effets des noyaux de cavitation et des impuretés, sur la cavitation et il se trouve que si on augmente la présence des impuretés, nous obtenons une plus grande région de cavitation.

#### **V.3.3- Influence de choix de carburant**

 Une étude numérique a été faite pour déterminer l'effet d'un carburant différent, SME (Soy Methyl Esther) biodiesel avec une plus grande viscosité et densité.

| Properties                            | Diesel         |                 | SME bio-diesel |           |
|---------------------------------------|----------------|-----------------|----------------|-----------|
|                                       | Liquid         | Vapor           | Liquid         | Vapor     |
| Density $\left(\frac{kg}{m^3}\right)$ | 832            | 0.1361          | 870            | 8.5       |
| Dynamic viscosity $(kg/ms)$           | $3.67*10^{-3}$ | $5.953*10^{-6}$ | $3.9*10^{-3}$  | $10^{-5}$ |

Tableau 5.3 : propriété de diesel

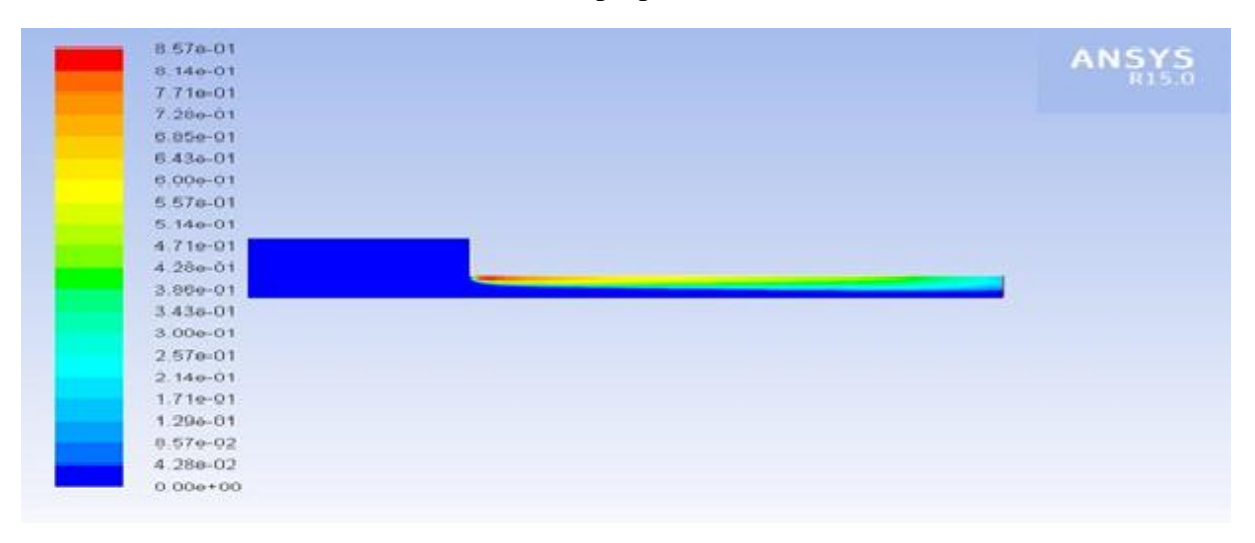

*Figure 5.35 : Résultats pour diesel*

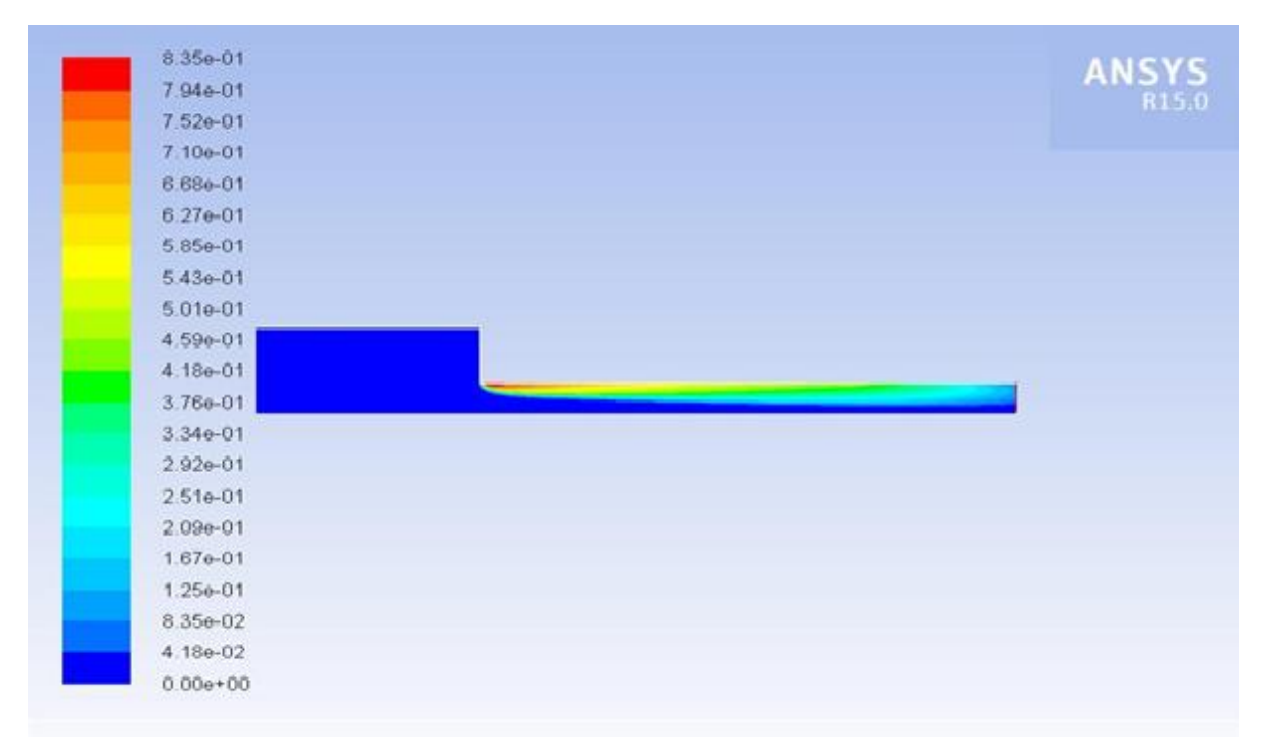

*Figure 5. 36 : Résultats pour le biodiesel*

 La simulation montre que la région de cavitation était légèrement plus grande pour le diesel comparé au biodiesel de SME et qu'un fluide moins visqueux et une pression de saturation plus élevée entraînent une cavitation plus forte.

## **V.3.4-Influence de turbulence**

 Il faut noter que ni les théories aérodynamiques, ni les mécanismes de turbulence ne peuvent expliquer toutes les observations sur la façon dont manipuler l'effet de la turbulence. La turbulence et la cavitation sont deux phénomènes difficiles à dissocier et il y a une dispersion importante de la plus part des résultats numérique.

Une approche est, on considère généralement que l'écoulement dans les orifices d'injection est similaire à celui dans une conduite, et par conséquence la nature de l'écoulement est liée au nombre de Reynolds. Mousseau 2014, décidé que pour évaluer l'influence du nombre de Reynolds sur l'écoulement, la viscosité dynamique du fluide a été modifiée pour que le nombre de Reynolds de la simulation soit le même que pour les simulations choisi, pendant que la pression d'injection a été fixée.

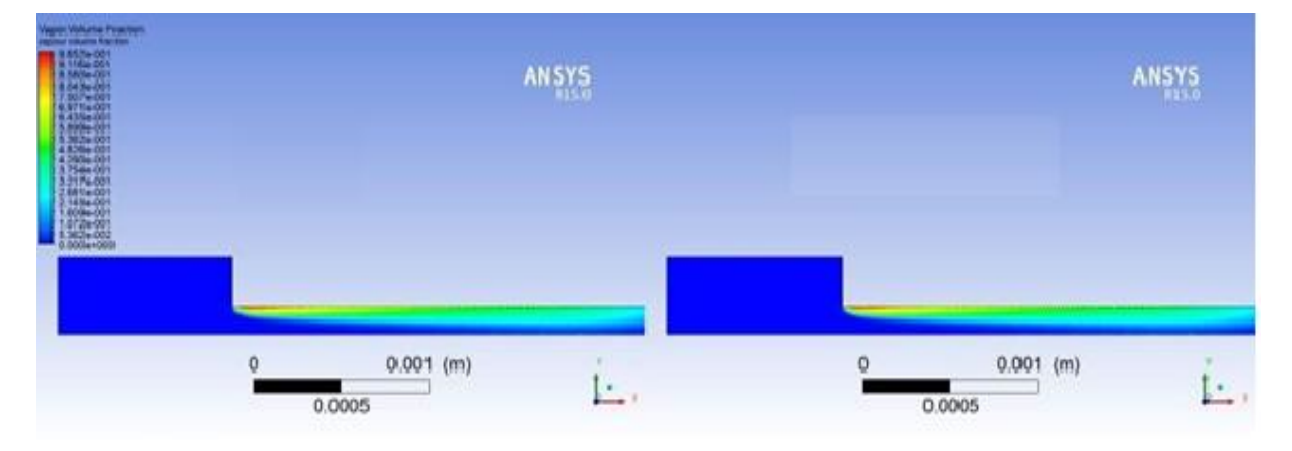

*Figure 5.37 : Viscosité dynamiques 0.0017562 kg/ms à gauche et à droite 0.0002569 kg/ms*

 On remarque que la région de cavitation n'est pas nécessairement plus grande pour les petits nombres de Reynolds mais comme le nombre de Reynolds augmente, plus la fraction volumique de vapeur est basse.

## **V.3.5-Influence de géométrie**

Comme nous l'avons indiqué dans le deuxième chapitre, la forme et le type de cavitation sont directement liés à la géométrie ainsi qu'à la distribution de pression dans l'écoulement. Six formes géométriques ont été choisies à cet égard. Les figures suivantes montrent le développement de la cavitation à un même instant pour les différentes géométries.

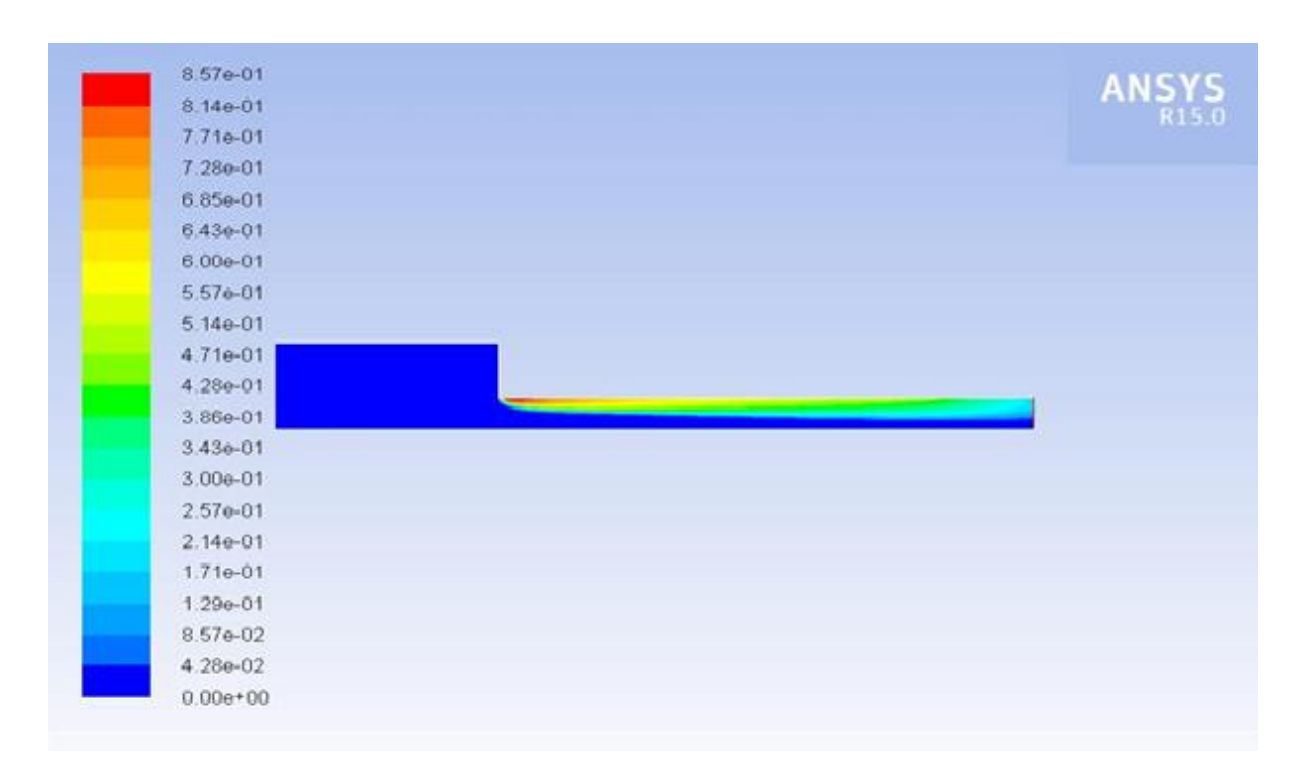

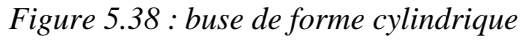

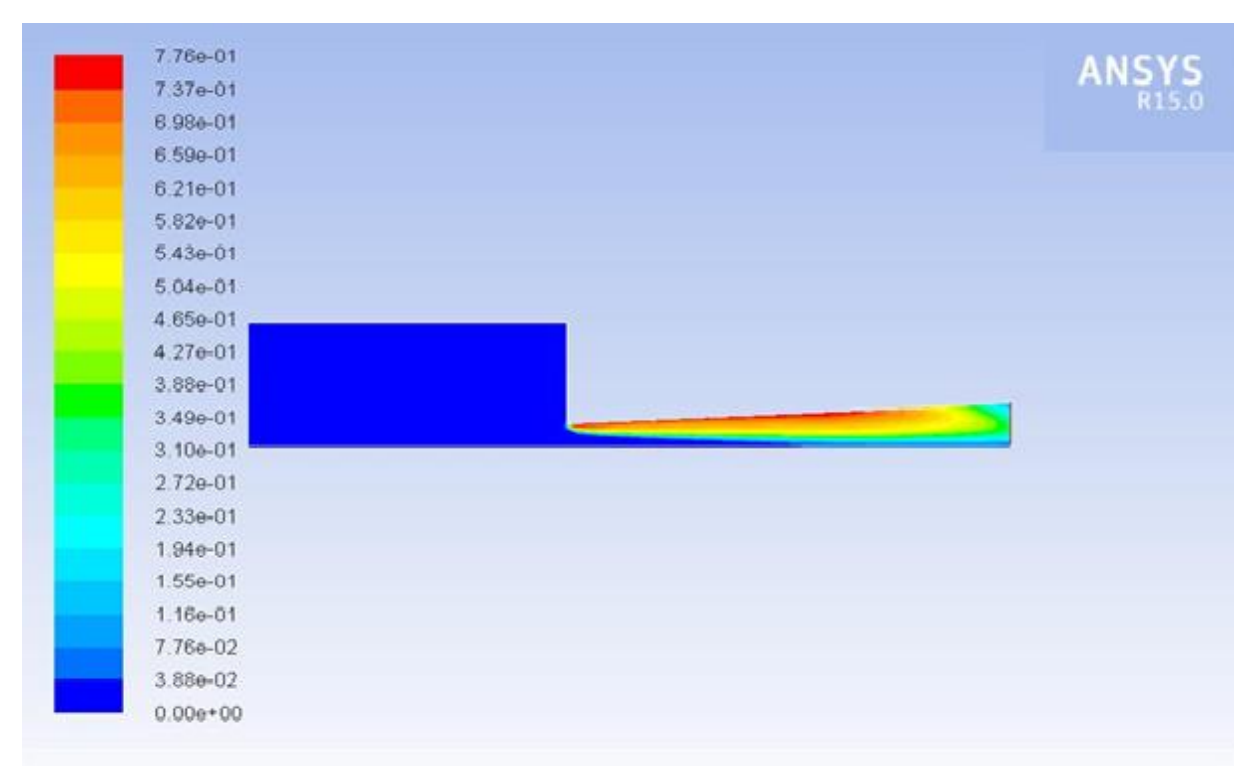

*Figure 5.39 : buse de forme d'un cône tronqué*

| $1.00 + 00$         | ANSYS <sub>R15.0</sub>         |
|---------------------|--------------------------------|
| $1.00 + 00$         |                                |
| $1.00e+00$          |                                |
| $1.00e + 00$        |                                |
| $1.00e + 00$        |                                |
| $1.00 + 00$         |                                |
| -<br>$1.00e + 00$   |                                |
| $1.00e + 00$<br>۰   |                                |
| $1.00e + 00$<br>−   |                                |
| Ξ<br>$1.00e + 00$   |                                |
| $1.00 + 00$         | and the company of the company |
| $1.00e + 00$<br>a a |                                |
| e e<br>$1.00e + 00$ |                                |
| $1.00 + 00$         |                                |
| $1.00e + 00$        |                                |
| $1.00e + 00$        |                                |
| $1.00e + 00$<br>۰   |                                |
| $1.00e + 00$        |                                |
| $1.00e + 00$        |                                |
| $1.00 + 00$         |                                |
| $1.00e + 00$        |                                |

*Figure 5.40 : buse de forme d'un cône tronqué (inversé)*

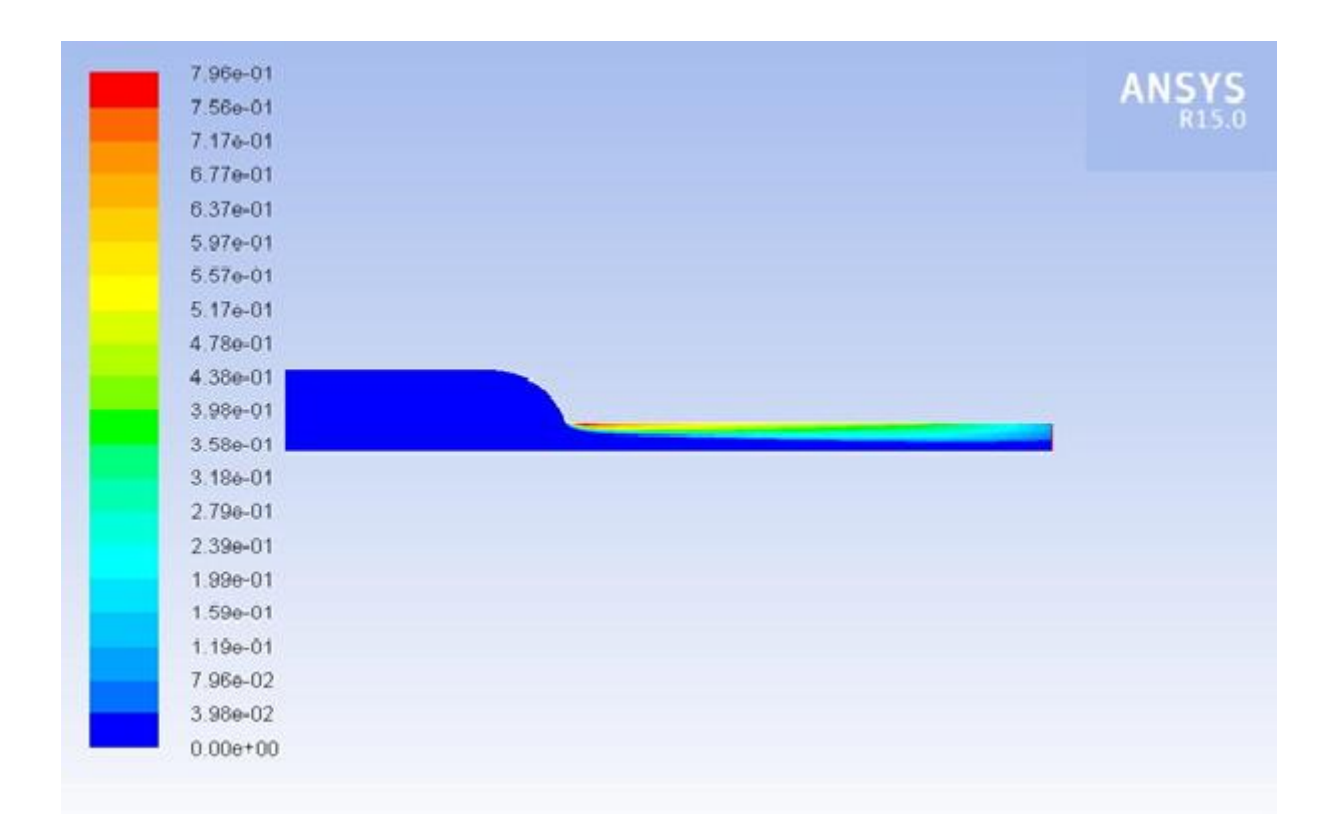

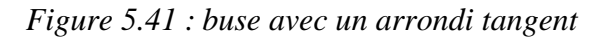

118

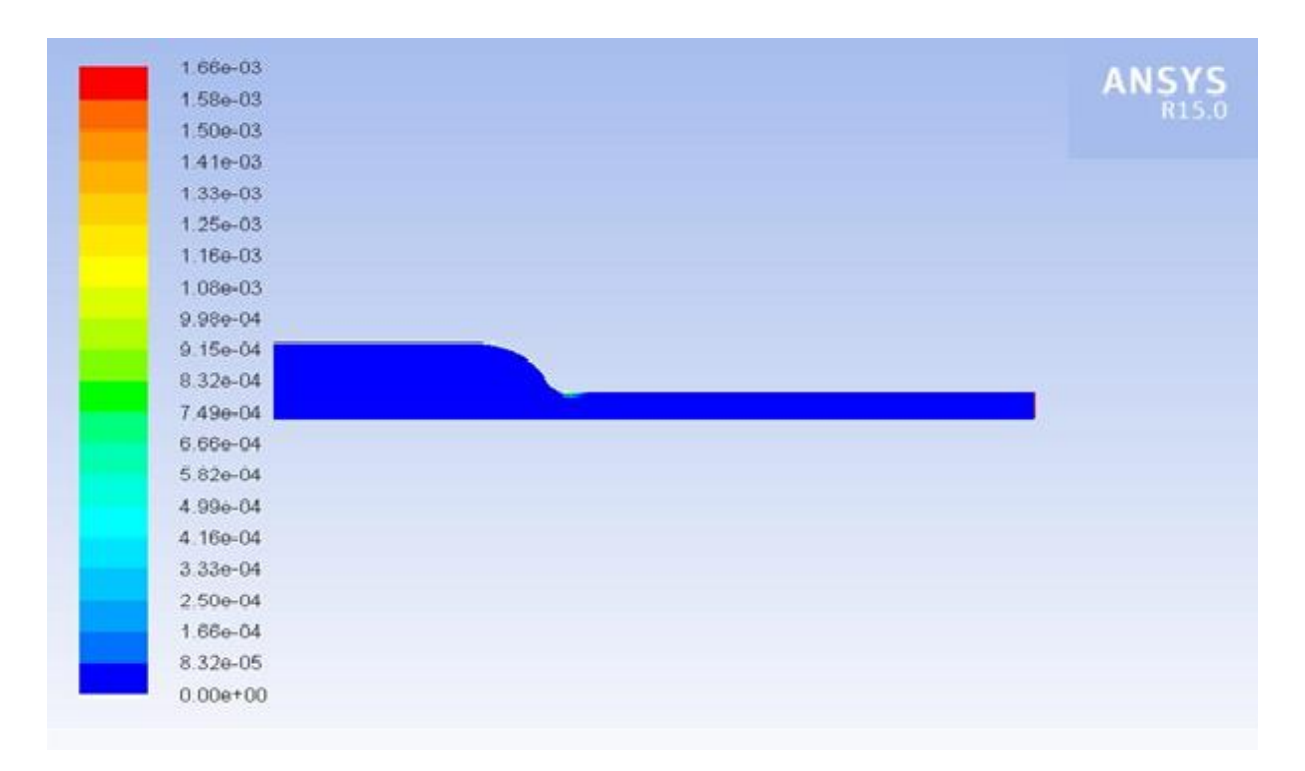

*Figure 5.42 : buse avec un arrondi tangent et un congé (R=0.1 mm)* 

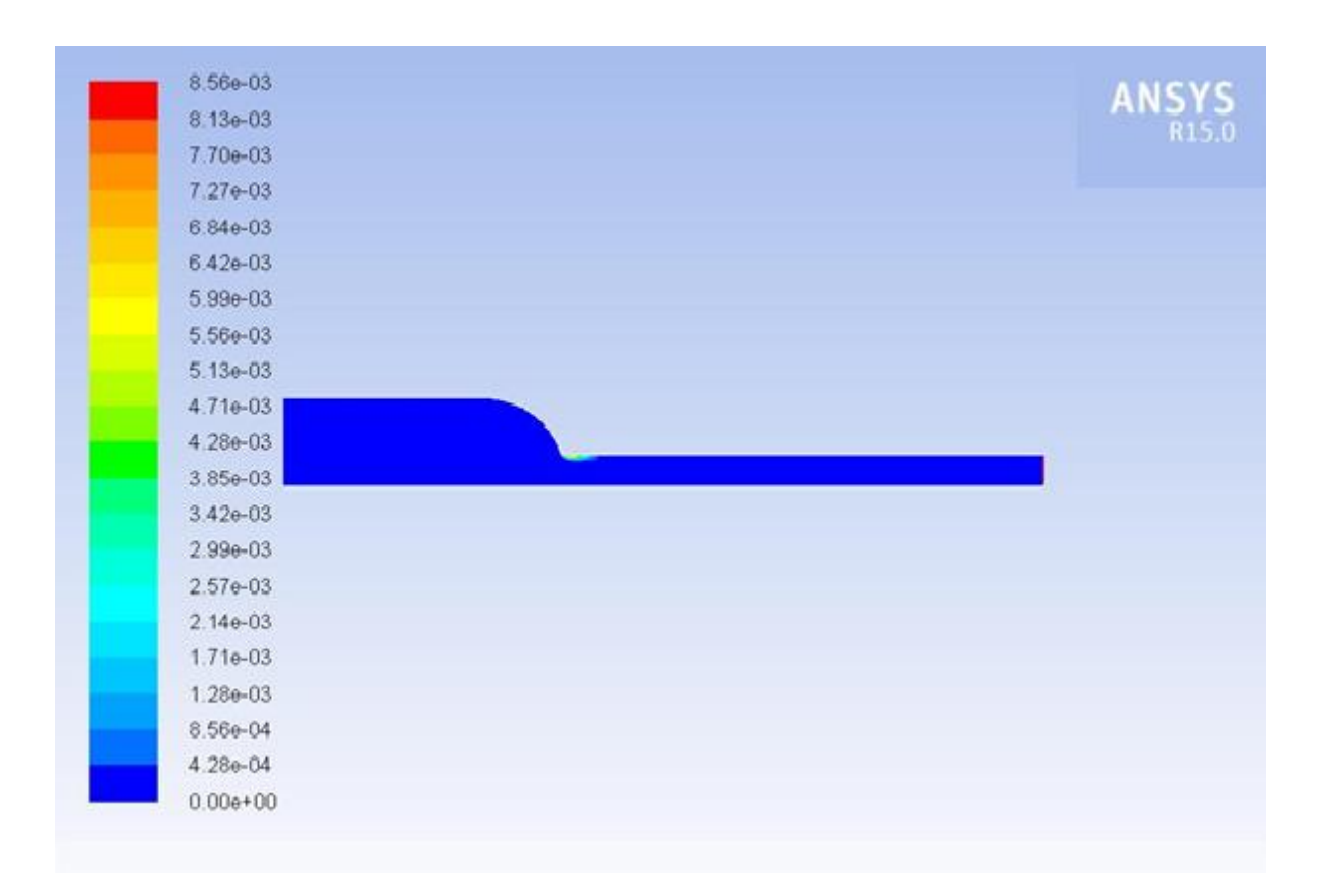

*Figure 5.43 : buse avec un arrondi tangent et un congé (R=0.005 mm)*

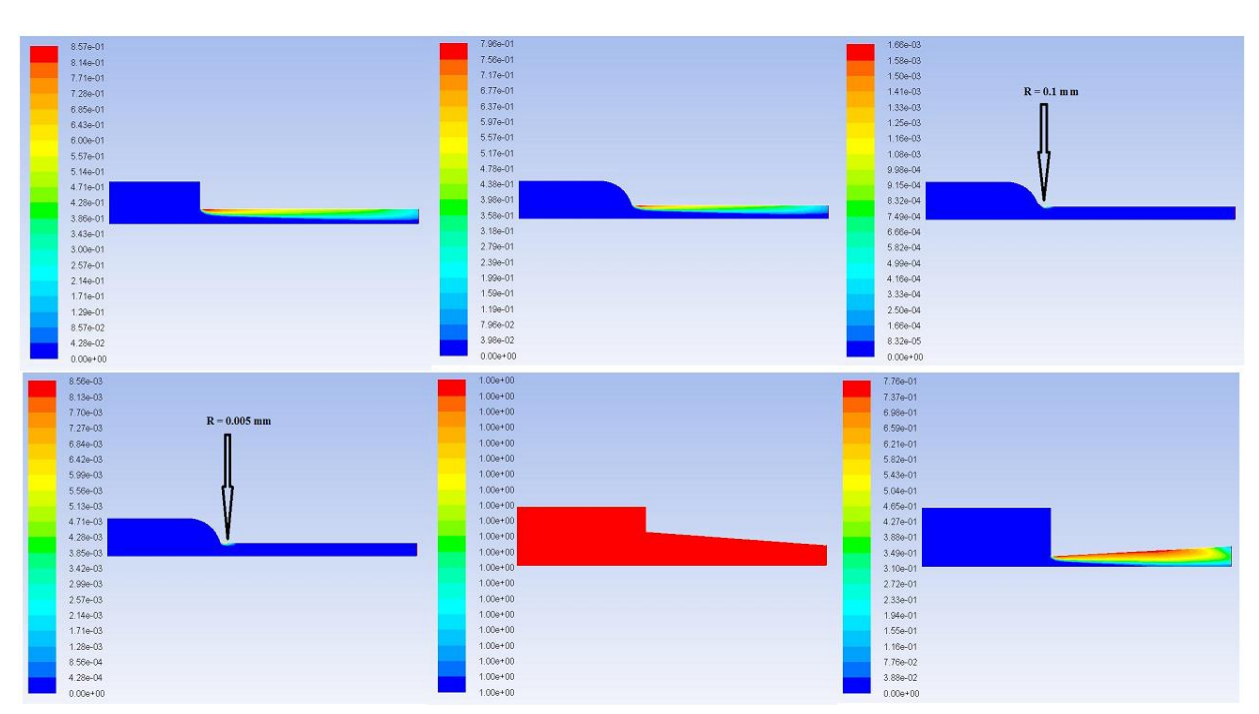

*Figure 5.44 : comparaison de différente géométrie*

 Il est important de comprendre que la cavitation a un effet direct sur le débit, et donc sur la masse de carburant injectée. C'est donc en partie, pour cette raison, qu'on s'intéresse tant à la cavitation dans les injecteurs.

 Comparant les différentes géométries, est évident que la cavitation soit sensiblement différente pour les différentes géométries. FLUENT nous permet de faire une comparaison quantitative, en utilisant le taux de débit massique (*mass flow*) d'écoulement et nous avons trouvé que le taux de débit massique diminue quand la zone de cavitation augmente.

 La figure ci-dessous montre que le taux de débit massique de carburant est plus petit lorsque la cavitation est présente la longueur de la buse, du fait de la faible masse volumique de la vapeur.

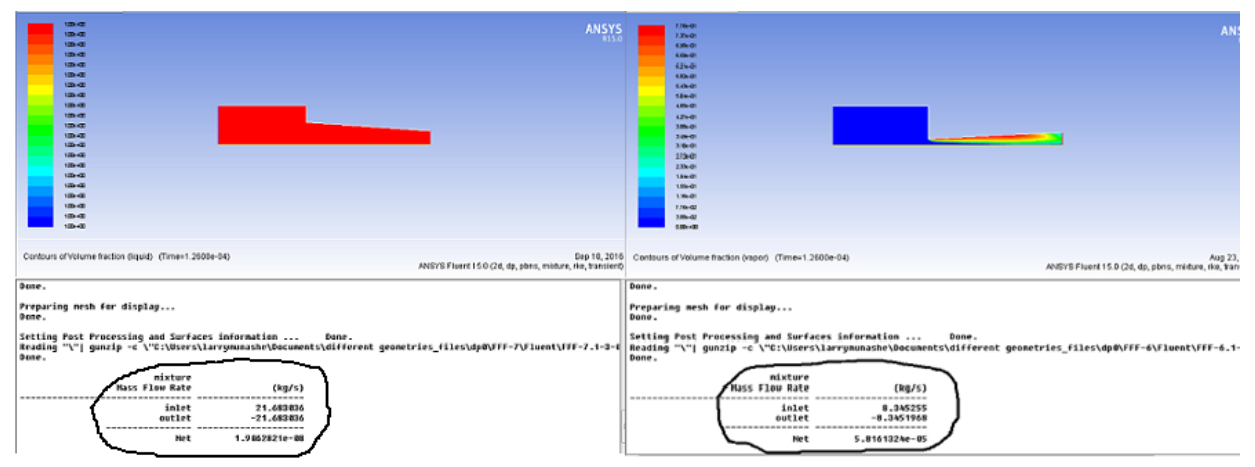

*Figure 5.45 : comparaison de différente géométrie par taux de debit*

# **CHAPITRE VI : CONCLUSION**

## **Conclusion**

 Les améliorations significatives dans la combustion, les contrôles des émissions, l'injection de carburant, les turbomachines, et d'autres technologies avancées de moteurs diesel continuent à augmenter l'efficacité des moteurs à combustion interne avec des réductions simultanées des émissions. Avec ces avances, les moteurs à essence et diesel continuent à être des options attrayantes de moteurs pour les véhicules conventionnels et hybride-électriques. L'étude des émissions et de l'économie du moteur diesel exige une compréhension de base des processus très complexes et de leurs mécanismes détaillés.

 Dans le contexte ci-dessus, les injecteurs ont un effet significatif sur la distribution et l'atomisation du carburant dans des moteurs diesel et la connaissance détaillée de l'écoulement interne et des caractéristiques deviennent un préalable à l'amélioration des moteurs diesel. Par conséquent, les solutions précises de l'écoulement de traverse l'injecteur sont d'un grand intérêt, puisque les dimensions très réduites de l'injecteur et les pressions de l'écoulement diphasique rendent les mesures expérimentales de cet écoulement interne extrêmement difficiles. Les très forts gradients de pression, ainsi que la géométrie, donnent naissance à la cavitation dans les injecteurs, et la présence de la turbulence complique un peu plus l'étude.

 L'objectif de cette étude était donc d'arriver à une meilleure compréhension du phénomène de la cavitation à l'intérieur de l'injecteur en présence de la turbulence, l'influence des caractéristiques physique de l'écoulement et la géométrie de l'orifice de l'injecteur.

 Sous les conditions d'injection dans les moteurs diesel moderne (avec des pressions qui peuvent atteindre vers le haut de MPA 180) la cavitation se produit souvent dans les buses d'injecteur, dont la longueur est environ 1 millimètre et dont le diamètre s'étend d'environ 0.1 millimètre à 0.2 millimètre. Quand un fluide de vitesse élevée traverse une contraction comme une buse et que la pression tombe en-dessous de la pression de saturation, il y a présence de cavitation, et par conséquent un changement d'état local du liquide à l'état de vapeur

 Le code utilisé dans ce travail, mis en application dans ANSYS FLUENT 15, et a été validé et optimisé, améliorant ainsi la convergence et l'exactitude des résultats, en choisissant les schémas numériques les plus appropriés. La géométrie 2D simulée dans ce travail est une buse cylindrique et donc axisymétrique.

 Dû aux pressions et vitesses élevée et la présence de l'écoulement diphasique qui se produit dans les injecteurs diesel, qui sont de petites tailles, nous découvert que l'utilisation d'un modèle de mélange d'équilibre homogène, qui suppose que le liquide et la vapeur toujours

sont parfaitement mélangés en chaque cellule, est la méthode la plus appropriée pour modeler la cavitation.

 Il a été montré que la turbulence a un effet sur la cavitation et il est donc important de bien choisir le modèle de turbulence. Dans ce cas-ci, les effets de turbulence ont été introduits suivre une méthode de RANS (*Reynolds-averaged Navier Stokes*). Pour modéliser la turbulence avec une approche RANS, chaque variable est décomposée en une composante moyenne et une composante fluctuante.

 En outre, une analyse complète utilisant les différents modèles de RANS a été exécutée afin de choisir le plus approprié en termes de convergence et exactitude, et le modèle du k-ω SST est la meilleure option. On a conclu que globalement, le modèle de calcul peut prévoir le début et le développement de la cavitation d'une manière satisfaisante.

 Ces calculs ont ensuite donné une description complète de la caractérisation de l'écoulement dans l'injecteur qui nous a permis d'étudier le phénomène de cavitation à l'intérieur de l'injecteur et d'examiner ses effets sur l'écoulement pour : des différences de pression, différentes qualités des liquides, différent carburants et différentes géométries.

 Les résultats numériques indiquent que l'extension globale de région de cavitation augmente avec la qualité de liquide et les différences de pression dans la buse, c.-à-d. la plus élevée concentration de noyaux et les rayons plus grands de noyaux aussi bien que la différence plus élevée entre la pression d'entrée de buse et de sortie, entraînent une plus grande extension globale de la région de cavitation. En même temps nous voyons également que le commencement de cavitation se produit à de plus grandes différences de pression pour des pressions plus élevées de sortie comparées à la pression d'entrée pour laquelle le commencement de cavitation se produit aux différences de pression le plus basse.

 Le choix du carburant était également un facteur qu'affecté la cavitation. Une comparaison de diesel et d'un biodiesel de SME, a prouvé que des viscosités élevées et des densités élevées de SME, ont eu comme conséquence une cavitation plus forte.

 L'effet de la géométrie d'injecteur sur la cavitation a été également étudié pour les 6 géométries différentes qui ont indiqué que la géométrie joue un rôle très important.

 Une amélioration supplémentaire pourrait également être apportée pour les études de cavitation. L'allumage et la combustion du carburant dépendent de l'atomisation de jet et également du chauffage et de l'évaporation des gouttelettes de carburant, et la cavitation fournit un de mécanismes possibles de la désintégration de jet (*spray break-up*), qui peuvent également se produire sous l'effet des forces aérodynamiques et les efforts turbulents agissant sur le jet de carburant.

D'autres études sont nécessaires pour expliquer l'effet de la cavitation à l'intérieur des becs d'injection sur la désintégration de jet dans la chambre de combustion et également l'établissement d'un modèle non-isotherme permettrait pour coupler un modèle d'évaporation avec le modèle de la cavitation. Et pour la validation, il serait préférable de comparer les résultats numériques avec un travail expérimental, que nous ne pouvions pas conduire pour cette étude.

 Des études de la cavitation à l'avenir doivent également être étendues aux injecteurs de multi-trou et les simulations tridimensionnelles pour obtenir plus de compréhension dans les phénomènes d'écoulement dans des injecteurs de carburant et également devrait comprendre des écoulements asymétriques. Un autre aspect à considérer est l'écoulement dans les injecteurs électriques qui se repose sur le déplacement d'une aiguille entraînant leur ouverture et fermeture et l'effet de l'aiguille sur la cavitation.

 Dans l'ensemble, un outil de simulation (ANSYS Fluent 15) a été utilisé pour étudier l'écoulement de cavitation au sein d'un injecteur. Il a été constaté que le modèle de cavitation est suffisamment précis et peut être utilisée pour mieux comprendre les phénomènes d'écoulement dans un injecteur.

#### **Annexe I**

## **DÉRIVATION DES ÉQUATIONS DE NAVIER-STOKES TURBULENTES**

 Les écoulements en cavitation doivent être calculés comme étant compressibles et turbulents. Le modèle de turbulence utilisé est un RANS et par conséquent, un terme supplémentaire de contraintes visqueuses doit être pris en compte dans les équations de quantité de mouvement. L'équation de conservation quant à elle reste la même que pour les équations de Navier- Stokes laminaire. Sa forme sous la notation indicielle est montrée sous l'équation (A I-1).

$$
\frac{\partial \rho}{\partial t} + \frac{\partial (\rho u_i)}{\partial x_i} = 0 \tag{A I-1}
$$

Il est à noter que les composantes de vitesses, de masse volumique et de pressions sont moyennées dans le temps par la méthode des RANS.

L'équation de quantité de mouvement généralisée est montrée à l'équation (A I-2).

$$
\frac{\partial \rho u_j}{\partial t} + \frac{\partial}{\partial x_i} (\rho u_j u_i) = -\frac{\partial P}{\partial x_j} + \frac{\partial \tau_{i,j}}{\partial x_i} + Si \tag{A I-2}
$$

 Où Si est le terme source de la quantité de mouvement. Puisque la gravité est négligée et qu'aucun autre terme source n'est présent dans l'écoulement, ce terme est mis égal à zéro. Le terme τ représente le tenseur de contrainte visqueuse et est défini par l'équation (A I-3).

$$
\tau_{ij} = 2\mu s_{ij} - \frac{2}{3}\mu \frac{\delta u_k}{\delta x_k} \delta_{ij} - \rho \overline{u_i u_j}
$$
 (A I-3)

 Il est à noter que les équations (A I-2) et (A I-3) sont vraies pour tous les écoulements. Le Terme  $s_{ij}$ est le tenseur de taux de déformation. En RANS, ce tenseur est calculé avec les vitesses du champ moyen tel que :

$$
s_{ij} = \left[\frac{1}{2}\left\{\frac{\partial u_i}{\partial x_j} + \frac{\partial u_j}{\partial x_i}\right\}\right] \tag{A I-4}
$$

Le terme− $\rho\overline{u_i}u_i$  quant à lui est le tenseur de contrainte de Reynolds et équivaut, selon l'hypothèse de Boussinesq à :

$$
-\rho \overline{u_i u_j} = 2\mu_t s_{ij} - \frac{2}{3} \rho k \delta_{ij}
$$
 (A I-5)

Où  $\mu_t$  et k sont la viscosité turbulente et l'énergie cinétique turbulente. Ces valeurs sont obtenues avec les équations de turbulence (voir section 2.2.2). En intégrant les équations (A I-3), (A I-4) et (A I-5) dans (A I-2), on obtient l'équation suivante.

$$
\frac{\partial \rho u_i}{\partial t} + \frac{\partial (u_i u_j)}{\partial x_j} = -\frac{\partial P}{\partial x_i} + \frac{\partial}{\partial x_j} \left[ (\mu + \mu_t) \left\{ \frac{\partial u_i}{\partial x_j} + \frac{\partial u_j}{\partial x_i} \right\} - \frac{2}{3} \left\{ \mu \frac{\partial u_k}{\partial x_k} + \rho k \right\} \delta_{ij} \right] \tag{A I6}
$$

Dans l'équation précédente, l'indice i correspond aux trois équations de quantité de mouvement en x,y et z. Les équations (A I-7) à (A I-10) sont les équations de Navier-Stokes turbulentes écrites aux longs qui ont été utilisées pour les simulations.

$$
\frac{\partial \rho}{\partial t} + \frac{\partial \rho u}{\partial x} + \frac{\partial \rho v}{\partial y} + \frac{\partial \rho w}{\partial z}
$$
 (A I-7)  
\n
$$
\rho \frac{Du}{Dt} = -\frac{\partial p}{\partial x} + \frac{\partial}{\partial x} \Big[ 2\mu^* \frac{\partial u}{\partial x} - \frac{2}{3} (\mu^* \nabla \cdot \vec{u} + \rho k \Big] + \frac{\partial}{\partial x} \Big[ \mu^* \Big( \frac{\partial u}{\partial y} + \frac{\partial v}{\partial x} \Big) \Big] + \frac{\partial}{\partial z} \Big[ \mu^* \Big( \frac{\partial u}{\partial z} + \frac{dw}{dx} \Big) \Big]
$$
\n(A I-8)

$$
\rho \frac{Dv}{Dt} = -\frac{\partial p}{\partial y} + \frac{\partial}{\partial y} \Big[ 2\mu^* \frac{\partial u}{\partial y} - \frac{2}{3} (\mu^* \nabla \cdot \vec{u} + \rho k \Big] + \frac{\partial}{\partial x} \Big[ \mu^* \Big( \frac{\partial u}{\partial y} + \frac{\partial v}{\partial x} \Big) \Big] + \frac{\partial}{\partial z} \Big[ \mu^* \Big( \frac{\partial v}{\partial z} + \frac{\partial w}{\partial y} \Big) \Big]
$$
\n(A I-9)\n
$$
\rho \frac{Dw}{Dt} = -\frac{\partial p}{\partial z} + \frac{\partial}{\partial z} \Big[ 2\mu^* \frac{\partial u}{\partial z} - \frac{2}{3} (\mu^* \nabla \cdot \vec{u} + \rho k \Big] + \frac{\partial}{\partial x} \Big[ \mu^* \Big( \frac{\partial w}{\partial x} + \frac{\partial u}{\partial z} \Big) \Big] + \frac{\partial}{\partial y} \Big[ \mu^* \Big( \frac{\partial v}{\partial z} + \frac{\partial w}{\partial y} \Big) \Big]
$$
\n(A I-10)

Avec  $\mu^* = \mu + \mu_t$ 

#### **ANNEXE II**

## **ÉQUATION DU MODÈLE DETURBULENCE k-ε ET CONDITIONS FRONTIÈRES À LA PAROI**

Les équations du modèle de turbulence k-ε standards sont montrées par les équations suivantes :

$$
\frac{\partial \rho k}{\partial t} + \frac{\partial \rho k \vec{u}}{\partial x_j} = \frac{\partial}{\partial x_j} \left[ \left\{ \mu + \frac{\mu_t}{\sigma_k} \right\} \frac{\partial k}{\partial x_j} \right] + 2\mu_t S_{ij} \frac{\partial u_i}{\partial x_j} - \frac{2}{3} \left\{ \mu_t \frac{\partial u_i}{\partial x_i} + \rho k \right\} - \rho \varepsilon
$$
\n(A II 1)

$$
\frac{\partial \rho \varepsilon}{\partial t} + \frac{\partial \rho \varepsilon \vec{u}}{\partial x_j} = \frac{\partial}{\partial x_j} \left[ \mu + \frac{\mu_t}{\sigma_{\varepsilon}} \frac{\partial \varepsilon}{\partial x_j} \right] + c_{1\varepsilon} \frac{\varepsilon}{k} \left[ 2\mu_t S_{ij} \frac{\partial u_i}{\partial x_j} - \frac{2}{3} \left\{ \mu_t \frac{\partial u_i}{\partial x_i} + \rho \mathbf{k} \right\} \frac{\partial u_i}{\partial x_i} \right] -
$$
  
\n
$$
C_{2\varepsilon} \rho \frac{\varepsilon^2}{k} + C_{4\varepsilon} \rho \varepsilon \frac{\partial u_i}{\partial x_i}
$$
 (A II-2)

Où  $\mu_t$  est la viscosité turbulente et  $s_{ij}$  le tenseur de taux de déformation exprimé Respectivement par les équations (A II-3) et (A II-4).

$$
\mu_t = \rho c_\mu \frac{k^2}{\varepsilon}
$$
\n(AII-3)\n
$$
s_{ij} = \left[ \frac{1}{2} \left\{ \frac{\partial u_i}{\partial x_j} + \frac{\partial u_j}{\partial x_i} \right\} \right]
$$
\n(AII-4)

Avec les constantes des modèles illustrés dans le tableau suivant :

| ֊և              | ັ | ັບ                        | --       | $\sqrt{2}$<br>$\sim$<br>ع∠∙ | $\overline{A}$<br>ᆞ |
|-----------------|---|---------------------------|----------|-----------------------------|---------------------|
| $\Omega$<br>、v. |   | $\bigcap$<br>1. <i>44</i> | ட்ட<br>. | $\Omega$<br>1. <i>14</i>    | $\sim$<br>-<br>◡.◡◡ |

Tableau 6-2 : Constante du modèle k-ε standard

 Le modèle k-εstandard est reconnu pour bien performé loin de la paroi, mais dû à l'équation de ε, quelques problèmes surviennent près de la paroi. En effet, l'énergie cinétique turbulente

devient nulle à la paroi, mais pas le taux de dissipation ce qui fait que les termes  $\frac{\varepsilon}{\cdot}$  $\frac{\varepsilon}{k}$  et  $\frac{\varepsilon^2}{k}$  $\frac{c}{k}$  de l'équation (A II-2) tendent vers l'infini ce qui pose problème. Pour remédier à ce problème, il est nécessaire de mettre le premier nœud de calcul, non pas à la paroi, mais dans la région logarithmique de l'écoulement, c'est-à-dire avec un  $y^+$ environ de 30.

## BIBLIOGRAPHIE

- **Alexandre Mousseau**- *Etude de l'écoulement cavitationnel dans un injecteur diesel simple trou*. JANUARY 22, 2014.

-**Weixing Yuan, Jürgen Sauer, Günter H. Schnerr**-*Modeling and computation of unsteady cavitation flows in injection nozzles*, University of Karlsruhe (TH), June 2001

- **Jean-Baptiste moreau**- *Modélisation de l'écoulement poly phasique à l'intérieur et en sortie des injecteurs diesel*, institut national polytechnique de Toulouse, 14 décembre2005.

- **Xandra MARGOT, S. Hoyas, A. Gil and S. Patouna**- *Numerical modelling of cavitation: validation and parametric studies*, 2012

- **M. Cyril Mauger**- *Cavitation dans un micro-canal modèle d'injecteur diesel : méthodes de visualisation et influence de l'état de surface*, Thèse de l'Université de Lyon délivrée le 30 mai 2012.

-**Fredrik Herland Andersen**-*Numerical Simulation of the Flow in Fuel Nozzles for Two-Stroke diesel Engines*, Master Thesis, July, 2011

-**Nicolas Dumont**– *Modélisation de l'écoulement diphasique dans les injecteurs Diesel*. Thèse de Doctorat, INP Toulouse, le13 Décembre 2004

- **Sergey Martynova**- *Numerical Simulation of the Cavitation Process in Diesel Fuel Injectors*, thesis submitted in partial fulfilment of the requirements of the University of Brighton for the degree of Doctor of Philosophy September 2005.

-**CHARLE Quentin-***Simulation de l'écoulement à l'intérieur d'un injecteur Diesel et étude de l'influence des propriétés du carburant*, Institut National des Sciences Appliquées de Strasbourg, Septembre 2011

- **Ihab BAZ**- *Contribution à la caractérisation de la cavitation dans les injecteurs diesel à haute pression*. Ecole Doctorale :le 16 juin 2003

- **Giannadakis, E., Gavaises, M. & Arcoumanis**-*Modelling of cavitation in diesel injector nozzles*. Journal of Fluide Mechanics (2008).

- **Mohd Ariff salim M.Salim and Siew cheong cheah**- *Wall y+ approach for dealing with turbulent flow over a surface mounted cube* :Melbourne, Australia 9-11 December 2009

- **Bensabri Amine et Ziani Mohammed-** *Simulation numérique de cavitation dans les injecteurs d'un moteur diesel*. Université Tlemcen. Soutenu le : JUIN 2014

- B**alaji mohan. wenming Yang . And siawkiang** chou -*Engineering application of computationnel fluid Mechanics* Vol.8,No. 1 pp. 70-81 (2014)

- **Mohamed Faiçal Guennoun** -*Etude physique de l'apparition et du développement de la cavitation sur une aube isolée* .école polytechnique fédérale de lausanne . Présentée le 8 Décembre 2006.

-FLUENT, Ansys. 2011. User's Guide Ansys 14.0. Ansys.

#### **Résumé**

L'étude se propose d'étudier le phénomène de cavitation causée par le décollement au passage d'orifice d'injecteur diesel en écoulement à fort gradient de pression. Un injecteur à fuel est responsable du processus de pulvérisation du fuel et la présence de cavitation et de la turbulence augmente la complexité de l'écoulement dans l'injecteur et de ce fait, affecte le processus d'atomisation. Dans ce travail le phénomène de cavitation a été simulé à l'aide de code de calcul Fluent 15. On se propose donc à utiliser un code de simulation qui a deux buts : accéder à une meilleure compréhension de l'écoulement dans l'injecteur, et prédire les conditions de sortie de l'écoulement pour fournir des conditions aux limites aux codes de simulation.

#### **Abstract**

This work is a study of the phenomenon of cavitation caused by separation of the internal flow from the wall of a diesel injector at strong pressure gradients. A fuel injector is responsible for the process of pulverization of fuel and the presence of cavitation and turbulence increases the complexity of the flow inside the injector, which in turn affects the process of atomization. In this work the phenomenon of cavitation, and turbulence, was simulated using the modelling tool, Fluent 15 with two goals: to reach a better understanding of the flow in the injector and to predict the exit conditions of the flow to provide boundary conditions to the modelling tool.

ملخص :

هذا العمل هو دراسة ظاهرة التجويف الناجمة عن انفصال التدفق الداخلي من جدار حاقن وقود الديزل المحقون تحت درجات ضغط عالية . والحاقن هو المسؤول عن عملية رش الوقود و ظهور التجويف واالضطراب التي تزيد من تعقيد التدفق داخل محقن، والذي يؤثر بدوره على عملية انحالل الوقود الى رذاذ. في هذا العمل تمت محاكاة ظاهرة التجويف و االظطرابات باستخدام أداة فلوانت 51 وهذا لهدفين : للوصول إلى فهم أفضل للتدفق في حاقن والتنبؤ باحوال الخروج التدفق لتوفير الشروط الحدية لأداة النمذجة .